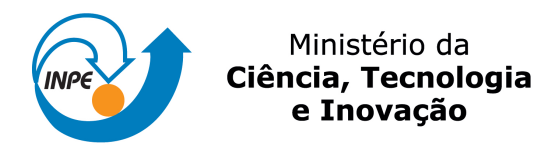

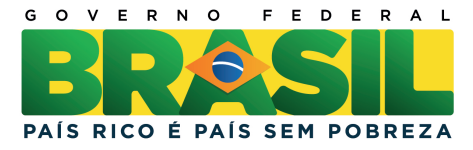

sid.inpe.br/mtc-m19/2011/07.19.17.39-TDI

# AVALIAÇÃO DA INFORMAÇÃO PLANIALTIMÉTRICA DERIVADA DE DADOS RADARSAT-2 E TERRASAR-X PARA PRODUÇÃO DE CARTAS TOPOGRÁFICAS NA ESCALA 1:50.000

Cleber Gonzales de Oliveira

Tese de Doutorado do Curso de Pós-Graduação em Sensoriamento Remoto, orientada pelo Dr. Waldir Renato Paradella, aprovada em 22 de agosto de 2011.

> URL do documento original: <<http://urlib.net/8JMKD3MGP7W/3A54QKB>>

> > INPE São José dos Campos 2011

### PUBLICADO POR:

Instituto Nacional de Pesquisas Espaciais - INPE Gabinete do Diretor (GB) Serviço de Informação e Documentação (SID) Caixa Postal 515 - CEP 12.245-970 São José dos Campos - SP - Brasil Tel.:(012) 3208-6923/6921 Fax: (012) 3208-6919 E-mail: pubtc@sid.inpe.br

# CONSELHO DE EDITORAÇÃO E PRESERVAÇÃO DA PRODUÇÃO INTELECTUAL DO INPE (RE/DIR-204):

#### Presidente:

Dr. Gerald Jean Francis Banon - Coordenação Observação da Terra (OBT)

## Membros:

Dr<sup>a</sup> Inez Staciarini Batista - Coordenação Ciências Espaciais e Atmosféricas (CEA) Dr<sup>a</sup> Maria do Carmo de Andrade Nono - Conselho de Pós-Graduação Dr<sup>a</sup> Regina Célia dos Santos Alvalá - Centro de Ciência do Sistema Terrestre (CST) Marciana Leite Ribeiro - Serviço de Informação e Documentação (SID) Dr. Ralf Gielow - Centro de Previsão de Tempo e Estudos Climáticos (CPT) Dr. Wilson Yamaguti - Coordenação Engenharia e Tecnologia Espacial (ETE) Dr. Horácio Hideki Yanasse - Centro de Tecnologias Especiais (CTE) BIBLIOTECA DIGITAL: Dr. Gerald Jean Francis Banon - Coordenação de Observação da Terra (OBT) Marciana Leite Ribeiro - Serviço de Informação e Documentação (SID)

Deicy Farabello - Centro de Previsão de Tempo e Estudos Climáticos (CPT)

## REVISÃO E NORMALIZAÇÃO DOCUMENTÁRIA:

Marciana Leite Ribeiro - Serviço de Informação e Documentação (SID) Yolanda Ribeiro da Silva Souza - Serviço de Informação e Documentação (SID) EDITORAÇÃO ELETRÔNICA:

Vivéca Sant´Ana Lemos - Serviço de Informação e Documentação (SID)

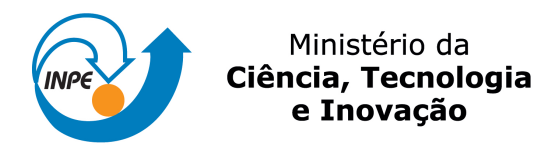

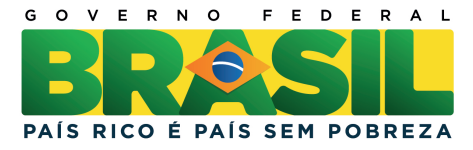

sid.inpe.br/mtc-m19/2011/07.19.17.39-TDI

# AVALIAÇÃO DA INFORMAÇÃO PLANIALTIMÉTRICA DERIVADA DE DADOS RADARSAT-2 E TERRASAR-X PARA PRODUÇÃO DE CARTAS TOPOGRÁFICAS NA ESCALA 1:50.000

Cleber Gonzales de Oliveira

Tese de Doutorado do Curso de Pós-Graduação em Sensoriamento Remoto, orientada pelo Dr. Waldir Renato Paradella, aprovada em 22 de agosto de 2011.

> URL do documento original: <<http://urlib.net/8JMKD3MGP7W/3A54QKB>>

> > INPE São José dos Campos 2011

Dados Internacionais de Catalogação na Publicação (CIP)

Oliveira, Cleber Gonzales de.

Ol4a Avaliação da informação planialtimétrica derivada de dados Radarsat-2 e Terrasar-x para produção de cartas topográficas na escala 1:50.000 / Cleber Gonzales de Oliveira. – São José dos Campos : INPE, 2011.

xxx+178 p. ; (sid.inpe.br/mtc-m19/2011/07.19.17.39-TDI)

Tese (Doutorado em Sensoriamento Remoto) – Instituto Nacional de Pesquisas Espaciais, São José dos Campos, 2011. Orientador : Dr. Waldir Renato Paradella.

1. Acurácia. 2. Radargrametria. 3. Polarimetria. 4. RADARSAT-2. 5. TerraSAR-X. I.Título.

CDU 528.8.44.2 (813.8)(815.5)

Copyright © 2011 do MCT/INPE. Nenhuma parte desta publicação pode ser reproduzida, armazenada em um sistema de recuperação, ou transmitida sob qualquer forma ou por qualquer meio, eletrônico, mecânico, fotográfico, reprográfico, de microfilmagem ou outros, sem a permissão escrita do INPE, com exceção de qualquer material fornecido especificamente com o propósito de ser entrado e executado num sistema computacional, para o uso exclusivo do leitor da obra.

Copyright  $\odot$  2011 by MCT/INPE. No part of this publication may be reproduced, stored in a retrieval system, or transmitted in any form or by any means, electronic, mechanical, photocopying, recording, microfilming, or otherwise, without written permission from INPE, with the exception of any material supplied specifically for the purpose of being entered and executed on a computer system, for exclusive use of the reader of the work.

Aprovado (a) pela Banca Examinadora em cumprimento ao requisito exigido para obtenção do Título de Doutor(a) em

Sensoriamento Remoto

Presidente / INPE / SJCampos - SP

Dr. **Waldir Renato Paradella** 

João Roberto dos Santos

Dr.

Dr.

Orientador(a) / INPE / SJCampos - SP

Dr. José Cláudio Mura

**Mauricio Galo** 

Convidado(a) UNESP/PP / Presidente Prudente - SP

Membro da Banca / INPE / SJCampos - SP

Dr. Paulo de Oliveira Camargo

 $\mathcal{L}$ 

Convidado(a) / UNESP/PP / Presidente Prudente - SP

Este trabalho foi aprovado por:

() maioria simples

 $\Diamond$  unanimidade

Aluno (a): Cleber Gonzales de Oliveira

São José dos Campos, 22 de agosto de 2011

"*Se apenas houvesse uma única verdade, não poderiam pintar-se cem telas sobre o mesmo tema."*

*Pablo Neruda*

*À Maria, minha esposa, pela paciência e apoio, à Magaly, minha irmã e grande amiga, a meus pais, Edna e Nestor, dedico.*

#### **AGRADECIMENTOS**

Ao Instituto Nacional de Pesquisas Espaciais – INPE, pelo apoio financeiro e utilização de seus recursos e instalações.

À Coordenação de Aperfeiçoamento de Pessoal de Nível Superior – CAPES, pela concessão de bolsa para o desenvolvimento da pesquisa de doutorado.

Ao Dr. Waldir Renato Paradella, pela orientação, conhecimento compartilhado, motivação e apoio para a realização deste trabalho.

Aos pesquisadores e funcionários do INPE, pelo conhecimento compartilhado e apoio.

Ao Dr. Athos Ribeiro dos Santos e Eng. MSc. Paulo Cesar Gurgel de Albuquerque, pelo apoio e conhecimento compartilhado durante as execuções dos trabalhos de campo.

Ao Prof. Dr. Erivaldo Antônio da Silva, pela orientação no estágio de docência.

À Infoterra GmbH e MDA Geospatial Services Inc., pelo fornecimento das imagens TerraSAR-X e RADARSAT-2, respectivamente.

A minha esposa Maria, pelo amor, compreensão, tolerância e incentivo indispensáveis no desenvolvimento e conclusão desta pesquisa.

A minha irmã Magaly, pelo apoio e incentivo.

Aos amigos e irmãos acadêmicos Arnaldo Q. da Silva, Igor S. Narvaes, Rogério Marinho e Thiago G. Rodrigues, pela amizade, companheirismo e conhecimentos compartilhados.

Ao amigo Orlando Zalotti, pelo conhecimento compartilhado para o processamento dos dados GPS.

Aos amigos Bráulio Rocha, Fabrício Silva e a todos que contribuíram com esta pesquisa, seja nas questões técnicas, acadêmicas ou no conforto amigo.

#### **RESUMO**

Apenas 15% do território nacional possuem mapas topográficos na escala 1:50.000 e parte desses mapas está desatualizada. Nos últimos anos, as aplicações cartográficas foram beneficiadas com a disponibilidade de imagens de alta resolução espacial coletadas por radares de abertura sintética (*Synthetic Aperture Radar* - SAR) orbitais, como o canadense RADARSAT-2 (RST-2) e alemão TerraSAR-X (TSX). Assim, o objetivo desta pesquisa consistiu em avaliar o potencial das imagens RST-2 adquiridas nos modos *Ultra-Fine* e *Fine Quad. Pol*., e imagens TSX adquiridas nos modos *SpotLight* e *Stripmap*, para o mapeamento topográfico de escala 1:50.000 para duas áreas de estudo: Província Mineral de Carajás (PMC), estado do Pará, e Vale do Rio Curaçá (VRC), estado da Bahia. Dados planialtimétricos coletados em campo com receptores GPS geodésicos foram utilizados como pontos de controle de campo (*Ground Control Points* - GCPs) para a geração de Modelos Digitais de Superfície (*Digital Surface Models* – DSMs) e ortoimagens, e também como pontos independentes de verificação (*Independente Check Points* – ICPs) para a avaliação da acurácia planialtimétrica dos produtos. Duas modelagens matemáticas foram utilizadas para a geração dos produtos: *Toutin's 3D Radargrammetric* (TR) e Funções Racionais (*Rational Functions* - RF). Distintas quantidades de GCPs foram utilizadas com ambas as modelagens. A primeira modelagem (TR) foi aplicada para as imagens RST-2 e TSX, enquanto a segunda (RF) foi aplicada apenas para as imagens RST-2, desde que os RPCs (*Rational Polynomial Coefficients*) são fornecidos exclusivamente com os metadados do SAR canadense. Todos os DSMs gerados na modelagem TR, com 8, 10 e 12 GCPs, atenderam aos requisitos altimétricos do Padrão de Exatidão Cartográfica (PEC) nacional para a escala de mapeamento 1:50.000, Classe A (Erro Padrão < 6,67 m). Por outro lado, todos os DSMs RST-2 gerados na modelagem RF para ambas as áreas de estudo, sem GCPs ou com apenas um GCP, atenderam aos requisitos altimétricos do PEC nacional, com exceção do produto gerado sem GCPs para a PMC. Com relação às ortoimagens RST-2 (*Ultra-Fine* e *Fine Quad. Pol*.) e TSX (*SpotLight* e *Stripmap*), todos os produtos atenderam aos requisitos planimétricos do PEC nacional para a escala 1:50.000, Classe A (Erro Padrão < 15 m). Para a produção de um mapa topográfico, informações planialtimétrica e temática são necessárias. Assim, a informação planialtimétrica, representada por estradas, rios, curvas de nível, etc., foi derivada dos DSMs e ortoimagens RST-2. Já a informação temática, representada pelo uso e ocupação da terra, foi extraída das imagens RST-2 *Fine Quad. Pol.* através do classificador de *Wishart Freeman-Durden* (WFD), específico para imagens SAR polarimétricas. As classificações de WFD foram avaliadas a partir do uso do coeficiente de concordância *Kappa*, com resultados considerados satisfatório e bom para as áreas da PMC e VRC, respectivamente. Como exemplo, um mapa final foi gerado para a área de estudo do VRC integrando as informações planialtimétrica e temática, extraídas dos dados RST-2. Os resultados da investigação indicam um grande potencial das imagens RADARSAT-2 adquiridas nos modos *Ultra-Fine* e *Fine Quad. Pol.*, e das imagens TerraSAR-X adquiridas nos modos *SpotLight* e *Stripmap*, como uma alternativa viável para suprir a falta de mapeamento topográfico na escala 1:50.000 em grandes áreas do país.

#### **ASSESSMENT OF THE PLANIALTIMETRIC INFORMATION DERIVED FROM RADARSAT-2 AND TERRASAR-X DATA FOR TOPOGRAPHIC MAPPING PRODUCTION AT 1:50,000 SCALE**

#### **ABSTRACT**

Only 15% of the Brazilian national territory are topographically mapped at 1:50,000 scale and part of these maps is outdated. In recent years, cartographic applications have been benefited with the availability of high resolution spatial images collected by orbital Synthetic Aperture Radar (SAR), such as the Canadian RADARSAT-2 (RST-2) and the German TerraSAR-X (TSX). The objective of this research was to assess the potential of RST-2 images acquired in Ultra-Fine and Fine Quad. Pol. modes, and TSX images acquired in SpotLight and Stripmap modes, for topographic mapping at 1:50,000 scale for two study areas: Carajás Mineral Province (CMP), Pará state, and Curaçá River Valley, Bahia state. Planialtimetric field data acquired with geodetic GPS receivers were used as ground control points (GCPs) for the Digital Surface Models (DSMs) and orthoimages generations and also as Independent Check Points (ICPs) for the planialtimetric accuracy assessment of the products. Two math modeling were used for the generation of the products: (1) Toutin's 3D Radargrammetric (TR) and (1) Rational Functions (RF). Distinct quantities of GCPs were used with both models. The first model (TR) was applied for the RST-2 and TSX images, while the second (RF) was applied only to the RST-2 images, since Rational Polynomial Coefficients (RPCs) are provided with the metadata solely with the Canadian SAR. All the DSMs generated on the TR modeling with 8, 10 and 12 GCPs have met the altimetric requirements for the Brazilian Standard for Cartographic Accuracy (PEC in Portuguese) for 1:50,000 A Class map (Standard Error  $< 6.67$  m). On the other hand, all the RST-2 DSMs generated for the both study areas using RF modeling, with only one GCP or without GCPs, have fulfilled the altimetric PEC requirements, with exception of the product generated without GCPs for the CMP. Regarding the RST-2 (Ultra-Fine and Fine Quad. Pol.) and TSX (SpotLight and Stripmap) orthoimages, all products met the planimetric PEC requirements for the 1:50,000 mapping scale, A Class (Standard Error < 15 m). Aiming at the production of a topographic map, planialtimetric and thematic information are necessary. Thus, planialtimetric information, represented by contour lines, roads, drainages, etc., was derived from the RST-2 DSMs and orthoimages. The thematic information represented by land use and land cover was derived from the RST-2 Fine Quad. Pol. images through the Wishart Freeman-Durden (WFD) classifier, specific for polarimetric SAR images. The WFD classifications were evaluated from the usage of the Kappa agreement coefficient, with results considered satisfactory and good for CMP and CRV areas, respectively. As an example, a final map was generated for the CRV study area integrating the planialtimetric and thematic information extracted from RST-2 data. The results of the investigation indicate a great potential of the RADARSAT-2 images acquired in the Ultra-Fine and Fine. Quad. Pol. images, and the TerraSAR-X images acquired in the SpotLight and Stripmap modes, as a viable alternative to supply the lack of topographic mapping at the 1:50,000 scale in large areas of the country.

# **LISTA DE FIGURAS**

# **Pág.**

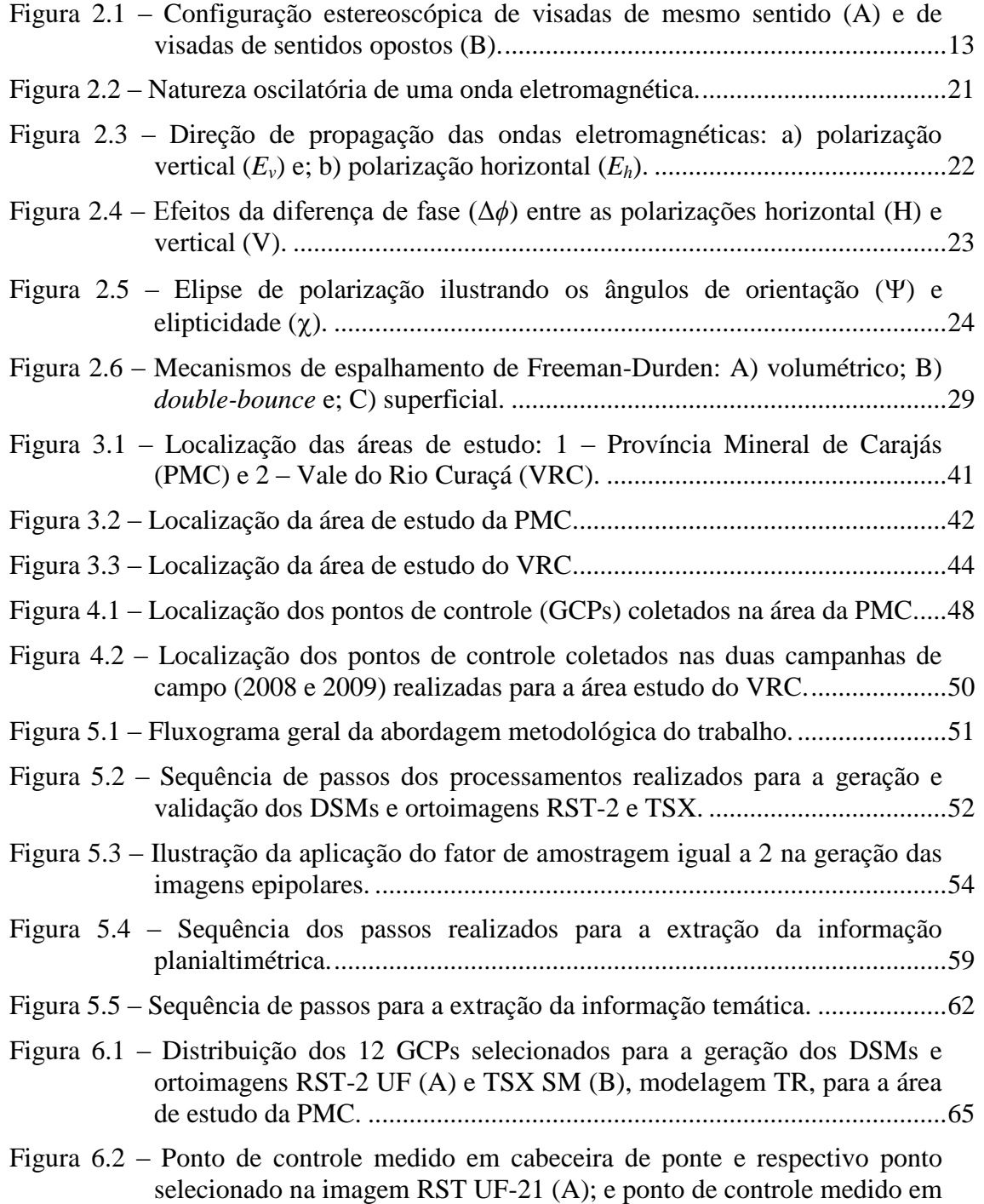

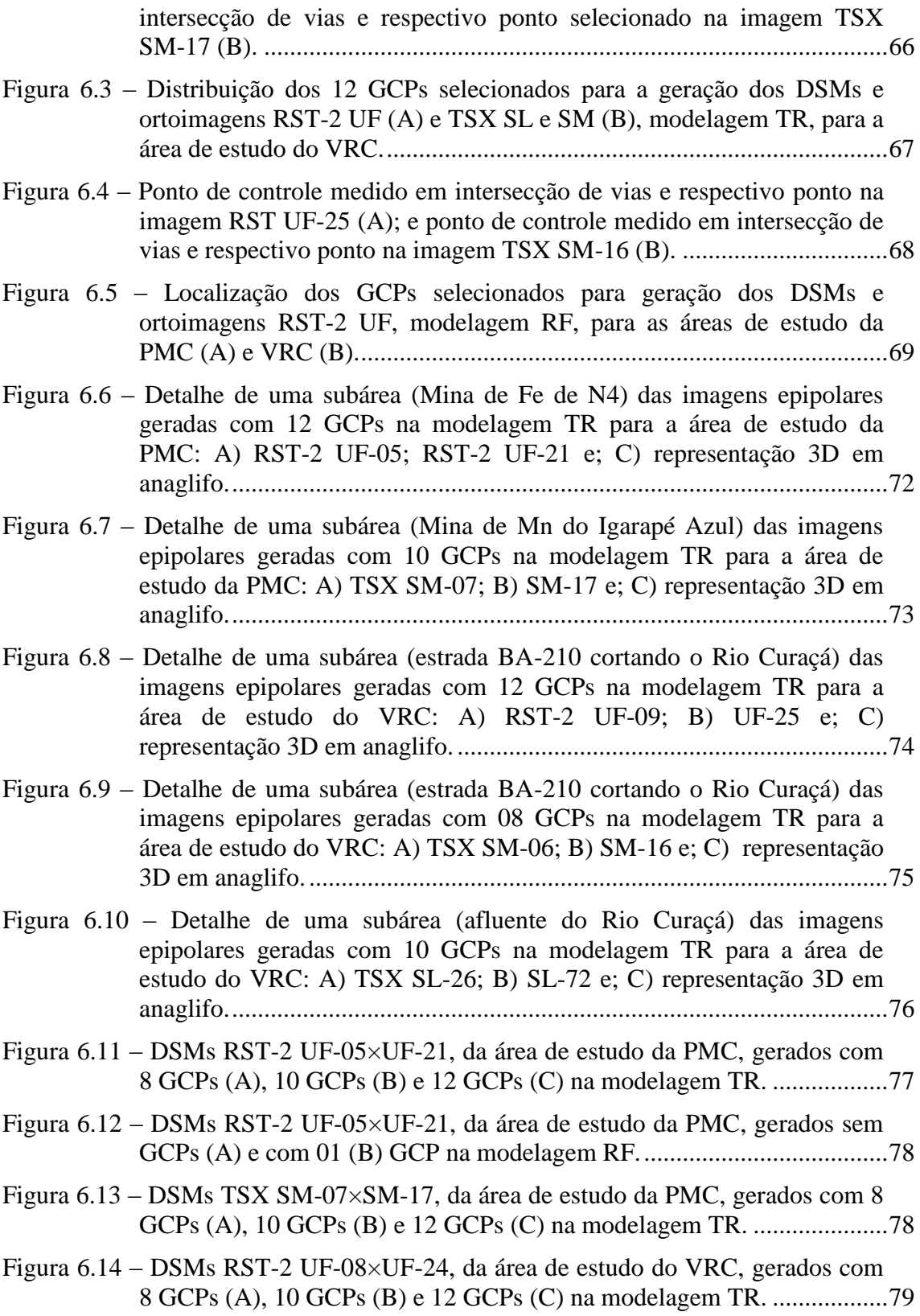

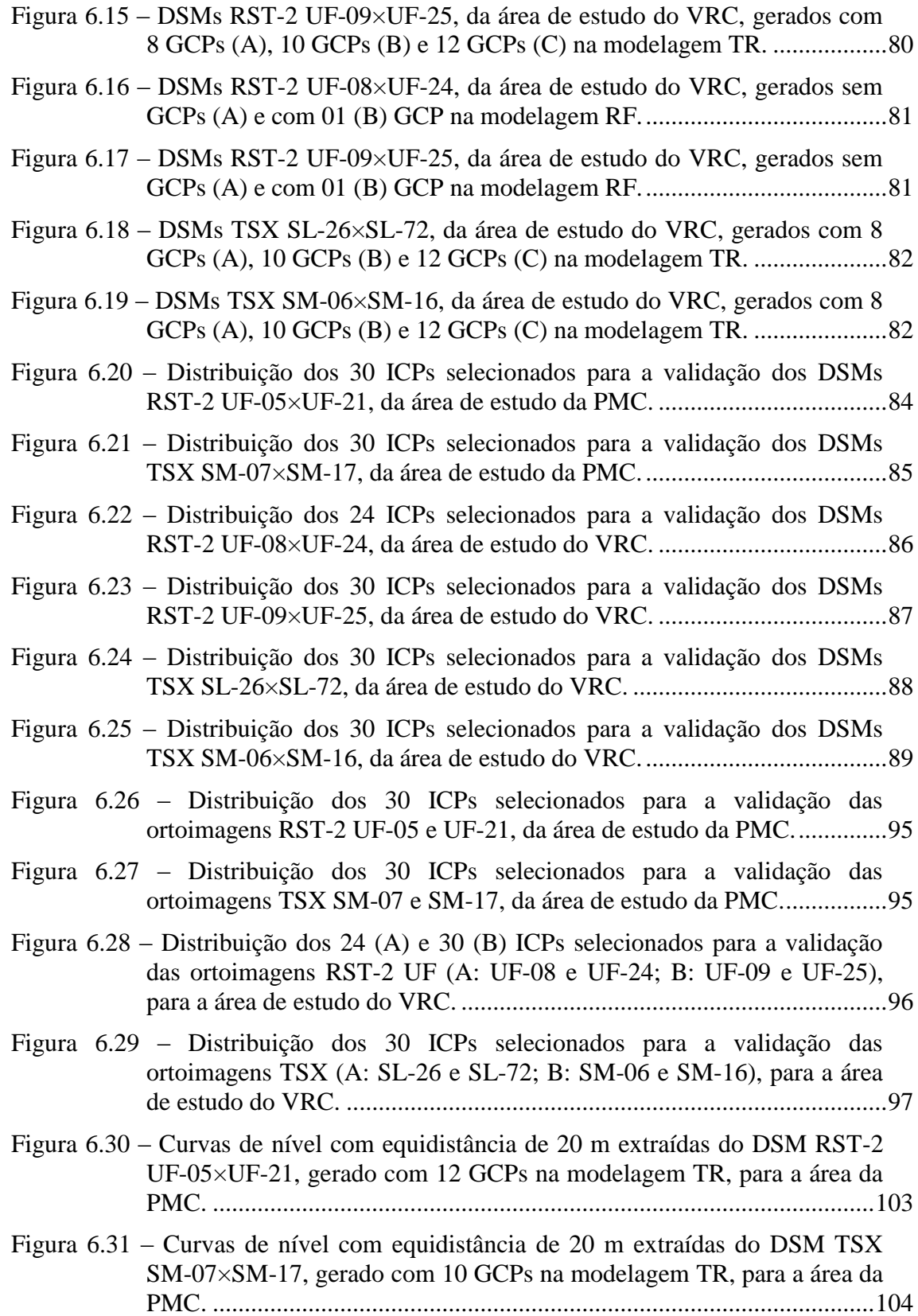

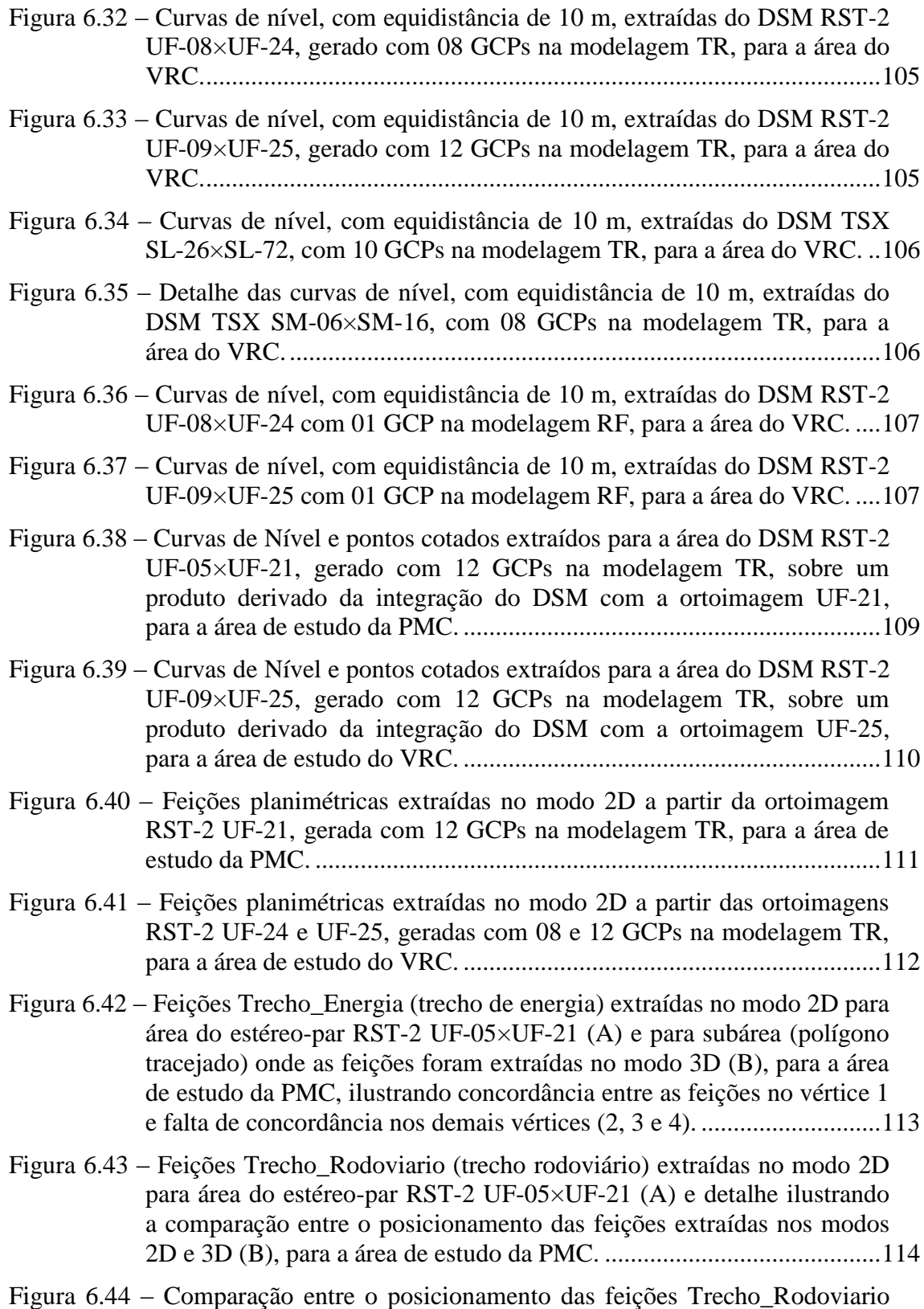

[\(trecho rodoviário\), extraídas nos modos 2D e 3D com o](#page-146-0) 

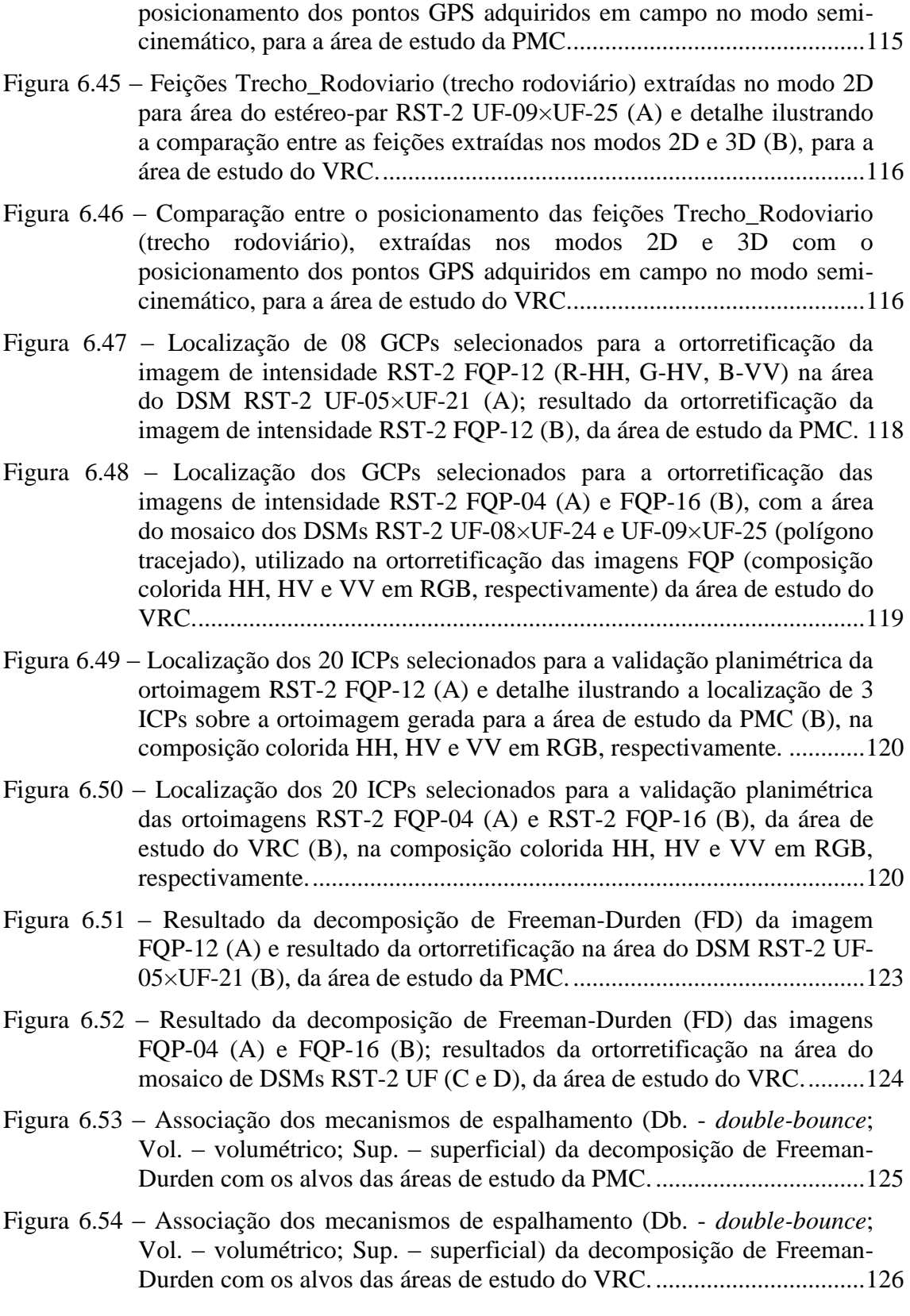

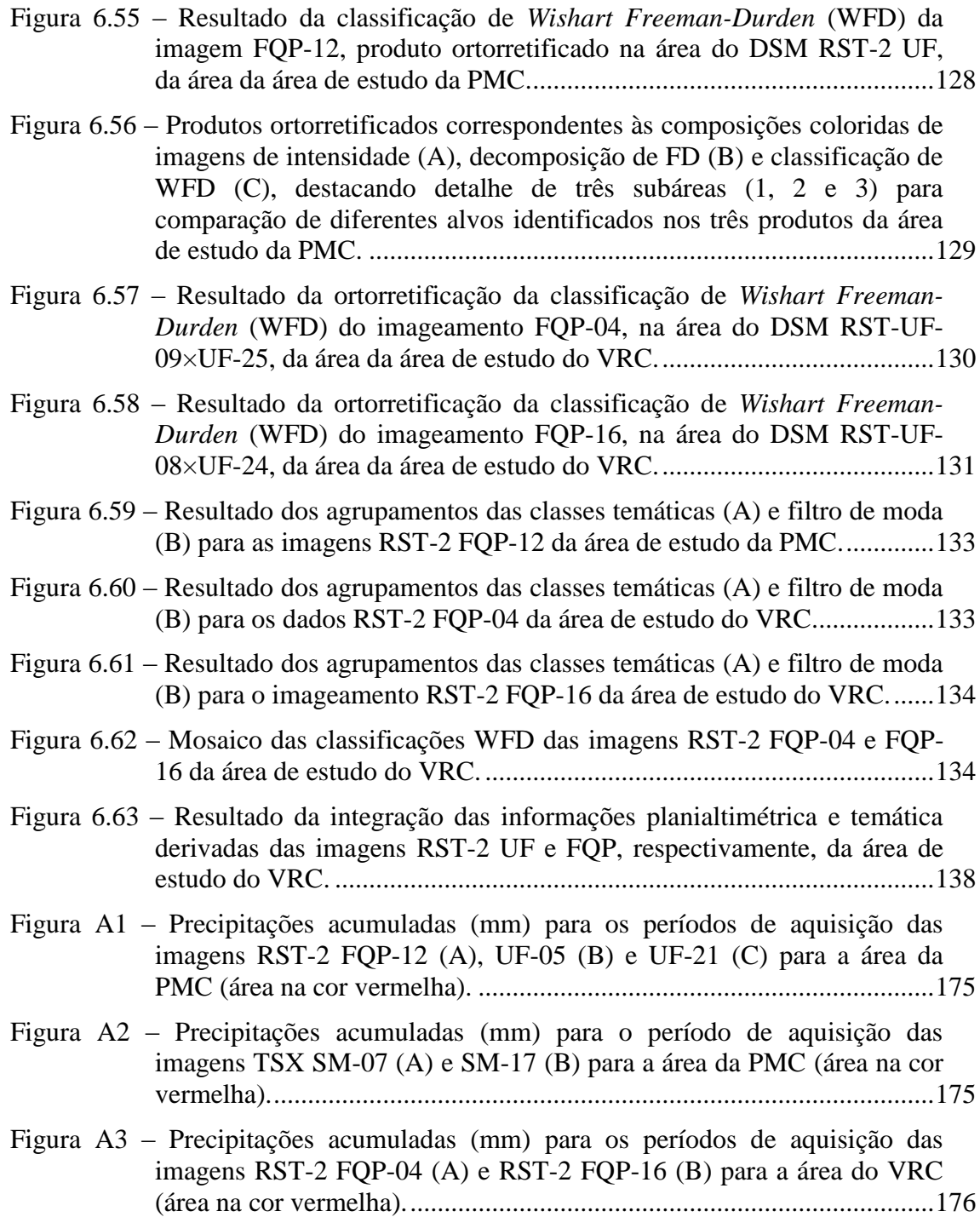

## **LISTA DE TABELAS**

# **Pág.**

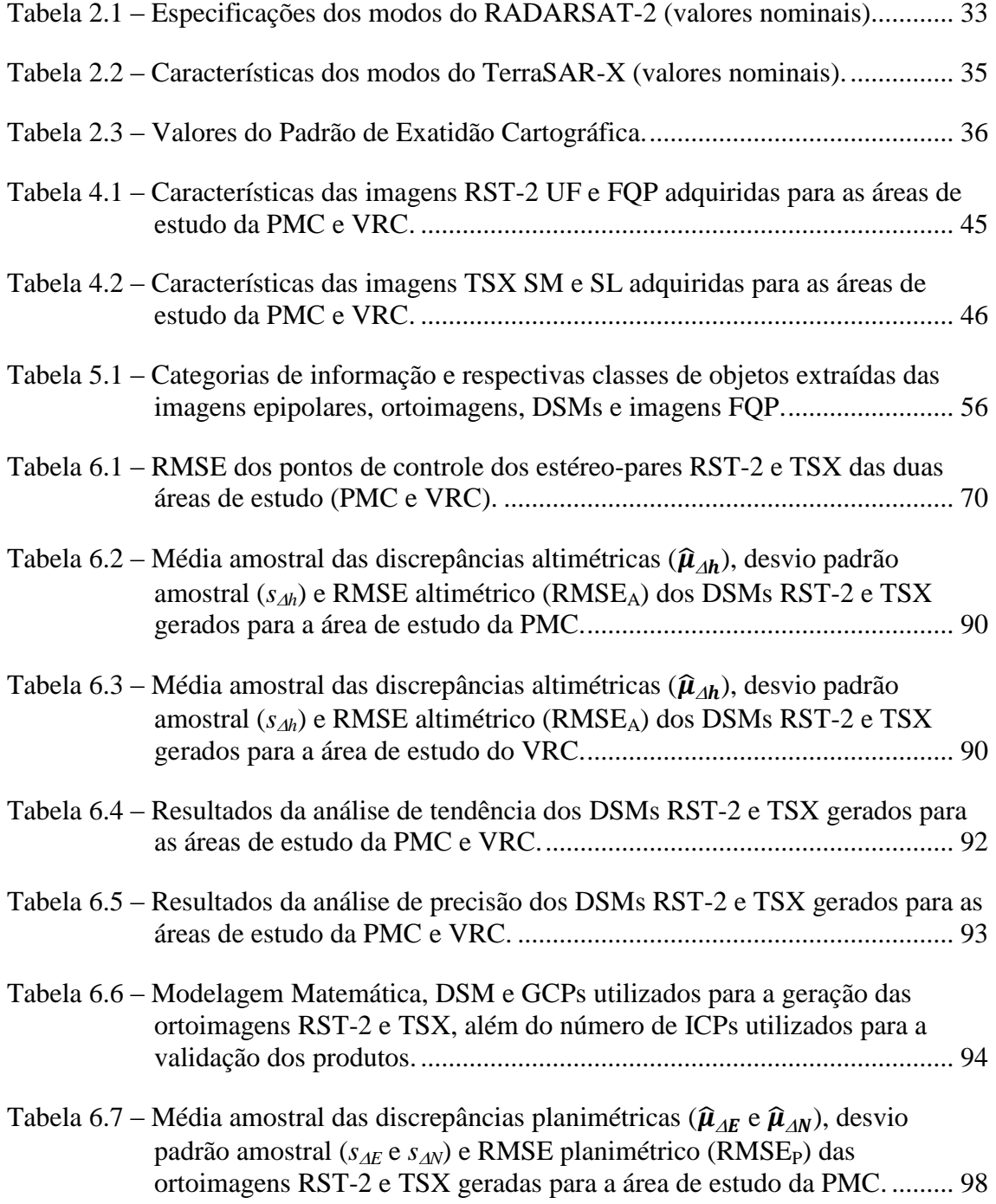

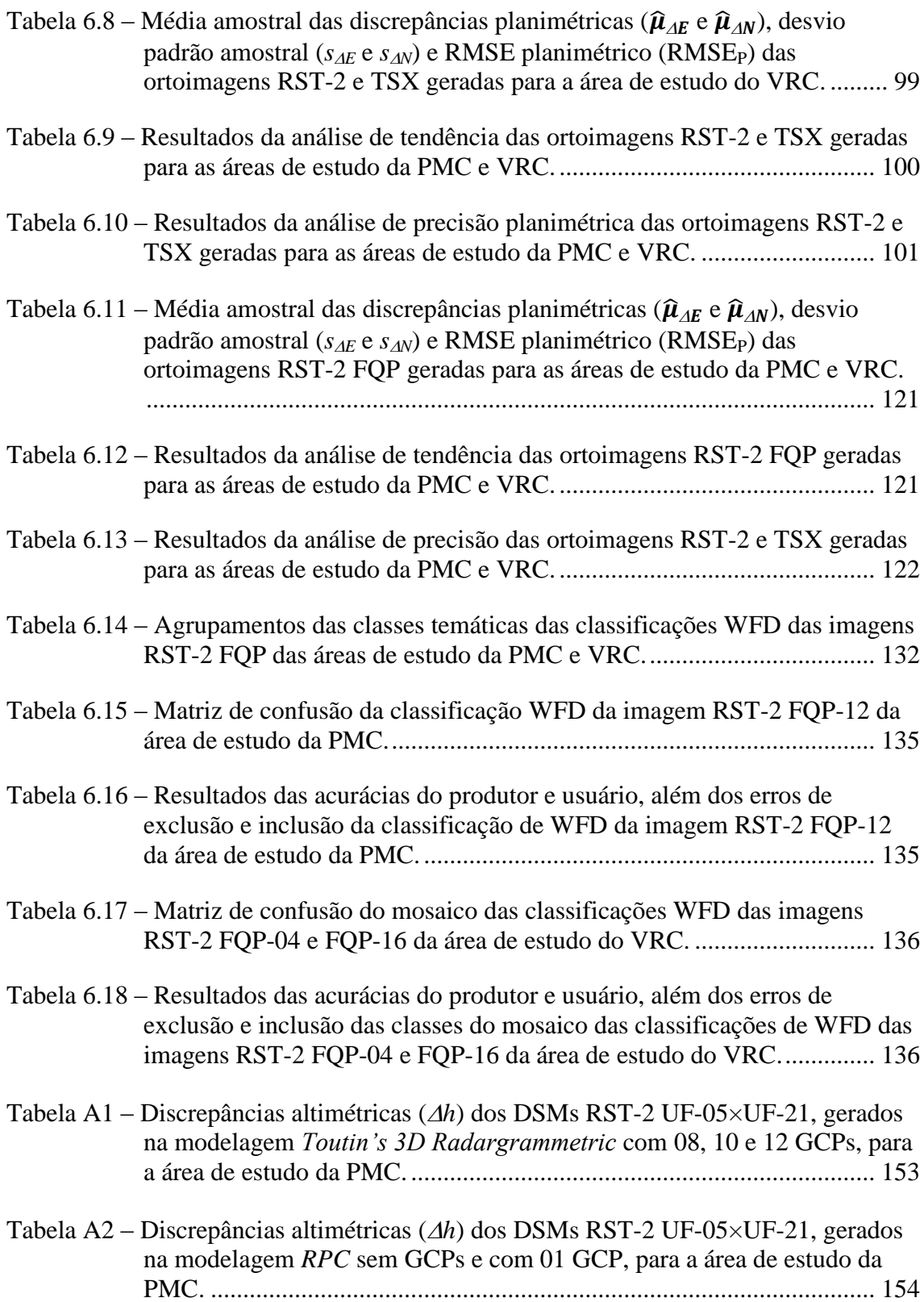

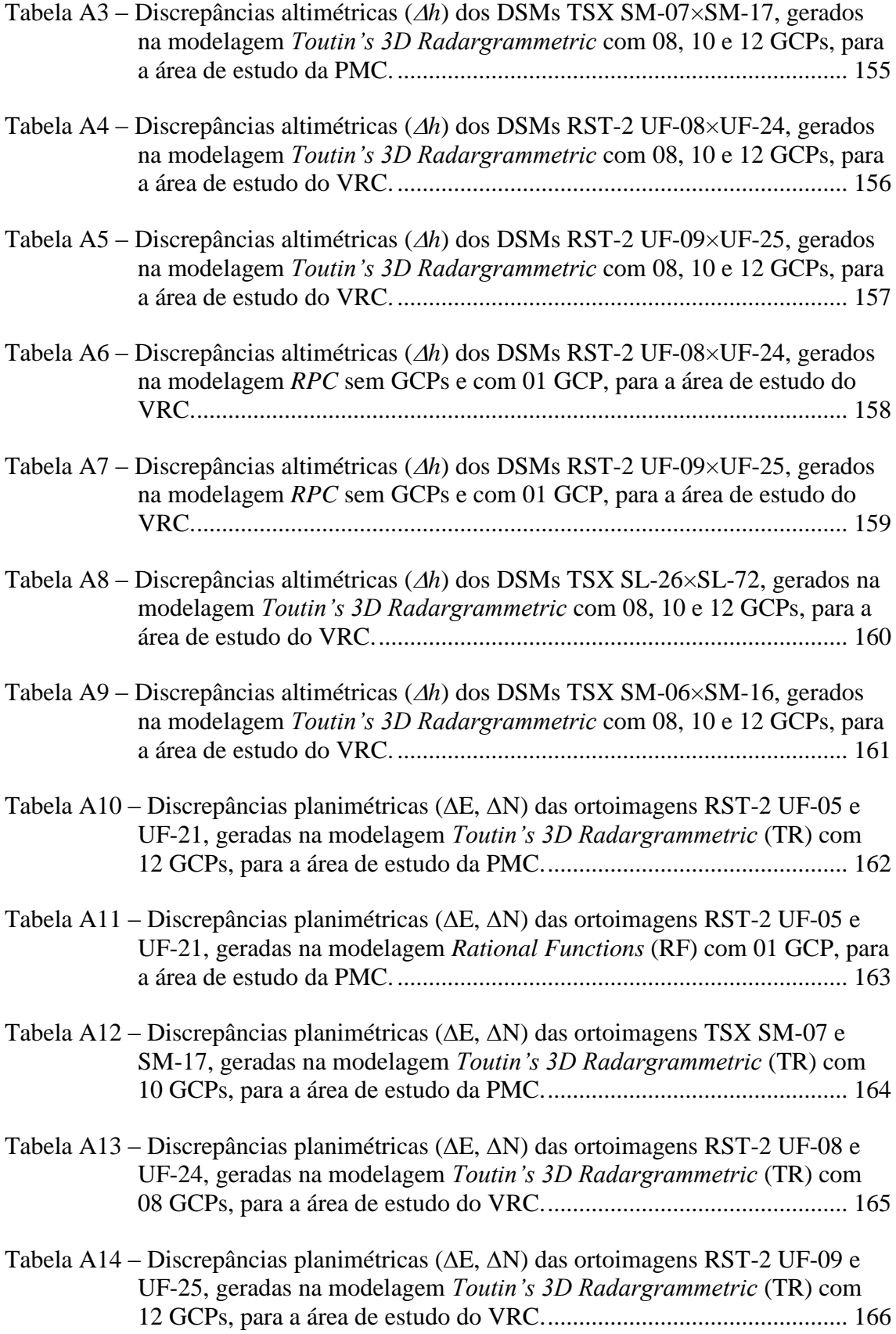

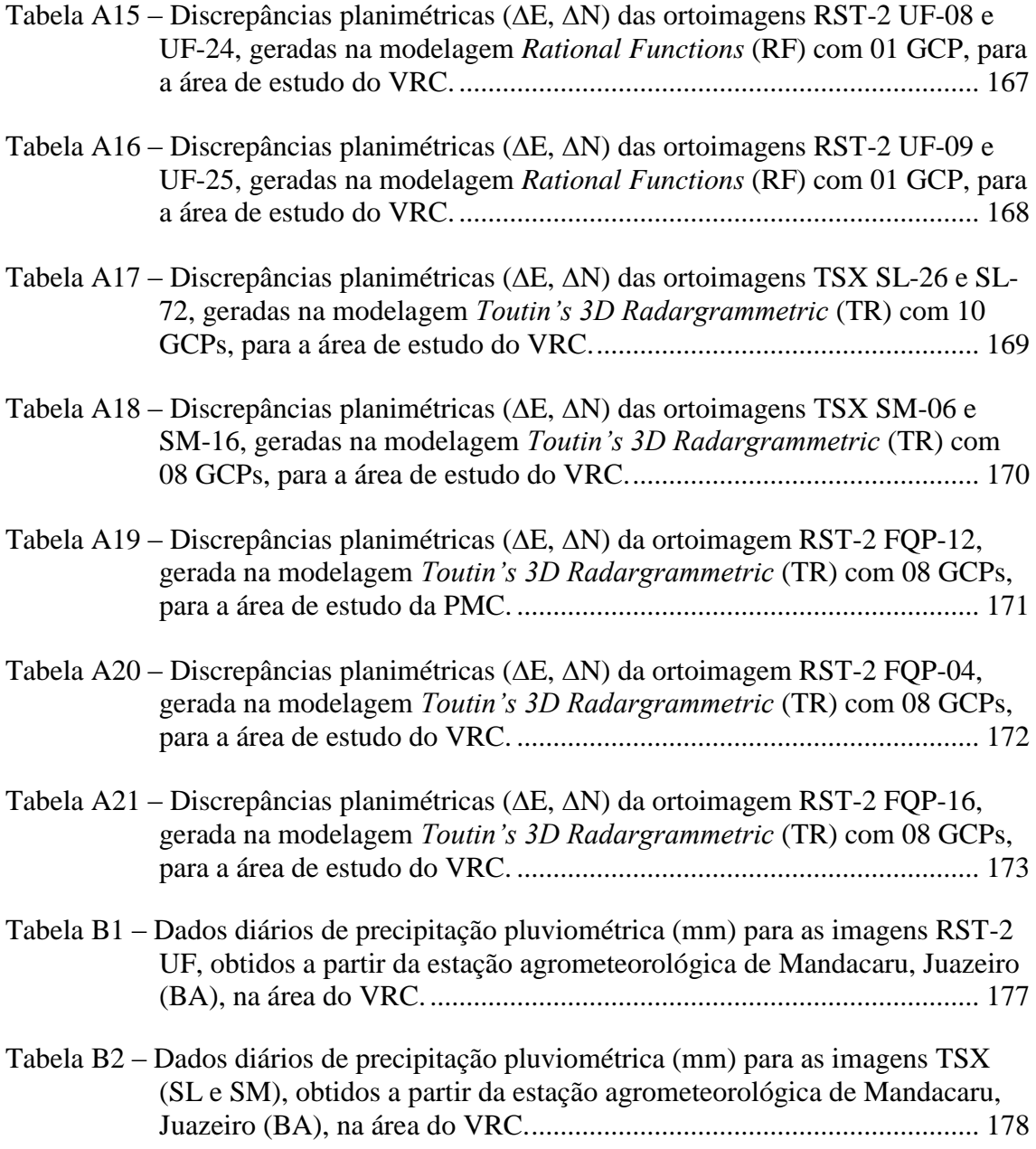

# **LISTA DE SIGLAS E ABREVIATURAS**

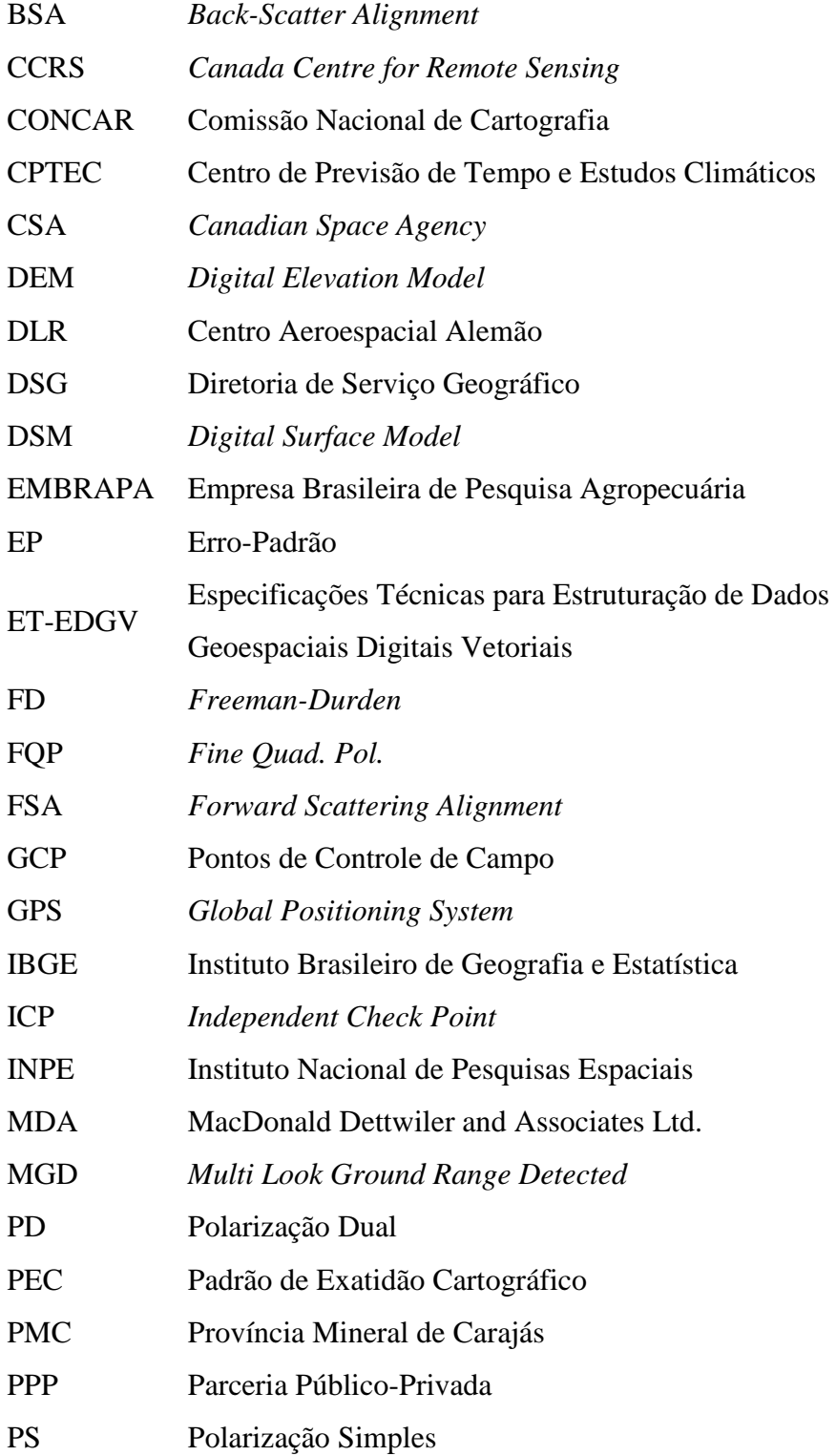

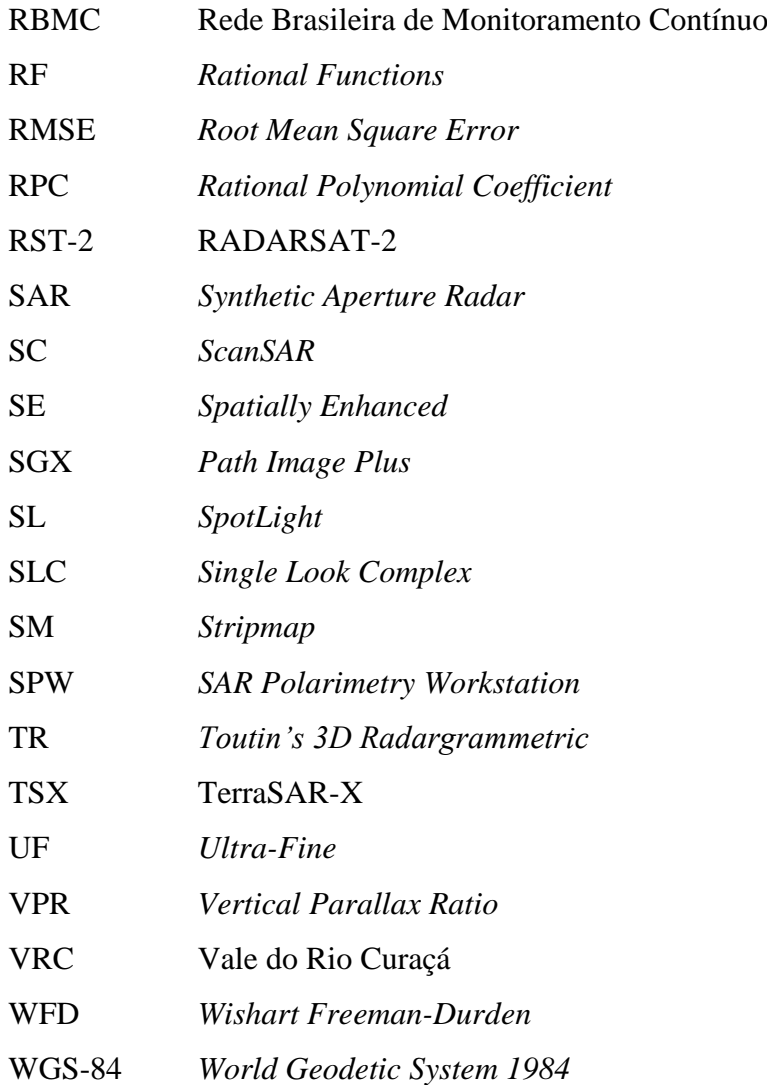

# **LISTA DE SÍMBOLOS**

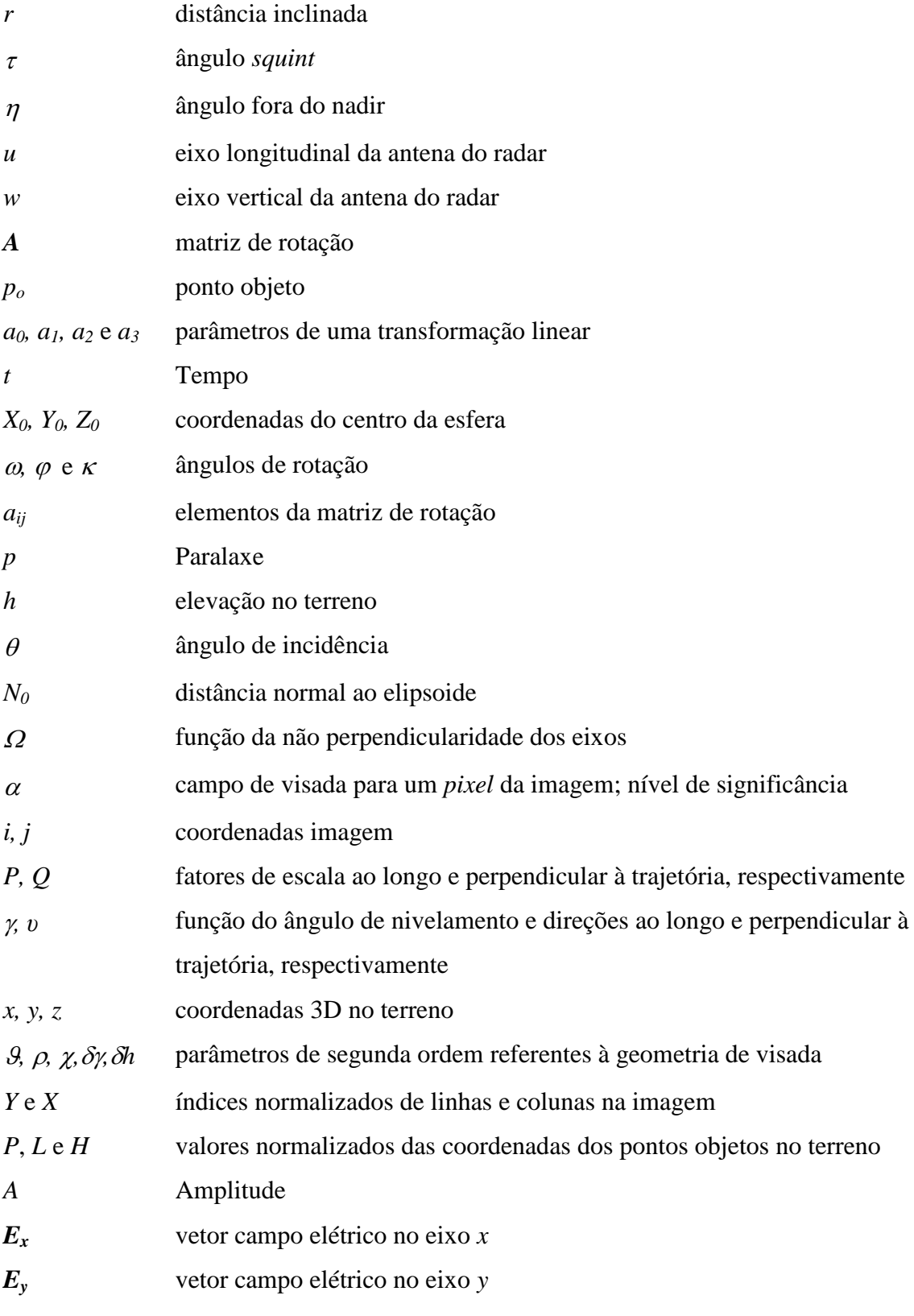

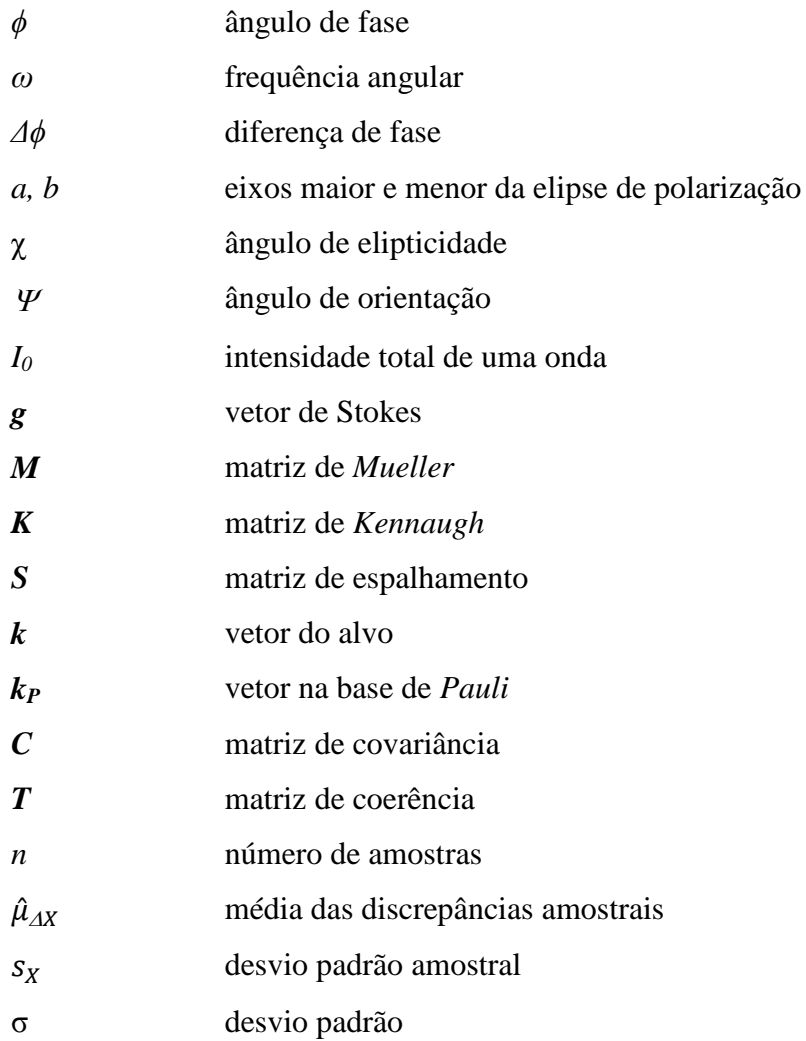

# **SUMÁRIO**

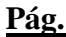

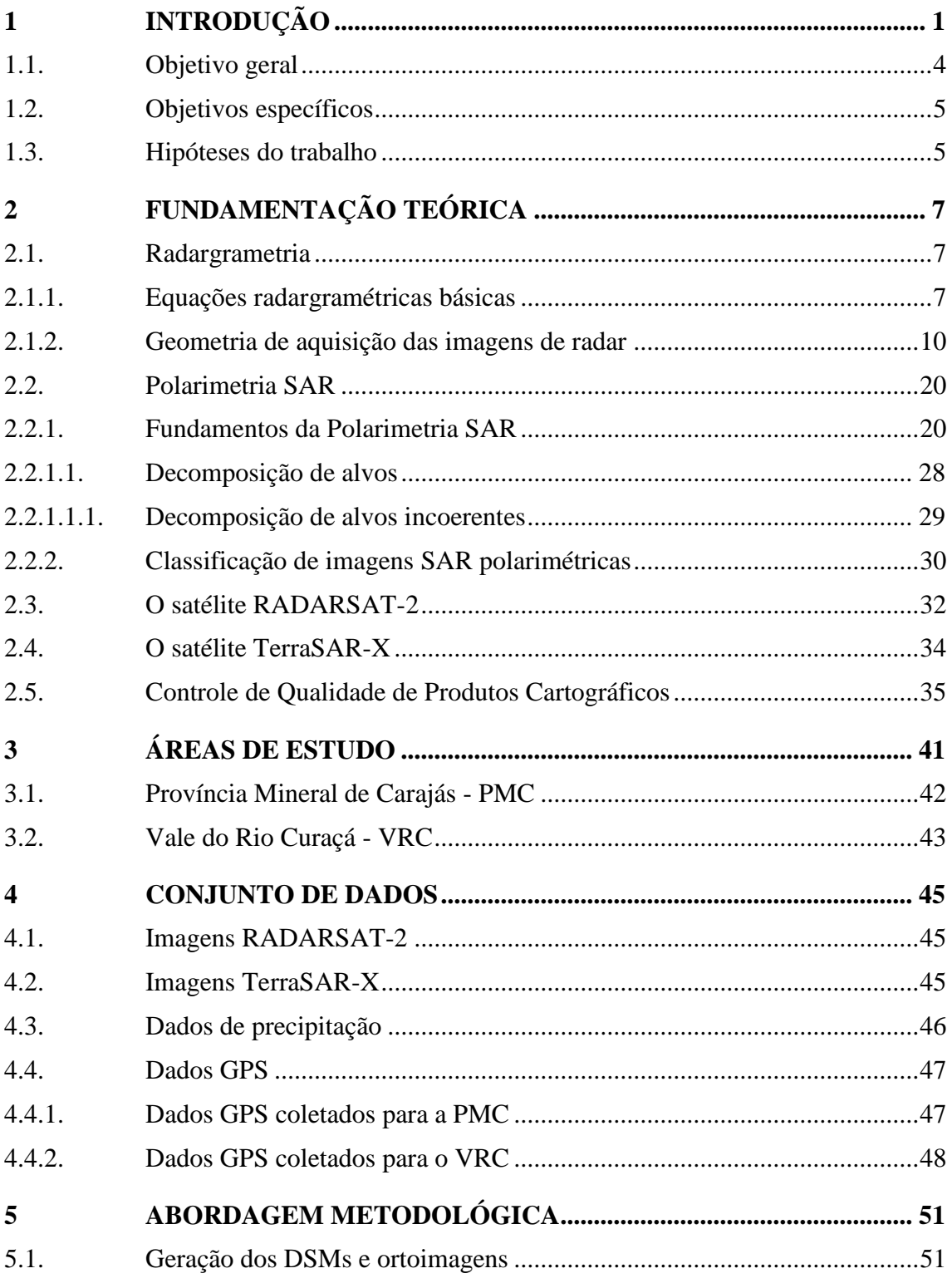

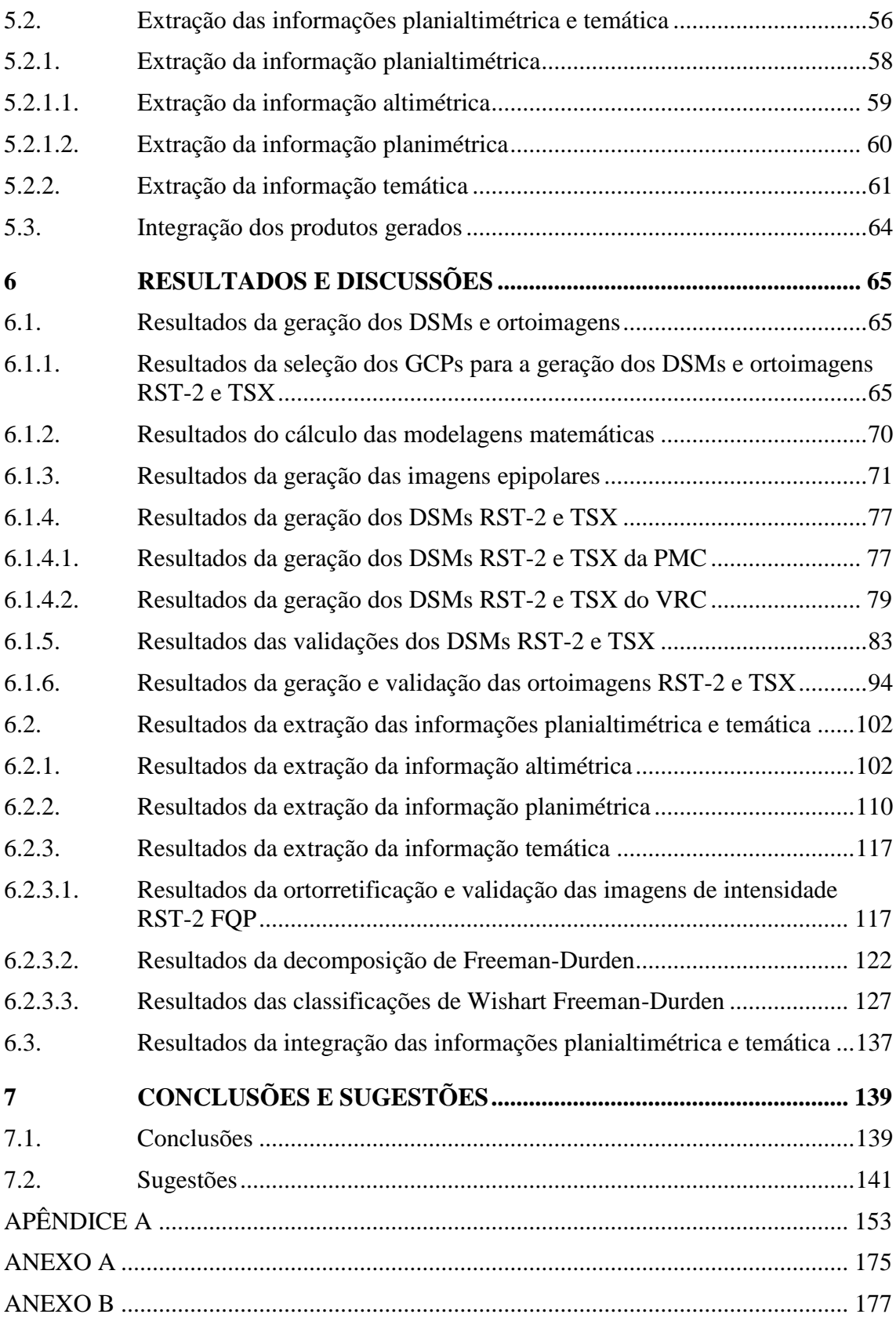

## <span id="page-32-0"></span>**1 INTRODUÇÃO**

Apenas 15% do território nacional estão mapeados na escala 1:50.000 e grande parte desta área mapeada está desatualizada (IBGE, 2002). A falta de mapeamento nesta escala pode ser explicada por diversos fatores, sendo um deles a falta de investimentos do Governo Federal nos órgãos responsáveis pelo mapeamento sistemático nacional, o Instituto Brasileiro de Geografia e Estatística (IBGE) e a Diretoria de Serviço Geográfico (DSG) do Exército Brasileiro.

Os métodos tradicionais de mapeamento, por meio de levantamentos aerofotogramétricos, contribuíram para esta falta de investimento em função dos altos custos envolvidos. Além disso, o mapeamento por sensores ópticos é prejudicado pelas condições atmosféricas que afetam a obtenção sistemática e a radiometria das imagens em boa parte do nosso território.

Nos últimos anos este cenário de falta de investimentos por parte do Governo Federal nos órgãos responsáveis pelo mapeamento sistemático nacional começou a mudar. Um exemplo disso é o Projeto Radiografia da Amazônia, sob a responsabilidade de execução da DSG e que tem por objetivo a elaboração de produtos cartográficos e de estratificação vegetal, nas escalas 1:100.000 e 1:50.000, da região do vazio cartográfico da Amazônia Legal (CORREIA, 2011).

Os métodos utilizados na aerofotogrametria convencional (câmeras aerotransportadas) têm sido aplicados à geração de Modelos Digitais de Elevação (*Digital Elevation Models* - DEMs) com base em dados de sensores ópticos orbitais. Os modelos matemáticos são baseados nas equações de colinearidade, que integram a plataforma, o sensor, a superfície terrestre e as projeções cartográficas (TOUTIN, 1995; WOLF e DEWITT, 2000).

Um DEM é um termo genérico para dados topográficos digitais. Normalmente implica na elevação do terreno (valores de Z para um solo nu), sem vegetação e feições construídas pelo homem. Já um Modelo Digital de Superfície (*Digital Surface Model* – DSM) é similar a um DEM, exceto pelo fato de representar a elevação no topo das superfícies de prédios, árvores, torres e outras feições sobre o solo nu (MAUNE, 2007).

Com o advento dos sistemas orbitais, com sensores que operam no espectro das microondas, as aplicações cartográficas foram beneficiadas, sobretudo com o uso dos dados obtidos por radares de abertura sintética ou SAR, do inglês *Synthetic Aperture Radar*.

O SAR é um dispositivo imageador em radiofrequência que fornece uma imagem bidimensional (range, azimute) da realidade tridimensional. Esse imageamento é feito pela detecção da radiação retroespalhada quando o sensor ilumina a superfície, sob um campo bem definido de microondas ativas (LEWIS et al., 1998; PARADELLA, 2001).

Os imageadores SAR medem propriedades elétricogeométricas do terreno, operam independentemente do Sol, possuem geometria de iluminação controlada, penetram nuvens, brumas, fumaças e chuvas (dependendo da frequência usada), e produzem imagens com resolução espacial comparável à alta resolução dos sensores ópticos orbitais (PARADELLA et al., 2003).

A partir de imagens SAR, DEMs podem ser gerados pelos seguintes métodos: Estereoscopia, Clinometria, Interferometria e Polarimetria (TOUTIN e GRAY, 2000). O início das aplicações de métodos estereoscópicos com sensores SAR foi realizado na década de 1960, levando ao desenvolvimento da Radargrametria e a partir de 1980, melhorias nos sistemas SAR mostraram a possibilidade da obtenção de estereoscopia com imagens SAR obtidas de órbitas de mesmo sentido ou sentidos opostos (LEBERL, 1998).

Entre os sensores orbitais que operam no espectro de microondas e que fornecem, ou forneceram, um avanço para as aplicações cartográficas com dados SAR, podem ser citados os SIRs, ERS-1, JERS-1, ERS-2, RADARSAT-1 e SRTM (TOUTIN e GRAY, 2000). Além destes, devem ser destacados os novos satélites radar como o ALOS/PALSAR, COSMO-SkyMed, RADARSAT-2 e TerraSAR-X e que apresentam grandes avanços tecnológicos em relação aos anteriores.

No Brasil, os primeiros trabalhos com imagens SAR orbitais aplicadas à Cartografia foram desenvolvidos por Paradella et al. (2003, 2005a e 2005b). Os trabalhos foram conduzidos em duas áreas da região amazônica localizadas no estado do Pará: uma de

relevo plano na Floresta Nacional de Tapajós e; outra de relevo montanhoso na Província Mineral de Carajás. Nestas investigações foram utilizadas imagens RADARSAT-1, adquiridas no modo *Fine*.

Nos trabalhos desenvolvidos por Paradella et al. (2003 e 2005a), os autores geraram e avaliaram DSMs e ortoimagens RADARSAT-1 a partir de um par estereoscópico de imagens *Fine* 2 e 5. Já no trabalho desenvolvido por Paradella et al. (2005b), os autores geraram e avaliaram DSMs e ortoimagens RADARSAT-1 a partir de dois pares estereoscópicos de imagens *Fine* 2 e 5. Nestes trabalhos foram produzidas cartas topográficas de escala 1:100.000 e as feições cartográficas foram extraídas no modo monoscópico a partir das ortoimagens RADARSAT-1 e de produtos integrados, gerados por meio de técnicas de fusão de imagens entre sensores SAR/Óptico (RADARSAT-1 *Fine* com imagens LANDSAT).

Para Toutin (2004a) a acurácia dos DSMs gerados a partir de imagens *Fine* e *Standard* do RADARSAT-1 está relacionada com as resoluções das imagens. O autor afirma ainda que as pesquisas relacionadas com mapeamento (extração de elevação e de feições planimétricas em 3D) devem ser atualizadas com relação ao potencial do RADARSAT-2, em função de seu novo modo *Ultra-Fine* e de seu melhor controle de órbita, além da aquisição de imagens polarimétricas.

Recentemente, foram publicados trabalhos abordando o uso de imagens SAR de alta resolução espacial para a geração de DSMs Radargramétricos. Oliveira et al. (2009) apresentaram resultados preliminares da geração e avaliação de um DSM TerraSAR-X *SpotLight*, para uma área de relevo plano localizada no Vale do Rio Curaçá (Bahia). Os autores indicaram bom potencial do produto gerado destas imagens para o mapeamento topográfico de escala 1:50.000.

Toutin e Chénier (2009) apresentaram resultados preliminares da aplicação da modelagem Radargramétrica em imagens RADARSAT-2, modo *Ultra-Fine*. Toutin et al. (2009) avaliaram a geração de DSMs RADARSAT-2 a partir de imagens *Ultra-Fine* e *Fine Quad-Pol*. Cheng e Toutin (2010) avaliaram a correção geométrica de imagens RADARSAT-2 *Ultra-Fine*, sem a utilização de pontos de controle, por meio de duas modelagens matemáticas distintas. Já Toutin (2010) avaliou a geração de DSMs

RADARSAT-2 *Ultra-Fine* para uma área teste localizada ao norte de Québec, Canadá. Todos estes trabalhos apresentaram resultados promissores para a aplicação das imagens RADARSAT-2, modo *Ultra-Fine*, em mapeamentos compatíveis com a escala 1:50.000.

Raggam et al. (2010) avaliaram a geração de DSMs TerraSAR-X *SpotLight*, para uma área teste localizada na Áustria. Os autores afirmaram que as imagens apresentam grande potencial para aplicações cartográficas, entretanto não avaliaram os produtos gerados com pontos de validação adquiridos em campo. Já Oliveira et al. (2011a) geraram e avaliaram DSMs gerados a partir de um par estereoscópico de imagens TerraSAR-X, adquiridas no modo *Stripmap*, para uma área de relevo montanhoso localizada na Província Mineral de Carajás (Pará). Os resultados obtidos neste trabalho classificaram os produtos gerados na escala de mapeamento 1:50.000.

No caso da Polarimetria SAR, poucos trabalhos foram publicados nos últimos dois anos no Brasil envolvendo o uso de dados orbitais, coincidentemente após o lançamento do PALSAR/ALOS e RADARSAT-2. Entre os trabalhos publicados destacam-se os desenvolvidos por Silva (2010a), Narvaes (2010), Servello (2010) e Silva (2010b), aplicados em Geologia, Floresta e mapeamento de uso e cobertura da terra, no caso dos dois últimos, respectivamente.

Diante deste cenário, com relação a pouca cobertura de cartas 1:50.000 para o território nacional, da disponibilidade de imagens SAR orbitais de alta resolução espacial e da capacidade de aquisição de dados SAR polarimétricos, este trabalho se justifica pela importância que o mapeamento topográfico de escala 1:50.000 representa para o planejamento e desenvolvimento do nosso país.

#### <span id="page-35-0"></span>**1.1. Objetivo geral**

O objetivo geral desta pesquisa consistiu em avaliar o potencial de imagens RADARSAT-2 (RST-2) e TerraSAR-X (TSX), como alternativa para a produção de cartas topográficas de escala 1:50.000 para duas áreas de estudo: Província Mineral de Carajás (PMC), estado do Pará e Vale do Rio Curaçá (VRC), estado da Bahia.
#### **1.2. Objetivos específicos**

Os objetivos específicos da pesquisa foram:

- a) gerar e avaliar a acurácia altimétrica de DSMs e planimétrica de ortoimagens RADARSAT-2 (RST-2), modo *Ultra*-*Fine* (UF), e TerraSAR-X (TSX), modos *SpotLight* (SL) e *Stripmap* (SM);
- b) avaliar o uso das modelagens matemáticas *Toutin's 3D Radargrammetric* (TR) e Funções Racionais (*Rational Functions* - RF), com imagens RST-2;
- c) extrair feições planimétricas (estradas, hidrografia, etc.), nos modos monoscópico (2D) e estereoscópico (3D) a partir das ortoimagens e imagens epipolares, respectivamente;
- d) gerar e avaliar a acurácia planimétrica de ortoimagens RST2, modo *Fine Quad. Pol.* (FQP), bem como a aplicação da técnica de decomposição de alvos de *Freeman-Durden* e a classificação de *Wishart Freeman-Durden* para a produção da informação temática de uma carta topográfica de escala 1:50.000;
- e) classificar todos os produtos altimétricos e planimétricos, derivados das imagens RST-2 e TSX, de acordo com o Padrão de Exatidão Cartográfico (PEC) nacional para a escala de mapeamento 1:50.000.

## **1.3. Hipóteses do trabalho**

Esta pesquisa parte das seguintes hipóteses:

- a) que os DSMs e ortoimagens derivados das imagens RST-2 UF e TSX SL e SM, atendem aos requisitos planialtimétricos do Padrão de Exatidão Cartográfico (PEC) nacional para a escala de mapeamento 1:50.000, Classe A;
- b) que as imagens RADARSAT-2 FQP, podem ser utilizadas como fonte de informação temática para compor uma carta topográfica de escala 1:50.000.

# **2 FUNDAMENTAÇÃO TEÓRICA**

### **2.1. Radargrametria**

A forma mais intuitiva para extrair a informação de profundidade das imagens de sensoriamento remoto é a estereogrametria, na qual a posição no espaço 3D é obtida por meio de imagens estereoscópicas de radar. Quando apenas a amplitude das imagens de radar é considerada, a técnica é chamada de Radargrametria (MÉRIC et al., 2011).

Segundo Polidori (2001), a Radargrametria é uma adaptação dos princípios fotogramétricos para o caso de imagens de radar, baseada nas medidas da paralaxe entre duas imagens adquiridas de diferentes pontos. Contudo, não pode ser aplicada diretamente com uso de ferramentas fotogramétricas convencionais, pois a geometria das imagens SAR é modelada por equações específicas e a visualização destas imagens de forma estereoscópica é mais difícil e menos confortável do que com imagens ópticas.

Neste sentido é necessário ter conhecimento das equações radargramétricas básicas, que são apresentadas a seguir.

### **2.1.1. Equações radargramétricas básicas**

As medidas físicas que são obtidas de uma imagem de radar são distâncias inclinadas (*r*), da antena para um ponto objeto, e o tempo *t* para a distância medida. Além disso, pode haver ainda medidas da posição e atitude da antena (LEBERL,1998). Uma formulação geral relaciona as coordenadas objeto *(X, Y, Z) = p<sup>o</sup>* para um dado sistema sensor com vetores unitários *u, v* e *w*. Assim, pode-se escrever a seguinte equação vetorial que representa três equações algébricas:

$$
p_o = s + A^* p_o^* \tag{2.1}
$$

com:

$$
p_o^* = u_p \times u + v_p \times v + w_p \times w \tag{2.2}
$$

$$
u_p = r \times \text{sen } \tau \tag{2.3}
$$

$$
v_p = r \left(\operatorname{sen}^2 \eta - \operatorname{sen}^2 \tau\right)^{1/2} \tag{2.4}
$$

$$
w_p = -r \times \cos \eta \tag{2.5}
$$

na qual *r* é a distância inclinada (*slant range*), é o *squint angle*, é o ângulo fora do nadir do ponto objeto do sistema sensor, *u* é o eixo longitudinal da antena do radar, *w* o eixo vertical e *v* completa o sistema retangular. O vetor *s* = (*X0, Y0, Z0*) contém as coordenadas de posição do sensor; *A* é a matriz de rotação entre *X, Y, Z* e os sistemas *u*, *v*, *w*. Assim, pode-se reescrever a equação (2.1) como (LEBERL,1998):

$$
X = X_0 + a_{11} r \operatorname{sen} \tau + a_{12} (\operatorname{sen}^2 \eta - \operatorname{sen}^2 \tau)^{1/2} r - a_{13} r \cos \eta)
$$
 (2.6)

$$
Y = Y_0 + a_{21} r \operatorname{sen} \tau + a_{22} (\operatorname{sen}^2 \eta - \operatorname{sen}^2 \tau)^{1/2} r - a_{23} r \operatorname{cos} \eta)
$$
 (2.7)

$$
Z = Y_0 + a_{31} r \, \text{sen} \, \tau + a_{32} (\text{sen}^2 \, \eta - \text{sen}^2 \, \tau)^{1/2} \, r - a_{33} r \, \text{cos} \, \eta) \tag{2.8}
$$

A inversão das coordenadas do sensor para o espaço objeto produz:

$$
p_o^* = A^T \times (p_o - s) \tag{2.9}
$$

ou,

$$
u = a_{11}(X - X_0) + a_{21}(Y - Y_0) + a_{31}(Z - Z_0)
$$
\n(2.10)

$$
v = a_{12}(X - X_0) + a_{22}(Y - Y_0) + a_{32}(Z - Z_0)
$$
\n(2.11)

$$
w = a_{13}(X - X_0) + a_{23}(Y - Y_0) + a_{33}(Z - Z_0)
$$
\n(2.12)

Este conjunto de equações, para imagens de radar, relaciona um ponto objeto *p<sup>o</sup>* no sistema de coordenadas do sensor para o sistema de coordenadas equivalente no terreno. Isto é análogo às equações fotogramétricas, exceto pelo fato das coordenadas imagens não serem diretamente identificadas nas equações, já que são representadas apenas de forma indireta (LEBERL,1998). Assumindo que a coordenada imagem *x* é proporcional ao tempo *t*, e que a coordenada imagem *y* é proporcional a distância inclinada *r*, tem-se:

$$
r = y \times f + d \tag{2.13}
$$

$$
t = t_i + (t_{i+1} - t_i) \times (x_p - x_i) / (x_{i+1} - x_i)
$$
 (2.14)

na qual *i* é um índice para o tempo de referência *t<sup>i</sup>* , e *x<sup>i</sup>* é a coordenada ao longo da trajetória correspondendo ao tempo *ti*; *f* e *d* são coeficientes para converter a coordenada *y* na distância inclinada *r*.

Assumindo que um ponto imagem é medido em um sistema de coordenadas arbitrário  $(x_K, y_K)$ , deve-se transformar estas coordenadas arbitrárias em *x*, *y*, como segue:

$$
x = (a_1x_K + a_2y_K + a_0) \tag{2.15}
$$

$$
y = (-a_2x_K + a_1y_K + a_3)
$$
 (2.16)

na qual *a0, a1, a<sup>2</sup>* e *a<sup>3</sup>* são parâmetros de uma transformação linear.

Assim como no sistema fotogramétrico, a equação (2.1) representa três equações para cada ponto imagem. Em um sistema de radar, para calcular a posição de um ponto no terreno deve-se solucionar quatro parâmetros desconhecidos. Os parâmetros desconhecidos são *X, Y, Z* e o ângulo  $\eta$ . A orientação da aeronave ou satélite é conhecida em função do tempo *t*, podendo-se usar a matriz de rotação *A* para cada instante  $t$  e deve-se eliminar o valor desconhecido de  $\eta$ , obtendo assim duas novas equações a partir da equação (2.1):

$$
[u2 + v2 + w2] = r2 = [X - X0]2 + [Y - Y0]2 + [Z - Z0]2
$$
 (2.17)

$$
[u/(v^2 + w^2)] = \tan \tau \tag{2.18}
$$

A equação (2.17) é chamada de equação da esfera, com centro em *X0, Y0, Z<sup>0</sup>* e raio *r*. A equação (2.18) é a equação do cone *Doppler*, com vértice em *X0, Y0, Z<sup>0</sup>* e ângulo de  $180^\circ$  -  $2\tau$ . Estas duas equações são as equações radargramétricas básicas (LEBERL,1998). A matriz *A* da equação (2.1) contém os ângulos de atitude da antena de um SAR. Esta atitude é definida pelo vetor velocidade de uma antena real. Em uma antena sintética o tamanho de uma antena real é formado pelo deslocamento da antena no espaço e sua atitude é dada pelo seu deslocamento. Geralmente, a atitude de um

sistema de coordenadas tridimensionais é representada pela matriz de rotação *A*, que usualmente é formada por 9 elementos que representam 3 ângulos de rotação ( $\omega$ ,  $\varphi$  e  $\kappa$ ) para os 3 eixos de coordenadas *X, Y* e *Z*, gerando a seguinte matriz:

$$
A = \begin{vmatrix} a_{11} & a_{12} & a_{13} \\ a_{21} & a_{22} & a_{23} \\ a_{31} & a_{32} & a_{33} \end{vmatrix},
$$

com:  $a_{11} = \cos \varphi \times \cos \kappa$ 

 $a_{12} = \text{sen}\varphi \times \text{cos}\kappa \times \text{sen}\omega$  -  $\text{sen}\kappa \times \text{cos}\omega$  $a_{13} = \text{sen}\varphi \times \text{cos}\kappa \times \text{cos}\omega$  -  $\text{sen}\kappa \times \text{sen}\omega$  $a_{21} = cos \varphi \times sin \kappa$  $a_{22} = \text{sen}\varphi \times \text{sen}\kappa \times \text{sen}\omega - \text{cos}\kappa \times \text{cos}\omega$  $a_{23} = \text{sen}\varphi \times \text{sen}\kappa \times \text{cos}\omega - \text{cos}\kappa \times \text{sen}\omega$  $a_{31} = \text{sen}\varphi$  $a_{32} = cos \varphi - se n \omega$ 

 $a_{33} = cos \varphi - cos \omega$ 

A atitude do sensor é definida apenas para os ângulos  $\kappa$  e  $\varphi$ , pois os elementos  $a_{ij}$  da matriz que contém o ângulo  $\omega$  não fazem parte das equações (2.17) e (2.18). Assim, o movimento da antena na direção do ângulo  $\omega$  não irá alterar a geometria das imagens de radar (LEBERL,1998).

## **2.1.2. Geometria de aquisição das imagens de radar**

Há aspectos na geometria de iluminação do radar que produzem efeitos de deslocamento do relevo, diferentes daqueles observados nos sistemas ópticos e de importância fundamental para o entendimento da estereoscopia de radar.

Paradella et al. (2003) comentam que nas imagens SAR as estruturas verticais no terreno são deslocadas em direção ao sensor e as linhas de projeção que conectam pontos no terreno com pontos na imagem de radar, seguem círculos concêntricos em relação à localização da antena.

Algumas distorções geométricas típicas no imageamento de radar são o encurtamento de rampa (*foreshortening*), inversão de relevo (*layover*) e sombreamento (LEBERL, 1998). Em uma imagem de radar estes efeitos são de grande importância e, consequentemente, interferem na composição de pares estereoscópicos.

Deve-se observar que, especialmente em terreno montanhoso, quanto menor for o ângulo de incidência da iluminação de radar (observação mais verticalizada), maiores serão os efeitos de *foreshortening* e *layover* (PARADELLA et al., 2005b). Considerando que o relevo é um parâmetro importante na precisão final de um DSM, deve existir um compromisso entre as disparidades geométrica e radiométrica na seleção de estéreo-pares de imagens de radar para a geração de DSMs (TOUTIN, 1998a).

Ângulos de incidência maiores minimizam esses efeitos, porém, aumentam as áreas com sombras de radar, que representam perda de informação. Há ainda que se considerar o efeito da micro-topografia (rugosidade superficial na escala do comprimento de onda), como modulador do sinal retroespalhado. Neste sentido, maior será o efeito da rugosidade superficial no retroespalhamento do sinal de radar, quanto menor for o ângulo de incidência (PARADELLA et al., 2003).

A formação do par de imagens SAR estereoscópicas depende da posição do sensor e do sentido da órbita (ascendente ou descendente). As combinações possíveis são: imagens de mesmo sentido da órbita e sentidos opostos, podendo variar o ângulo de incidência das imagens.

No caso de imagens em configuração estereoscópica de visadas opostas, a imagem descendente é visualizada do lado esquerdo, enquanto a imagem ascendente é visualizada do lado direito (TOUTIN e VESTER, 1997).

11

Por analogia com a fotogrametria, o critério utilizado para analisar a configuração em estéreo e seu potencial em precisão de elevação é o ângulo de intersecção equivalente à razão Base/Altura (B/H) (TOUTIN, 1998a). De acordo com Leberl (1988), a razão Base/Altura é um conceito geométrico que ignora conceitos importantes, como a habilidade de encontrar pontos comuns na área de sobreposição das imagens que depende da similaridade entre o par estereoscópico. Assim, deve-se ter um compromisso entre a razão B/H e a capacidade de determinação de pontos homólogos no par estereoscópico.

A estereoscopia permite obter dados tridimensionais, através da observação de um par de imagens planas (pares estereoscópicos) obtidas de uma mesma cena, com ângulos de incidência distintos (SANTOS et al.,1999). É um fenômeno natural que ocorre quando se observa simultaneamente duas imagens que foram tiradas da mesma cena, mas de pontos diferentes, fazendo com que cada imagem seja vista independentemente. O resultado é a percepção da profundidade, ou terceira dimensão (PAREDES, 1987).

A paralaxe de radar é definida por Lewis et al. (1998) como sendo uma soma de deslocamentos de um objeto em duas imagens. A estereoscopia, em qualquer tipo de imageamento, depende fundamentalmente de dois indicadores fotogramétricos (SANTOS et al., 1999):

- a) a paralaxe estereoscópica horizontal ou X, que busca reproduzir a disparidade binocular da visão humana, e que pode ser entendida como a aparente mudança de posição de objetos, quando vistos de diferentes lugares;
- b) o ângulo de interseção estereoscópica, que busca reproduzir a convergência da visão humana, é medido entre as linhas de visada do sensor em um determinado ponto no terreno, nas duas cenas do par. Em um mesmo par estereoscópico, a paralaxe e o ângulo de interseção estereoscópica são diretamente proporcionais à elevação do ponto observado.

A paralaxe de qualquer ponto, numa mesma imagem, está diretamente relacionada com a elevação do ponto e é maior para pontos em altitudes mais elevadas do que para pontos em altitudes mais baixas. A partir de medidas fotogramétricas a elevação de um

ponto pode ser determinada e suas coordenadas *E, N* e *H* no terreno podem ser calculadas a partir de sua paralaxe (WOLF e DEWITT, 2000).

Por meio da estereoscopia SAR a paralaxe (*p*) pode ser medida quando um objeto é imageado em configuração estereoscópica de visadas de mesmo sentido (Figura 2.1 – A), ou quando se utiliza uma configuração de visadas opostas (Figura 2.1 – B).

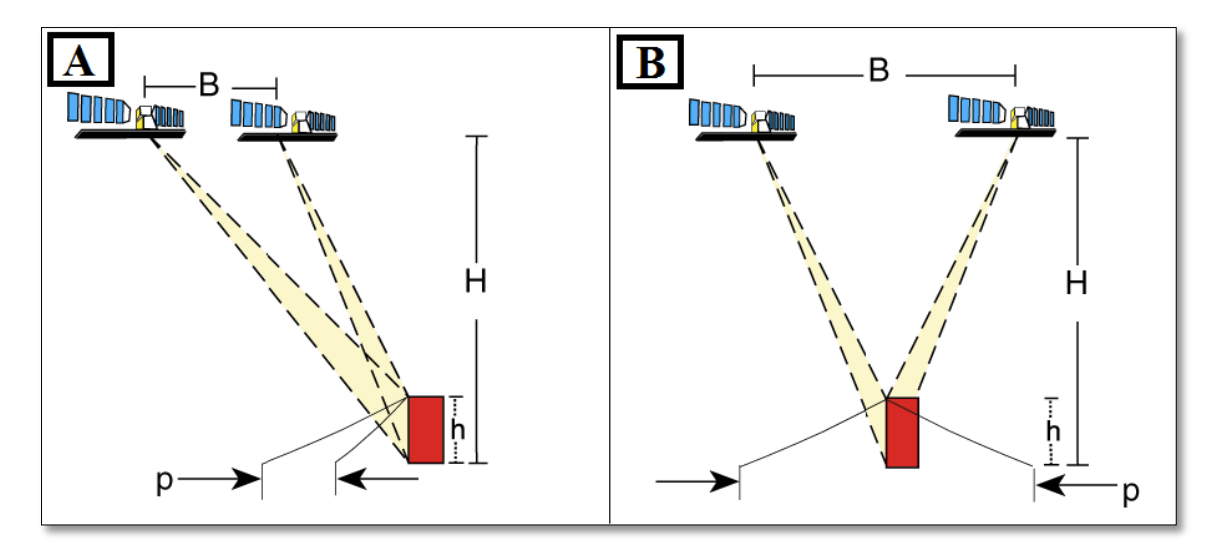

Figura 2.1 – Configuração estereoscópica de visadas de mesmo sentido (A) e de visadas de sentidos opostos (B). Fonte: Adaptada de Toutin (1999).

A paralaxe em elevação com imagens SAR (*ground range*), em estéreo, pode ser aproximada por (TOUTIN, 1998a):

$$
p = h \left( \cot \theta_R - \cot \theta_L \right) \tag{2.24}
$$

na qual, *p* é a paralaxe em elevação, *h* é a elevação do alvo, *θ<sup>R</sup>* e *θ<sup>L</sup>* são os ângulos de incidência das imagens da direita e da esquerda, respectivamente.

Para Toutin (1998a), a razão de paralaxe vertical *p/h* (*Vertical Parallax Ratio* – VPR) parece ser um melhor critério a ser utilizado com imagens SAR em estéreo, do que a tradicional razão Base/Altura (B/H) utilizado em imagens ópticas em estéreo.

Para a extração da paralaxe por meio da correlação de imagens podem ser utilizados os métodos visual e automático. A extração da paralaxe pelo método visual é uma extensão

do método fotogramétrico tradicional, requerendo uma capacidade estereoscópica total para a reconstrução do estéreo modelo e para a representação das feições planimétricas e altimétricas, em três dimensões. Para visualizar imagens em estereoscopia, as imagens são reamostradas em imagens com geometria epipolar ou quase-epipolar, onde apenas a paralaxe na direção *X*, relacionada à elevação, é eliminada (TOUTIN e GRAY, 2000).

As imagens epipolares são pares estereoscópicos de imagens, reprojetadas de tal forma que tenham as mesmas orientações e as feições comuns entre elas, são alinhadas em um mesmo eixo. A utilização de imagens epipolares aumenta a velocidade do processo de correlação entre as imagens e reduz a possibilidade de erros na geração de DSMs (PCI GEOMATICS, 2010).

Toutin e Gray (2000) relatam que o método de correlação visual é o mais oneroso em termos de horas de trabalho no processo de geração de um DSM. Uma alternativa para isto é a correlação automática de imagens, que vêm sendo muito estudada nas últimas décadas por vários pesquisadores e vários trabalhos já foram publicados sobre o assunto. Para Méric et al. (2011), o método mais comum de correlação de imagens é o de correlação por área, na qual uma determinada área numa imagem é correlacionada com uma segunda imagem.

Toutin (1999) considera que o *speckle* dificulta a identificação de pontos de controle de campo (GCPs), mas não degrada a precisão dos DSMs porque os métodos de correlação ou a "visão estereoscópica humana" se comportam como um filtro. Segundo o autor, o pré-processamento das imagens com aplicação de filtros adaptativos não melhora a precisão dos DSMs, porque esses filtros podem reduzir o contraste das imagens e causar uma suavização do relevo.

Além do ruído *speckle*, as imagens de radar apresentam distorções geométricas significantes e isto não permite sua utilização de forma direta como um produto base para mapeamentos. Consequentemente, a integração de vetores e imagens para aplicações em Geociências requer processamentos geométricos e radiométricos adaptados para a natureza e características dos dados para manter a melhor informação de cada imagem na composição de produtos ortorretificados (TOUTIN, 2004a).

14

Os passos de processamento para a correção geométrica, para qualquer modelo matemático utilizado, são praticamente os mesmos: a) aquisição das imagens; b) coleta de pontos de controle e validação; c) estimativa dos parâmetros do modelo matemático utilizado; e d) ortorretificação da imagem (TOUTIN, 2004a). Uma revisão sobre os modelos matemáticos, algoritmos e métodos para correção geométrica de imagens de sensoriamento remoto são apresentadas por Toutin (2004b).

Nas últimas décadas, dois modelos matemáticos têm sido usados para orientação e posicionamento tridimensional (3D) de sensores orbitais: modelo rigoroso (ou físico) e empírico (ou generalizado). Geralmente, os modelos matemáticos rigorosos são mais acurados que os modelos empíricos, pois consideram todas as informações do sensor, satélite e do movimento da Terra (SHAKER, 2008).

Ainda que os modelos rigorosos sejam mais acurados, o desenvolvimento de modelos empíricos (ou generalizados), independente do tipo de sensor e plataforma, torna-se atraente. Em um modelo empírico, a transformação entre o espaço imagem e objeto é representado como uma função geral sem o modelamento do processo físico de imageamento. A função pode ser de diferentes formas, tais como polinômios ou funções racionais (TAO e HU, 2001).

Um exemplo de modelo rigoroso (ou físico) é o modelo 3D do CCRS (*Canada Centre for Remote Sensing*) que foi desenvolvido como uma modelagem unificada e integrada para processar imagens SAR, beneficiada a partir de trabalhos teóricos de mecânica celeste para uma melhor determinação dos parâmetros oscilatórios ao longo da trajetória da órbita (TOUTIN, 2003). Toutin et al. (1992) apresentaram um modelo matemático para imagens SAR aerotransportadas que foi posteriormente adaptado por Toutin (1998b) para a avaliação da acurácia geométrica de imagens RADARSAT-1, e por Toutin (2000) para a avaliação da acurácia altimétrica de DSMs RADARSAT-1.

Os modelos adaptados por Toutin (1998b) e Toutin (2000) representam as conhecidas equações de colinearidade e coplanaridade, e integram as diferentes distorções relativas à geometria de visada, incluindo efeitos relativos à plataforma, sensor, a Terra e a projeção cartográfica. A integração e derivação detalhada das equações, principalmente

baseadas nas equações de colinearidade e radargramétricas são apresentadas por Toutin et al. (1992) e Toutin (2003). O resultado final para imagens SAR, na qual vinculam as coordenadas cartográficas 3D com as coordenadas imagem, são apresentadas por Toutin (2003), como segue:

$$
Pi + y(1 + \delta \gamma X) - \gamma h = 0,\tag{2.20}
$$

$$
X + (vh)/(cos \chi) + aj[(Q + vX) - (h/cos \chi)] = 0,
$$
\n(2.21)

na qual,

$$
X = (x - \Omega y)[1 + (h/N_0)] + \vartheta y^2 + \rho xy + \delta h h^2. \tag{2.22}
$$

Cada parâmetro acima é determinado por meio de uma formulação matemática que representa a realidade física da completa geometria de visada (satélite, sensor, Terra e projeção cartográfica):

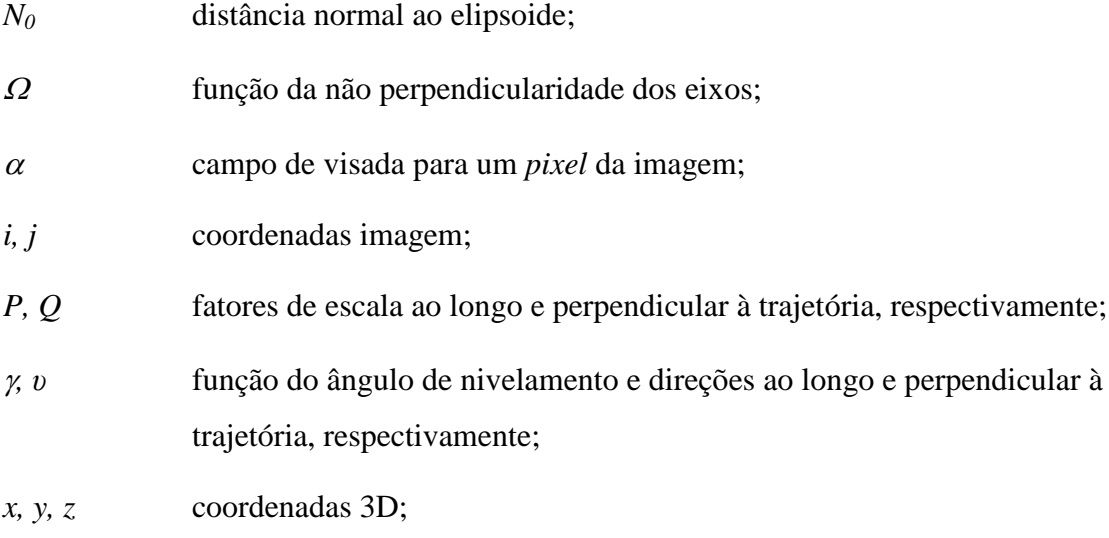

 $\theta$ ,  $\rho$ ,  $\chi$ ,  $\delta\chi$ ,  $\delta h$  parâmetros de segunda ordem referentes à geometria de visada (satélite, sensor, Terra e projeção cartográfica).

As imagens SAR são geradas digitalmente durante o pós-processamento do sinal bruto do dado. Erros presentes nos parâmetros de entrada do modelo de geometria da imagem irão se propagar. Estes erros incluem as estimativas da distância inclinada (*slant range*) e da frequência *Doppler*, e também os erros em função das efemérides do satélite e elipsoide. Assumindo a presença de alguns erros geométricos residuais, os parâmetros

do modelo matemático refletem estes resíduos. Cada um destes parâmetros é de fato a combinação de várias variáveis correlacionadas da geometria de visada, de tal forma que o número de parâmetros é reduzido para um conjunto de variáveis independentes não correlacionadas. Os parâmetros são as translações (em *X* e *Y*) e a rotação relacionada com o norte geográfico, o fator de escala e o ângulo de nivelamento em ambas as direções, a não perpendicularidade dos eixos, assim como alguns parâmetros de segunda ordem quando os dados orbitais não são acurados (TOUTIN, 2003).

As imagens SAR são fornecidas nas projeções inclinadas (*slant*) ou no terreno (*ground*), mas normalmente é usada a projeção no terreno, posto que o espaçamento do *pixel* neste caso seja aproximadamente o mesmo para diferentes ângulos de visada e isto facilita a visão estereoscópica e a correlação das imagens. Pontos de controle de campo (GCPs) são necessários para refinar os parâmetros do estéreo-modelo com um processo de ajustamento por mínimos quadrados de forma a se obter acurácia cartográfica (TOUTIN, 2003).

A modelagem *Toutin's 3D Radargrammetric* (TR) está implementada no *software PCI Geomatica OrthoEngine* (PCI GEOMATICS, 2010) e as técnicas implementadas neste *software* são apresentadas por Ostrowski e Cheng (2000). No caso das imagens RADARSAT-2 (RST-2), algumas adaptações relacionadas aos metadados das imagens e ao modo *Ultra-Fine* (RST-2) foram realizadas. A modelagem requer o uso de no mínimo 6 GCPs (teoricamente), é robusta e não é sensível a distribuição dos GCPs desde que não haja extrapolações em planimetria e altimetria, obtendo-se acurácia melhor do que um elemento de resolução (TOUTIN e CHÉNIER, 2009; TOUTIN, 2010).

Um exemplo de modelo matemático empírico é o modelo baseado em Funções Racionais (*Rational Functions* - RF), utilizado como alternativa ao modelo matemático rigoroso. Este modelo empírico é baseado no uso de coeficientes polinomiais racionais (*Rational Polynomial Coefficients* - RPCs) e tem grande interesse na comunidade fotogramétrica e de sensoriamento remoto. Entretanto, poucos trabalhos discutem a

aplicação dos RPCs para o processamento de imagens SAR (ZHANG e YUAN, 2006; ZHANG et al., 2010).

O modelo empírico RF, baseado nos RPCs, pode ser utilizado com ou sem o conhecimento do modelo físico de um sistema sensor. Se o modelo físico estiver disponível para a imagem em questão, uma solução independente de informações de terreno (*terrain-independent*) pode ser adotada. Caso contrário, o modelo RF baseado nos RPCs será dependente da disponibilidade de pontos de controle de campo (GCPs).

Um dos primeiros trabalhos utilizando o modelo empírico *Rational Functions* (RF) baseado no uso dos RPCs com imagens SAR orbitais foi apresentado por Dowman e Dolloff (2000), na qual os autores apresentaram resultados preliminares com uma imagem adquirida no modo *Fine* do RADARSAT-1. Zhang e Yuan (2006) usaram uma solução por mínimos quadrados para estimar os coeficientes do modelo empírico RF baseado no uso dos RPCs e testaram o algoritmo em uma imagem ERS-1. Zhang e Zhu (2008) testaram o modelo empírico RF baseado no uso dos RPCs em imagens TerraSAR-X e COSMO-SkyMed, com resultados preliminares indicando que o modelo pode ser usado em substituição ao modelo rigoroso. Recentemente, Zhang et al. (2010) fazem uma revisão dos efeitos da geometria das imagens SAR comparando-as com imagens ópticas orbitais, concluindo que o modelo empírico é adequado para imagens SAR e podem ser usados em substituição ao modelo rigoroso. Já Oliveira et al. (2011b) aplicaram o modelo RF para a geração e avaliação de DSMs e ortoimagens RADARSAT-2 *Ultra-Fine*, com base no uso dos RPCs fornecidos com as imagens, classificando os produtos gerados na classe A do PEC planialtimétrico para a escala de mapeamento 1:50.000.

Segundo Zhang et al. (2010), no modelo RF baseado nos RPCs as coordenadas dos *pixels* da imagem *d* (linhas, colunas) são expressas como razões de polinômios das coordenadas do terreno *D* (latitude, longitude e altitude). Para melhorar a estabilidade numérica das equações, as coordenadas bidimensionais (2D) da imagem e as coordenada tridimensionais (3D) do terreno são compensadas e escaladas para um intervalo entre -1 e 1. O modelo RF é apresentado na equação 2.23.

$$
Y = \frac{Num_L(P, L, H)}{Den_L(P, L, H)}
$$
  
 
$$
Num_S(P, L, H)
$$
 (2.23)

$$
X = \frac{Num_S(P, L, H)}{Den_S(P, L, H)}
$$

na qual,  $Num_L(P, L, H)$ ,  $Den_L(P, L, H)$ ,  $Num_S(P, L, H)$  e  $Den_S(P, L, H)$  são os termos de um polinômio de terceira ordem de *(P, L, H), Y* e *X* são os índices normalizadas de linhas e colunas na imagem, e *P*, *L* e *H* são os valores normalizados das coordenadas dos pontos objetos no terreno. Os coeficientes do modelo RF baseado nos RPCs podem ser determinados pelo método de ajustamento por mínimos quadrados e este procedimento é detalhado em Zhang e Zhu (2008).

Dos satélites SAR lançados após 2007, TerraSAR-X, COSMO-SkyMed e RADARSAT-2, que se caracterizam por apresentarem alta resolução espacial (até 1 metro), apenas o RADARSAT-2 fornece os RPCs das imagens com seus metadados. Vale destacar que este modelo empírico está implementado no *software PCI Geomatica OrthoEngine* para uso com as imagens RADARSAT-2.

Cheng e Toutin (2010) comentam que um novo modelo matemático (híbrido) foi desenvolvido para imagens RADARSAT-2, o qual utiliza uma sinergia entre os modelos matemáticos *Toutin's 3D Radargrammetric* (TR) e *Rational Functions* (RF). Segundo os autores, os metadados das imagens são usados para fornecer informações sobre o satélite, sensor e terreno. Desde que estas informações sejam acuradas, são o único requisito de entrada no modelo para calcular os seus parâmetros. Os autores comentam ainda que uma vantagem deste novo modelo, em relação ao modelo *Toutin's 3D Radargrammetric* (TR) original, é a possibilidade da sua utilização sem a necessidade da coleta de pontos de controle. Assim como os modelos matemáticos anteriores, este modelo híbrido está disponível no *software PCI Geomatica OrthoEngine* para uso com as imagens RADARSAT-2.

## **2.2. Polarimetria SAR**

A polarimetria SAR é um dos mais desafiadores temas no sensoriamento remoto por microondas. Não requer apenas uma habilidade para visualizar em três dimensões e então conceituar esses atributos tridimensionais mudando com o tempo, mas também requer notações matemáticas e técnicas que são frequentemente utilizadas em aplicações científicas (WOODHOUSE, 2006). Está relacionada com o controle das propriedades polarimétricas (comportamento da direção do campo elétrico) das ondas de radar, extração das propriedades dos alvos e do comportamento do espalhamento (refletido) das ondas a partir dos alvos (BOERNER et al., 1998).

Touzi et al. (2004) fazem uma revisão sobre polarimetria no contexto de imagens SAR, apresentando conceitos e técnicas para a extração de informação. Os autores fazem uma contextualização histórica sobre a polarimetria SAR, desde a década de 1940 com a introdução da tecnologia de antenas de radar com duas polarizações, até os dias atuais com o lançamento dos satélites SAR polarimétricos como o ALOS-PALSAR, RADARSAT-2 e TerraSAR-X.

Em estudos de classificação temática, para mapeamentos envolvendo recursos naturais, a polarimetria tem sido usada com sucesso. Além disso, os desenvolvimentos de aplicações com SAR polarimétrico envolvem medidas diretas de declividade e estimativas da elevação do terreno (TOUTIN e GRAY, 2000). Já para Lee et al. (1999b) e Lee et al. (2004), a classificação de uso da terra é provavelmente uma das mais importantes aplicações da polarimetria SAR.

#### **2.2.1. Fundamentos da Polarimetria SAR**

Muitas das propriedades de uma onda podem ser estudadas matematicamente sem definir de fato a forma exata de uma onda. De forma simples, pode-se descrever a forma de uma onda eletromagnética em uma curva do tipo seno ou cosseno (Figura 2.2), conhecidas como onda senoidal, onda harmônica simples ou onda harmônica (WOODHOUSE, 2006).

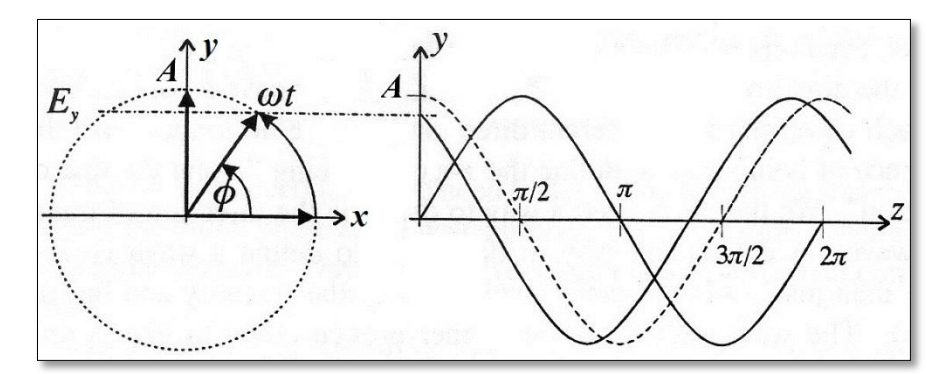

Figura 2.2 – Natureza oscilatória de uma onda eletromagnética. Fonte: Adaptada de Woodhouse (2006).

A amplitude (*A*) da onda é a projeção do vetor campo elétrico no eixo *y* (*Ey*). A fase (*ϕ*) é o ângulo que o vetor faz com o eixo *x* e descreve em que estágio do ciclo a onda se encontra, *ω* é a frequência angular que corresponde à taxa de mudança do ângulo de fase e *t* o tempo.

A amplitude de uma onda é um parâmetro útil, especialmente quando se está interessado na exata forma de uma onda e quando se considera o vetor rotacional da figura 2.2 (WOODHOUSE, 2006). Já a polarização descreve a orientação do vetor campo elétrico de uma onda e é determinada pelo plano de vibração do campo elétrico como uma onda horizontal ou vertical (RANEY, 1998; VAN DER SANDEN, 1997).

A direção da polarização para a radiação eletromagnética é considerada apenas para o vetor campo elétrico. Isto porque as manifestações mais comuns da radiação eletromagnética são devidas principalmente ao campo elétrico e não ao campo magnético (WOODHOUSE, 2006). Por convenção a direção *x* é chamada de polarização horizontal e a direção *y* é chamada de polarização vertical (Figura 2.3).

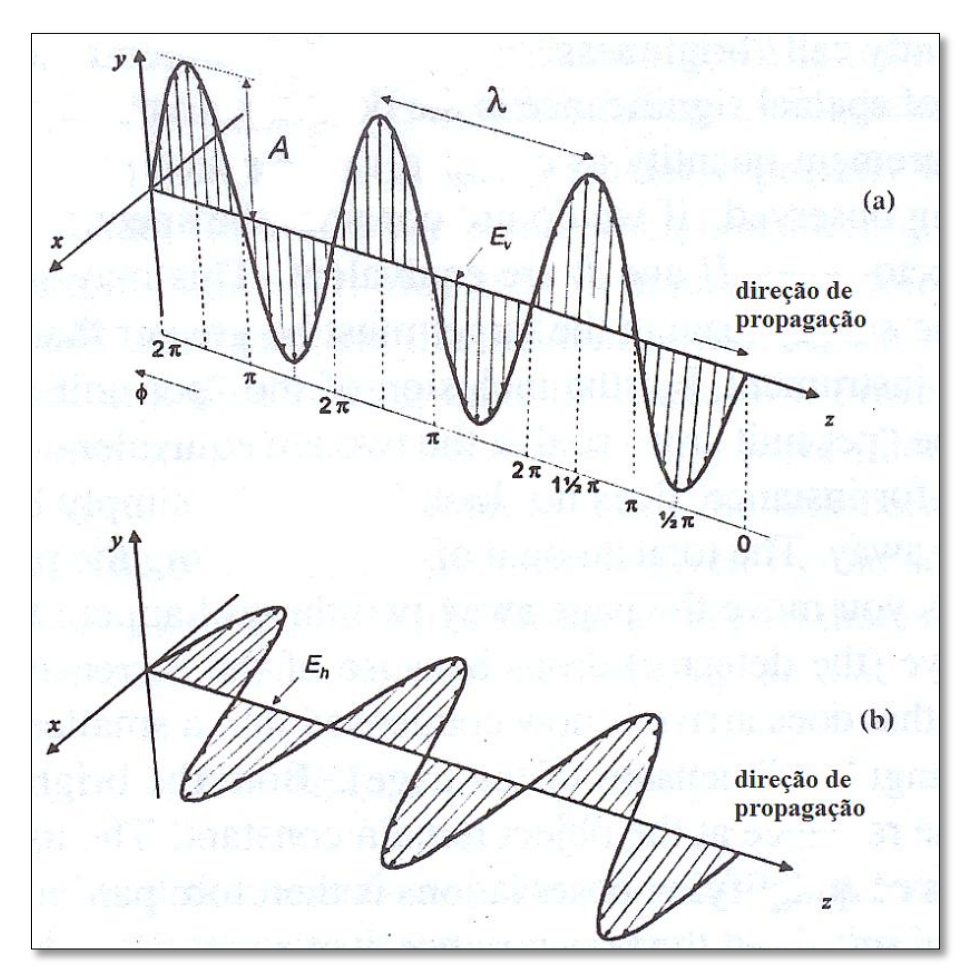

Figura 2.3 – Direção de propagação das ondas eletromagnéticas: a) polarização vertical (*Ev*) e; b) polarização horizontal (*Eh*). Fonte: Adaptada de Woodhouse (2006).

Uma questão que deve ser considerada é a definição do eixo *z*, que segue paralelo a direção de propagação da onda. O sistema dextrogiro - ou a regra da mão direita - é utilizado quando a onda é transmitida por uma antena, mas quando a onda é recebida o sistema utilizado é o levogiro – regra da mão esquerda. Estes sistemas são conhecidos como *Forward Scattering Alignment* (FSA) e *Back-Scatter Alignment* (BSA). O sistema de coordenadas não influencia a natureza da polarização, mas apenas a maneira como podem ser descritas (WOODHOUSE, 2006).

A onda com apenas uma direção de propagação é denominada linearmente polarizada, mas também pode ser circular ou elíptica e cada polarização pode ser descrita pela combinação de apenas duas componentes, um horizontal e um vertical (WOODHOUSE, 2006). De qualquer forma, a polarização resultante dependerá

fortemente da diferença de fase (Δ*ϕ*) entre as duas componentes (VAN DER SANSEN, 1997). Os efeitos da diferença de fase entre as polarizações horizontal e vertical são ilustrados na figura 2.4.

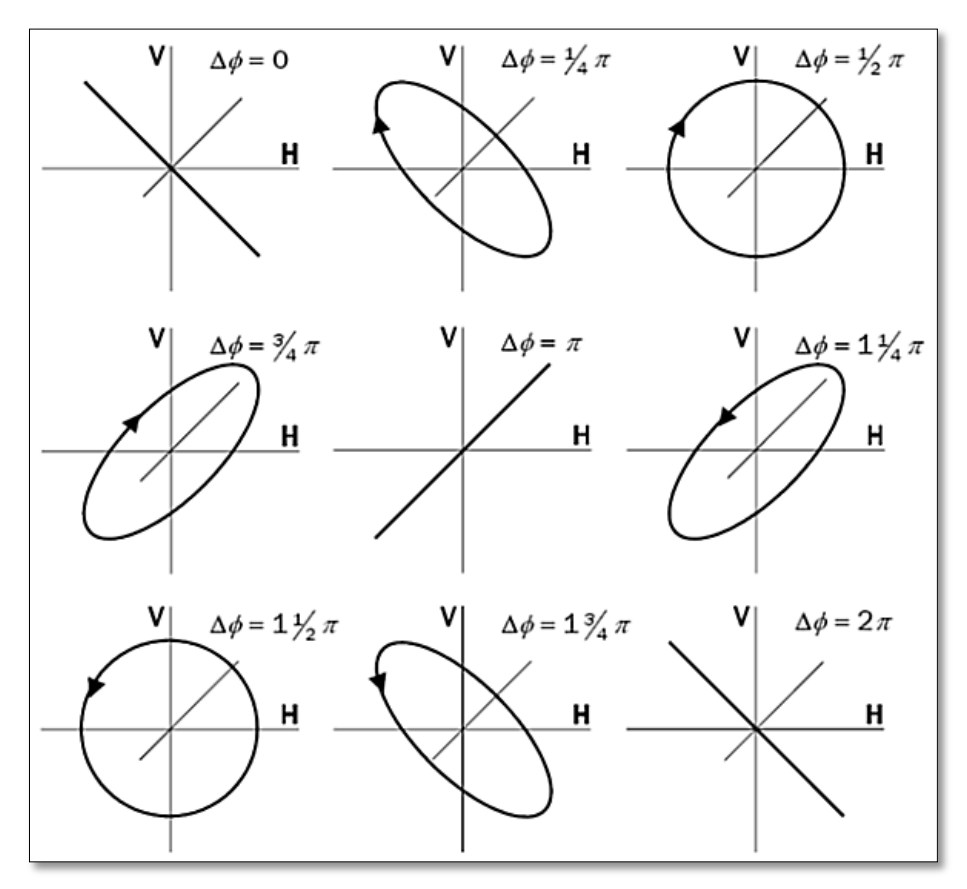

Figura 2.4 – Efeitos da diferença de fase (Δ*ϕ*) entre as polarizações horizontal (H) e vertical (V). Fonte: Adaptada de Van Der Sanden (1997).

Todas as possíveis polarizações podem ser descritas com uso de dois parâmetros, conhecidos como ângulos de orientação ( $\Psi$ ) e elipticidade ( $\chi$ ), representados na elipse de polarização (VAN DER SANDEN, 1997). A figura 2.5 apresenta os ângulos  $\Psi e \chi$ na elipse de polarização.

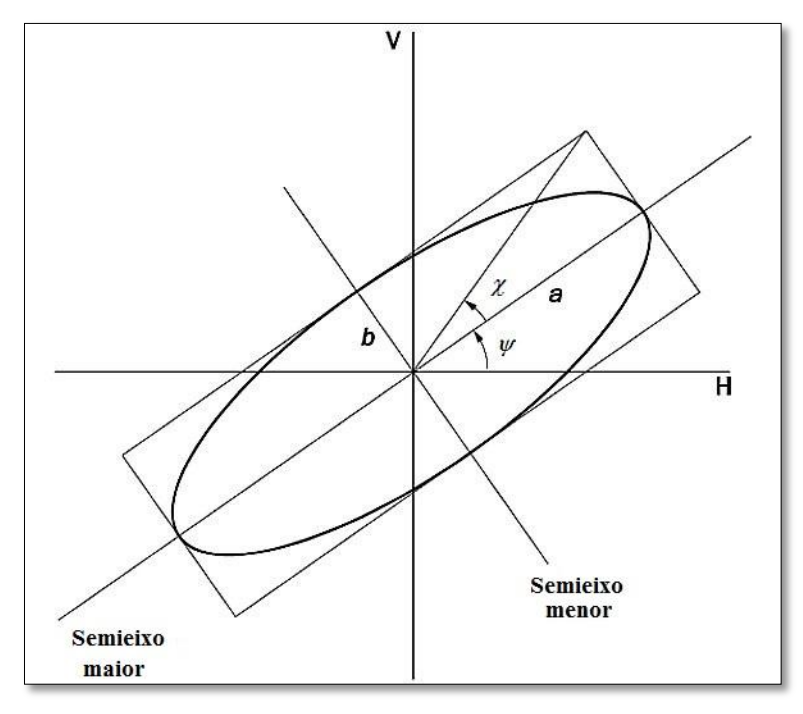

Figura 2.5 – Elipse de polarização ilustrando os ângulos de orientação ( $\Psi$ ) e elipticidade ( $\chi$ ). Fonte: Adaptada de Van Der Sanden (1997).

O ângulo de orientação  $(\Psi)$  é definido como o ângulo entre a máxima amplitude de uma onda polarizada e o eixo horizontal (WOODHOUSE, 2006):

$$
\Psi = \tan^{-1} \left( \frac{|E_{y}|}{|E_{x}|} \right). \tag{2.24}
$$

Assim, é possível ter uma diferença de fase entre as componentes *E<sup>x</sup>* e *Ey*, fazendo com que *E<sup>x</sup>* fique defasado em relação à *E<sup>y</sup>* por uma pequena fração de comprimento de onda. Dessa forma as componentes não alcançam ao mesmo tempo os pontos de máximo e mínimo. Com isso um novo padrão é gerado para um novo vetor com a forma elipsoidal, com eixo central orientado a  $+\pi/4$  (45°) e direção em sentido horário descrevendo uma polarização elíptica (WOODHOUSE, 2006).

Como a magnitude da diferença de fase aumenta, a elipse resultante cresce de forma progressiva, antes de 90° quando os dois eixos da elipse possuem o mesmo tamanho e o vetor da onda descreve um círculo. A onda é então polarizada circularmente. Pode-se então descrever o grau de elipticidade por:

$$
\chi = \tan^{-1}\left(\frac{b}{a}\right),\tag{2.25}
$$

na qual *a* e *b* são respectivamente os semieixos maior e menor da elipse.

O ângulo de elipticidade (χ) está compreendido entre  $-\pi/4$  a  $+\pi/4$ , cujo sinal indica o sentido da polarização, positivo para a esquerda (anti-horário) e negativo para a direita (horário). Os dois valores extremos denotam uma polarização circular, enquanto o valor zero indica uma polarização linear (WOODHOUSE, 2006).

Quando a magnitude da elipticidade aumenta, o ângulo de orientação passa a ser menos significante. Desta forma, diferentes polarizações podem ser representadas em uma superfície esférica, chamada de esfera de *Poincaré*. A elipticidade e a orientação variam de  $\pm 45^{\circ}$  e  $\pm 90^{\circ}$ , ao invés de  $\pm 90^{\circ}$  e  $\pm 180^{\circ}$  para a latitude e longitude. Assim,  $2 \Psi e 2\chi$ são usados ao invés de Ψe *χ*. Como a esfera de *Poincaré* não fornece nenhum método conveniente para analisar a informação polarimétrica, uma descrição matemática de ondas polarizadas se faz necessário. A descrição matemática mais direta de uma onda polarizada é a utilização das duas componentes do vetor campo elétrico (*E<sup>x</sup>* e *Ey*), e representá-las em um vetor da onda definido como (WOODHOUSE, 2006):

$$
E = \begin{pmatrix} Ex \\ Ey \end{pmatrix}.
$$
 (2.26)

Em 1852 *George Gabriel Stokes* (1819-1903) introduziu quatro parâmetros que permitem uma completa descrição da onda polarizada, colecionados de forma conjunta em um vetor. O vetor de *Stokes* é regularmente utilizado para representar dados polarimétricos de radiômetros e de alguns radares. Desta forma é importante conhecer qual a origem e a relevância destes parâmetros (WOODHOUSE, 2006).

O vetor de Stokes, comumente utilizado para representar dados SAR polarimétricos, é composto por quatro elementos, que são referenciados pelos símbolos *I0*, *Q*, *U* e *V*, na qual o primeiro parâmetro, *I0*, é a intensidade total de uma onda (quadrado da amplitude do vetor campo elétrico), o segundo parâmetro, *Q*, reflete a tendência da polarização em ser vertical  $(Q > 0)$  ou horizontal  $(Q < 0)$ , e os dois últimos representam a diferença de fase, entre as componentes vertical e horizontal de uma onda. Dessa forma, os parâmetros de *Stokes* podem ser escritos como o vetor de *Stokes* (*g*) dado por (WOODHOUSE, 2006):

$$
\boldsymbol{g} = \begin{bmatrix} I_0 \\ Q \\ U \\ V \end{bmatrix} = \begin{bmatrix} \langle E_y^2 \rangle + \langle E_x^2 \rangle \\ \langle E_y^2 \rangle - \langle E_x^2 \rangle \\ 2Re \langle E_y E_x^* \rangle \\ 2Im \langle E_y E_x^* \rangle \end{bmatrix} = I_0 \begin{bmatrix} 1 \\ cos 2\psi cos 2\chi \\ sen 2\psi cos 2\chi \\ sen 2\chi \end{bmatrix},
$$
(2.27)

O vetor de *Stokes* pode descrever ondas parcialmente polarizadas como também ondas totalmente polarizadas. É uma forma conveniente de caracterizar qualquer onda eletromagnética em qualquer frequência do espectro eletromagnético. O vetor de *Stokes* descrevendo o estado de polarização recebido é dependente da polarização da onda transmitida, como também das propriedades de espalhamento do alvo (WOODHOUSE, 2006).

O processo de espalhamento que transforma um vetor de *Stokes g<sup>i</sup>* (onda incidente sobre o alvo), em outro vetor *g<sup>s</sup>* (onda espalhada do alvo), pode ser descrito de forma eficiente usando uma matriz [**M**], de dimensão 4×4, que representa uma matriz de espalhamento e que relaciona as propriedades da polarização de uma onda incidente e espalhada. Assim,

$$
\mathbf{g}_s = [\mathbf{M}]\mathbf{g}_i,\tag{2.28}
$$

A forma e o nome dado para [**M**] é dependente da natureza do sistema de coordenadas adotado (WOODHOUSE, 2006). Se o sistema adotado for FSA, o vetor de *Stokes* está relacionado com a matriz de *Mueller* [**M**]. Caso contrário, se o sistema for BSA, então a matriz de *Kennaugh* [**K**] é utilizada. As matrizes de *Mueller* [**M**] e *Kennaugh* [**K**] são formalmente relacionadas por  $[M] =$ diagonal $[1 \ 1 \ 1 \ -1]$  $[K]$ . Touzi et al. (2004) afirmam que esta relação é válida apenas se ambas as matrizes descreverem mecanismos de espalhamento completamente diferentes: FBS para [**M**] e BSA para [**K**].

WOODHOUSE (2006) comenta que o vetor de *Stokes* não é a forma mais efetiva para caracterizar os dados SAR polarimétricos, desde que haja efetivamente duas medidas de polarização para se quantificar (um para cada pulso transmitido ortogonalmente). Em uma base linear, os sistemas SAR transmitem um sinal horizontal, mede o eco da polarização, e então transmitem a onda polarizada verticalmente e medem a polarização daquele eco. Com isso, seriam necessários pelo menos dois vetores de *Stokes*. Dessa forma, o autor afirma que é conveniente definir uma matriz de espalhamento, [**S**], tal que:

$$
[\mathbf{S}] = \begin{pmatrix} S_{VV} & S_{VH} \\ S_{HV} & S_{HH} \end{pmatrix} . \tag{2.29}
$$

A matriz [**S**], que é expressa no sistema de coordenadas BSA, também é chamada de matriz de *Sinclair* e é simétrica se os alvos são recíprocos, *SHV* = *SVH* (TOUZI et al., 2004).

WOODHOUSE (2006) comenta que uma vez assumindo o princípio da reciprocidade, existem efetivamente apenas três medidas complexas em um sistema totalmente polarimétrico. Então é conveniente definir um vetor do alvo, ao invés de uma matriz, definido como:

$$
\mathbf{k} = \begin{bmatrix} S_{HH} & S_{HV} & S_{VV} \end{bmatrix}^T. \tag{2.30}
$$

O mesmo autor comenta ainda que a base linear não é a forma mais eficiente para analisar dados polarimétricos e em algumas situações devem ser transformados para uma base conhecida como base de *Pauli*, que é composta da soma e diferença dos termos de polarização paralela e de duas vezes o termo de polarização cruzada. O vetor na base de *Pauli* é dado por:

$$
\mathbf{k}_P = \frac{1}{\sqrt{2}} [S_{HH} + S_{VV} \quad S_{HH} - S_{VV} \quad 2S_{HV}]^T
$$
 (2.31)

na qual, o fator  $\frac{1}{\sqrt{2}}$  é adicionado para normalizar o resultado. Para muitas aplicações esta representação é mais útil quando se deseja destacar a diferença de fase entre as polarizações HH e VV. O primeiro termo do vetor é caracterizado pelo espalhamento direto, o segundo termo pelo espalhamento de dupla interação e o terceiro termo pelo espalhamento múltiplo.

A partir do vetor na base de *Pauli* outras matrizes podem ser definidas e que caracterizam as semelhanças dos canais polarimétricos. Isto é similar à medida de coerência que registra as inter-relações estatísticas entre diferentes canais. A matriz mais comum é a matriz de covariância [**C**], que é gerada a partir da multiplicação do vetor do alvo com o seu complexo conjugado (\*), tal que (WOODHOUSE, 2006):

$$
[\mathbf{C}] = \mathbf{k}.\mathbf{k}^{*T} = \langle \begin{bmatrix} |S_{HH}|^2 & \sqrt{2}S_{HH}S_{HV}^* & S_{HH}S_{VV}^*\\ \sqrt{2}S_{HV}S_{HH}^* & |S_{HV}|^2 & \sqrt{2}S_{HV}S_{VV}^*\\ S_{VV}S_{HH}^* & \sqrt{2}S_{VV}S_{HV}^* & |S_{VV}|^2 \end{bmatrix} \rangle.
$$
 (2.32)

Uma alternativa para a matriz de covariância é a matriz de coerência [**T**], que é formada de forma similar, mas usando o vetor de *Pauli*, tal que:

$$
[\mathbf{T}] = \mathbf{k}_P \cdot \mathbf{k}_P^{*T}.\tag{2.33}
$$

As matrizes [**C**] e [**T**] são muito similares e possuem a mesma informação, ou seja, ambas são definidas positivas e possuem os mesmos autovalores, mas apresentam autovetores diferentes e maiores que zero (CLOUDE e POTTIER, 1996; TOUZI et al., 2004).

### **2.2.1.1. Decomposição de alvos**

As técnicas empregadas na decomposição de alvos se dividem entre as voltadas em explicar o comportamento de alvos coerentes, determinísticos ou pontuais, cuja base de análise é a matriz de espalhamento [**S**], e as que se ocupam em explicar o comportamento de alvos incoerentes, não determinísticos ou extensos, por meio das matrizes de segunda ordem: matriz de Covariância [**C**] ou Coerência [**T**] (SILVA, 2010a). Apenas as técnicas de decomposição de alvos incoerentes, que utilizam as matrizes de segunda ordem, serão apresentadas neste trabalho.

## **2.2.1.1.1. Decomposição de alvos incoerentes**

Cloude e Pottier (1996) apresentam uma revisão sobre os teoremas de decomposição de alvos em polarimetria SAR. Entre os teoremas analisados, os autores destacam o teorema baseado nos autovetores da matriz de coerência [**T**]. Entretanto, Freeman e Durden (1998) comentam que uma limitação comum das decomposições de alvos apresentadas por Cloude e Pottier (1996) está na tendência em serem baseados apenas em equações matemáticas, podendo assim levar a combinações de três matrizes de espalhamento que não são facilmente relacionadas a modelos de espalhamentos físicos.

Como alternativa aos métodos apresentados por Cloude e Pottier (1996), Freeman e Durden (1998) apresentaram uma técnica de decomposição de alvos baseada num modelo físico com três mecanismos de espalhamento para dados SAR polarimétricos. O modelo inclui três mecanismos simples: volumétrico; *double-bounce* (dupla interação) e; superficial (Figura 2.6).

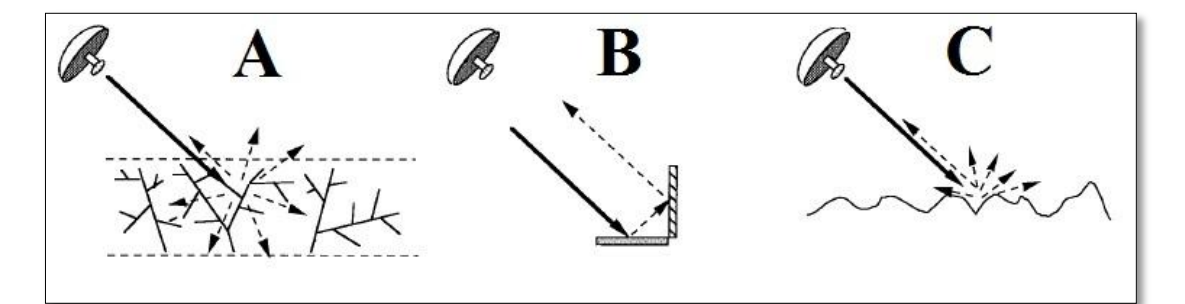

Figura 2.6 – Mecanismos de espalhamento de Freeman-Durden: A) volumétrico; B) *doublebounce* e; C) superficial. Fonte: Adaptada de Freeman e Durden (1998).

Para o mecanismo de espalhamento volumétrico, assume-se que o retorno do radar é composto por uma nuvem de cilindros muito finos que são aleatoriamente orientados. O espalhamento *double-bounce* é modelado do espalhamento de um refletor de canto do tipo diedro, na qual a superfície refletora pode ser gerada de materiais com diferentes constantes dielétricas, por exemplo, correspondendo à interação solo/tronco no caso de uma floresta. Para o espalhamento superficial, o espalhamento do tipo Bragg de primeira ordem é utilizado (FREEMAN e DURDEN, 1998).

Silva (2010a) utilizou outras duas técnicas de decomposição de alvos que utilizam a matriz de coerência [**T**]. A primeira técnica trata-se da decomposição de Cloude e Pottier (1997), na qual três parâmetros secundários são definidos como função dos autovalores e autovetores da matriz [**T**]: a entropia, que mede o grau de aleatoriedade ou a desordem estatística do processo de espalhamento; a anisotropia, que fornece informações da importância relativa entre o segundo e o terceiro mecanismos de espalhamento; e o ângulo alfa médio, que relaciona o tipo de espalhamento médio. Lee e Pottier (2009) comentam que a entropia e o ângulo alfa médio definem as características de espalhamento de um meio e são utilizados como referência para métodos de classificação. A segunda técnica utilizada por Silva (2010a) trata-se da decomposição de Touzi (2007), que permite representar adequadamente o sinal espalhado de alvos simétricos e assimétricos, na qual o último é sensível ao movimento de rolamento da plataforma, o que não acontece para o modelo proposto por Cloude e Pottier (1997).

Neste trabalho apenas a técnica de decomposição de alvos proposta por Freeman-Durden (1998) foi aplicada para o mapeamento de classes temáticas, por permitir uma associação mais direta entre os mecanismos de espalhamento propostos com os alvos terrestres.

### **2.2.2. Classificação de imagens SAR polarimétricas**

A classificação de uso do solo é uma das aplicações mais importantes das imagens SAR polarimétricas (LEE et al., 1999b; LEE et al., 2004). Muitos algoritmos têm sido desenvolvidos para a classificação automática e supervisionada de imagens SAR polarimétricas. Na classificação supervisionada, amostras de treinamento de cada classe são selecionadas a partir de informações prévias dos alvos (mapas de verdade terrestre, outras imagens, etc.). Já na abordagem não supervisionada, classifica-se a imagem automaticamente por meio de agrupamentos de *pixels* baseados em certos critérios. Contudo, a identificação das classes finais, em muitos algoritmos, deve ser inferida por um especialista (LEE et al., 1999b).

Muitas técnicas de processamento digital de imagens utilizam os parâmetros da matriz [**C**] para formar um vetor, assumindo uma distribuição Gaussiana. Uma distância medida entre uma amostra e o centro de uma classe é definida, e as técnicas de classificação supervisionada ou não supervisionada, como ISODATA, são aplicadas. A classificação não supervisionada de imagens SAR polarimétricas segue duas abordagens principais. Uma consiste nas técnicas de processamento de imagens baseadas nas propriedades estatísticas das imagens e a outra utiliza as características inerentes das imagens SAR polarimétricos, baseadas nos mecanismos de espalhamento físicos (LEE et al., 1999b; LEE et al., 2004).

Lee et al. (1994) desenvolveram um algoritmo de classificação supervisionada baseado na distribuição de *Wishart* complexa para a matriz [**C**]. Este algoritmo é ideal estatisticamente, pois maximiza a função densidade de probabilidade das matrizes de covariância dos *pixels*. No entanto, como em todos os métodos supervisionados, amostras de treinamento devem ser selecionadas previamente.

De acordo com Lee et al. (2004), o uso combinado de características de espalhamento físico e propriedades estatísticas dos alvos é desejável para a classificação do uso do solo. Os autores desenvolveram um algoritmo de classificação, considerado robusto, que preserva o mecanismo de espalhamento de cada classe. O primeiro passo do algoritmo consiste em dividir os *pixels* da imagem em três categorias de espalhamento: superficial, volumétrico e, *double-bounce*; através da técnica de decomposição de alvos de *Freeman-Durden*. Os *pixels* em cada categoria são classificados de forma independente dos *pixels* das outras categorias para preservar as características de espalhamento de cada classe. Um esquema de inicialização é utilizado para agrupar *pixels* através de um critério desenvolvido com base na distância estatística de *Wishart*. Esta distância é independente do número de *looks* das imagens SAR polarimétricas, podendo ser aplicada em imagens filtradas ou com processamento *multi-look* (LEE et al., 1999a). Por fim, os *pixels* são iterativamente classificados pelo classificador *Wishart* utilizando os agrupamentos iniciais como amostras de treinamento de cada categoria de espalhamento. *Pixels* de uma categoria de espalhamento não são classificados em outra categoria.

Lee et al. (2004) comentam que, assim como as outras técnicas de decomposição de alvos, a decomposição de *Freeman-Durden* apresenta algumas limitações. Uma delas está relacionada com uma condição de reflexão simétrica, limitando a sua aplicação para áreas planas e horizontais. Outra limitação diz respeito a superfícies muito rugosas, que podem causar uma despolarização significante no sinal do radar, produzindo altos níveis para a polarização cruzada, apresentando espalhamento volumétrico, especialmente para os radares de alta frequência, como as bandas X e C. Com isso, uma superfície rugosa será erroneamente classificada como vegetação.

#### **2.3. O satélite RADARSAT-2**

O RADARSAT-2 é o segundo satélite canadense de uma série de satélites SAR (*Synthetic Aperture Radar*), construído pela empresa MacDonald Dettwiler and Associates Ltd. (MDA), em Richmond, B.C., Canadá, em parceria com a Agência Espacial Canadense (*Canadian Space Agency* – CSA) (STAPLES et al., 2004).

O sistema SAR a bordo do RADARSAT-2 opera na frequência de microondas conhecida como banda C, com 5,405 GHz ou 5,6 cm de comprimento de onda, transmitindo e recebendo a energia em quatro orientações ou polarizações (HH, HV, VH e VV). O seu lançamento foi realizado em 14 de Dezembro de 2007, em Baikonur (Cazaquistão), para uma órbita hélio-síncrona, com altitude de 798 km e ciclo de revisita de 24 dias.

O RADARSAT-2 foi especificado para fornecer imagens SAR totalmente polarimétricas, além de imagens com alta resolução espacial (até 3 metros), melhorando a capacidade de interpretação das imagens para uma grande variedade de aplicações: agricultura, floresta, mapeamento, vigilância, monitoramento ambiental, exploração e gerenciamento dos recursos naturais e de processos dinâmicos relacionados aos oceanos e geleiras (FOX et al., 2004). A Tabela 2.1 apresenta as especificações dos modos do RADARSAT-2.

Cheng e Toutin (2010) apontam os avanços técnicos do RADARSAT-2: 1) resolução espacial de 3 a 100 metros possibilitando uma ampla gama de aplicações; 2) modo

*Ultra-Fine*, melhorando a detecção de objetos e suas classificações; 3) flexibilidade na seleção das polarizações (HH, HV, VH e VV) para melhor discriminar os vários tipos de superfície e detecção e reconhecimento de objetos; 4) opções de imageamentos à esquerda e à direita da órbita, diminuindo o tempo de revisita e permitindo maior eficiência nos monitoramentos; 5) garantia de aquisição das imagens em qualquer lugar do mundo aliada a capacidade de armazenamento por meio de gravadores à bordo de alta performance; 6) receptores GPS (*Global Positioning System*) à bordo do satélite fornecendo informações em tempo real para a obtenção de uma maior acurácia geométrica e melhor controle posicional.

Como o RADARSAT-2 possui vários receptores GPS a bordo, com posicionamento preciso em tempo real, essas informações podem ser utilizadas no processamento das imagens substituindo a necessidade da coleta de GCPs por parte dos usuários. Além disso, os dados são fornecidos com os valores de 80 RPCs de um modelo RF de terceira ordem (CHENG e TOUTIN, 2010).

| Modos                    | Resolução espacial<br>$Rg \times Az$ . (m) | Area no<br>Terreno (km) | Ângulos de<br>Incidência     | Opções de<br>Polarização         |  |  |
|--------------------------|--------------------------------------------|-------------------------|------------------------------|----------------------------------|--|--|
| SpotLight                | $4,3 - 1,8 \times 0,74$                    | $18 \times 8$           | $20^{\circ}$ - 59 $^{\circ}$ |                                  |  |  |
| Ultra-Fine               | $4,3 - 1,8 \times 2,8$                     | $20 \times 20$          | $20^{\circ}$ - 59 $^{\circ}$ |                                  |  |  |
| Wide Ultra-Fine          | $3,3 - 2 \times 2,8$                       | $50 \times 50$          | $29^\circ$ - $59^\circ$      | Simples: HH ou<br>HV ou VH ou VV |  |  |
| Multi-Look Fine          | $10,4-6,8 \times 7,6$                      | $50 \times 50$          | $30^\circ$ - $50^\circ$      |                                  |  |  |
| Wide Multi-Look Fine     | $10,4-6,8 \times 7,6$                      | $90 \times 50$          | $29^\circ$ - $50^\circ$      |                                  |  |  |
| Fine                     | $10,4-6,8 \times 7,7$                      | $50 \times 50$          | $30^{\circ}$ - $50^{\circ}$  | Simples: HH ou                   |  |  |
| Wide Fine                | $15,2 - 8,2 \times 7,7$                    | $150 \times 170$        | $20^{\circ}$ - $40^{\circ}$  | HV ou VH ou VV;                  |  |  |
| <b>Standard</b>          | $26,8 - 17,3 \times 24,7$                  | $100 \times 100$        | $20^{\circ}$ - $52^{\circ}$  |                                  |  |  |
| Wide                     | $40 - 19.2 \times 24.7$                    | $150 \times 150$        | $20^{\circ}$ - $45^{\circ}$  | ou                               |  |  |
| <b>ScanSAR Narrow</b>    | $79,9 - 37,7 \times 60$                    | $300 \times 300$        | $20^{\circ}$ - 46 $^{\circ}$ | Dual: (HH e HV)                  |  |  |
| ScanSAR Wide             | $160 - 72, 1 \times 100$                   | $500 \times 500$        | $20^{\circ}$ - 49 $^{\circ}$ | ou (VV e VH).                    |  |  |
| <b>Extended High</b>     | $18,9 - 15,9 \times 24,7$                  | $75 \times 75$          | $49^\circ - 60^\circ$        |                                  |  |  |
| <b>Extended Low</b>      | $59,5 - 23,3 \times 24,7$                  | $170 \times 170$        | $10^{\circ}$ - $23^{\circ}$  | Simples: HH                      |  |  |
| Fine Quad. Pol.          | $16,5 - 6,8 \times 7,6$                    | $25 \times 25$          | $18^\circ - 49^\circ$        |                                  |  |  |
| Wide Fine Quad. Pol.     | $17,3 - 7,8 \times 7,6$                    | $50 \times 25$          | $18^\circ - 42^\circ$        | HH, HV,                          |  |  |
| Standard Quad. Pol.      | $24,3 - 17,1 \times 7,6$                   | $25 \times 25$          | $18^\circ$ - $49^\circ$      | VH e VV                          |  |  |
| Wide Standard Quad. Pol. | $30 - 16,7 \times 7,6$                     | $50 \times 25$          | $18^\circ$ - $42^\circ$      |                                  |  |  |
| Equippedia da MDA (2011) |                                            |                         |                              |                                  |  |  |

Tabela 2.1 – Especificações dos modos do RADARSAT-2 (valores nominais).

Fonte: Adaptado de MDA (2011).

## **2.4. O satélite TerraSAR-X**

O TerraSAR-X é o primeiro projeto espacial alemão desenvolvido sob uma Parceria Público-Privada (PPP), entre o Centro Aeroespacial Alemão (DLR) e a EADS Astrium. A DLR é a responsável pelo uso científico dos dados do TerraSAR-X, enquanto a comercialização dos dados foi atribuída para a empresa InfoTerra GmbH, uma subsidiária da EADS Astrium (FALLER E WEBER, 2007). O lançamento do TerraSAR-X foi realizado com sucesso em 15 de Junho de 2007, em Baikonur no Cazaquistão, para uma órbita hélio-síncrona com altitude de 514 km e ciclo de revisita de 11 dias.

A acurácia 3D absoluta do TerraSAR-X apresenta um erro médio quadrático abaixo de 10 cm, melhor do que os 20 cm inicialmente especificado para sua órbita (MITTERMAYER et al., 2010). A determinação precisa da órbita do satélite é realizada por um receptor GPS de duas frequências e por um conjunto de refletores laser (WERNINGHAUS e BUCKREUSS, 2010).

O TerraSAR-X adquire imagens de alta resolução espacial com elevada qualidade, em banda X, para aplicações em pesquisas científicas como também para propósitos comerciais. Entre as áreas de aplicação científica do TerraSAR-X destacam-se as áreas de Hidrologia, Geologia, Climatologia, Oceanografia, Monitoramento Ambiental e Monitoramento de Desastres, Cartografia (geração de DSMs) e Interferometria (WERNINGHAUS et al., 2007). O satélite possui três modos de aquisição de imagens: *SpotLight* (SL), *Stripmap* (SM) e *ScanSAR* (SC). A Tabela 2.2 apresenta as características dos modos do TerraSAR-X.

| Modos                                          | SpotLight (SL)                                                                  | Stripmap (SM)                                                      | ScanSAR (SC)              |
|------------------------------------------------|---------------------------------------------------------------------------------|--------------------------------------------------------------------|---------------------------|
| Ângulo de<br>Incidência                        | $20^{\circ}$ - 55 $^{\circ}$                                                    | $20^{\circ} - 45^{\circ}$                                          | $20^{\circ} - 45^{\circ}$ |
| Opções de<br>Polarização                       | Simples (PS):<br>HH ou VV<br>Dual (PD):<br>HH/VV                                | Simples (PS):<br>HH ou VV<br>Dual (PD): HH/VV ou HH/HV<br>ou VV/HV | Simples (PS):<br>HH ou VV |
| Resolução<br>espacial em<br>Azimute            | 2 m (PS)<br>$4 \text{ m}$ (PD)                                                  | $3 \text{ m}$ (PS)<br>6m(PD)                                       | 16 <sub>m</sub>           |
| Resolução<br>espacial em<br>alcance<br>(Range) | 1,34 m ( $\hat{A}$ ng. Inc. 55°)<br>3,21 m ( $\hat{A}$ ng. Inc. 20 $^{\circ}$ ) | $3 \text{ m}$ (PS)<br>6m(PD)                                       | 16 <sub>m</sub>           |
| Faixa<br>imageada                              | $10 \mathrm{km}$                                                                | 30 km (PS)<br>10 km (PD)                                           | $100 \mathrm{km}$         |

Tabela 2.2 – Características dos modos do TerraSAR-X (valores nominais).

Fonte: adaptado de Fritz e Eineder (2010).

### **2.5. Controle de Qualidade de Produtos Cartográficos**

O controle da qualidade de um produto cartográfico é uma fase importante e é poucas vezes realizado no Brasil nos processos de mapeamento (GALO e CAMARGO, 1994). Para a realização da análise, tanto quantitativa quanto qualitativa, de produtos cartográficos, inclusive de DSMs e ortoimagens, é importante considerar os documentos que estabelecem normas para a classificação dos produtos cartográficos (ITAME, 2001).

O Padrão de Exatidão Cartográfica (PEC) é adotado no Brasil para classificar as cartas topográficas quanto à sua exatidão, seguindo os critérios estabelecidos nos Artigos 8° e 9°, do Decreto n° 89.817 de 20 de junho de 1984, que podem ser consultados em Brasil.CONCAR (2011).

O PEC é um indicador estatístico de dispersão, relativo a 90% de probabilidade, que corresponde a 1,6449 vezes o Erro Padrão (PEC = 1,6449×EP), definindo a exatidão de trabalhos cartográficos. O Erro-Padrão (EP) isolado num trabalho cartográfico, não ultrapassará 60,8% do PEC. Com relação a sua exatidão, as cartas podem ser classificadas nas Classes A, B e C, conforme é apresentado na Tabela 2.3.

| Classe da | Planimetria     |                 | Altimetria          |                     |  |
|-----------|-----------------|-----------------|---------------------|---------------------|--|
| Carta     | PEC.            | EP              | <b>PEC</b>          | EP                  |  |
| A         | $0,5$ mm na     | $0,3$ mm na     | $1/2$ da equid. das | $1/3$ da equid. das |  |
|           | escala da carta | escala da carta | curvas de nível     | curvas de nível     |  |
| B         | $0,8$ mm na     | $0.5$ mm na     | $3/5$ da equid. das | $2/5$ da equid. das |  |
|           | escala da carta | escala da carta | curvas de nível     | curvas de nível     |  |
|           | 1 mm na escala  | $0,6$ mm na     | $3/4$ da equid. das | $1/2$ da equid. das |  |
|           | da carta        | escala da carta | curvas de nível     | curvas de nível     |  |

Tabela 2.3 – Valores do Padrão de Exatidão Cartográfica.

Fonte: Brasil.CONCAR (2011).

Apesar do Decreto n° 89.817 classificar uma carta, não apresenta o número de pontos necessários para fazer o controle de qualidade de um produto cartográfico, Merchant (1982) afirma que pelo menos vinte pontos bem distribuídos, cinco em cada quadrante da área de uma carta, devem ser utilizados para testar a exatidão de um mapa. No caso da avaliação de um DSM, o USGS (1998) indica a quantidade mínima de vinte e oito pontos para a avaliação do produto. Estabelece ainda que, vinte destes pontos devem estar localizados na porção central e oito pontos nas bordas do produto testado. Para Congalton e Green (2008), menos de 20 pontos não é suficiente para uma avaliação estatisticamente válida.

Na literatura internacional ocorrem dois vocábulos, *precision* e *accuracy*, que apesar de aparentados não são sinônimos e podem ser traduzidos para precisão e acurácia. O termo precisão está vinculado apenas a efeitos aleatórios (à dispersão das observações) enquanto acurácia vincula-se a ambos, efeitos aleatórios e sistemáticos (GEMAEL, 1994). Uma medida de acurácia que é amplamente utilizada é o *Root Mean Square Error* (RMSE), calculado por:

RMSE<sub>X</sub> = 
$$
\sqrt{\frac{\sum_{i=1}^{n} (X_i - X_{GPSi})^2}{n}}
$$
 (2.34)

na qual, *X<sup>i</sup>* corresponde ao valor da coordenada (altimétrica ou planimétrica) extraída do produto a ser avaliado, *XGPSi* refere-se a coordenada medida em campo com equipamento GPS e *n* corresponde ao número de amostras.

Embora essa medida possa ser usada, uma melhor forma de avaliar a acurácia é em termos de dois parâmetros independentes, quais sejam: tendência e precisão (dispersão), possibilitando que haja discriminação entre erros aleatórios e sistemáticos (MONICO et al., 2009). Para isto, a análise da acurácia de um produto cartográfico é dividida em análises de tendência e de precisão.

De acordo com Galo e Camargo (1994), a análise da acurácia de um produto cartográfico é baseada na análise estatística das discrepâncias entre as coordenadas observadas no produto e as coordenadas de referência, calculada para cada ponto *i*, como apresentado na equação abaixo:

$$
\Delta X_i = X_i - X_i^r \tag{2.35}
$$

na qual *X<sup>i</sup>* são os valores observados da coordenada testada (altimétrica ou planimétrica) e  $X_i^r$ são os valores da coordenada de referência.

A média  $(\hat{\mu}_{\Delta X})$  e o desvio padrão  $(s_X)$  das discrepâncias amostrais são calculados pelas equações a seguir:

$$
\hat{\mu}_{\Delta X} = \frac{1}{n} \sum_{i=1}^{n} \Delta X_i
$$
\n(2.36)

$$
s_{\Delta X} = \sqrt{\left[\frac{1}{n-1} \sum_{i=1}^{n} (\Delta X_i - \hat{\mu}_{\Delta X})^2\right]}.
$$
 (2.37)

na qual *n* é o número de amostras testadas.

No teste de tendência são avaliadas as seguintes hipóteses:

 $H_0$ :  $\hat{\mu}_{AX} = 0$ , contra

 $H_1$  :  $\hat{\mu}_{AY} \neq 0$ .

Este teste é baseado na distribuição *t-Student*, comparando os valores tabelados de *t(n-1,α/2)* , para *n-1* graus de liberdade e nível de significância *α/2*, com os valores calculados de *tamostral* conforme equação a seguir:

$$
t_{amostral} = \frac{\hat{\mu}_{AX}}{s_{AX}} \sqrt{n} \,. \tag{2.38}
$$

Se |*tamostral*| < *t(n-1,α/2)* , então o produto cartográfico testado é aceito como livre de tendência na componente horizontal ou vertical. Caso contrário, rejeita-se a hipótese nula, ou seja, o produto não pode ser considerado como livre de tendências significativas na coordenada testada, para um determinado nível de confiança.

Para verificar a precisão, a análise é realizada comparando-se o desvio padrão das discrepâncias amostrais  $(s_X)$  com o desvio padrão esperado  $(\sigma_X)$  para a classe desejada, formulando-se a seguinte hipótese:

 $H_0$ :  $s_{\Delta X}^2 = \sigma_{\Delta X}^2$ , contra

 $H_1 : s^2_{AX} > \sigma^2_{AX}.$ 

O teste de precisão é baseado na distribuição Qui-quadrado  $(\chi^2)$ , comparando os valores tabelados  $\chi^2_{(n-l,\alpha)}$ , para *n-1* graus de liberdade e nível de significância *α*, com os valores calculados *χ 2 amostral*, conforme equação a seguir:

$$
\chi^2_{\text{amostral}} = (n-1) \frac{s_{AX}^2}{\sigma_{AX}^2}.
$$

na qual  $s_{AX}$  é o desvio padrão amostral calculado e  $\sigma_X$  é desvio padrão esperado. De acordo com o Decreto n° 89.817, consideram-se equivalentes as expressões Erro-Padrão (EP), desvio padrão  $(\sigma)$  e Erro Médio Quadrático (BRASIL.CONCAR, 2011). Assim, deve-se considerar para a relação  $\sigma_X = EP$  obtido a partir da escala do produto testado. Considerando que o EP é fixado não para uma coordenada, mas para a resultante, considera-se para os testes planimétricos:  $\sigma_X = EP/\sqrt{2}$  (GALO e CAMARGO, 1994).

Se  $|\chi^2_{\text{amostral}}| < \chi^2_{(n-1,a)}$ , então o produto cartográfico testado atende aos requisitos de precisão correspondentes a escala de interesse. Caso contrário, se a expressão anterior não for obedecida, rejeita-se a hipótese  $H_0$  de que a carta atenda à precisão préestabelecida.

Congalton e Green (2008) comentam que a acurácia final de um mapa é função das acurácias posicional e temática. Um método para avaliar a acurácia posicional de um mapa foi apresentado anteriormente e entre os métodos existentes para a estimativa da acurácia temática dos mapas destaca-se o uso do coeficiente de concordância *Kappa*. Este coeficiente é uma medida de concordância do quanto um mapa temático, ou o resultado de uma classificação, está de acordo com uma determinada referência. Para o cálculo do coeficiente de concordância *Kappa* é utilizada uma matriz de confusão, também conhecida como matriz de erro.

A matriz de erro é uma forma muito efetiva para representar a acurácia temática de um mapa em que as acurácias de cada classe são plenamente descritas observando os erros de inclusão (comissão) e exclusão (omissão). Um erro de inclusão é simplesmente definido como a inclusão de uma área em uma classe na qual ela não pertence. Um erro de exclusão nada mais é do que a exclusão de uma área da classe da qual esta área pertence (CONGALTON e GREEN, 2008).

A matriz de erro pode ser usada ainda para calcular outras acurácias, como a global, a do produtor e a do usuário. A acurácia global é simplesmente a soma da diagonal principal da matriz de erro dividida pelo número total de amostras da matriz. As acurácias do produtor e do usuário são formas de representar as acurácias individuais de cada classe ao invés da acurácia global da classificação (CONGALTON e GREEN, 2008).
# **3 ÁREAS DE ESTUDO**

Os dados SAR que serão avaliados neste trabalho foram adquiridos para duas áreas do território nacional: 1) Província Mineral de Carajás (PMC), localizada no estado do Pará; e 2) Vale do Rio Curaçá (VRC), localizada no estado da Bahia (Figura 3.1).

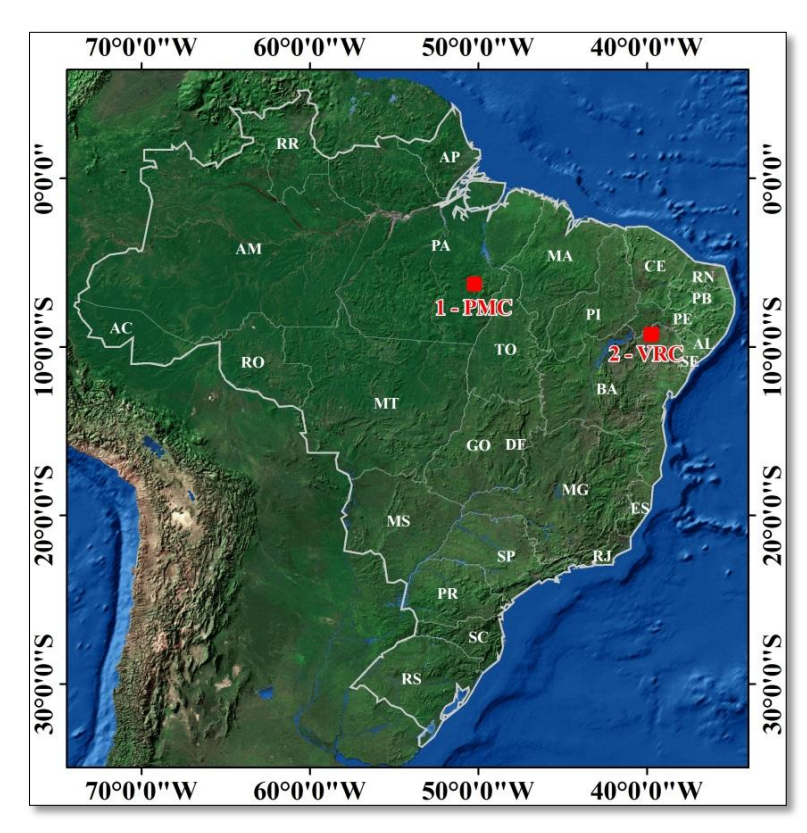

Figura 3.1 – Localização das áreas de estudo: 1 – Província Mineral de Carajás (PMC) e 2 – Vale do Rio Curaçá (VRC).

## **3.1. Província Mineral de Carajás - PMC**

A área de estudo localizada na Província Mineral de Carajás (PMC), estado do Pará, cobre parte dos Municípios de Canaã dos Carajás, Curionópolis, Marabá e Parauapebas, entre as coordenadas 5°45' S, 50°30' W e 6°15' S e 50°00' W (Figura 3.2).

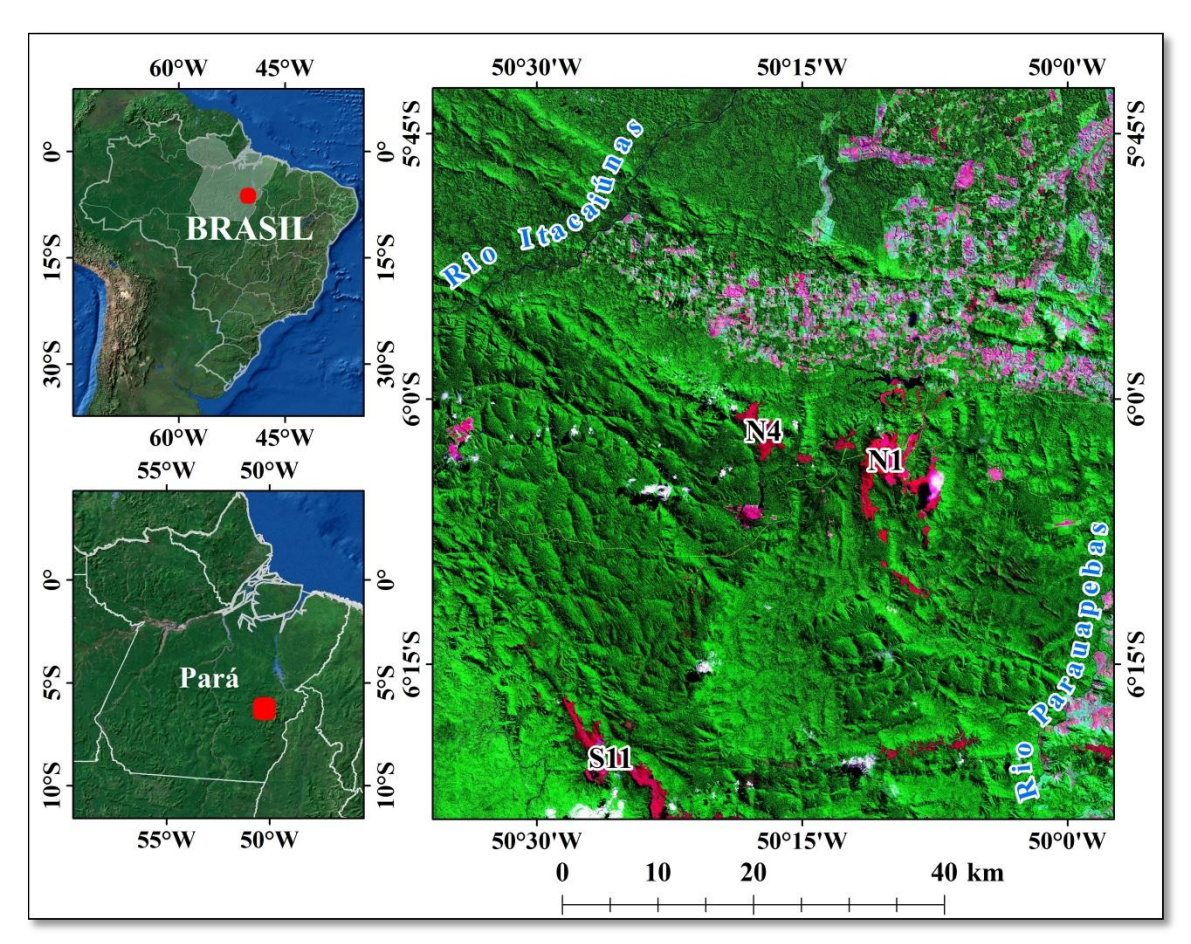

Figura 3.2 – Localização da área de estudo da PMC.

A topografia da região é caracterizada por um relevo montanhoso, com altitudes que variam de 200 m no entorno da serrania e 900 m nas zonas mais elevadas. Na região mais central da serrania o relevo é caracterizado por colinas com altitudes em torno de 500 metros. A maior parte da região é drenada pela rede hidrográfica do rio Itacaiúnas, que corta a borda ocidental da Serrania dos Carajás e desemboca na margem esquerda do rio Tocantins, em Marabá. O seu principal afluente é o rio Parauapebas, que corta a parte oriental da Serra dos Carajás; outros afluentes importantes são os Igarapés Azul, Cinzento e Águas Claras (PARADELLA et al. 2005b). A cobertura vegetal da região é

caracterizada por Floresta Ombrófila Densa e Paradella et al. (1994) relacionam as características da vegetação com o tipo de relevo e litologia em sete classes geobotânicas.

O clima da região é caracterizado como tropical úmido de monção e apresenta uma temperatura média mínima anual de 21,5ºC e média máxima anual de 32ºC, predominando o regime de precipitação tropical caracterizado por duas estações bem definidas: uma chuvosa e outra seca. A precipitação anual varia entre 1.700 e 2.100 mm, o trimestre mais chuvoso vai de Janeiro à Março e o trimestre menos chuvoso vai de Junho à Agosto (ROCHA, 2009).

#### **3.2. Vale do Rio Curaçá - VRC**

A área de estudo localizada no Vale do Rio Curaçá (VRC), cobre parte dos municípios de Curaçá e Juazeiro, no estado da Bahia, e os municípios de Lagoa Grande, Petrolina e Santa Maria da Boa Vista, no estado de Pernambuco, entre as coordenadas 9º 00' S, 40º 15'W e 9º 30' S, 39º 45'W (Figura 3.3).

A topografia da região é caracterizada por um relevo com altitudes que variam de 330 a 840 metros. A região é favorável para a avaliação de informações geológicas a partir de dados SAR, pois a variação litológica e seus produtos de alteração são bem expostos em superfície. A exposição deste material é resultante do clima semiárido e da fitofisionomia da região, a qual predomina a Caatinga, caracterizada por vegetação com densidade variável e solos pouco espessos, entre 30 cm a 1,5 m (PARADELLA e VITORELLO, 1995).

A vegetação da área do Vale do Rio Curaçá é representada por espécies de Caatinga xerófilas/hiperxerófilas, notando-se certa seletividade da flora em relação ao tipo de solo. Associações de pinhões, mata-pasto, catingueiras, quipás, baraúna e imburana são mais comuns em solos de rochas máfico-ultramáficas enquanto xique-xique, favela, cansança, carqueira, calumbi e jurema são mais frequentes nos solos areno-argilosos derivados de gnaisses e migmatitos. Nos aluviões dos riachos mais expressivos predominam as caraibeiras, angicos, juazeiros e quebra-facas (PARADELLA, 1986).

Dados de levantamentos de cobertura vegetal, realizados por Paradella (1986) indicaram a presença de formações vegetais de espécies arbustivas médias (de 2 a 4 m de altura no estrato principal), constituídas de catingueiras (*Caesalpinia pyramidalis* Tull.) e pereiros (*Aspidosperma pyrifolium* Mart.), espécies arbustivas altas (de 4 a 6 m de altura), com domínio de catingueiras e já se fazendo presente um estrato arbóreo (de 6 a 9 m de altura) constituído por baraúnas (*Schinopsis brasiliensis* Engl.) e quixabeiras (*Bumelia sartorum* Mart.).

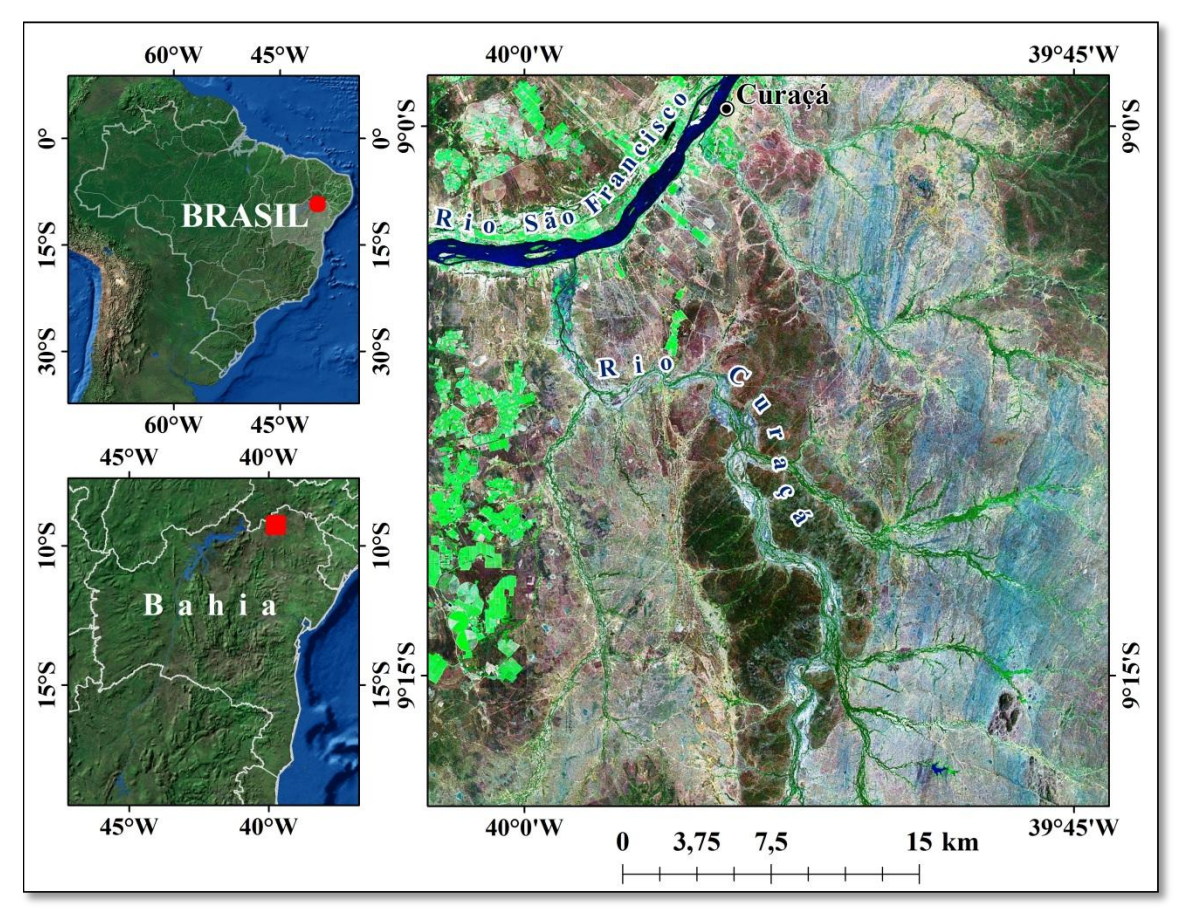

Figura 3.3 – Localização da área de estudo do VRC.

Variações anuais nas condições climáticas, especialmente na estação das chuvas, resultam em variações na fisionomia e fenologia da Caatinga (PARADELLA e VITORELLO, 1995). Os meses mais úmidos correspondem a Janeiro, Fevereiro e Março, enquanto a época de máxima estiagem é prevista para os meses de Julho, Agosto e Setembro (PARADELLA, 1983).

## **4 CONJUNTO DE DADOS**

# **4.1. Imagens RADARSAT-2**

A tabela 4.1 apresenta as características das imagens RADARSAT-2 (RST-2), modos *Ultra-Fine* (UF) e *Fine Quad. Pol.* (FQP), adquiridas para as áreas de estudo da Província Mineral de Carajás (PMC) e do Vale do Rio Curaçá (VRC).

| Area de    | Modo          | Data de    | Incidência      | Resolução            | Polarização    | Azimute     |
|------------|---------------|------------|-----------------|----------------------|----------------|-------------|
| Estudo     |               | Aquisição  | (Centro)        | espacial             |                | de Visada   |
|            |               |            |                 | $Rg \times Az$ . (m) |                |             |
| <b>PMC</b> | $UF-05$       | 09/06/2009 | $33,86^{\circ}$ | $3,48 \times 2,80$   | <b>HH</b>      | $282^\circ$ |
|            | $UF-21$       | 23/06/2009 | $45,42^{\circ}$ | $2,44 \times 2,80$   |                |             |
|            | <b>FQP-12</b> | 15/11/2008 | $32,14^{\circ}$ | $8,89 \times 4,98$   | HH, HV, VH, VV | $78^\circ$  |
| <b>VRC</b> | <b>UF-08</b>  | 08/07/2009 | $36.26^\circ$   | $3,20 \times 2,80$   |                |             |
|            | UF-09         | 14/06/2009 | $37.03^\circ$   | $3.13 \times 2.80$   | <b>HH</b>      |             |
|            | UF-24         | 28/06/2009 | $47.27^{\circ}$ | $2,27 \times 2,80$   |                | $282^\circ$ |
|            | $UF-25$       | 04/06/2009 | $47.85^\circ$   | $2,20 \times 2,80$   |                |             |
|            | <b>FOP-04</b> | 20/11/2008 | $22,33^{\circ}$ | $12,00 \times 4,95$  | HH, HV, VH, VV |             |
|            | <b>FQP-16</b> | 10/11/2008 | $35,62^{\circ}$ | $7.99 \times 5.20$   | HH, HV, VH, VV |             |

Tabela 4.1 – Características das imagens RST-2 UF e FQP adquiridas para as áreas de estudo da PMC e VRC.

As imagens RST-2 UF cobrem uma área no terreno de 20×20 km, foram processadas no nível *Path Image Plus* (SGX), com espaçamento de *pixel* de 1 m e número de *looks* igual a 1 em alcance (Rg.) e azimute (Az.). Já as imagens RST-2 FQP cobrem uma área no terreno de 25×25 km, foram processadas no nível *Single Look Complex* (SLC), possuem espaçamento de *pixel* em torno de 5 m e número de *looks* igual a 1 (Rg.×Az).

# **4.2. Imagens TerraSAR-X**

A tabela 4.2 apresenta as características das imagens TerraSAR-X (TSX), modos *Stripmap* (SM) e *SpotLight* (SL), adquiridas para as áreas de estudo da Província Mineral de Carajás (PMC) e do Vale do Rio Curaçá (VRC).

| Área de    | Modo    | Data de    | Incidência      | Resolução            | Polarização | Azimute de  |
|------------|---------|------------|-----------------|----------------------|-------------|-------------|
| Estudo     |         | Aquisição  | (Centro)        | espacial             |             | Visada      |
|            |         |            |                 | $Rg \times Az$ . (m) |             |             |
| <b>PMC</b> | SM-07   | 04/12/2008 | $29,48^{\circ}$ | $3,00 \times 3,02$   |             |             |
|            | $SM-17$ | 29/11/2008 | $48.13^{\circ}$ | $3,01 \times 3,02$   |             |             |
| <b>VRC</b> | $SM-06$ | 01/12/2008 | $27.20^{\circ}$ | $2,98 \times 3,06$   | <b>HH</b>   | $282^\circ$ |
|            | $SM-16$ | 08/12/2008 | $48.51^{\circ}$ | $3,01 \times 3,01$   |             |             |
|            | $SL-26$ | 08/06/2008 | 28,78°          | $2,53 \times 2,11$   |             |             |
|            | $SL-72$ | 03/06/2008 | $47.03^\circ$   | $1,64 \times 1,65$   |             |             |

Tabela 4.2 – Características das imagens TSX SM e SL adquiridas para as áreas de estudo da PMC e VRC.

As imagens TSX-SM cobrem uma área no terreno de 30×50 km e foram processadas no nível *Multi Look Ground Range Detected* (MGD), espacialmente melhorado (*Spatially Enhanced* - SE), possuem espaçamento de *pixel* de 3 m e número de *looks* igual a 1,3 em alcance (Rg.) e 1 em azimute (Az.). As imagens TSX-SL cobrem uma área no terreno de 10×10 km e assim como as imagens TSX-SM também foram processadas no nível MGD-SE, com espaçamento de *pixel* de 1 m e número de *looks* igual a 1  $(Rg. \times Az)$ .

#### **4.3. Dados de precipitação**

Para verificar a ocorrência de precipitação antes ou durante a aquisição das imagens RST-2 e TSX, para as duas áreas de estudo, foram obtidos dados de precipitação acumulada através do endereço eletrônico (http://clima1.cptec.inpe.br) do Centro de Previsão de Tempo e Estudos Climáticos (CPTEC) do Instituto Nacional de Pesquisas Espaciais (INPE). Os mapas de precipitação acumulada foram obtidos considerando o intervalo de tempo de três dias antes da data de aquisição de cada imagem (Anexo A).

No caso da área de estudo do VRC, também foram obtidos dados diários de precipitação a partir da estação agrometeorológica Mandacaru (Anexo B), da EMBRAPA Semiárido (http://www.cpatsa.embrapa.br), localizada no município de Juazeiro (BA).

Para a área de estudo da PMC foi registrada precipitação acumulada de 0 mm para as imagens RST-2 UF-21 e FQP-12, enquanto para a imagem RST-2 UF-05 foi registrada uma precipitação acumulada de 25 mm e para as imagens TSX SM-07 e SM-17 foram registradas precipitações acumuladas de 50 mm e 100 mm, respectivamente (Anexo A).

Para a área de estudo do VRC foram registradas precipitações acumuladas por volta de 1 mm para as imagens TSX SL-26 e SM-06, enquanto para as imagens RST-2 apenas a imagem UF-24 apresentou precipitação acumulada de 18,1 mm. Todas as outras imagens foram adquiridas sem influência de chuvas, ou seja, precipitação acumulada igual a 0 mm (Anexos A e B).

# **4.4. Dados GPS**

#### **4.4.1. Dados GPS coletados para a PMC**

Para a área de estudo localizada da PMC foram utilizados dados GPS adquiridos em campanha de campo realizada entre 22 de Setembro a 2 de Outubro de 2002. Nesta campanha foram utilizados três receptores GPS Geodésicos, sendo dois receptores de duas frequências (*Legacy GGD Javad*®), para levantamento no modo estático e um receptor de uma frequência (*Reliance Ashtech*®), para levantamento no modo semicinemático.

Foram levantados em campo 50 pontos de controle no modo estático com tempo médio de ocupação de 30 minutos e aproximadamente 33.500 pontos no modo semicinemático com intervalo de aquisição de 2 segundos (Figura 4.1).

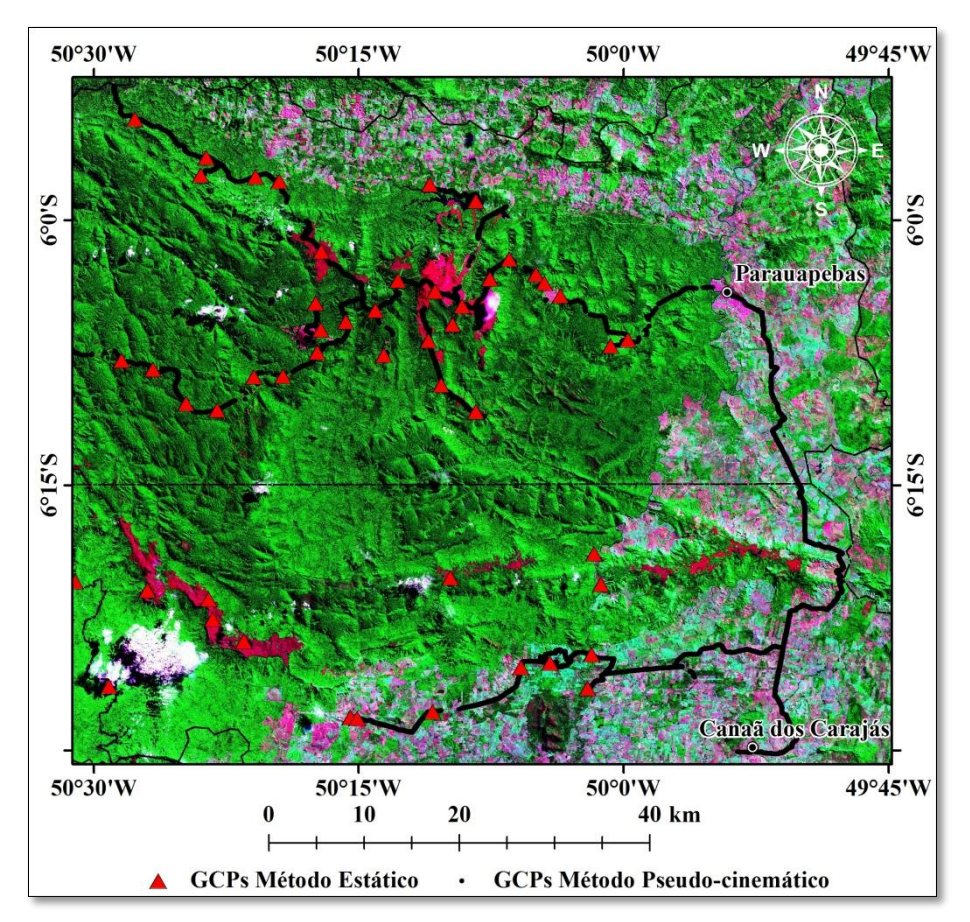

Figura 4.1 – Localização dos pontos de controle (GCPs) coletados na área da PMC.

Para o processamento dos dados GPS foi utilizado como referência planialtimétrica um vértice implantado pela equipe de Geodésia da empresa Vale, cujas coordenadas foram determinadas por meio de um transporte de coordenadas realizado a partir da estação da Rede Brasileira de Monitoramento Contínuo (RBMC) de Imperatriz (MA). Assim, as coordenadas dos pontos levantados em campo foram processadas no sistema de referência WGS-84 e as precisões foram de 18 cm em latitude, 75 cm em longitude e 24 cm em altitude elipsoidal (PARADELLA et al. 2005b).

#### **4.4.2. Dados GPS coletados para o VRC**

Para a área de estudo localizada no VRC foram adquiridos dados GPS em duas campanhas de campo: a primeira realizada entre 29 de Setembro e 10 de Outubro de 2008 e; a segunda realizada entre os dias 06 e 13 de Outubro de 2009. Para a execução das duas campanhas de campo foram utilizados 4 equipamentos GPS Geodésicos, sendo

dois de duas frequências (*Topcon Hiper*®) e dois de uma frequência (*Sokkia Stratus*®). No total foram levantados em campo 112 pontos de controle no modo estático (52 em 2008 e 60 em 2009), com tempo médio de ocupação de 30 minutos, e 2.750 pontos de controle (2008) no modo semi-cinemático, com intervalo de aquisição de 2 segundos (Figura 4.2).

Durante todo o período de execução do trabalho de campo realizado em 2008, foi instalado um receptor GPS de dupla frequência na cidade de Curaçá (BA), definido como estação base, adquirindo dados por cerca de 10 horas diárias. As coordenadas da estação base foram determinadas por meio do transporte de coordenadas realizado a partir da utilização de quatro (4) estações da RBMC: Campina Grande (PBCG), Crato (CRAT), Petrolina (PEPE) e Recife (RECF).

Para o trabalho de campo realizado em 2009, a posição da estação base instalada em 2008 foi ocupada novamente e dessa forma suas coordenadas determinadas em 2008 foram utilizadas para o processamento dos pontos levantados nesta nova campanha. Assim, as coordenadas dos pontos levantados nas duas campanhas de campo foram processadas a partir das coordenadas ajustadas da estação base e referenciadas no sistema de referência WGS-84. As precisões foram de 2,8 cm na componente planimétrica (latitude e longitude) e 7,5 cm na componente altimétrica (altitude elipsoidal).

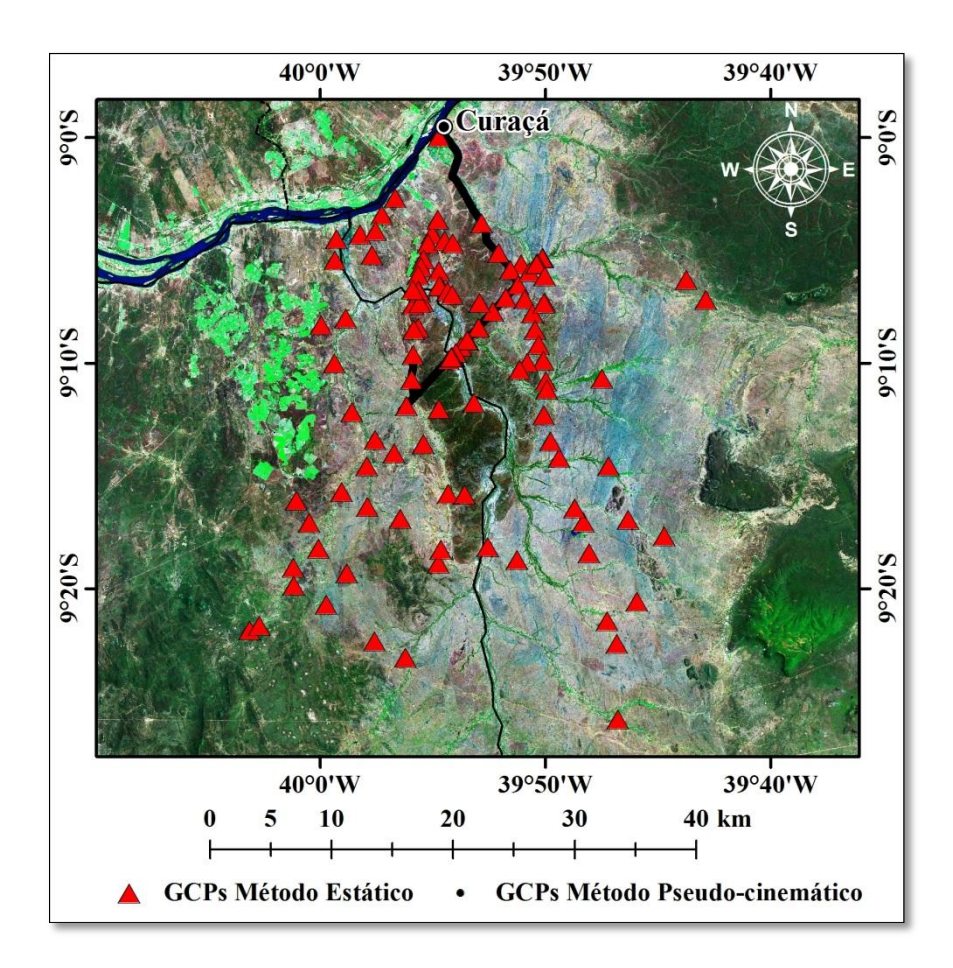

Figura 4.2 – Localização dos pontos de controle coletados nas duas campanhas de campo (2008 e 2009) realizadas para a área estudo do VRC.

# **5 ABORDAGEM METODOLÓGICA**

A abordagem metodológica deste trabalho foi dividida em três etapas: 1) geração e validação dos DSMs e ortoimagens; 2) extração e validação da informação planialtimétrica e temática; e 3) composição dos produtos. O fluxograma geral, apresentado na figura 5.1, ilustra as três etapas empregadas na abordagem metodológica deste trabalho.

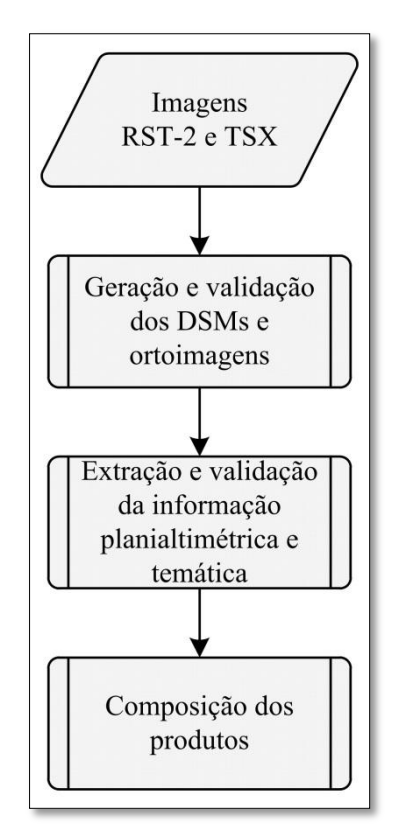

Figura 5.1 – Fluxograma geral da abordagem metodológica do trabalho.

O detalhamento de cada uma das etapas do fluxograma da figura 5.1 é apresentado a seguir.

#### **5.1. Geração dos DSMs e ortoimagens**

A figura 5.2 apresenta um fluxograma com os passos realizados para a geração e validação dos DSMs e ortoimagens RST-2 e TSX, das duas áreas de estudo.

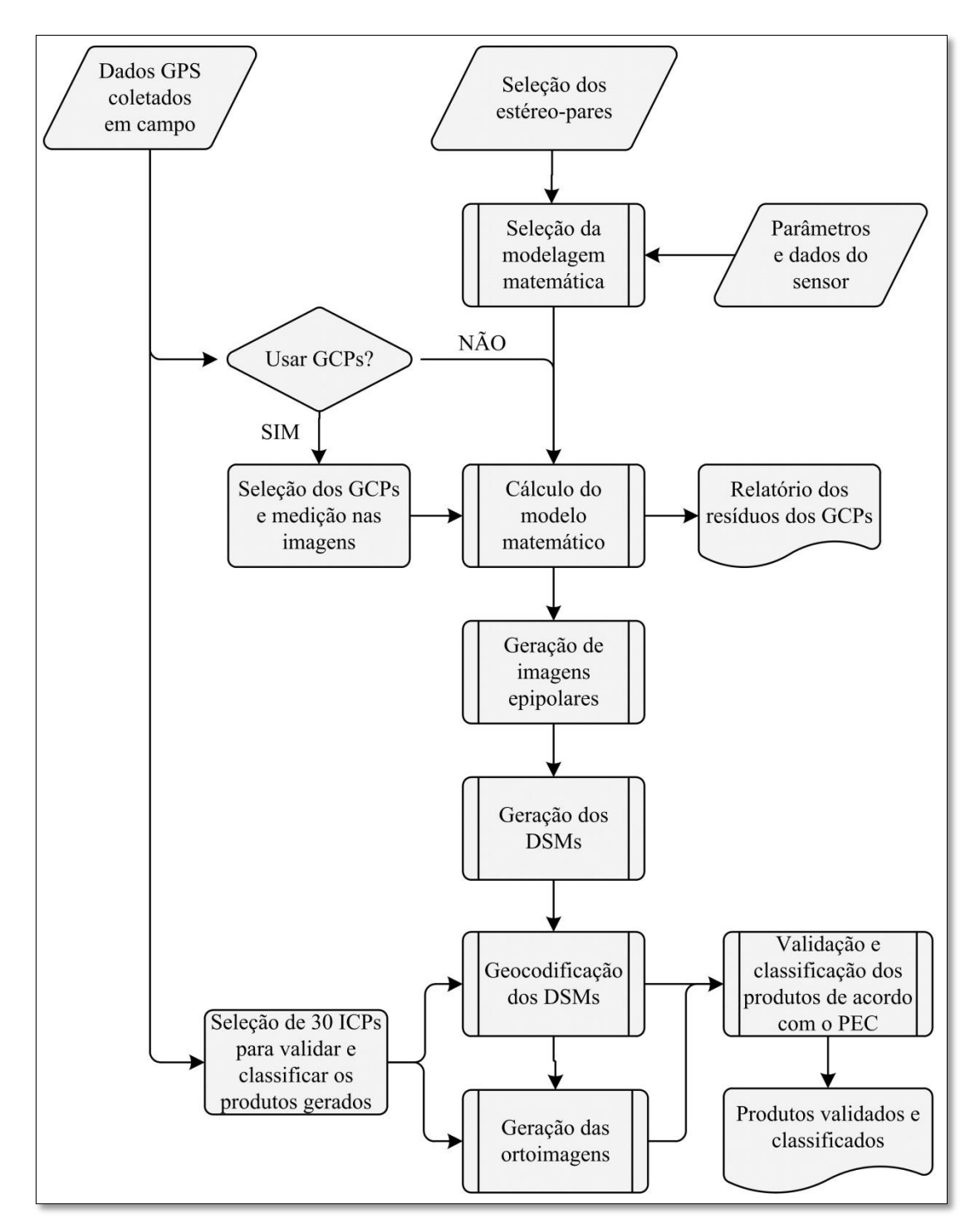

Figura 5.2 – Sequência de passos dos processamentos realizados para a geração e validação dos DSMs e ortoimagens RST-2 e TSX.

Para a geração dos DSMs e ortoimagens RST-2 e TSX foi utilizado o *software PCI Geomatica OrthoEngine V10.3.2* (PCI GEOMATICS, 2010). Para a geração dos produtos foi criado um projeto para cada conjunto de dados de entrada (imagens e

GCPs). Em seguida, foram definidas as modelagens matemáticas que seriam utilizadas, de acordo com as imagens de entrada: *Toutin's 3D Radargrammetric* (TR) - original, para as imagens RST-2 e TSX; e *Rational Functions* (RF), baseado no uso dos RPCs (*Rational Polynomial Coefficients*), para as imagens RST-2. Vale destacar que a modelagem híbrida, apresentada por Cheng e Toutin (2010), não foi aplicada para as imagens RADARSAT-2 em função de esta modelagem ter apresentado problemas operacionais na versão atual (V10.3.2) do *software PCI Geomatica OrthoEngine*. Assim, apenas as modelagens *Toutin's 3D Radargrammetric* (TR) - original, e *Rational Functions* (RF), baseada no uso dos RPCs, foram utilizadas neste trabalho.

Para a modelagem *Toutin's 3D Radargrammetric* (TR), foram testados três diferentes configurações de GCPs (8, 10 e 12), distribuídos em área e elevação, para cada estéreopar RST-2 UF, TSX SL e SM. No caso da modelagem *Rational Functions* (RF), baseada no uso dos RPCs, foram gerados DSMs e ortoimagens RST-2 UF sem o uso de GCPs e com apenas um (01) GCP localizado na porção central de cada estéreo-par UF. Vale destacar que os GCPs foram coletados nas duas modelagens utilizadas de forma monoscópica.

Após a coleta dos GCPs, foram geradas imagens epipolares com base nas duas modelagens matemáticas utilizadas. De acordo com Ostrowski e Cheng (2000), nesta etapa de processamento as imagens originais são reamostradas para uma geometria epipolar, aumentando assim a similaridade entre as imagens.

O *software* utilizado apresenta a possibilidade da escolha de vários fatores de amostragem para geração das imagens epipolares. Para um fator de amostragem igual a 1, o processamento é realizado *pixel* a *pixel*. Para um fator de amostragem igual ou superior a 2, três opções de filtragem podem ser selecionadas para a reamostragem dos *pixels*: média, mediana ou moda. A figura 5.3 ilustra o processo de reamostragem dos *pixels* das imagens originais quando selecionado o fator de amostragem igual a 2. Neste caso, um *pixel* da imagem epipolar será gerado a partir de quatro *pixels* da imagem original adjacentes em linha e em coluna (janela de tamanho 2×2).

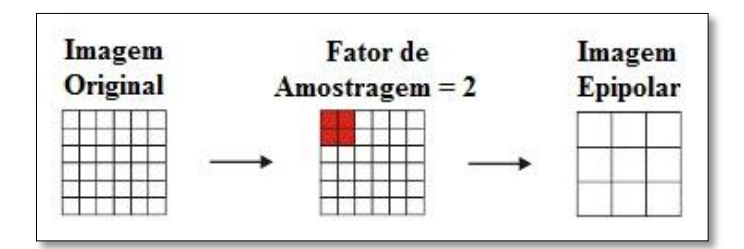

Figura 5.3 – Ilustração da aplicação do fator de amostragem igual a 2 na geração das imagens epipolares.

Em seguida a geração das imagens epipolares, foi iniciada a geração dos DSMs RST-2 e TSX. De acordo com Ostrowski e Cheng (2000), os valores de elevação do terreno são extraídos das imagens por um processo de busca do tipo multi-resolução, por meio de uma correlação cruzada normalizada. Numa etapa inicial, a paralaxe equivalente à elevação média do terreno, correspondente a área da cena, é assumida para cada *pixel*. Em todos os níveis subsequentes, a paralaxe do nível de resolução anterior é utilizada e as paralaxes são convertidas para valores de elevação apenas no último nível de resolução. O processamento é realizado em faixas horizontais e o número de linhas em cada faixa irá depender da quantidade de memória alocada neste processamento. Então, as faixas com os valores de elevação são gravadas em disco e as sucessivas faixas são linearmente agrupadas de forma a evitar descontinuidades entre os valores de elevação.

No *software PCI Geomatica OrthoEngine V10.3.2*, os DSMs podem ser gerados com a aplicação de um novo fator de amostragem (se desejado) e com três opções de detalhe: baixo, médio e alto detalhe. Os DSMs RST-2 e TSX foram gerados com fator de amostragem igual a 2 e opção de médio detalhe, valores estes recomendados para imagens de radar, enquanto o fator de amostragem igual a 1 e opção de alto detalhe são indicados para imagens ópticas de alta resolução espacial ou fotografias aéreas (PCI GEOMATICS, 2010).

Após a geração dos DSMs, os mesmos foram geocodificados automaticamente, com tamanho de *pixel* definido em função dos fatores de amostragem adotados nas etapas de geração das imagens epipolares e DSMs. Os DSMs RST-2 UF e TSX SL foram gerados com espaçamento de *pixel* de 4 metros e os DSMs TSX SM com espaçamento de *pixel* de 6 metros.

Após a geocodificação dos DSMs RST-2 e TSX, foram realizadas análises estatísticas para a validação e classificação altimétrica dos produtos, segundo o PEC nacional. Para isto, foram selecionados pontos independentes de verificação (*Independent Check Points* – ICPs), coletados em campo com equipamentos GPS geodésicos, sobre a área de cada produto gerado.

Nesta etapa, foi realizado o cálculo das discrepâncias altimétricas de cada DSM gerado, através das diferenças entre os valores de elevação dos DSMs e dos ICPs. Em seguida, foram realizados os cálculos da média amostral dos resíduos altimétricos, desvio padrão amostral e RMSE altimétrico (RMSEA). Foram realizados ainda os testes estatísticos de tendência e precisão para classificar os DSMs de acordo com PEC nacional, Classe A para a escala de mapeamento 1:50.000. Os procedimentos estatísticos adotados foram baseados na abordagem proposta por Merchant (1982) e aplicada por Galo e Camargo (1994), Itame (2001), Oliveira (2005), Rodrigues (2010), entre outros autores.

Após a validação e classificação dos DSMs, foram realizadas as ortorretificações das imagens dos estéreo-pares RST-2 e TSX correspondentes aos DSMs que apresentaram os melhores resultados estatísticos na etapa de validação altimétrica. Para isto, foi utilizado o mesmo conjunto de GCPs selecionados para a geração dos DSMs. Para atenuação do efeito do ruído *speckle* nas imagens originais, foi aplicado o filtro *Enhanced Lee* (LOPES et al., 1990), com tamanho de janela de 5×5. Para a validação e classificação planimétrica das ortoimagens, segundo o PEC nacional, Classe A para a escala 1:50.000, foi adotada a mesma abordagem estatística utilizada anteriormente com o uso dos ICPs selecionados para a validação dos DSMs RST-2 e TSX.

Em função das diferenças entre as áreas dos estéreo-pares de imagens RST-2 e TSX, não foi possível utilizar os mesmos conjuntos de GCPs e ICPs para a geração e validação dos DSMs e ortoimagens RST-2 e TSX de cada área de estudo.

## **5.2. Extração das informações planialtimétrica e temática**

Com base nas Especificações Técnicas para Estruturação de Dados Geoespaciais Digitais Vetoriais (ET-EDGV), em sua versão 2.0, apresentadas pela Comissão Nacional de Cartografia – CONCAR (CONCAR, 2007), foram definidas quais categorias e classes de objetos (feições) seriam extraídas das imagens epipolares, ortoimagens, DSMs e imagens RST-2 *Fine Quad. Pol* (FQP*)*. A tabela 5.1 apresenta as categorias e feições selecionadas para a extração da informação planialtimétrica e temática.

| Dados de entrada        | Categorias de Informação | Classes de Objetos (Feições)              |  |  |
|-------------------------|--------------------------|-------------------------------------------|--|--|
|                         | Energia e Comunicação    | Trecho_Energia.                           |  |  |
| Imagens epipolares<br>e | Hidrografia              | Trecho_Massa_Dagua; e<br>Trecho_Drenagem. |  |  |
| ortoimagens             | Sistema de Transportes   | Trecho_Rodoviario.                        |  |  |
| <b>DSMs</b>             | Relevo                   | Curva_Nivel; e                            |  |  |
|                         |                          | Ponto_Cotado_Altimetrico.                 |  |  |
|                         |                          | Caatinga;                                 |  |  |
|                         | Vegetação                | Campo;<br>Floresta; e                     |  |  |
| FQP                     |                          |                                           |  |  |
|                         |                          | Veg_Cultivada.                            |  |  |
|                         | Estrutura Econômica      | Area Ext Mineral.                         |  |  |

Tabela 5.1 – Categorias de informação e respectivas classes de objetos extraídas das imagens epipolares, ortoimagens, DSMs e imagens FQP.

Vale destacar que as feições das categorias de informação Energia e Comunicação, Hidrografia e Sistemas de Transportes foram extraídas tanto no modo 2D quanto no modo 3D, visando verificar a qualidade posicional das feições extraídas nos dois modos. A descrição de cada uma das classes de objetos, obtida de CONCAR (2007) por categoria de informação, é apresentada a seguir:

#### **A) Energia e Comunicação**

 *Trecho\_Energia* (trecho de energia) – representação de linhas que permitem o fluxo de energia cuja primitiva geométrica é do tipo linha.

### **B) Hidrografia**

 *Trecho\_Massa\_Dagua* (trecho de massa d'água) – segmentos de cursos d'água representados por primitivas geométricas do tipo polígono, que possuem fluxo

d'água tal como rio, canal, etc., podendo ser de regime permanente, permanente com grande variação, temporário, temporário com leito permanente ou seco. Lagos, lagoas, represas e açudes são incluídos nesta classe de objeto.

 *Trecho\_Drenagem* (trecho de drenagem) – corresponde a um corpo d'água, cuja primitiva geométrica do tipo linha representa o fluxo d'água, permanente ou temporário, contido ou coincidente com um trecho de massa d'água extraído como linha (rio, canal, etc.), em função da escala de aquisição.

# **C) Sistema de Transportes**

 *Trecho\_Rodoviario* (trecho rodoviário) – representação de ligações rodoviárias entre dois pontos rodoviários. Pode ser identificado como: acesso, rodovia, caminho carroçável e autoestrada. Com relação a sua administração pode ser federal, estadual, municipal, particular ou concessionada (primitiva geométrica do tipo linha).

# **D) Relevo**

- *Curva\_Nivel* (curvas de nível) primitiva geométrica do tipo linha, contínua e fechada que representa a sucessão dos pontos de mesma altitude. Pode ser do tipo mestra, normal ou auxiliar.
- *Ponto\_Cotado\_Altimetrico* (ponto cotado altimétrico) primitiva geométrica do tipo ponto com altitude conhecida. Pode ser de dois tipos: 1) ponto com altitude comprovada por nivelamento geométrico, rastreamento de satélites (GPS), nivelamento trigonométrico ou nivelamento barométrico; e 2) determinadas por métodos fotogramétricos e a inserção dos mesmos, na carta, objetiva complementar o traçado das curvas de nível na representação do relevo;

# **E) Vegetação**

 *Caatinga –* vegetação arbórea-arbustiva, com folhas pequenas, partidas ou pinadas, muitas vezes sensíveis, flora das cactáceas, com riqueza de espinhos, com porte arbóreo ou arbustivo, representada por primitiva geométrica do tipo polígono.

- *Campo –* cobertura de vegetação em que predominam as gramíneas às vezes com presença de arbustos e espécies arbóreas esparsas, podendo ser do tipo sujo ou limpo, representada por primitiva geométrica do tipo polígono.
- *Floresta –* comunidade arbórea densa ou aberta, cobrindo média ou extensa área, na qual ocorrem árvores altas, copadas e com troncos de porte ou por vegetação emaranhada e de grande complexidade de espécies, cujas copas formam um teto, representada por primitiva geométrica do tipo polígono.
- *Veg\_Cultivada* (vegetação cultivada) espécie vegetal cultivada com objetivos ecológico, de alimentação, aproveitamento industrial ou para proteção do solo contra erosão, pode ser perene (café, laranja, cacau, banana, uva, etc.), semiperene ou anual (arroz, algodão, milho, trigo, flores, hortaliças, etc.), com finalidade de exploração econômica, subsistência, conservação ambiental ou outros, representada por primitiva geométrica do tipo polígono.

# **F) Estrutura Econômica**

 *Area\_Ext\_Mineral* (área de extração mineral) - local onde são exercidas atividades econômicas que consistem na extração direta de elementos minerais, representada por primitiva geométrica do tipo polígono.

Os detalhamentos dos processos realizados para as extrações das classes de objetos (feições) são apresentados a seguir.

# **5.2.1. Extração da informação planialtimétrica**

A figura 5.2 apresenta um fluxograma com os passos realizados para a extração da informação planialtimétrica, correspondente às categorias de Energia e Comunicação, Hidrografia, Sistema de Transportes e Relevo, a partir das ortoimagens, imagens epipolares e DSMs.

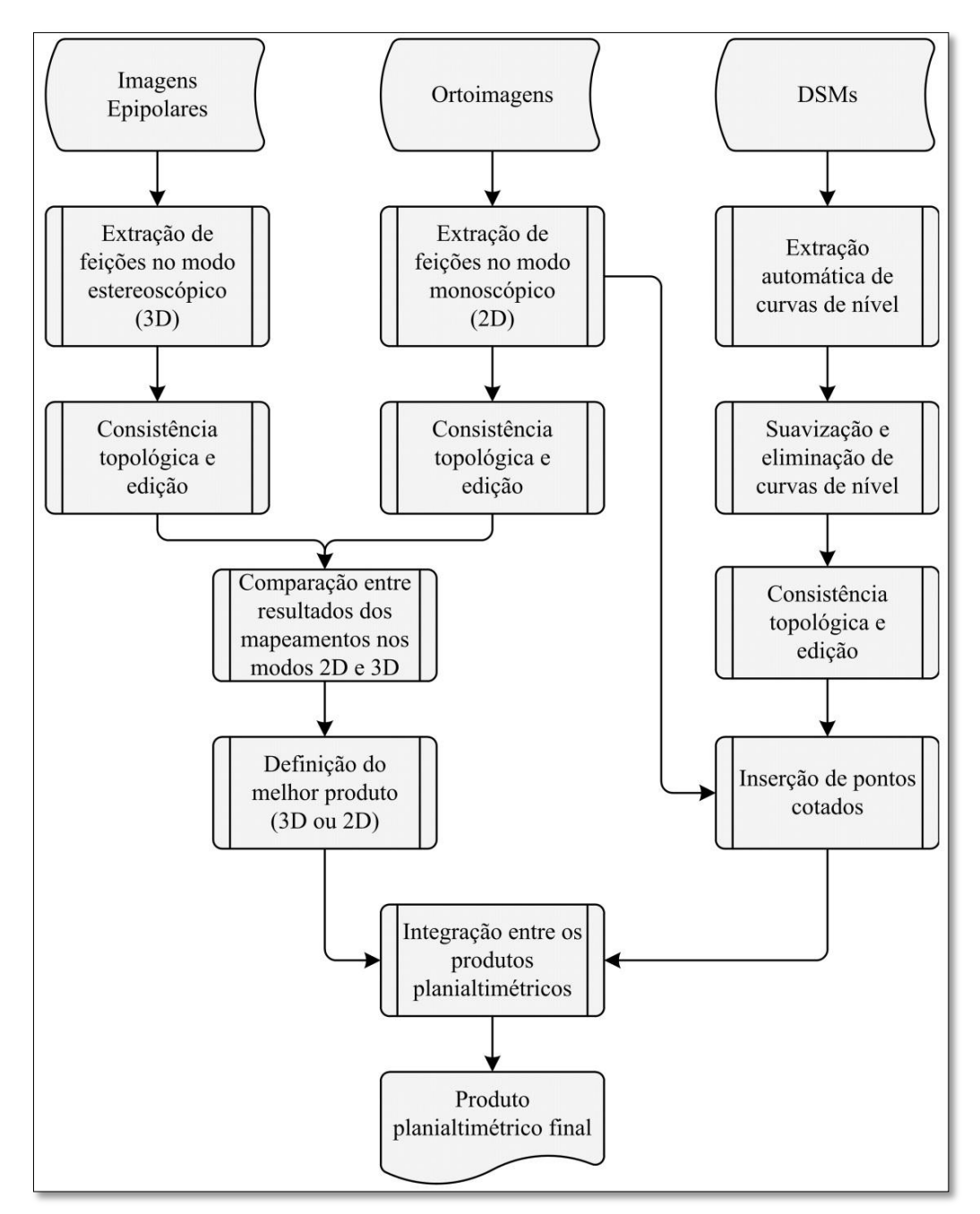

Figura 5.4 – Sequência dos passos realizados para a extração da informação planialtimétrica. Os detalhamentos dos processos realizados para as extrações das informações altimétricas e planimétricas, são apresentados a seguir.

#### **5.2.1.1. Extração da informação altimétrica**

As curvas de nível foram geradas a partir dos DSMs RST-2 e TSX que apresentaram melhor acurácia altimétrica. Para isto, foi utilizada uma ferramenta específica disponível no *software PCI Geomatica Focus*. Para a área de estudo da PMC foram geradas curvas de nível com equidistância de 20 metros, em função da grande amplitude em elevação desta área, classificadas em mestra e normal. Para a área de estudo do VRC também foram geradas curvas de nível com equidistância de 20 metros, classificadas em mestra e normal. Entretanto, em função da baixa amplitude em elevação desta área foram geradas curvas com equidistância de 10 metros classificadas como auxiliar, visando uma melhor representação do relevo desta área de estudo.

Após a geração das curvas de nível, as mesmas passaram por um processo de suavização e eliminação dos elementos vetoriais não representáveis na escala 1:50.000. Em seguida, as curvas de nível suavizadas passaram por um processo de consistência topológica, visando eliminar possíveis erros de conectividade, pontos livres e elementos duplicados.

Os pontos cotados altimétricos foram inseridos monoscópicamente. Para isto, as curvas de nível foram sobrepostas às ortoimagens e aos DSMs gerados. Os pontos cotados altimétricos foram inseridos nos topos de morros, vales e em algumas áreas onde as curvas de nível não representáveis em escala foram eliminadas. Além disso, foram inseridos os pontos levantados em campo com equipamentos GPS geodésicos.

## **5.2.1.2. Extração da informação planimétrica**

A extração da informação planimétrica, referente às categorias Energia e Comunicação, Hidrografia e Sistema de Transportes, foi realizada nos modos monoscópico e estereoscópico.

No modo monoscópico (2D) foram utilizadas as ortoimagens geradas anteriormente, nas quais as classes de objetos (feições) de cada uma das categorias listadas anteriormente foram mapeadas, com base nas ferramentas disponíveis no *software PCI Geomatica FOCUS.* As feições foram mapeadas em arquivos vetoriais distintos e a escala de visualização em tela foi de 1:20.000. Entretanto, em alguns casos a escala de visualização em tela chegou a 1:10.000 para uma melhor identificação de alguns alvos.

Para uma identificação mais precisa das feições mapeadas, foram utilizadas fotografias tomadas nas campanhas de campo realizadas para o levantamento dos pontos de controle. Assim, algumas feições foram identificadas em campo e os padrões de textura e forma destas feições foram identificados nas imagens utilizadas. Um exemplo disso é a identificação das torres de transmissão de energia que auxiliaram no traçado das linhas de transmissão (trecho de energia).

Após a extração 2D das feições planimétricas, sobre as ortoimagens, os arquivos digitais contendo os vetores de cada feição mapeada passaram por um processo de consistência topológica, para remoção de elementos duplicados, ajuste de bordas de polígonos e eliminação de pontos livres. Além disso, foi necessário editar vetorialmente algumas feições mapeadas, de forma a completar ou eliminar parte de algumas feições.

Uma vez finalizada a extração da informação planimétrica no modo 2D, foi realizada a extração no modo estereoscópico (3D). Para isto foi utilizada a ferramenta *3D Stereo* do *software PCI Geomatica OrthoEngine V10.3.2*. Neste *software* não é possível fixar uma escala de mapeamento, sendo então utilizado um determinado nível de visualização em tela (*zoom*), proporcional à resolução das imagens utilizadas no mapeamento estereoscópico. Como o processo de extração de feições no modo 3D é um processo que demanda experiência técnica e treinamento, foram definidas subáreas para a extração das feições 3D de cada estéreo-par utilizado. Uma vez terminada a extração das feições no modo 3D, foram feitas análises da consistência topológica destas feições de tal forma que pudessem ser comparadas com as feições extraídas no modo 2D.

Por fim, as feições planialtimétricas das diferentes categorias de informação foram integradas em uma base vetorial única, para cada área de estudo, de forma a verificar a necessidade de possíveis ajustes (ou edições) entre elas. Por exemplo, ajustes entre as feições das categorias Hidrografia e Relevo.

## **5.2.2. Extração da informação temática**

A figura 5.3 apresenta um fluxograma com os passos realizados para a extração da informação temática a partir do processamento das imagens RST-2 FQP.

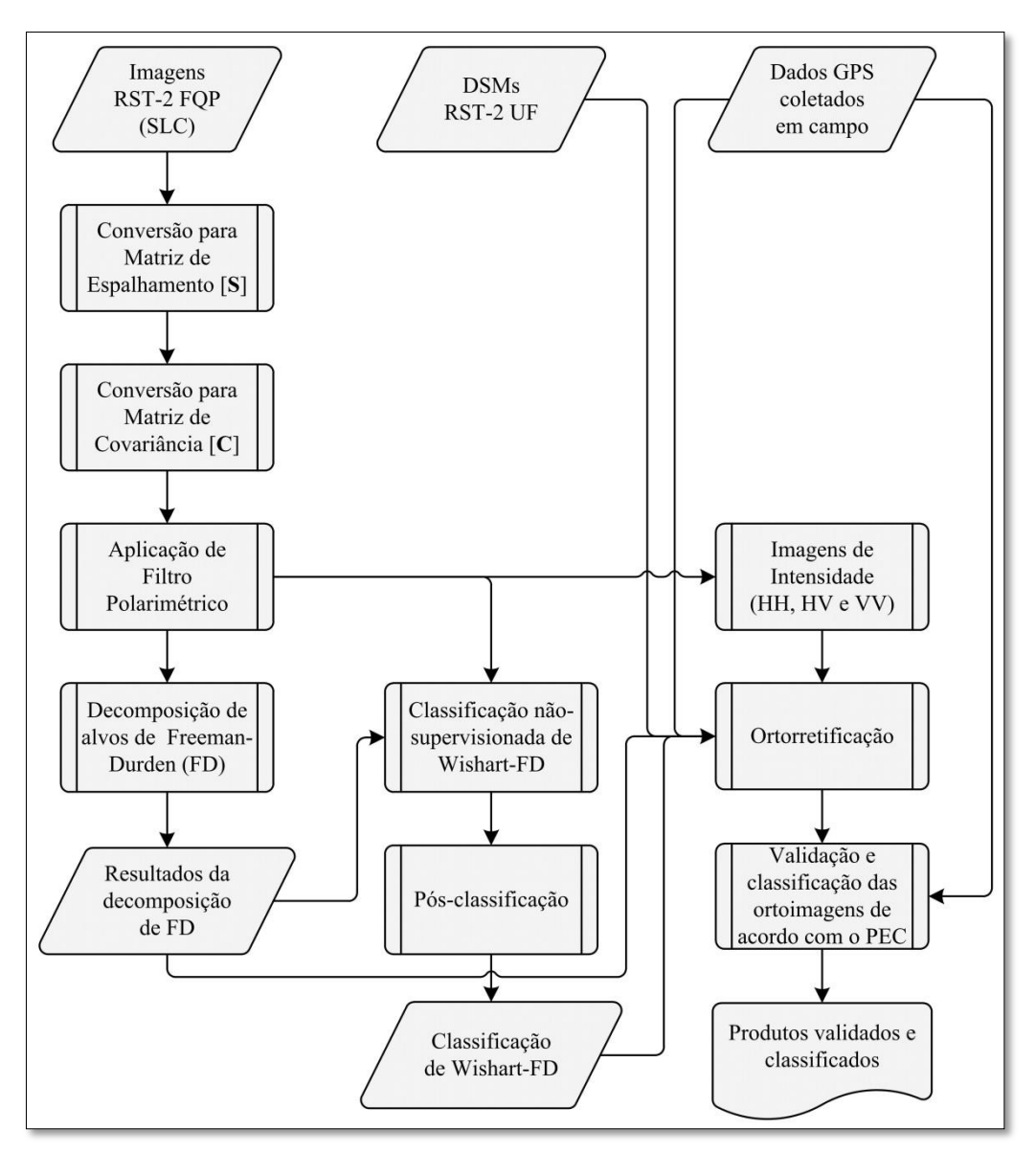

Figura 5.5 – Sequência de passos para a extração da informação temática.

Os processamentos das imagens RST-2 FQP foram realizados a partir do uso do *software SAR Polarimetry Workstation* (SPW) V2.2, pacote específico do *PCI Geomatica V10.3.2*, para o processamento de imagens polarimétricas. Já as ortorretificações dos produtos gerados foram realizadas a partir do uso do *software PCI Geomatica OrthoEngine V10.3.2*.

A partir das ferramentas disponíveis no SPW, as imagens RST-2 FQP das duas áreas de estudo foram convertidas do formato original *Single Look Complex* (SLC) para a forma de representação da matriz de espalhamento [**S**] e logo em seguida para a matriz de covariância [**C**]. Vale destacar que na conversão de [**S**] para [**C**] foi aplicado um filtro de média com tamanho de janela 3×3.

A partir da matriz [**C**] foi aplicado o filtro polarimétrico proposto por LEE et al. (1999a), com tamanho de janela de 7×7, específico para a redução do ruído *speckle* em dados polarimétricos. Com isso, as imagens de intensidade das polarizações HH, HV, VH e VV, derivadas da matriz [**C**] filtrada, foram ortorretificadas. Para isto, foi utilizada a modelagem matemática *Toutin's 3D Radargrammetric* (TR), com base no uso de GCPs e melhor DSM RST-2 UF gerado para cada área de estudo. As imagens ortorretificadas foram validadas de acordo com o PEC nacional para a escala de mapeamento 1:50.000, Classe A. Deste modo, foram utilizados como ICPs as medidas de campo coletadas com equipamentos GPS Geodésicos.

Após a filtragem da matriz [**C**], foi utilizada a técnica de decomposição de alvos proposta por Freeman e Durden (1998) para a geração de um produto polarimétrico representando os mecanismos de espalhamento do tipo volumétrico, *double-bounce* (dupla interação) e superficial. Em seguida, foi realizada a classificação supervisionada de *Wishart*, denominada neste trabalho de WFD por utilizar o resultado da decomposição de *Freeman e Durden* (FD) em sua inicialização, além da matriz [**C**] filtrada. Com a obtenção dos resultados da classificação WFD, foi realizado o pósprocessamento da classificação, composto pela agregação e uniformização das classes mapeadas. Para a uniformização das classes foi aplicado o filtro de moda com tamanho de janela de 7×7.

Os resultados da decomposição de FD e da classificação de WFD foram ortorretificados a partir da mesma modelagem matemática e mesmos GCPs e DSMs selecionados anteriormente para a ortorretificação das imagens de intensidade. Desta forma, foi garantido que as imagens originais (SLC) e os produtos gerados mantivessem os mesmos números de linhas e colunas, de tal forma que os metadados das imagens SLC pudessem ser utilizados com os produtos gerados.

Para validar os resultados das classificações de WFD foram geradas matrizes de erros, visando obter os valores das acurácias do produtor e usuário, erros de inclusão e omissão, além do cálculo do coeficiente de concordância *Kappa* de cada produto.

## **5.3. Integração dos produtos gerados**

A última etapa dos procedimentos metodológicos aplicados neste trabalho consistiu na integração dos produtos gerados. Assim, as informações altimétricas derivadas dos DSMs, planimétricas derivadas das ortoimagens e temáticas derivadas dos produtos polarimétricos, foram integradas resultando em um mapa planialtimétrico.

## **6 RESULTADOS E DISCUSSÕES**

A seguir, serão apresentados os resultados dos produtos gerados nas etapas metodológicas apresentadas anteriormente, além das discussões sobre estes resultados.

## **6.1. Resultados da geração dos DSMs e ortoimagens**

# **6.1.1. Resultados da seleção dos GCPs para a geração dos DSMs e ortoimagens RST-2 e TSX**

A figura 6.1 apresenta as distribuições dos 12 GCPs selecionados para a geração dos DSMs e ortoimagens RST-2 e TSX, na modelagem *Toutin's 3D Radargrammetric* (TR), para a área de estudo da PMC.

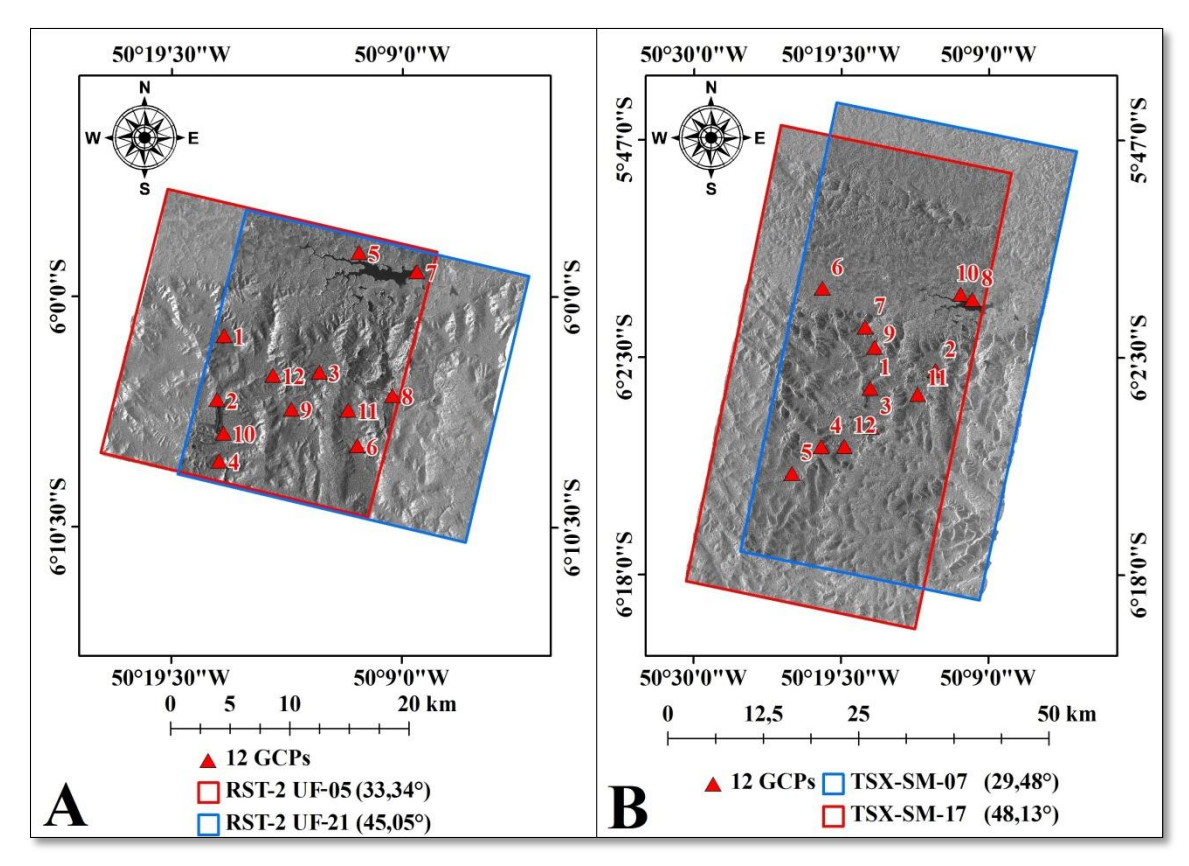

Figura 6.1 – Distribuição dos 12 GCPs selecionados para a geração dos DSMs e ortoimagens RST-2 UF (A) e TSX SM (B), modelagem TR, para a área de estudo da PMC.

Pode-se observar na figura 6.1 que os GCPs não foram selecionados para toda a área dos estéreo-pares RST-2 UF-05×UF-21 e TSX SM-07×SM-17. Isto se deve ao fato do

trabalho de campo ter sido realizado em 2002, com base em outras imagens SAR (RADARSAT-1) e dessa forma apenas os pontos que estavam contidos nas áreas dos estéreo-pares deste trabalho puderam ser utilizados. Vale destacar que os GCPs foram selecionados apenas em feições notáveis no campo e nas imagens RST-2 e TSX.

A figura 6.3 apresenta dois exemplos de feições notáveis coletados em campo e nas imagens RST-2 UF e TSX SM.

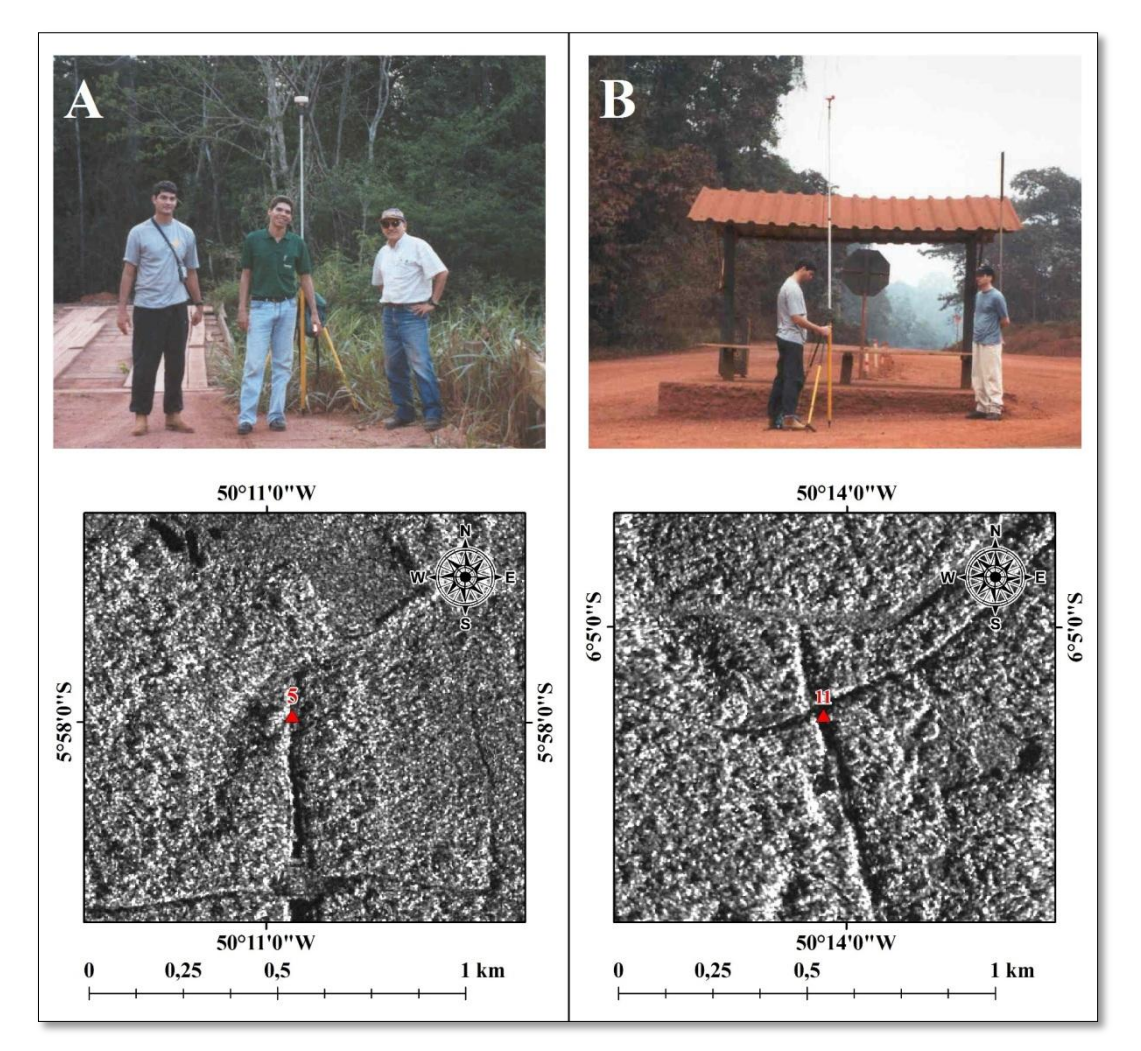

Figura 6.2 – Ponto de controle medido em cabeceira de ponte e respectivo ponto selecionado na imagem RST UF-21 (A); e ponto de controle medido em intersecção de vias e respectivo ponto selecionado na imagem TSX SM-17 (B).

A figura 6.3 apresenta as distribuições dos 12 GCPs selecionados para a geração dos DSMs e ortoimagens RST-2 e TSX, na modelagem *Toutin's 3D Radargrammetric* (TR), para a área de estudo do VRC.

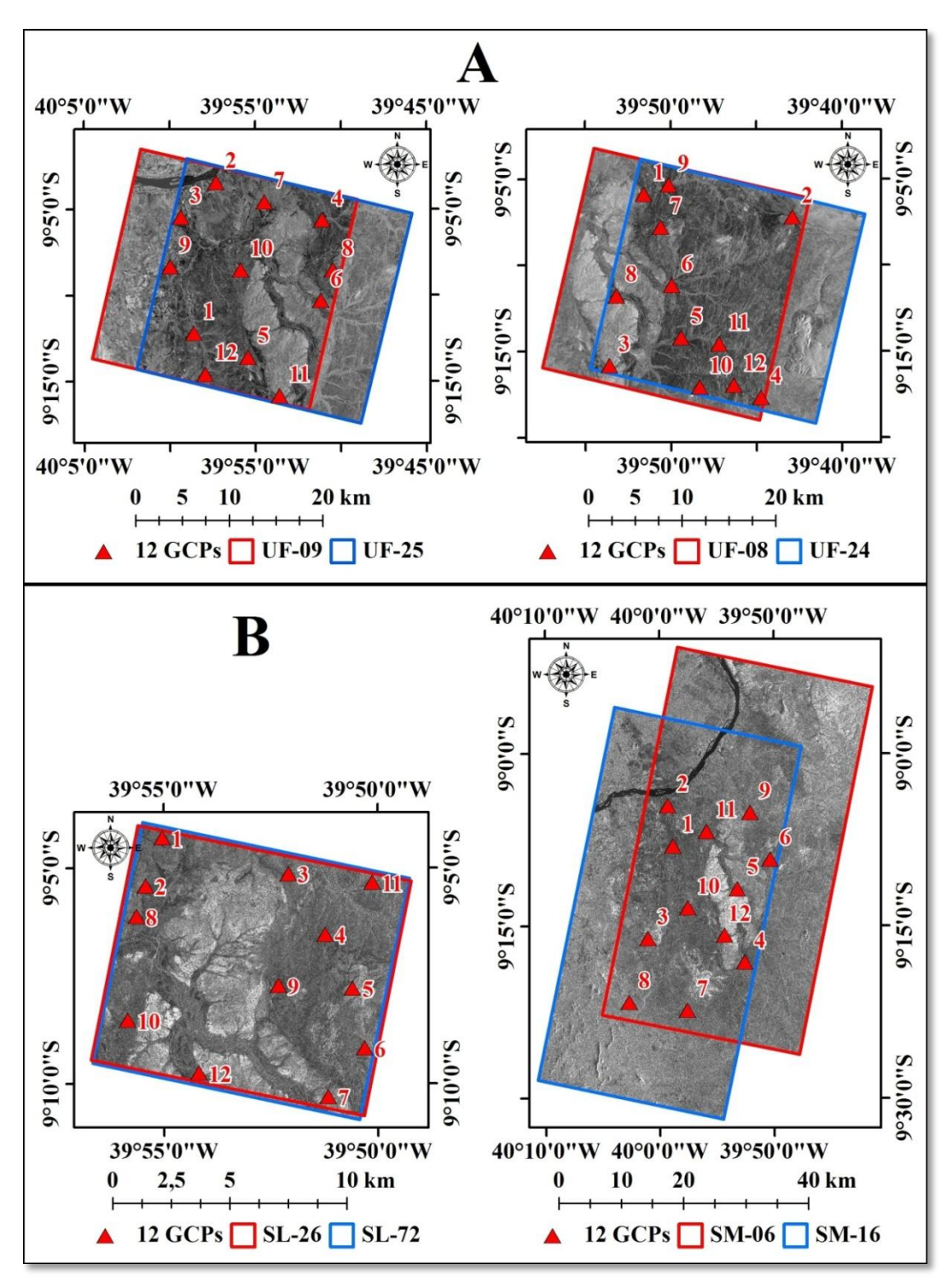

Figura 6.3 – Distribuição dos 12 GCPs selecionados para a geração dos DSMs e ortoimagens RST-2 UF (A) e TSX SL e SM (B), modelagem TR, para a área de estudo do VRC.

Como pode ser visto na figura 6.3, os GCPs selecionados para os estéreo-pares RST UF-09×UF-25 e UF-08×UF-24, e TSX SL-26×SL72 cobriram quase toda a área dos estéreo-pares. No caso do estéreo-par TSX SM-06×SM-16, apenas uma pequena área da porção norte das imagens ficou sem GCPs, pois nesta área não foram coletados pontos de controle nas duas campanhas de campo.

A figura 6.4 apresenta dois exemplos de feições notáveis coletados em campo e nas imagens RST-2 UF e TSX SM.

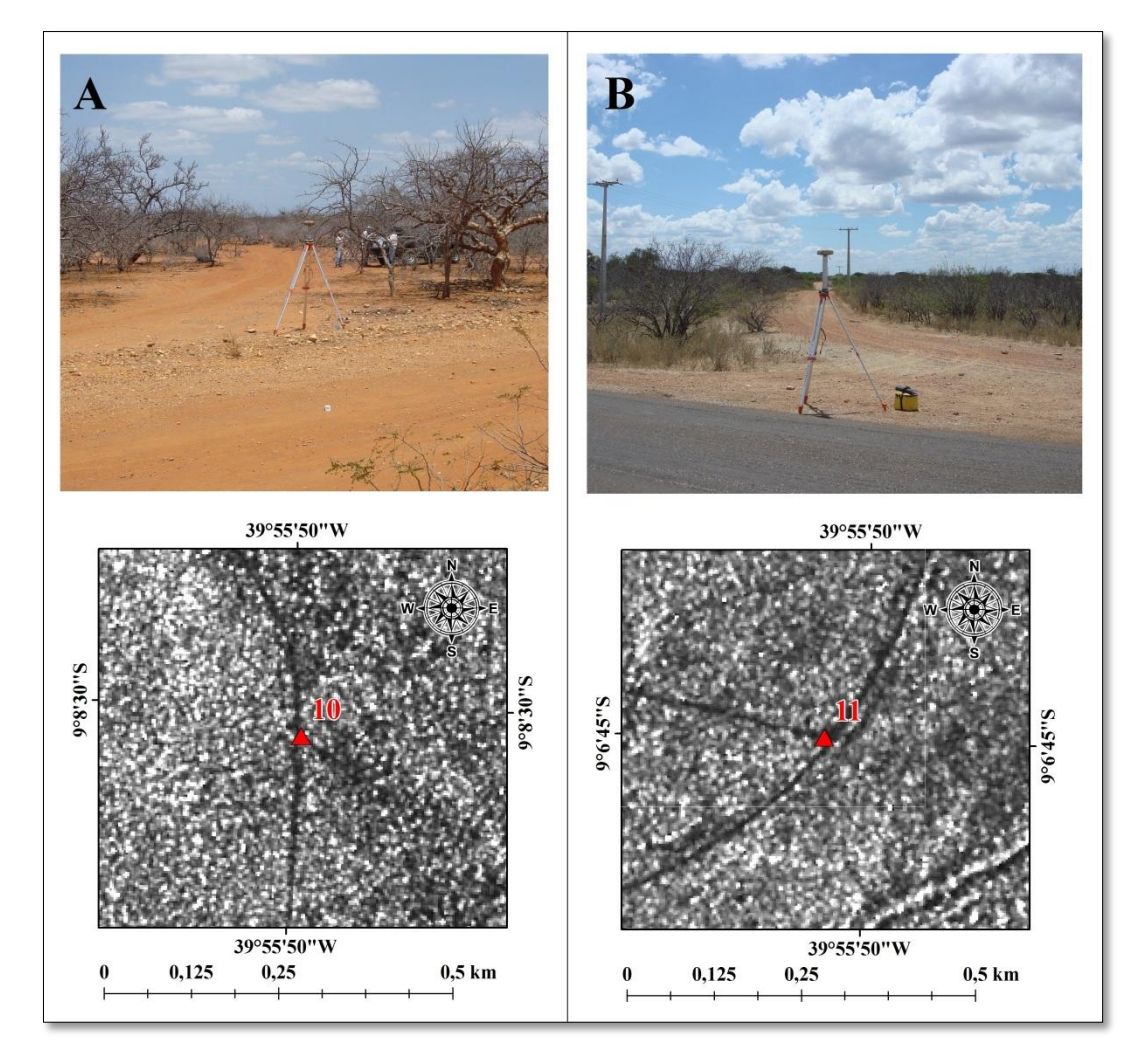

Figura 6.4 – Ponto de controle medido em intersecção de vias e respectivo ponto na imagem RST UF-25 (A); e ponto de controle medido em intersecção de vias e respectivo ponto na imagem TSX SM-16 (B).

A figura 6.5 apresenta as localizações dos GCPs selecionados para a geração dos DSMs e ortoimagens, na modelagem *Rational Functions* (RF), respectivamente para as áreas de estudos da PMC e VRC.

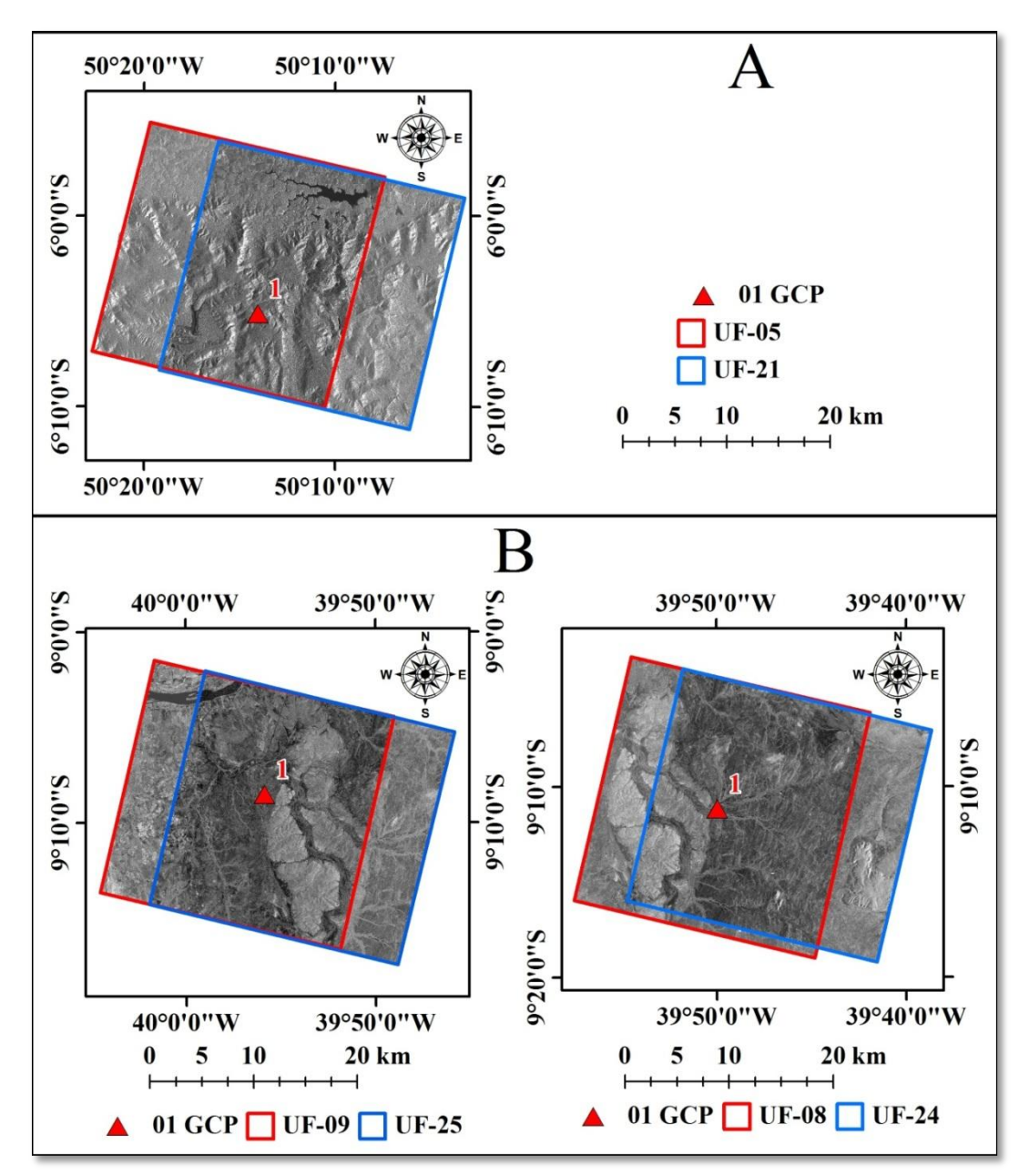

Figura 6.5 – Localização dos GCPs selecionados para geração dos DSMs e ortoimagens RST-2 UF, modelagem RF, para as áreas de estudo da PMC (A) e VRC (B).

Conforme pode ser visto na figura 6.5, os GCPs selecionados para os estéreo-pares de imagens RST-2 UF, na modelagem RF, estão localizados na porção central de cada estéreo-par.

#### **6.1.2. Resultados do cálculo das modelagens matemáticas**

A partir dos GCPs selecionados nas imagens dos estéreo-pares RST-2 e TSX, das duas áreas de estudo, foi realizado o cálculo da modelagem matemática *Toutin's 3D Radargrammetric* (TR). O *software* utilizado (*PCI Geomatica OrthoEngine*) apresenta a possibilidade da geração de um relatório contendo os resíduos estereoscópicos, na qual pode-se verificar qual a magnitude dos resíduos nas componentes E, N e h. A tabela 6.1 sumariza os resultados dos relatórios gerados para cada estéreo-par, na qual são apresentados os valores do RMSE dos resíduos em E, N, h e total.

Tabela 6.1 – RMSE dos pontos de controle dos estéreo-pares RST-2 e TSX das duas áreas de estudo (PMC e VRC).

| Areas de      | Estéreo-pares                     | Núm.        | <b>RMSE</b> dos resíduos |       |       |           |
|---------------|-----------------------------------|-------------|--------------------------|-------|-------|-----------|
| <b>Estudo</b> |                                   | <b>GCPs</b> | E(m)                     | N(m)  | h(m)  | Total (m) |
| <b>PMC</b>    |                                   | 8           | 0,549                    | 0,614 | 0,271 | 0,868     |
|               | RST-2<br>$UF-05\times UF-21$      | 10          | 0,628                    | 0,600 | 0,330 | 0,929     |
|               |                                   | 12          | 0,510                    | 0,662 | 0,428 | 0,939     |
|               | <b>TSX</b><br>$SM-07\times SM-17$ | 8           | 0,795                    | 0,541 | 0,539 | 1,103     |
|               |                                   | 10          | 0,734                    | 0,546 | 0,509 | 1,047     |
|               |                                   | 12          | 0,796                    | 0,500 | 0,514 | 1,072     |
| <b>VRC</b>    | RST-2<br>UF-09×UF-25              | 8           | 0,142                    | 0,220 | 0,477 | 0,545     |
|               |                                   | 10          | 0,152                    | 0,297 | 0,737 | 0,809     |
|               |                                   | 12          | 0,202                    | 0,289 | 0,481 | 0,596     |
|               | $RST-2$<br>UF-08×UF-24            | 8           | 0,453                    | 0,140 | 0,380 | 0,607     |
|               |                                   | 10          | 0,287                    | 0,259 | 0,350 | 0,521     |
|               |                                   | 12          | 0,269                    | 0,267 | 0,396 | 0,549     |
|               |                                   | 8           | 0,009                    | 0,055 | 0,052 | 0,076     |
|               | <b>TSX</b><br>$SL-26\times SM-72$ | 10          | 0,029                    | 0,059 | 0,051 | 0,083     |
|               |                                   | 12          | 0,133                    | 0,117 | 0,150 | 0,233     |
|               |                                   | 8           | 0,933                    | 0,361 | 0,488 | 1,113     |
|               | <b>TSX</b><br>SM-06×SM-16         | 10          | 0,995                    | 0,326 | 0,628 | 1,221     |
|               |                                   | 12          | 1,211                    | 0,384 | 0,668 | 1,436     |

Dos resultados apresentados na tabela 6.1, pode-se observar que apenas os estéreo-pares de imagens TSX *Stripmap*, das duas áreas de estudo, apresentaram valores de RMSE total acima de 1 metro. Os melhores resultados foram obtidos com o estéreo-par TSX *SpotLight*, com valores de RMSE total inferiores a 25 centímetros. Vale destacar que os

resultados apresentados na tabela 6.1 são melhores do que os apresentados por Toutin e Chénier (2009), para um estéreo-par de imagens RST-2 UF-02×UF-25.

Já a modelagem *Rational Functions* (RF), no *software* utilizado (*PCI Geomatica OrthoEngine*), não apresenta a possibilidade da geração de um relatório contendo os resíduos dos pontos de controle. Apenas os valores dos resíduos planimétricos de cada ponto de controle são apresentados no momento da coleta dos GCPs sobre as imagens do estéreo-par. Dessa forma, não foi possível comparar os resultados do cálculo desta modelagem matemática com os resultados apresentados na tabela 6.1.

#### **6.1.3. Resultados da geração das imagens epipolares**

A partir da seleção dos GCPs e do cálculo das modelagens matemáticas, foram geradas as imagens epipolares de cada um dos estéreo-pares de imagens RST-2 e TSX. As imagens epipolares foram geradas com fator de amostragem igual a 2 e o filtro de média foi aplicado no processo de reamostragem. As figuras 6.6 e 6.7 apresentam subáreas das imagens epipolares RST-2 (UF-05 e UF-21) e TSX (SM-07 e SM-17), geradas com 12 e 10 GCPs, respectivamente, na modelagem *Toutin's 3D Radargrammetric* (TR), para a área de estudo da PMC. Já as figuras 6.8 e 6.9 apresentam subáreas das imagens epipolares RST-2 (UF-09 e UF-25) e TSX (SM-06 e SM-16), geradas com 12 e 08 GCPs, respectivamente, na modelagem TR, para a área de estudo do VRC. Ainda para a área do VRC, é apresentada na figura 6.10 uma subárea das imagens epipolares TSX SL-26 e SL-72, geradas com 10 GCPs na modelagem TR.

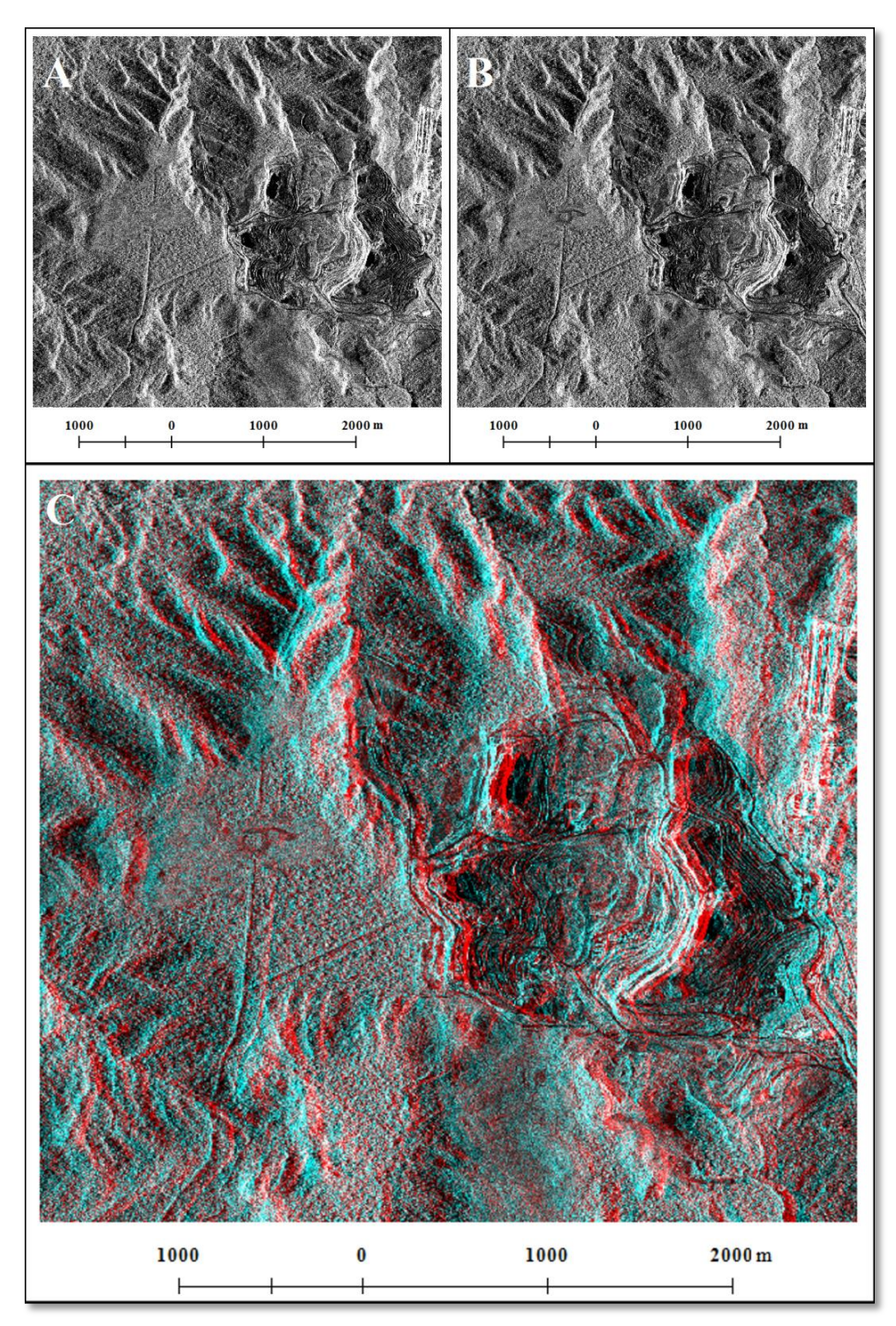

Figura 6.6 – Detalhe de uma subárea (Mina de Fe de N4) das imagens epipolares geradas com 12 GCPs na modelagem TR para a área de estudo da PMC: A) RST-2 UF-05; RST-2 UF-21 e; C) representação 3D em anaglifo.

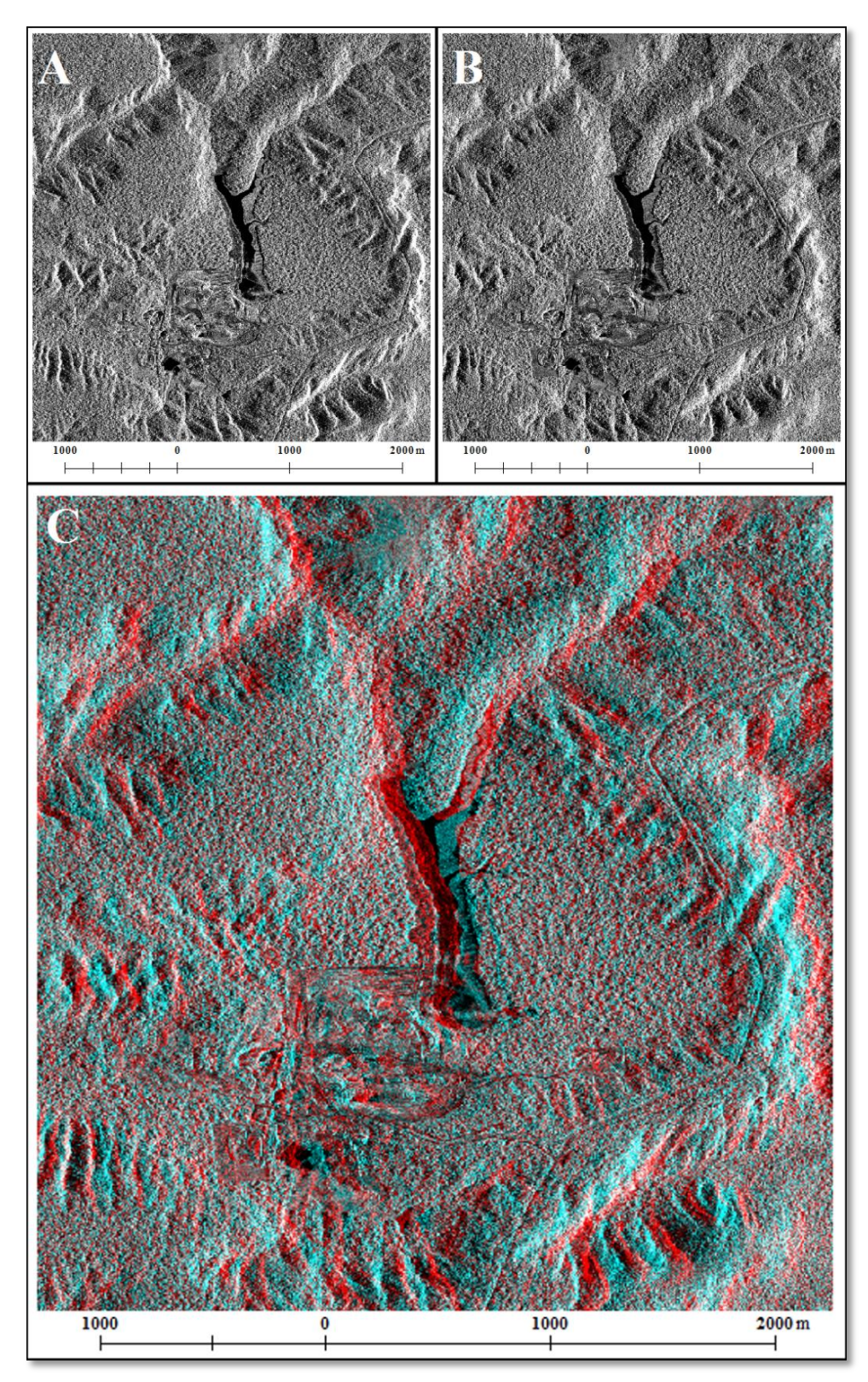

Figura 6.7 – Detalhe de uma subárea (Mina de Mn do Igarapé Azul) das imagens epipolares geradas com 10 GCPs na modelagem TR para a área de estudo da PMC: A) TSX SM-07; B) SM-17 e; C) representação 3D em anaglifo.

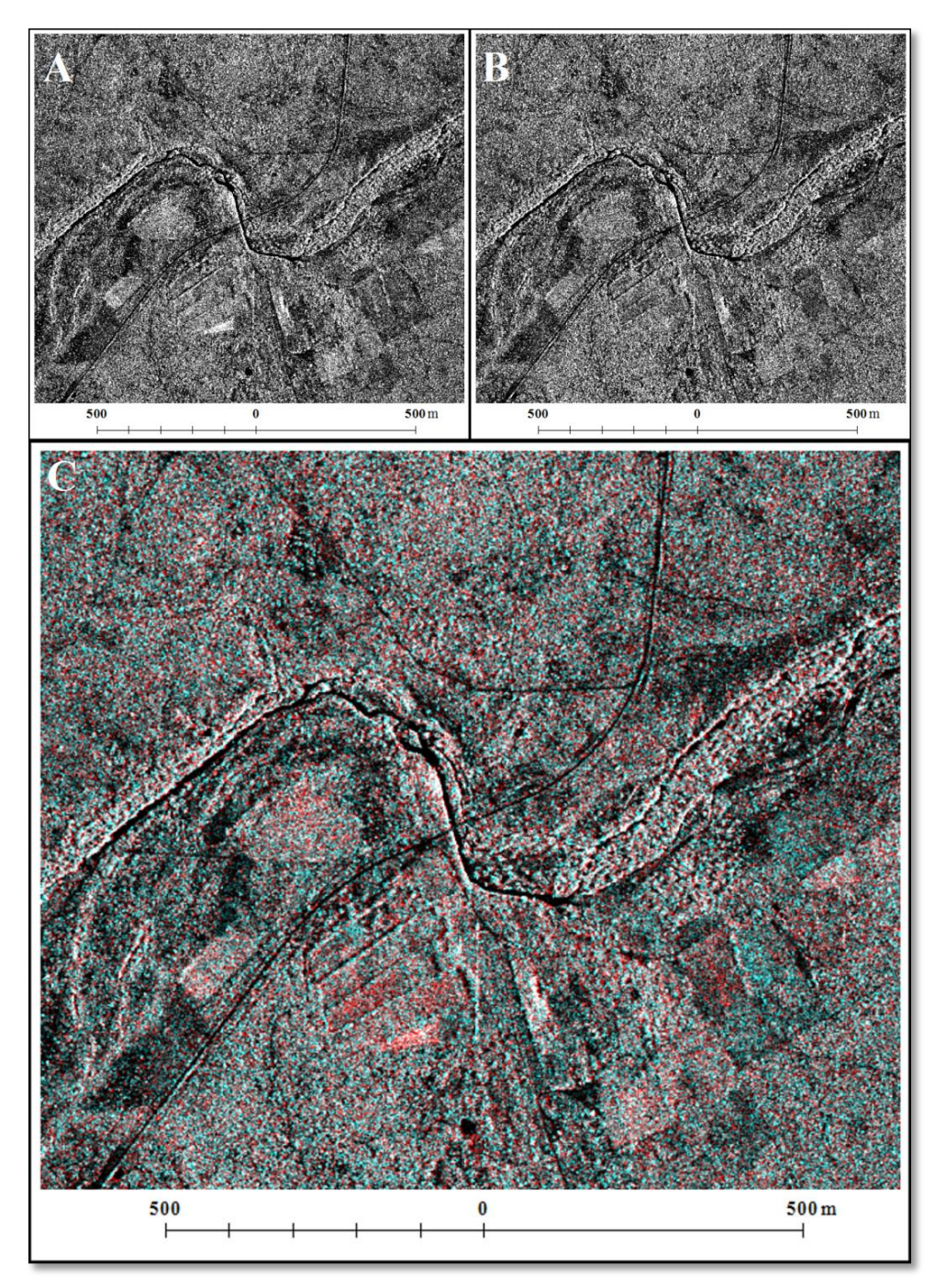

Figura 6.8 – Detalhe de uma subárea (estrada BA-210 cortando o Rio Curaçá) das imagens epipolares geradas com 12 GCPs na modelagem TR para a área de estudo do VRC: A) RST-2 UF-09; B) UF-25 e; C) representação 3D em anaglifo.

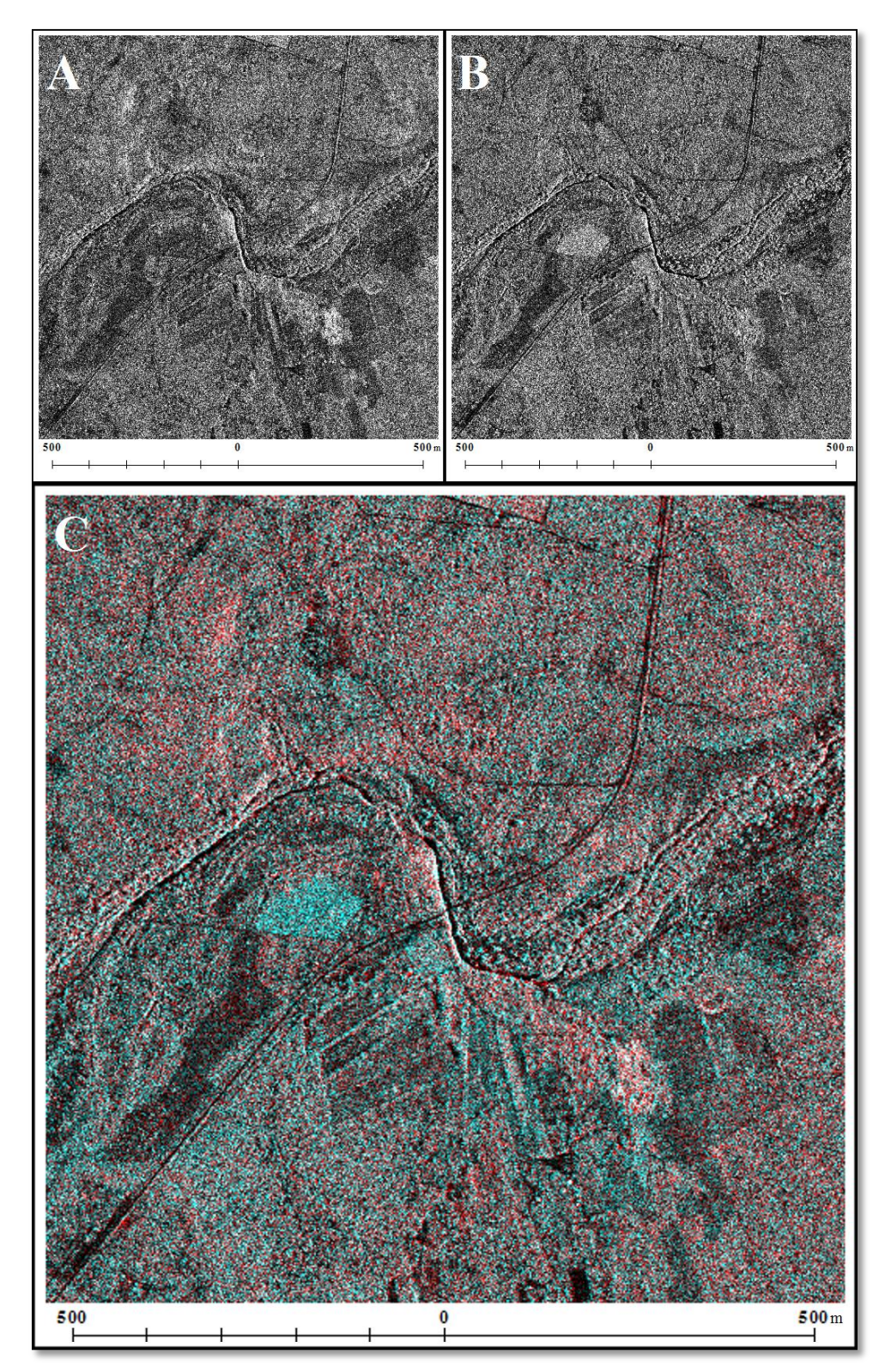

Figura 6.9 – Detalhe de uma subárea (estrada BA-210 cortando o Rio Curaçá) das imagens epipolares geradas com 08 GCPs na modelagem TR para a área de estudo do VRC: A) TSX SM-06; B) SM-16 e; C) representação 3D em anaglifo.

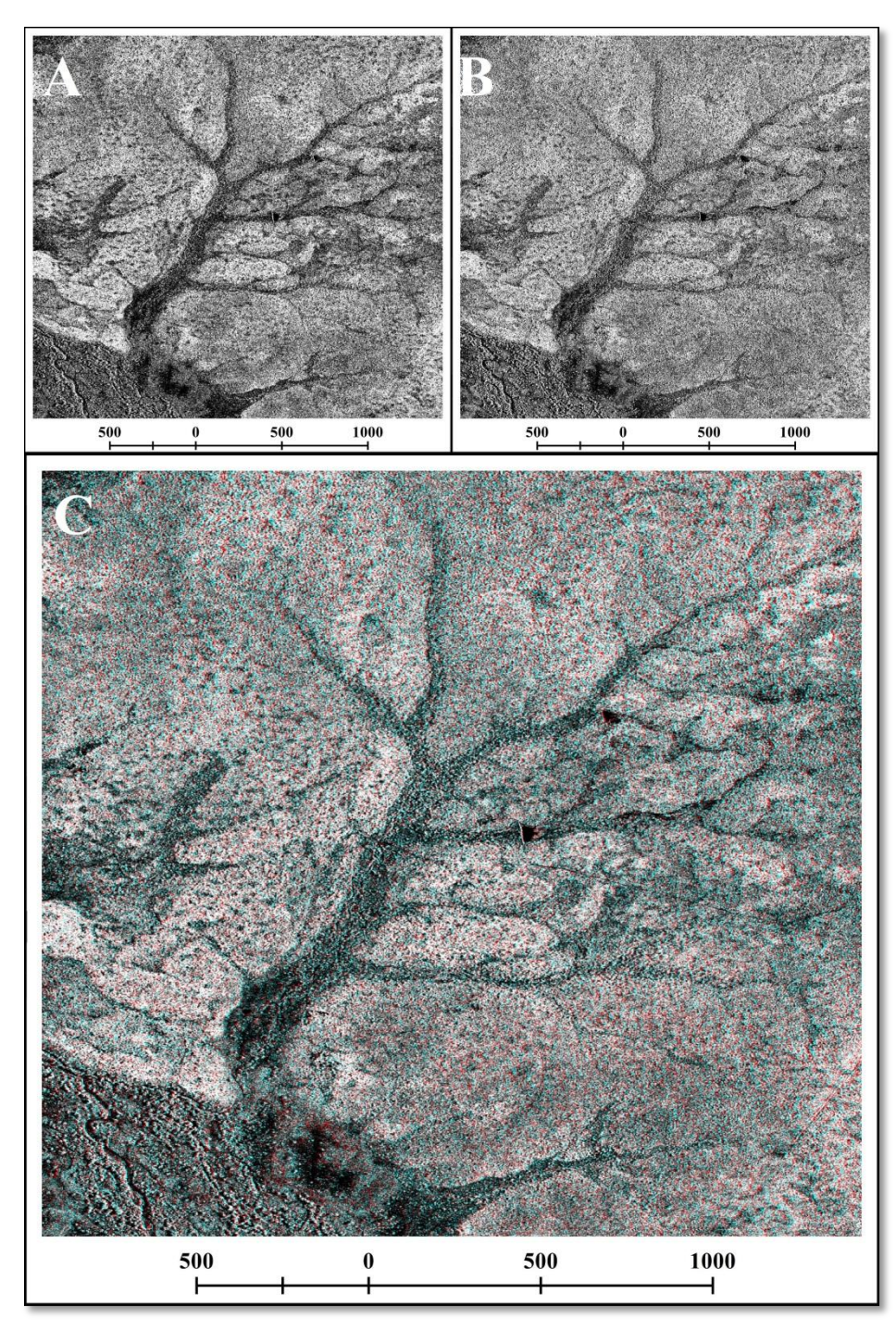

Figura 6.10 – Detalhe de uma subárea (afluente do Rio Curaçá) das imagens epipolares geradas com 10 GCPs na modelagem TR para a área de estudo do VRC: A) TSX SL-26; B) SL-72 e; C) representação 3D em anaglifo.
#### **6.1.4. Resultados da geração dos DSMs RST-2 e TSX**

# **6.1.4.1. Resultados da geração dos DSMs RST-2 e TSX da PMC**

As figuras 6.11 e 6.12 apresentam os DSMs RST-2 UF-05×UF-21 gerados com 8, 10 e 12 GCPs na modelagem *Toutin's 3D Radargrammetric* (TR), e na modelagem *Rational Functions* (RF) sem GCPs e com apenas 1 GCP. Já a figura 6.13 apresenta os DSMs TSX SM-07×SM-17 gerados com 8, 10 e 12 GCPs na modelagem *Toutin's 3D Radargrammetric* (TR).

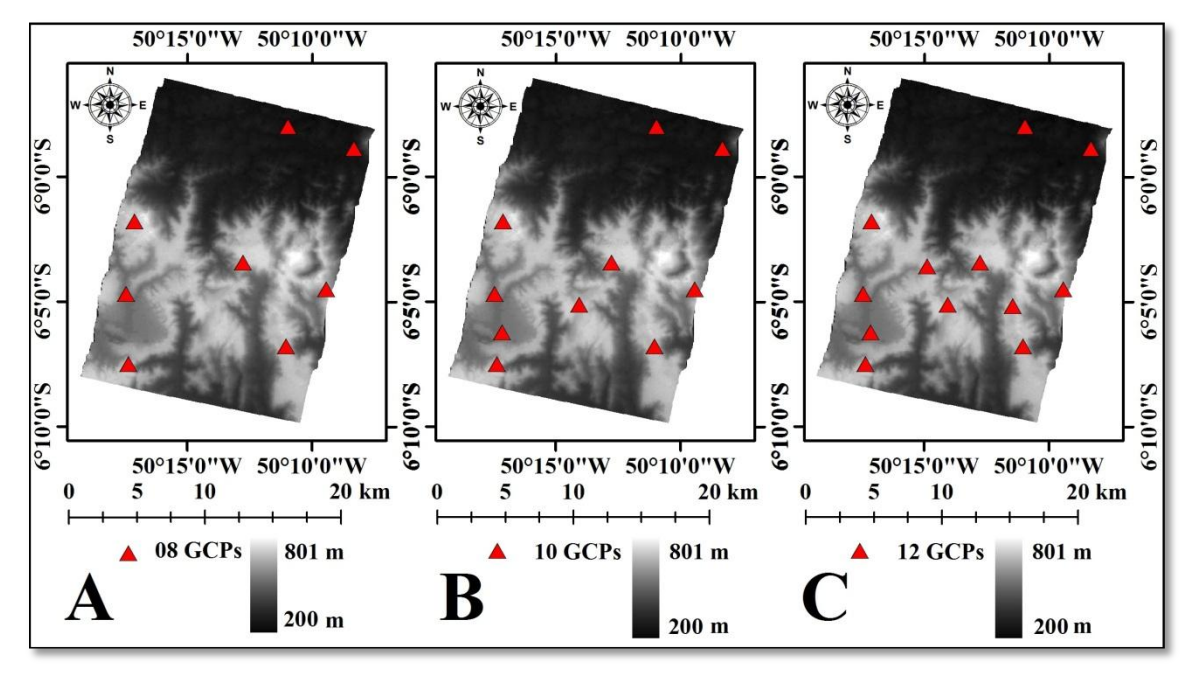

Figura 6.11 – DSMs RST-2 UF-05×UF-21, da área de estudo da PMC, gerados com 8 GCPs (A), 10 GCPs (B) e 12 GCPs (C) na modelagem TR.

Pode-se observar na figura 6.11 que os DSMs RST-2 UF gerados com 8, 10 e 12 GCPs na modelagem *Toutin's 3D Radargrammetric* (TR), apresentaram os mesmos valores de elevação máxima. Pode-se afirmar por estes experimentos que a elevação máxima dos DSMs não foi influenciada pela quantidade de GCPs utilizada na geração dos DSMs.

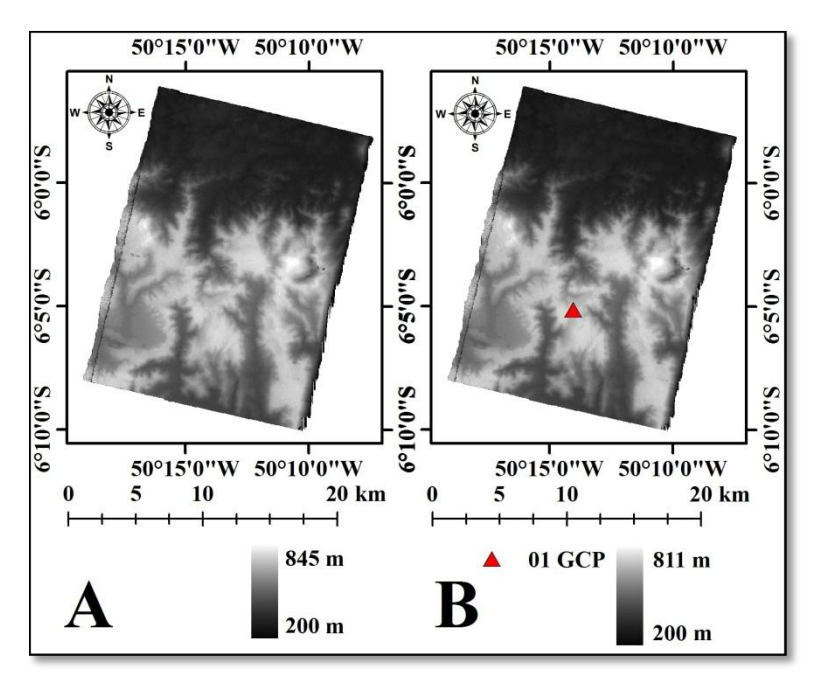

Figura 6.12 – DSMs RST-2 UF-05×UF-21, da área de estudo da PMC, gerados sem GCPs (A) e com 01 (B) GCP na modelagem RF.

A partir dos resultados apresentados na figura 6.12, pode-se observar que a inclusão de apenas um GCP no estéreo-par RST-2 UF-05×UF-21 alterou significativamente o valor da elevação máxima do DSM gerado na modelagem *Rational Functions* (RF).

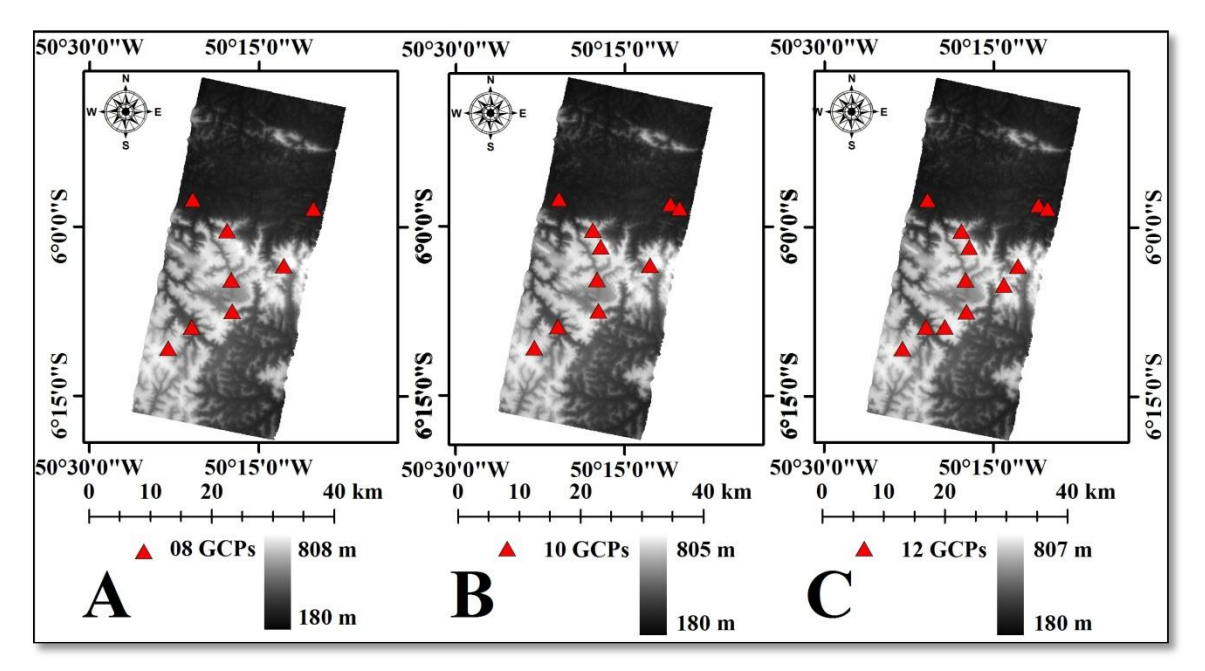

Figura 6.13 – DSMs TSX SM-07×SM-17, da área de estudo da PMC, gerados com 8 GCPs (A), 10 GCPs (B) e 12 GCPs (C) na modelagem TR.

Os resultados da figura 6.13 apresentam diferenças entre as elevações máximas de cada DSM TSX SM gerado, sendo que a maior diferença observada foi de 3 metros entre os produtos gerados com 8 e 10 GCPs. Neste caso pode-se afirmar que as diferentes quantidades de GCPs, utilizadas para a geração dos DSMs, tiveram influência nos valores de elevação máxima dos produtos gerados.

Deve-se destacar que a ocorrência das chuvas nos períodos que antecederam as aquisições das imagens RST-2 UF-05, TSX SM-07 e SM-17 não comprometeram a geração dos DSMs RST-2 e TSX, já que nenhum dos DSMs gerados apresentaram áreas com valor de elevação igual a -150, ou seja, valor correspondente a falha no processo de correlação.

### **6.1.4.2. Resultados da geração dos DSMs RST-2 e TSX do VRC**

As figuras 6.14 e 6.15 apresentam os DSMs RST-2 UF-U8×UF-24 e UF-09×UF-25, respectivamente, gerados com 8, 10 e 12 GCPs na modelagem *Toutin's 3D Radargrammetric* (TR), enquanto as figuras 6.16 e 6.17 apresentam os DSMs gerados na modelagem *Rational Functions* (RF) sem GCPs e com apenas 1 GCP.

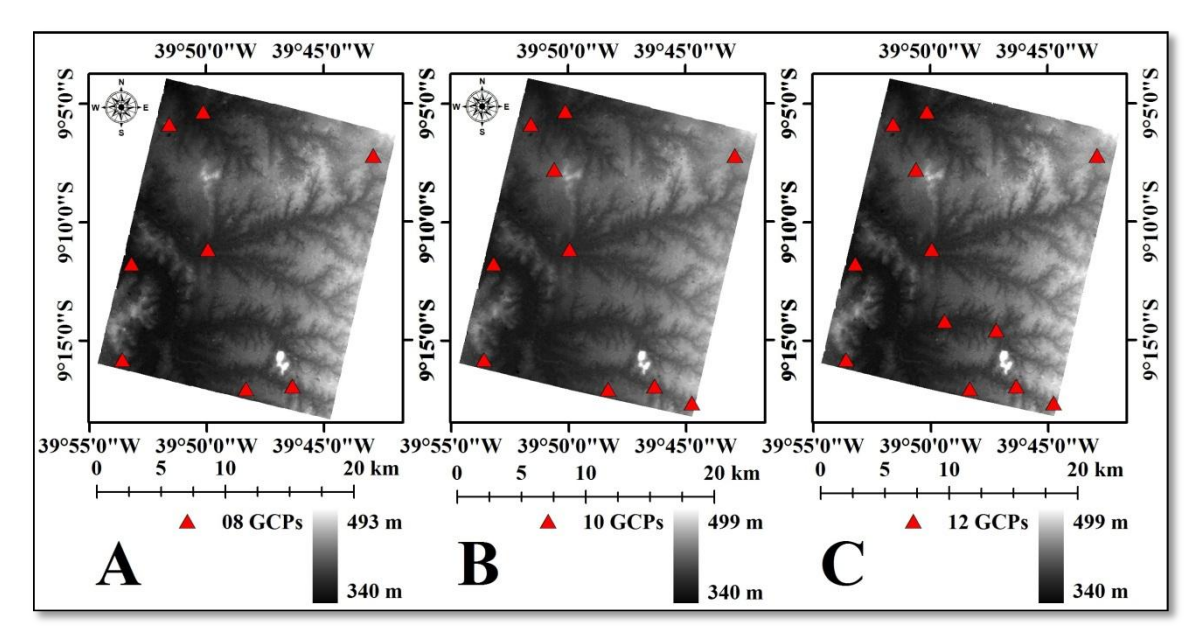

Figura 6.14 – DSMs RST-2 UF-08×UF-24, da área de estudo do VRC, gerados com 8 GCPs (A), 10 GCPs (B) e 12 GCPs (C) na modelagem TR.

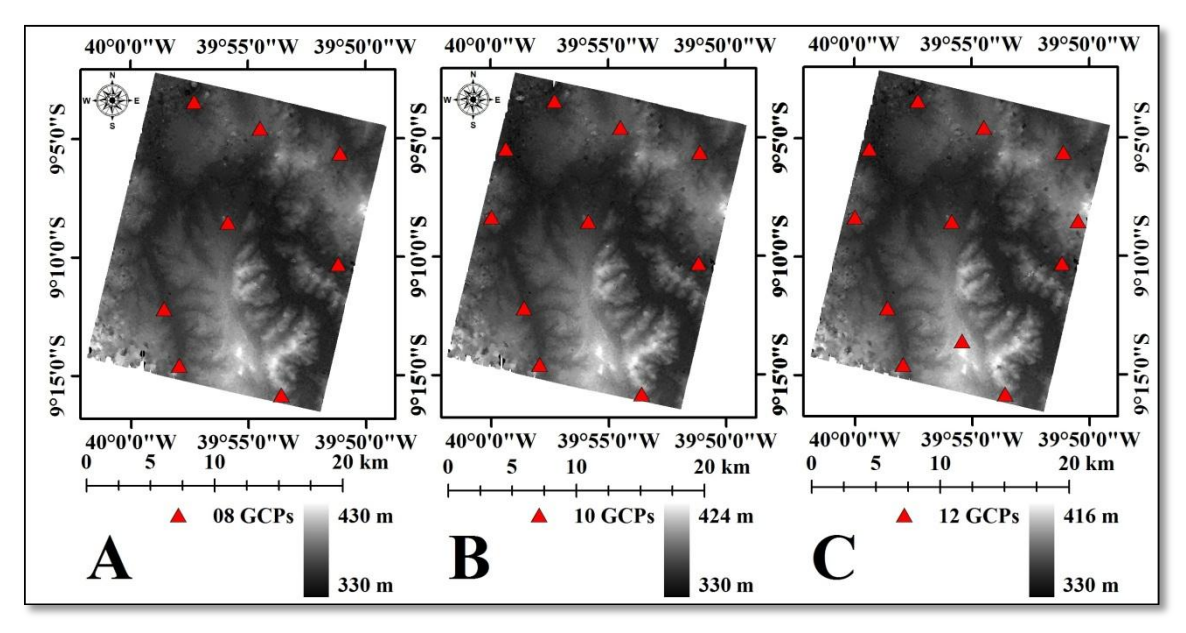

Figura 6.15 – DSMs RST-2 UF-09×UF-25, da área de estudo do VRC, gerados com 8 GCPs (A), 10 GCPs (B) e 12 GCPs (C) na modelagem TR.

A partir dos resultados apresentados na figura 6.14, pode-se observar que o DSM UF-08×UF-24 gerado com 8 GCPs apresentou uma diferença de 6 metros em elevação máxima, quando comparado com os DSMs gerados com 10 e 12 GCPs. Os resultados apresentados na figura 6.15, indicam que os DSMs UF-09×UF-25 gerados com 8, 10 e 12 GCPs apresentaram diferenças na elevação máxima. A maior diferença (14 metros) foi observada entre os DSMs gerados com 8 e 12 GCPs.

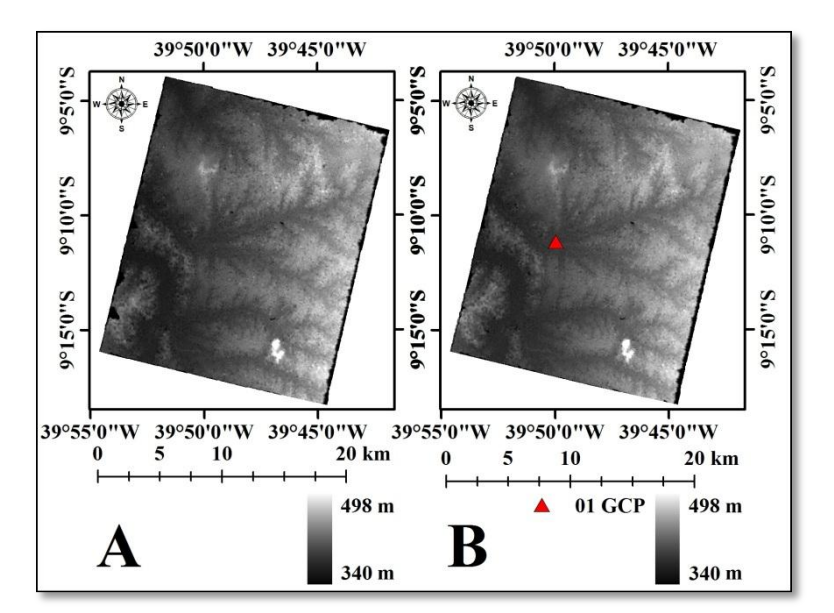

Figura 6.16 – DSMs RST-2 UF-08×UF-24, da área de estudo do VRC, gerados sem GCPs (A) e com 01 (B) GCP na modelagem RF.

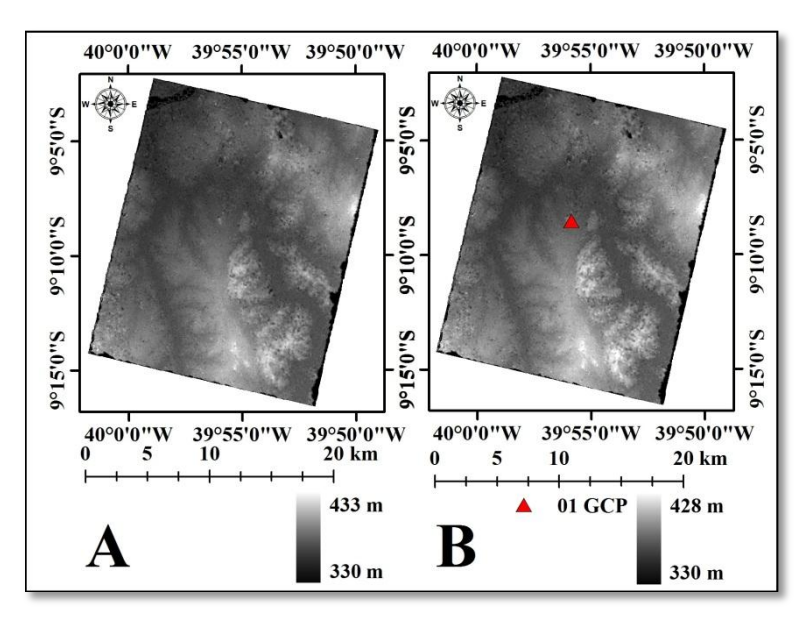

Figura 6.17 – DSMs RST-2 UF-09×UF-25, da área de estudo do VRC, gerados sem GCPs (A) e com 01 (B) GCP na modelagem RF.

Na figura 6.16, pode-se observar que todos os DSMs RST-2 UF-08×UF-24 gerados na modelagem *Rational Functions* (RF) apresentaram o mesmo valor de elevação máxima. Já os valores de elevação máxima dos DSMs RST-2 UF-09×UF-25 (figura 6.17), gerados na mesma modelagem e com as mesmas quantidades de GCPs, apresentaram diferença de 5 metros.

As figuras 6.18 e 6.19 apresentam os resultados da geração dos DSMs TSX SL-26×SL-72 e SM-06×SM-16, respectivamente, gerados com 8, 10 e 12 GCPs na modelagem *Toutin's 3D Radargrammetric* (TR).

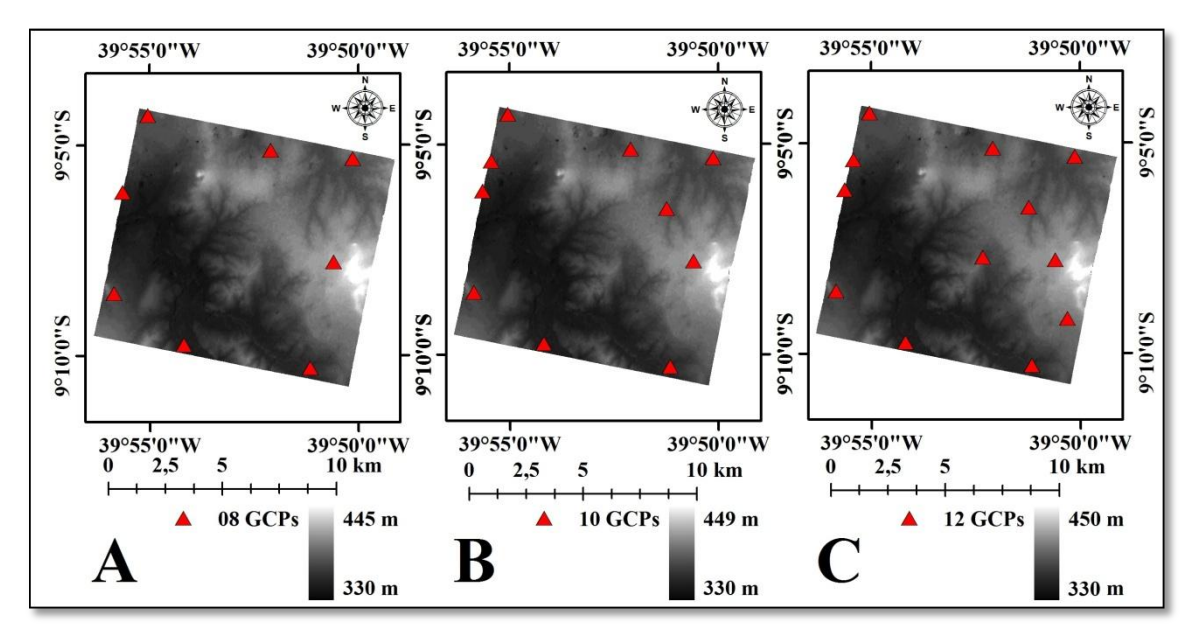

Figura 6.18 – DSMs TSX SL-26×SL-72, da área de estudo do VRC, gerados com 8 GCPs (A), 10 GCPs (B) e 12 GCPs (C) na modelagem TR.

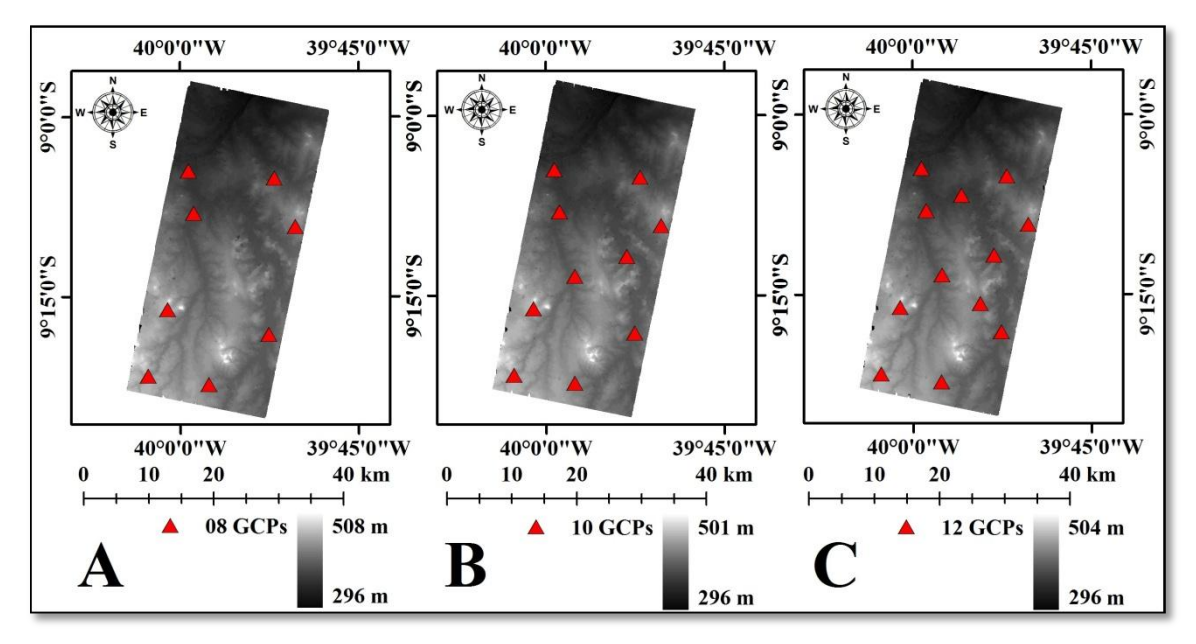

Figura 6.19 – DSMs TSX SM-06×SM-16, da área de estudo do VRC, gerados com 8 GCPs (A), 10 GCPs (B) e 12 GCPs (C) na modelagem TR.

Os resultados apresentados na figura 6.18 mostram que a maior diferença em elevação máxima (5 metros) foi observada entre os DSMs TSX SL gerados com 8 e 12 GCPs. Já os resultados apresentados na figura 6.19 mostram que a maior diferença em elevação máxima (7 metros) foi observada entre os DSMs TSX SM gerados com 8 e 10 GCPs.

Deve-se destacar que a ocorrência das chuvas nos períodos que antecederam as aquisições das imagens RST-2 UF-24, TSX SL-26 e SM-06 não comprometeram a geração dos DSMs RST-2 e TSX, já que nenhum dos DSMs gerados apresentaram áreas com valor de elevação igual a -150, ou seja, valor correspondente a falha no processo de correlação.

### **6.1.5. Resultados das validações dos DSMs RST-2 e TSX**

Para validar os DSMs RST-2 e TSX, gerados com diferentes quantidades de GCPs nas modelagens TR e RF, foram utilizados pontos independentes de verificação (*Independent Check Points* - ICPs), selecionados a partir dos pontos GPS coletados nas campanhas de campo realizadas para as duas áreas de estudo. Vale destacar que nenhum ponto selecionado como ICP foi utilizado como GCP no processo de geração dos DSMs.

A figura 6.20 apresenta a distribuição de 30 ICPs selecionados para a validação dos DSMs RST-2 UF-05×UF-21 gerados com diferentes quantidades de GCPs nas modelagens *Toutin's 3D Radargrammetric* (TR) e *Rational Functions* (RF), para a área de estudo da PMC.

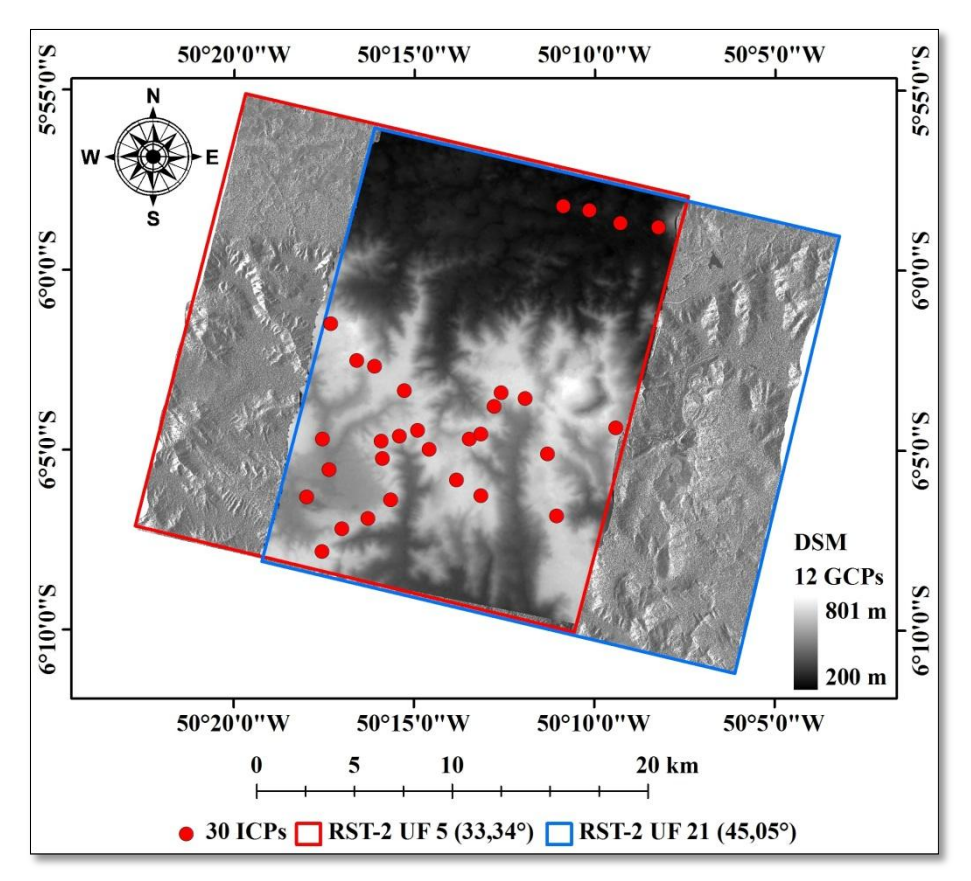

Figura 6.20 – Distribuição dos 30 ICPs selecionados para a validação dos DSMs RST-2 UF-05×UF-21, da área de estudo da PMC.

A figura 6.21 apresenta a distribuição de 30 ICPs selecionados para a validação dos DSMs TSX SM-07×SM-17, gerados na modelagem *Toutin's 3D Radargrammetric* (TR) com diferentes quantidades de GCPs, para a área de estudo da PMC.

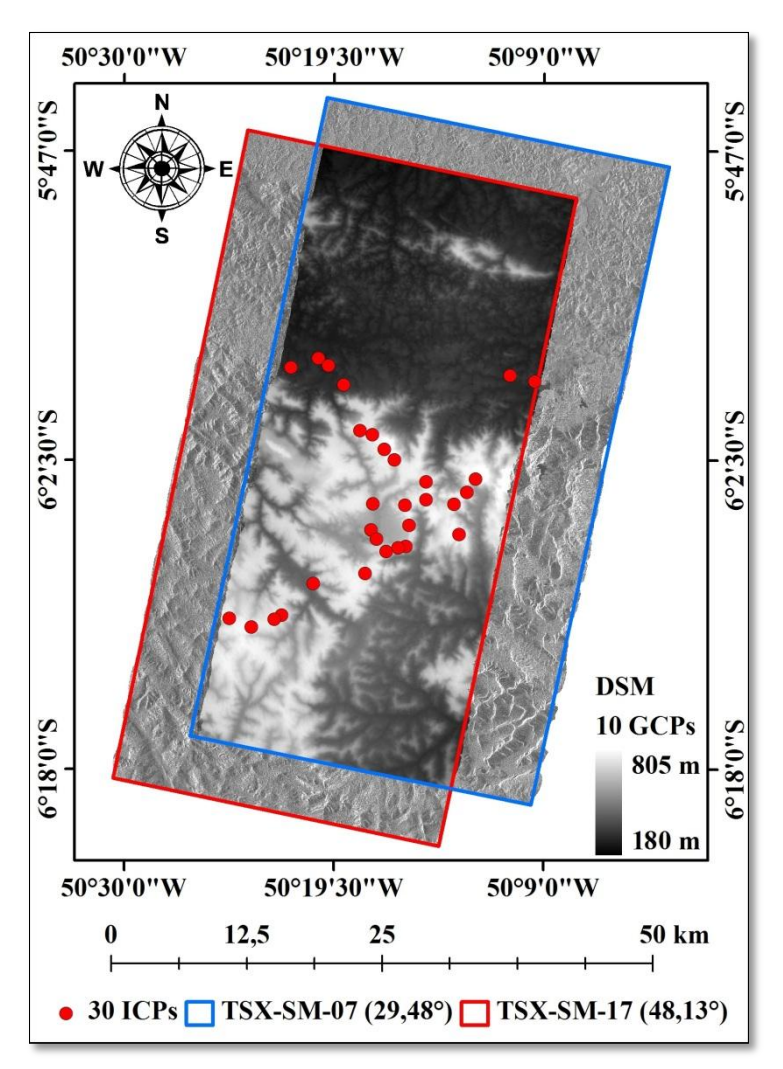

Figura 6.21 – Distribuição dos 30 ICPs selecionados para a validação dos DSMs TSX SM-07×SM-17, da área de estudo da PMC.

A figura 6.22 apresenta a distribuição de 24 ICPs selecionados para a validação dos DSMs RST-2 UF-08×UF-24, gerados com diferentes quantidades de GCPs nas modelagens *Toutin's 3D Radargrammetric* (TR) e *Rational Functions* (RF), para a área de estudo do VRC.

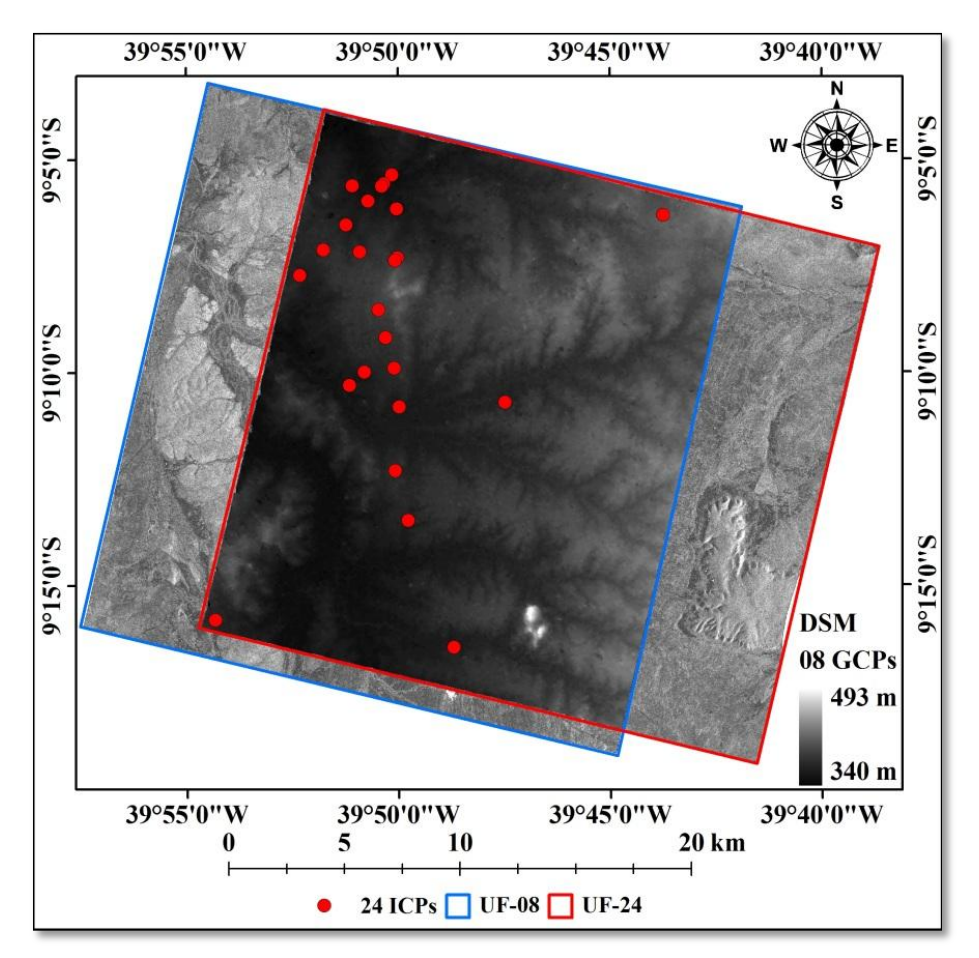

Figura 6.22 – Distribuição dos 24 ICPs selecionados para a validação dos DSMs RST-2 UF-08×UF-24, da área de estudo do VRC.

Na figura 6.22 pode-se observar que os ICPs utilizados para a validação altimétrica dos DSMs RST-2 UF-08×UF-24, não apresentam uma distribuição homogênea. Isto ocorreu em função da disponibilidade dos pontos de controle coletados em campo nas duas campanhas realizadas em 2008 e 2009.

A figura 6.23 apresenta a distribuição de 30 ICPs selecionados para a validação dos DSMs RST-2 UF-09×UF-25, gerados com diferentes quantidades de GCPs nas modelagens *Toutin's 3D Radargrammetric* (TR) e *Rational Functions* (RF), para a área de estudo do VRC.

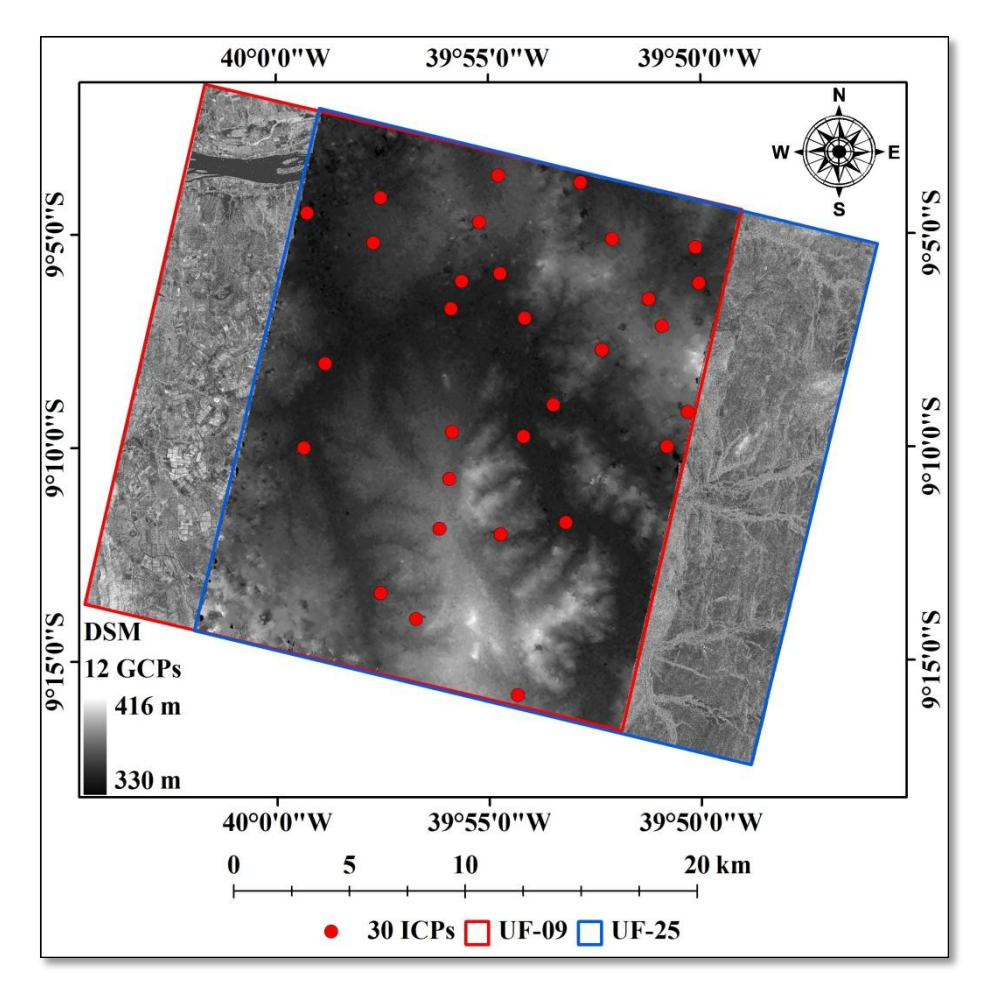

Figura 6.23 – Distribuição dos 30 ICPs selecionados para a validação dos DSMs RST-2 UF-09×UF-25, da área de estudo do VRC.

A figura 6.24 apresenta a distribuição de 30 ICPs selecionados para a validação dos DSMs TSX SL-26×SL-72, gerados com diferentes quantidades de GCPs na modelagem *Toutin's 3D Radargrammetric* (TR), para a área de estudo do VRC.

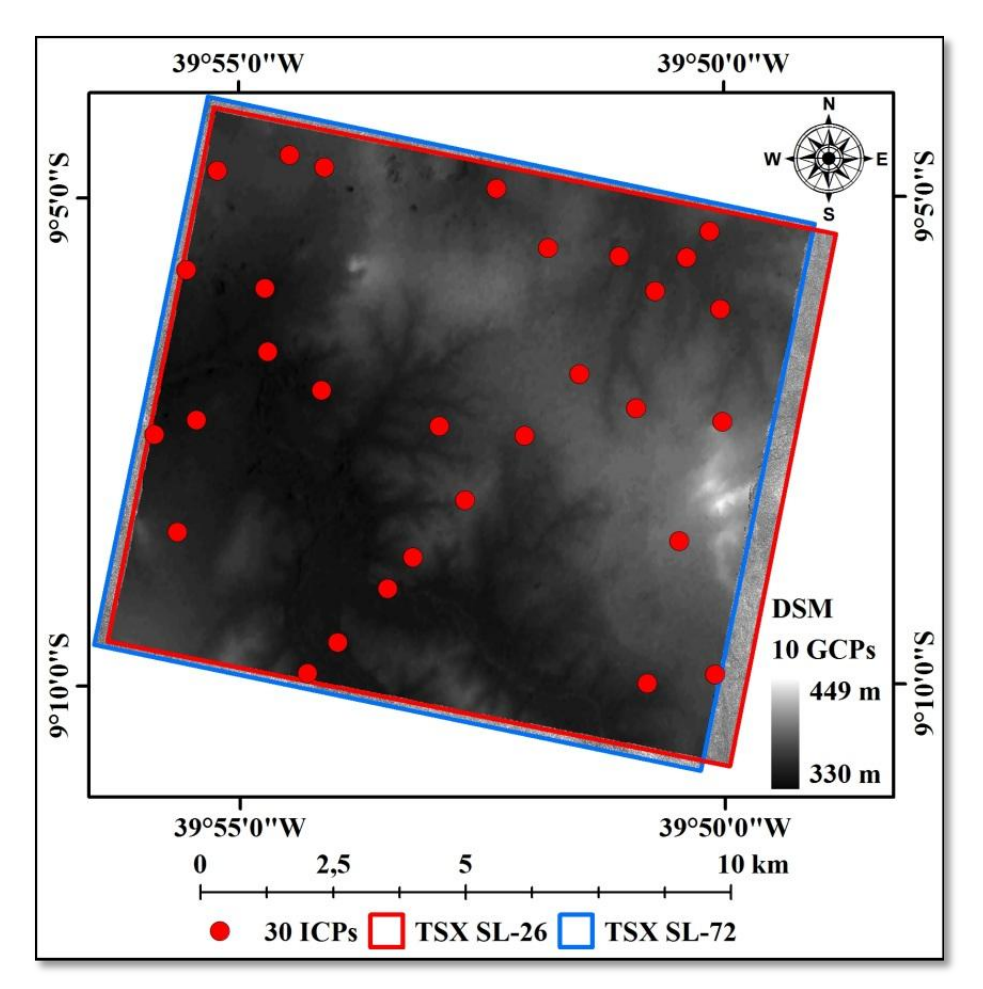

Figura 6.24 – Distribuição dos 30 ICPs selecionados para a validação dos DSMs TSX SL-26×SL-72, da área de estudo do VRC.

A figura 6.25 apresenta a distribuição de 30 ICPs selecionados para a validação dos DSMs TSX SM-06×SM-16, gerados com diferentes quantidades de GCPs na modelagem *Toutin's 3D Radargrammetric* (TR), para a área de estudo do VRC.

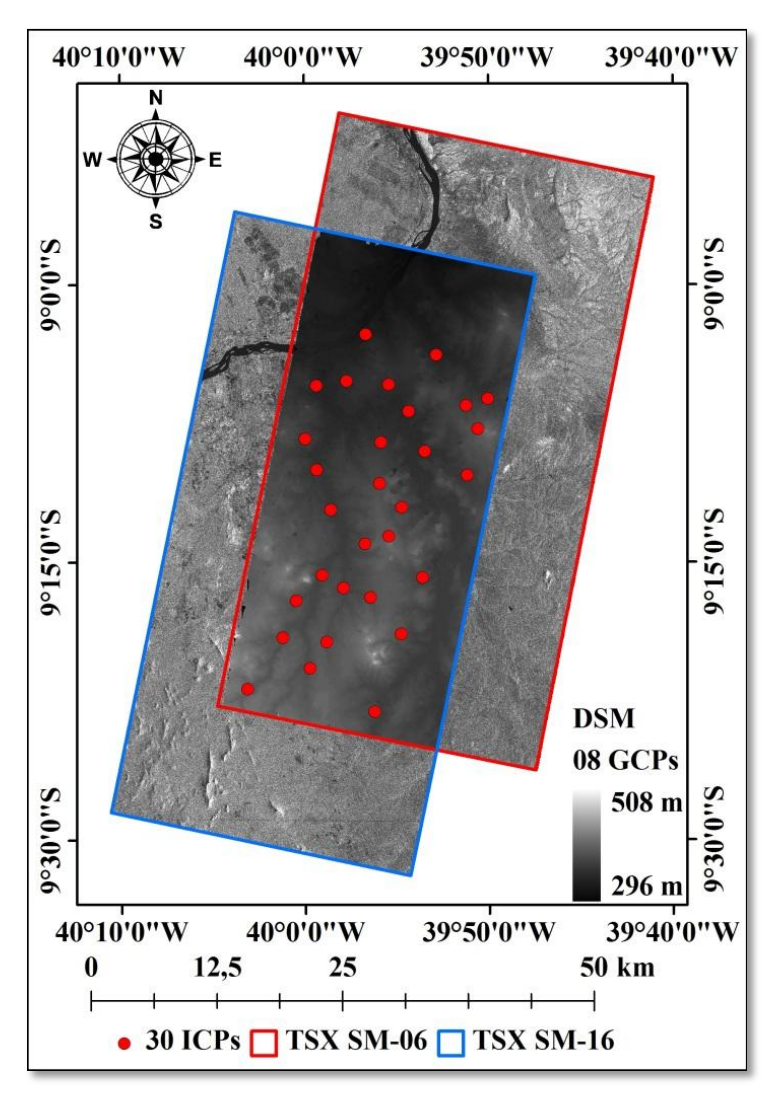

Figura 6.25 – Distribuição dos 30 ICPs selecionados para a validação dos DSMs TSX SM-06×SM-16, da área de estudo do VRC.

Com os ICPs selecionados para a validação dos DSMs RST-2 e TSX, das duas áreas de estudo, foram calculadas as discrepâncias altimétricas  $(\Delta Z)$  entre os valores de elevação dos DSMs gerados e os valores de elevação dos ICPS obtidos em campo com equipamentos GPS Geodésicos. Para o cálculo de  $\Delta h$  foi utilizada a equação 2.35 e os resultados para todos os DSMs gerados são apresentados nas tabelas A1 a A9 do apêndice A.

A partir do cálculo das discrepâncias altimétricas  $(\Delta h)$ , foram calculados os valores do RMSE altimétrico (RMSEA), a média amostral das discrepâncias altimétricas ( $\hat{\mu}_{\Delta h}$ ) e o desvio padrão amostral (*s <sup>h</sup>*), por meio das equações 2,34, 2.36 e 2.37, respectivamente.

Os resultados do cálculo da média amostral das discrepâncias altimétricas  $(\hat{\mu}_{Ab})$ , desvio padrão amostral (*s <sup>h</sup>*) e RMSE altimétrico (RMSEA) dos DSMs RST-2 e TSX, gerados para as áreas de estudo da PMC e VRC, são apresentados nas tabelas 6.2 e 6.3, respectivamente.

Tabela 6.2 – Média amostral das discrepâncias altimétricas  $(\hat{\mu}_{Ab})$ , desvio padrão amostral (*s <sup>h</sup>*) e RMSE altimétrico (RMSEA) dos DSMs RST-2 e TSX gerados para a área de estudo da PMC.

| <b>DSM</b>                        | Modelagem | <b>GCPs</b> | ICPs $(n)$ | $\hat{\mu}_{\Delta h}$ (m) | $s_{\Delta h}$ (m) | $RMSEA$ (m) |
|-----------------------------------|-----------|-------------|------------|----------------------------|--------------------|-------------|
|                                   |           | 8           | 30         | $-1,60$                    | 6,35               | 6,56        |
| $RST-2$<br>$UF-05\times UF-21$    | <b>TR</b> | 10          | 30         | $-1,03$                    | 6,33               | 6,42        |
|                                   |           | 12          | 30         | $-1,16$                    | 6,06               | 6,17        |
|                                   | RF        | 0           | 30         | 58,40                      | 11,04              | 60,41       |
|                                   |           |             | 30         | $-8,83$                    | 7,62               | 11,78       |
| <b>TSX</b><br>$SM-07\times SM-17$ |           | 8           | 30         | 0,48                       | 6,72               | 6,73        |
|                                   | <b>TR</b> | 10          | 30         | 0,14                       | 6,38               | 6,38        |
|                                   |           | 12          | 30         | 0,31                       | 6,62               | 6,63        |

Tabela 6.3 – Média amostral das discrepâncias altimétricas  $(\hat{\mu}_{\phi h})$ , desvio padrão amostral (*s <sup>h</sup>*) e RMSE altimétrico (RMSEA) dos DSMs RST-2 e TSX gerados para a área de estudo do VRC.

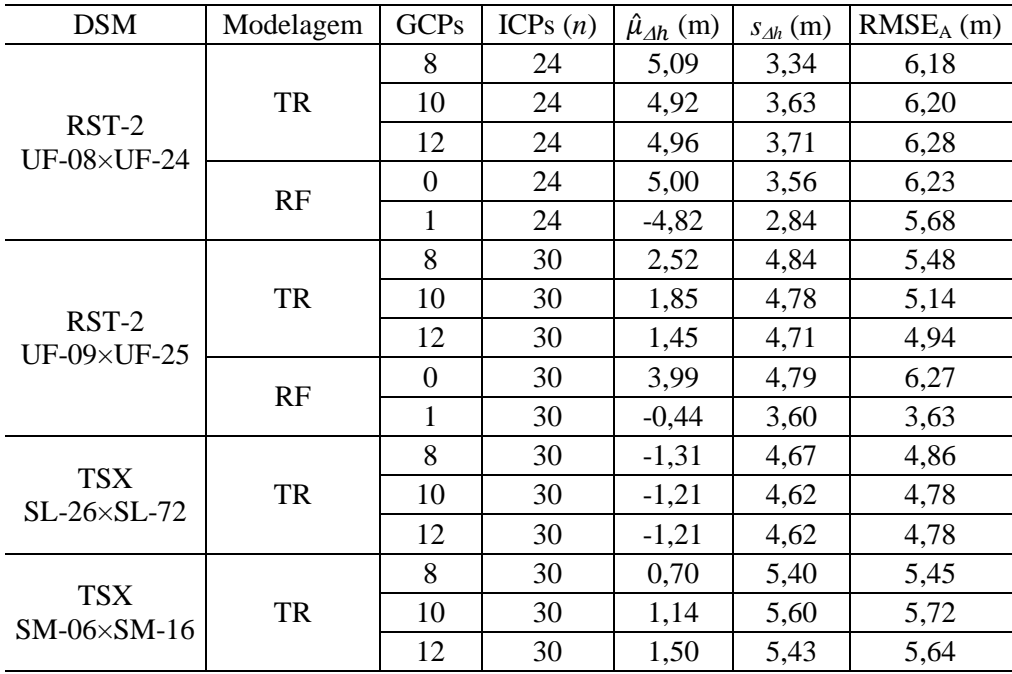

Com base nos valores de *s <sup>h</sup>* apresentados na tabela 6.2, para a área de estudo da PMC, o melhor DSM RST-2 UF-05×UF-21 foi aquele gerado com 12 GCPs na modelagem TR ( $s_{\Delta h}$  = 6,06 m). No caso dos DSMs TSX, o melhor resultado foi obtido pelo DSM TSX SM-07×SM-17 gerado com 10 GCPs na modelagem *Toutin's 3D Radargrammetric* (TR) (*s <sup>h</sup>* = 6,38 m). Já os DSMs RST-2 UF gerados na modelagem *Rational Functions* (RF) foram aqueles que apresentaram os piores valores de *s <sup>h</sup>*.

Dos resultados apresentados na tabela 6.3, para a área de estudo do VRC, pode-se observar que os DSMs RST-2 UF-08×UF-24 e RST-2 UF-09×UF-25 gerados na modelagem *Rational Functions* (RF) com apenas 01 GCP foram aqueles que apresentaram os melhores valores de *s <sup>h</sup>* (2,84 m e 3,60 m). No caso dos DSMs RST-2 UF-08×UF-24 e RST-2 UF-09×UF-25 gerados na modelagem *Toutin's 3D Radargrammetric* (TR), os melhores resultados foram aqueles obtidos pelos produtos gerados com 8 e 12 GCPs, respectivamente ( $s_{\Delta h}$  = 3,34 m e 4,71 m). No caso dos DSMs TSX gerados na modelagem TR, o melhor DSM TSX SL-26×SL-72 foi aquele gerado com 10 GCPs (*s <sup>h</sup>* = 4,62 m) e o melhor DSM TSX SM-06×SM-16 foi aquele gerado com 8 GCPs  $(s_{Ah} = 5,40 \text{ m})$ .

Do exposto acima, pode-se observar que os DSMs RST-2 gerados na modelagem *Rational Functions* (RF) para as áreas de estudo da PMC e VRC apresentaram resultados díspares, quando se compara os resultados da validação altimétrica dos produtos gerados para as duas áreas de estudo. Uma possível explicação para isto pode estar relacionada com o tipo de cobertura vegetal e tipo de relevo de cada área de estudo.

Em seguida, foram realizadas as análises de tendência e precisão, com nível de significância (α) de 10%, dos DSMs RST-2 e TSX, de tal forma a classificar os produtos gerados de acordo com os requisitos altimétricos do Padrão de Exatidão Cartográfica (PEC) nacional, para a escala de mapeamento 1:50.000, Classe A. Para a análise de tendência foi utilizado o teste estatístico de *t-student* (equação 2.38) e para a análise de precisão foi utilizado o teste estatístico de Qui-quadrado (equação 2.39). Vale estacar que mesmo que um DSMs não seja um produto cartográfico final, mas sim subproduto, os testes estatísticos foram realizados e os resultados destes testes para as duas áreas de estudo são apresentados nas tabelas 6.4 e 6.5, respectivamente.

| Area de<br>Estudo | <b>DSM</b>                        | Modelagem | <b>GCPs</b>      | <b>ICPs</b><br>(n) | $ t_{amostral} $ | $t_{(n-1; 5\%)}$ | $ t_{amostral}  < t_{(n-1,5\%)}$ |
|-------------------|-----------------------------------|-----------|------------------|--------------------|------------------|------------------|----------------------------------|
|                   |                                   |           | 8                | 30                 | 1,378            | 1,699            | Sim                              |
|                   |                                   | <b>TR</b> | 10               | 30                 | 0,893            | 1,699            | Sim                              |
|                   | $RST-2$<br>$UF-05\times UF-21$    |           | 12               | 30                 | 1,054            | 1,699            | Sim                              |
| <b>PMC</b>        |                                   | RF        | $\mathbf{0}$     | 30                 | 28,973           | 1,699            | Não                              |
|                   |                                   |           | $\mathbf{1}$     | 30                 | 6,349            | 1,699            | Não                              |
|                   |                                   |           | 8                | 30                 | 0,393            | 1,699            | Sim                              |
|                   | <b>TSX</b><br>$SM-07\times SM-17$ | TR        | 10               | 30                 | 0,128            | 1,699            | Sim                              |
|                   |                                   |           | 12               | 30                 | 0,261            | 1,699            | Sim                              |
|                   |                                   |           | 8                | 24                 | 7,469            | 1,714            | Não                              |
|                   | $RST-2$<br><b>UF-08×UF-24</b>     | TR        | 10               | 24                 | 6,635            | 1,714            | Não                              |
|                   |                                   |           | 12               | 24                 | 6,555            | 1,714            | Não                              |
|                   |                                   | RF        | $\mathbf{0}$     | 24                 | 6,883            | 1,714            | Não                              |
|                   |                                   |           | $\mathbf{1}$     | 24                 | 8,321            | 1,714            | Não                              |
|                   | RST-2<br>UF-09×UF-25              |           | 8                | 30                 | 2,853            | 1,699            | Não                              |
|                   |                                   | <b>TR</b> | 10               | 30                 | 2,128            | 1,699            | Não                              |
| <b>VRC</b>        |                                   |           | 12               | 30                 | 1,691            | 1,699            | Sim                              |
|                   |                                   | RF        | $\boldsymbol{0}$ | 30                 | 4,563            | 1,699            | Não                              |
|                   |                                   |           | $\mathbf{1}$     | 30                 | 0,673            | 1,699            | Sim                              |
|                   |                                   |           | 8                | 30                 | 1,534            | 1,699            | Sim                              |
|                   | <b>TSX</b><br>$SL-26\times SL-72$ | <b>TR</b> | 10               | 30                 | 1,435            | 1,699            | Sim                              |
|                   |                                   |           | 12               | 30                 | 1,434            | 1,699            | Sim                              |
|                   |                                   |           | 8                | 30                 | 0,718            | 1,699            | Sim                              |
|                   | <b>TSX</b><br>SM-06×SM-16         | <b>TR</b> | 10               | 30                 | 1,117            | 1,699            | Sim                              |
|                   |                                   |           | 12               | 30                 | 1,520            | 1,699            | Sim                              |

Tabela 6.4 – Resultados da análise de tendência dos DSMs RST-2 e TSX gerados para as áreas de estudo da PMC e VRC.

Com base nos resultados das análises de tendência apresentados na tabela 6.4, pode-se observar que todos os DSMs RST-2 e TSX gerados na modelagem *Toutin's 3D Radargrammetric* (TR), para a área de estudo da PMC, não apresentaram tendência na componente altimétrica (*tamostral* < *t(*n-1;5%)). Já os DSMs RST-2 gerados na modelagem *Rational Functions* (RF), para esta mesma área de estudo, apresentaram tendência significativa (*tamostral* > *t(*n-1;5%)). No caso dos DSMs gerados para a área de estudo do VRC, todos os DSMs UF-08×UF-24 gerados nas duas modelagens (TR e RF) apresentaram tendência significativa na componente altimétrica (*tamostral* < *t(*n-1;5%)). No caso dos DSMs UF-09×UF-25, apenas os produtos gerados com 12 GCPs na modelagem TR e com 01 GCP na modelagem RF não apresentaram tendência significativa. Já os DSMs TSX SL e SM não apresentaram tendência significativa na componente altimétrica.

| Àrea de<br>Estudo | <b>DSM</b>                        | Modelagem  | <b>GCPs</b>      | <b>ICPs</b><br>(n) | $\chi^2$ amostral | $\chi^2_{(n-1;10\%)}$ | $\chi^2$ <sub>amostral</sub> $\langle \chi^2_{(n-1,10\%)}$ |
|-------------------|-----------------------------------|------------|------------------|--------------------|-------------------|-----------------------|------------------------------------------------------------|
| <b>PMC</b>        |                                   |            | 8                | 30                 | 26,370            | 39,087                | Sim                                                        |
|                   |                                   | TR         | 10               | 30                 | 26,203            | 39,087                | Sim                                                        |
|                   | $RST-2$<br>$UF-05\times UF-21$    |            | 12               | 30                 | 23,970            | 39,087                | Sim                                                        |
|                   |                                   | RF         | $\boldsymbol{0}$ | 30                 | 79,534            | 39,087                | Não                                                        |
|                   |                                   |            | $\mathbf{1}$     | 30                 | 37,893            | 39,087                | Sim                                                        |
|                   | <b>TSX</b>                        |            | 8                | 30                 | 29,465            | 39,087                | Sim                                                        |
|                   | $SM-07\times SM-17$               | <b>TR</b>  | 10               | 30                 | 26,597            | 39,087                | Sim                                                        |
|                   |                                   |            | 12               | 30                 | 28,642            | 39,087                | Sim                                                        |
|                   |                                   |            | 8                | 24                 | 5,773             | 32,007                | Sim                                                        |
|                   | $RST-2$<br>$UF-08\times UF-24$    | ${\rm TR}$ | 10               | 24                 | 6,844             | 32,007                | Sim                                                        |
|                   |                                   |            | 12               | 24                 | 7,132             | 32,007                | Sim                                                        |
|                   |                                   | RF         | $\mathbf{0}$     | 24                 | 6,578             | 32,007                | Sim                                                        |
|                   |                                   |            | 1                | 24                 | 4,175             | 32,007                | Sim                                                        |
|                   |                                   | TR         | 8                | 30                 | 15,317            | 39,087                | Sim                                                        |
|                   |                                   |            | 10               | 30                 | 14,910            | 39,087                | Sim                                                        |
| <b>VRC</b>        | RST-2<br>UF-09×UF-25              |            | 12               | 30                 | 14,527            | 39,087                | Sim                                                        |
|                   |                                   | RF         | $\mathbf{0}$     | 30                 | 14,971            | 39,087                | Sim                                                        |
|                   |                                   |            | $\mathbf{1}$     | 30                 | 8,474             | 39,087                | Sim                                                        |
|                   |                                   |            | 8                | 30                 | 14,286            | 39,087                | Sim                                                        |
|                   | <b>TSX</b><br>$SL-26\times SL-72$ | TR         | 10               | 30                 | 13,929            | 39,087                | Sim                                                        |
|                   |                                   |            | 12               | 30                 | 13,946            | 39,087                | Sim                                                        |
|                   |                                   |            | 8                | 30                 | 19,086            | 39,087                | Sim                                                        |
|                   | <b>TSX</b><br>$SM-06\times SL-16$ | TR         | 10               | 30                 | 20,481            | 39,087                | Sim                                                        |
|                   |                                   |            | 12               | 30                 | 19,284            | 39,087                | Sim                                                        |

Tabela 6.5 – Resultados da análise de precisão dos DSMs RST-2 e TSX gerados para as áreas de estudo da PMC e VRC.

A partir dos resultados das análises de precisão apresentados na tabela 6.5, pode-se observar que apenas o DSM UF-05×UF-21, gerado sem GCPs na modelagem *Rational Functions* (RF), para a área de estudo da PMC, não atendeu a condição  $\chi^2$ <sub>amostral</sub> <  $\chi^2$ <sub>(n-</sub> *1;10%)*, ou seja, o produto gerado não atende aos requisitos de precisão altimétrica para a escala 1:50.000, Classe A. Já os outros DSMs RST-2 gerados nesta modelagem e na modelagem *Toutin's 3D Radargrammetric* (TR) atenderam a condição  $\chi^2$ <sub>amostral</sub> <  $\chi^2$ <sub>(n-</sub> *1;10%)* e podem ser classificados na Classe A para a escala de mapeamento 1:50.000, segundo o PEC nacional.

#### **6.1.6. Resultados da geração e validação das ortoimagens RST-2 e TSX**

A tabela 6.6 apresenta o número de GCPs e DSMs utilizados para a geração das ortoimagens RST-2 e TSX, além da quantidade de ICPs utilizados para a validação planimétrica dos produtos das duas áreas de estudo. Vale destacar mais uma vez que as ortoimagens foram geradas apenas para os melhores DSMs gerados nas duas modelagens matemáticas (*Toutin's 3D Radargrammetric* – TR; e *Rational Functions* – RF).

Tabela 6.6 – Modelagem Matemática, DSM e GCPs utilizados para a geração das ortoimagens RST-2 e TSX, além do número de ICPs utilizados para a validação dos produtos.

| Área de<br>Estudo | Ortoimagens        | Modelagem | <b>DSM</b>                 | <b>GCPs</b> | <b>ICPs</b> |
|-------------------|--------------------|-----------|----------------------------|-------------|-------------|
|                   | <b>RST-2 UF-05</b> | <b>TR</b> |                            | 12          |             |
|                   | <b>RST-2 UF-21</b> |           | RST-2 UF-05 $\times$ UF-21 |             | 30          |
| <b>PMC</b>        | <b>RST-2 UF-05</b> | RF        | RST-2 UF-05×UF-21          | 1           | 30          |
|                   | <b>RST-2 UF-21</b> |           |                            |             |             |
|                   | TSX SM-07          | TR        | $TSX SM-07\times SM-17$    | 10          | 30          |
|                   | TSX SM-17          |           |                            |             |             |
|                   | <b>RST-2 UF-08</b> |           | <b>RST-2 UF-08×UF-24</b>   | 8           | 24          |
|                   | <b>RST-2 UF-24</b> | TR        |                            |             |             |
|                   | <b>RST-2 UF-09</b> |           | RST-2 UF-09×UF-25          | 12          | 30          |
|                   | <b>RST-2 UF-25</b> |           |                            |             |             |
|                   | <b>RST-2 UF-08</b> |           | <b>RST-2 UF-08×UF-24</b>   | 1           | 24          |
| <b>VRC</b>        | <b>RST-2 UF-24</b> | RF        |                            |             |             |
|                   | <b>RST-2 UF-09</b> |           | RST-2 UF-09×UF-25          | 1           | 30          |
|                   | <b>RST-2 UF-25</b> |           |                            |             |             |
|                   | TSX SL-26          |           | TSX SL-26×SL-72            | 10          | 30          |
|                   | TSX SL-72          | <b>TR</b> |                            |             |             |
|                   | TSX SM-06          |           | TSX SM-06×TSX SM-16        | 8           | 30          |
|                   | TSX SM-16          |           |                            |             |             |

As figuras 6.26 e 6.27 ilustram a distribuição dos 30 ICPs selecionados para a validação das ortoimagens RST-2 UF (UF-05 e UF-21) e TSX SM (SM-07 e SM-17), com detalhe de um ICP sobre uma das ortoimagens geradas, para a área de estudo da PMC.

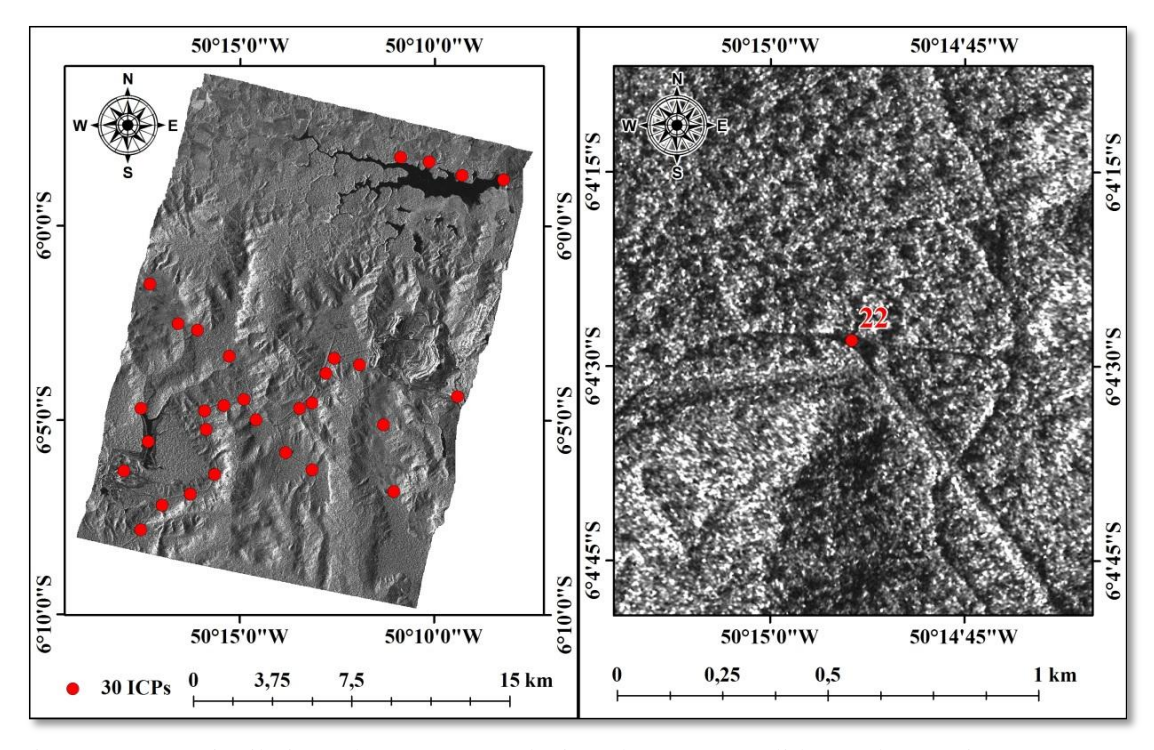

Figura 6.26 – Distribuição dos 30 ICPs selecionados para a validação das ortoimagens RST-2 UF-05 e UF-21, da área de estudo da PMC.

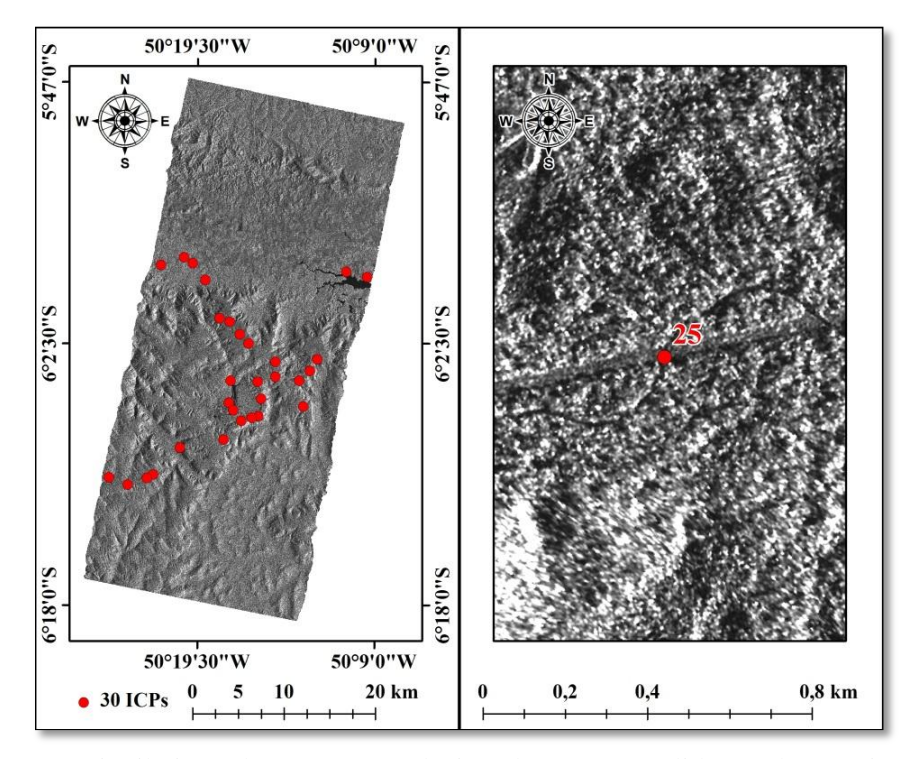

Figura 6.27 – Distribuição dos 30 ICPs selecionados para a validação das ortoimagens TSX SM-07 e SM-17, da área de estudo da PMC.

A figura 6.28 ilustra a distribuição dos 24 (A) e 30 (B) ICPs selecionados para a validação das ortoimagens RST-2 UF (A: UF-08 e UF-24; B: UF-09 e UF-25), com detalhe de um ICP sobre uma das ortoimagens geradas, para a área de estudo do VRC.

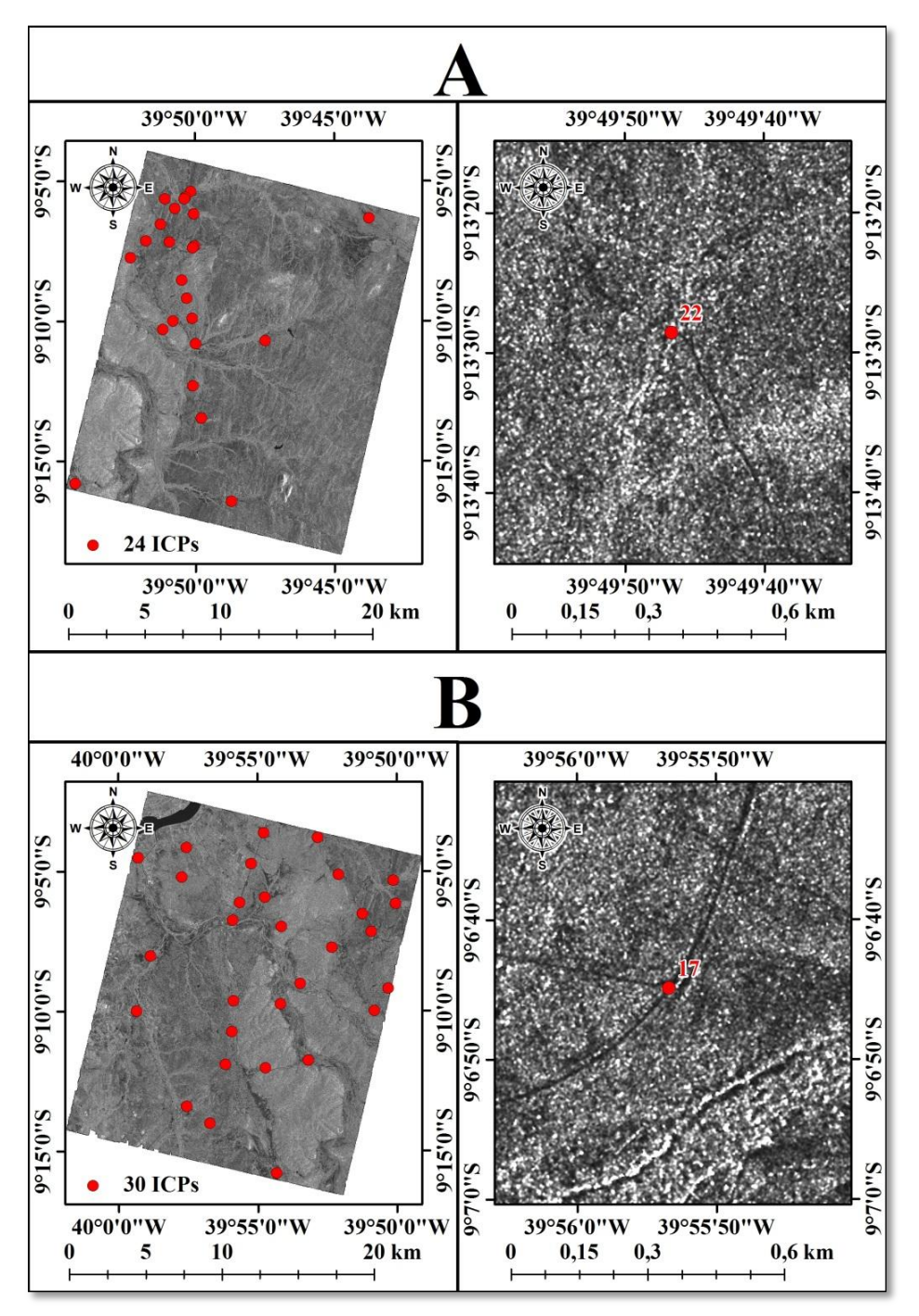

Figura 6.28 – Distribuição dos 24 (A) e 30 (B) ICPs selecionados para a validação das ortoimagens RST-2 UF (A: UF-08 e UF-24; B: UF-09 e UF-25), para a área de estudo do VRC.

A figura 6.29 ilustra a distribuição dos 30 ICPs selecionados para a validação das ortoimagens TSX SL (SL-26 e SL-72) e SM (SM-06 e SM-16), com detalhe de um ICP sobre uma das ortoimagens geradas, para a área de estudo do VRC.

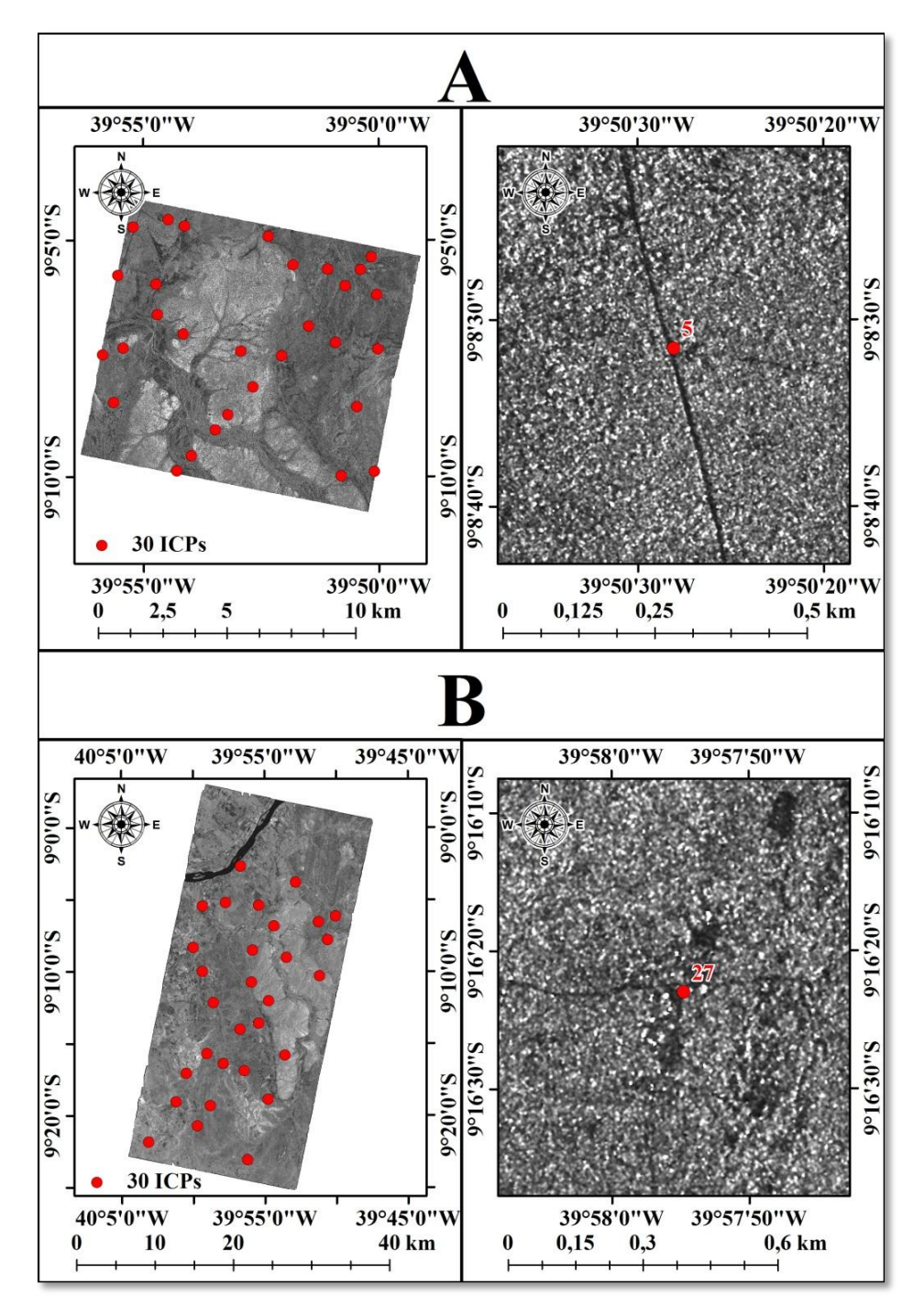

Figura 6.29 – Distribuição dos 30 ICPs selecionados para a validação das ortoimagens TSX (A: SL-26 e SL-72; B: SM-06 e SM-16), para a área de estudo do VRC.

Após a seleção dos ICPs para a validação das ortoimagens RST-2 e TSX, das duas áreas de estudo, foram calculadas as discrepâncias planimétricas ( *E* e *N*) entre as coordenadas planimétricas das ortoimagens e valores das coordenadas planimétricas de referência obtidos em campo com equipamentos GPS Geodésicos. Para o cálculo das discrepâncias planimétricas foi utilizada a equação 2.35 e os resultados para todas as ortoimagens são apresentados nas tabelas A10 a A18 do apêndice A.

A partir do cálculo das discrepâncias planimétricas ( $\Delta E$  e  $\Delta N$ ), foram calculados os valores do RMSE planimétrico (RMSE<sub>P</sub>), a média amostral das discrepâncias planimétricas ( $\hat{\mu}_{\text{AE}}$  e  $\hat{\mu}_{\text{AN}}$ ) e o desvio padrão amostral ( $s_{\text{AE}}$  e  $s_{\text{AN}}$ ), por meio das equações 2,34, 2.36 e 2.37, respectivamente. Os resultados destes cálculos para as ortoimagens RST-2 e TSX geradas para as áreas de estudo da PMC e VRC são apresentados nas tabelas 6.7 e 6.8, respectivamente.

Tabela 6.7 – Média amostral das discrepâncias planimétricas ( $\hat{\mu}_{\Delta E}$  e  $\hat{\mu}_{\Delta N}$ ), desvio padrão amostral ( $s_{AE}$  e  $s_{AN}$ ) e RMSE planimétrico (RMSE<sub>P</sub>) das ortoimagens RST-2 e TSX geradas para a área de estudo da PMC.

| Ortoimagens        | Modelagem | <b>GCPs</b> | <b>ICPs</b> |         | $\hat{\mu}$ (m) |      | s(m)       |      | $RMSEP$ (m) |  |
|--------------------|-----------|-------------|-------------|---------|-----------------|------|------------|------|-------------|--|
|                    |           |             | (n)         | АE      | $\varDelta\!N$  | ΔE   | $\Delta N$ | ΔE   | $\Delta N$  |  |
| <b>RST-2 UF-05</b> | TR        | 12          | 30          | 1,08    | $-0,16$         | 1,96 | 4,19       | 2,25 | 4,20        |  |
| <b>RST-2 UF-21</b> |           |             |             | 0.97    | $-0.97$         | 1,68 | 3,60       | 1,95 | 3,73        |  |
| <b>RST-2 UF-05</b> | RF        |             |             | 0.16    | $-1,46$         | 9.91 | 8,41       | 9.92 | 8,54        |  |
| <b>RST-2 UF-21</b> |           |             | 30          | $-3,13$ | $-0.32$         | 6,30 | 5,43       | 7,06 | 5,44        |  |
| TSX SM-07          |           | 10          | 30          | 1,13    | 0,42            | 7,13 | 5,83       | 7,22 | 5,85        |  |
| TSX SM-17          | <b>TR</b> |             |             | 0.64    | 0.79            | 3,22 | 3,41       | 3,28 | 3,50        |  |

Dos resultados apresentados na tabela 6.7, para a área de estudo da PMC, pode-se observar que as ortoimagens RST-2 UF-05 e UF-21 geradas na modelagem *Toutin's 3D Radargrammetric* (TR), com 12 GCPs, foram aquelas que apresentaram os menores valores para a média amostral das discrepâncias planimétricas ( $\hat{\mu}_{AE}$  e  $\hat{\mu}_{AN}$ ), desvio padrão amostral ( $s_{AE}$  e  $s_{AN}$ ) e RMSE planimétrico (RMSE<sub>P</sub>). As ortoimagens TSX SM-07 e SM-17 apresentaram resultados bastante satisfatórios para  $\hat{\mu}_{\Delta E}$  e  $\hat{\mu}_{\Delta N}$ , mas apresentaram valores de  $s_{AE}$ ,  $s_{AN}$  e RMSE<sub>P</sub> superiores aos obtidos para as ortoimagens RST-2 UF-05 e UF-21 geradas na modelagem TR. Já as ortoimagens RST-2 UF-05 e UF-21 geradas na modelagem *Rational Functions* (RF) foram aquelas que apresentaram os piores resultados. Vale destacar que todos os produtos avaliados apresentaram valores de  $s_{AE}$ ,  $s_{AN}$  e RMSE<sub>P</sub> abaixo do Erro Padrão (EP) planimétrico esperado para a escala de mapeamento 1:50.000, Classe A, ou seja,  $EP \le 10,61$  m ( $EP/\sqrt{2}$ ) para cada componente planimétrica (E e N).

|                    |           | <b>GCPs</b> | <b>ICPs</b> |            | $\hat{\mu}$ (m) |            | s(m)       |            | $RMSEP$ (m) |
|--------------------|-----------|-------------|-------------|------------|-----------------|------------|------------|------------|-------------|
| Ortoimagens        | Modelagem |             | (n)         | $\Delta E$ | $\Delta N$      | $\Delta E$ | $\Delta N$ | $\Delta E$ | $\Delta N$  |
| <b>RST-2 UF-08</b> |           | 8           | 24          | $-0,21$    | $-2,24$         | 2,35       | 2,15       | 2,36       | 3,14        |
| <b>RST-2 UF-24</b> | <b>TR</b> |             |             | $-0,05$    | $-2,19$         | 2,26       | 2,25       | 2,26       | 3,17        |
| <b>RST-2 UF-09</b> |           |             | 30          | $-0,05$    | $-1,24$         | 2,21       | 1,99       | 2,21       | 2,35        |
| <b>RST-2 UF-25</b> |           | 12          |             | $-0.14$    | $-1,42$         | 2,53       | 3,07       | 2,54       | 3,39        |
| <b>RST-2 UF-08</b> |           | 1           |             | $-0,55$    | 1,01            | 2,03       | 2,27       | 2,10       | 2,50        |
| <b>RST-2 UF-24</b> | RF        |             | 24          | $-0,23$    | 0,16            | 2,55       | 2,86       | 2,56       | 2,87        |
| <b>RST-2 UF-09</b> |           |             | 30          | $-0,82$    | $-2,40$         | 2,94       | 2,36       | 3,05       | 3,39        |
| <b>RST-2 UF-25</b> |           | 1           |             | $-1,44$    | $-1,23$         | 2,54       | 1,67       | 2,93       | 2,09        |
| TSX SL-26          |           |             | 30          | 1,05       | $-0,56$         | 2,97       | 4,54       | 3,16       | 4,57        |
| TSX SL-72          |           | 10          |             | 0,75       | 0,96            | 3,03       | 4,17       | 3,12       | 4,28        |
| TSX SM-06          | <b>TR</b> | 8           | 30          | 0.13       | $-0,66$         | 3,37       | 2,62       | 3,38       | 2,70        |
| TSX SM-16          |           |             |             | 2,02       | $-1,85$         | 6,70       | 5,85       | 7,01       | 6,14        |

Tabela 6.8 – Média amostral das discrepâncias planimétricas ( $\hat{\mu}_{\Delta E}$  e  $\hat{\mu}_{\Delta N}$ ), desvio padrão amostral ( $s_{AE}$  e  $s_{AN}$ ) e RMSE planimétrico (RMSE<sub>P</sub>) das ortoimagens RST-2 e TSX geradas para a área de estudo do VRC.

Com base nos resultados apresentados na tabela 6.8 para a área de estudo do VRC, pode-se verificar que todas as ortoimagens RST-2 UF, geradas nas modelagens *Toutin's 3D Radargrammetric* (TR) e *Rational Functions* (RF), apresentaram valores muito próximos para a média amostral das discrepâncias planimétricas ( $\hat{\mu}_{\Delta E}$  e  $\hat{\mu}_{\Delta N}$ ), desvio padrão amostral ( $s_{AE}$  e  $s_{AN}$ ) e RMSE planimétrico (RMSE<sub>P</sub>). No caso das ortoimagens TSX SL, os resultados de  $\hat{\mu}_{\Delta E}$  e  $\hat{\mu}_{\Delta N}$  foram muito próximos das ortoimagens RST-2 UF e valores de  $s_{AE}$ ,  $s_{AN}$  e RMSE<sub>P</sub> um pouco acima dos alcançados para as ortoimagens RST-2 UF. O mesmo comportamento foi observado para a ortoimagem TSX SM-06, entretanto a ortoimagem TSX SM-16 apresentou resultado inferior a todas as ortoimagens geradas. De forma geral, todas as ortoimagens RST-2 e TSX geradas para a área de estudo do VRC apresentaram valores de *s <sup>E</sup>*, *s <sup>N</sup>* e RMSE<sup>P</sup> abaixo do Erro Padrão (EP) planimétrico para a escala de mapeamento 1:50.000, Classe A, ou seja, EP  $\leq 10.61$  m ( $EP/\sqrt{2}$ ) para cada componente planimétrica (E e N).

Em seguida a obtenção dos resultados apresentados nas tabelas 6.7 e 6.8, foram realizadas as análises de tendência e precisão das ortoimagens RST-2 e TSX, geradas para as duas áreas de estudo, para classificar os produtos de acordo com os requisitos planimétricos do Padrão de Exatidão Cartográfica (PEC) nacional para a escala de mapeamento 1:50.000, Classe A. Assim como no caso da avaliação altimétrica, foi utilizado o teste estatístico de *t-student* (equação 2.38) para a análise de tendência e o teste estatístico de Qui-quadrado (equação 2.39) para a análise de precisão. Os resultados destes testes são apresentados nas tabelas 6.9 e 6.10, respectivamente.

| Área de    |                    |           |              | <b>ICPs</b> |       | $ t_{amostral} $ |                  | $ t_{amostral}  < t_{(n-1,5\%)}$ |                  |
|------------|--------------------|-----------|--------------|-------------|-------|------------------|------------------|----------------------------------|------------------|
| Estudo     | Ortoimagens        | Modelagem | <b>GCPs</b>  | (n)         | $E\,$ | $\boldsymbol{N}$ | $t_{(n-1; 5\%)}$ | E                                | $\boldsymbol{N}$ |
|            | <b>RST-2 UF-05</b> | <b>TR</b> | 12           | 30          | 3,010 | 0,211            | 1,699            | Não                              | Sim              |
|            | <b>RST-2 UF-21</b> |           |              |             | 3,168 | 1,479            | 1,699            | Não                              | Sim              |
| <b>PMC</b> | <b>RST-2 UF-05</b> | RF        | $\mathbf{1}$ | 30          | 0,089 | 0,949            | 1,699            | Sim                              | Sim              |
|            | <b>RST-2 UF-21</b> |           |              |             | 2,719 | 0,326            | 1,699            | Não                              | Sim              |
|            | TSX SM-07          | <b>TR</b> | 10           | 30          | 0,868 | 0,392            | 1,699            | Sim                              | Sim              |
|            | TSX SM-17          |           |              |             | 1,088 | 1,277            | 1,699            | Sim                              | Sim              |
|            | <b>RST-2 UF-08</b> | TR        | 8<br>12      | 24          | 0,434 | 5,106            | 1,714            | Sim                              | Não              |
|            | <b>RST-2 UF-24</b> |           |              |             | 0,113 | 4,763            | 1,714            | Sim                              | Não              |
|            | <b>RST-2 UF-09</b> |           |              | 30          | 0,114 | 3,407            | 1,699            | Sim                              | Não              |
|            | <b>RST-2 UF-25</b> |           |              |             | 0,297 | 2,531            | 1,699            | Sim                              | Não              |
|            | <b>RST-2 UF-08</b> |           | $\mathbf{1}$ | 24          | 1,320 | 2,184            | 1,714            | Sim                              | Não              |
| <b>VRC</b> | <b>RST-2 UF-24</b> | RF        |              |             | 0,450 | 0,267            | 1,714            | Sim                              | Sim              |
|            | <b>RST-2 UF-09</b> |           | 1            | 30          | 1,533 | 5,570            | 1,699            | Sim                              | Não              |
|            | <b>RST-2 UF-25</b> |           |              |             | 3,102 | 4,039            | 1,699            | Não                              | Não              |
|            | TSX SL-26          |           | 10           | 30          | 1,930 | 0,676            | 1,699            | Não                              | Sim              |
|            | <b>TSX SL-72</b>   |           |              |             | 1,364 | 1,258            | 1,699            | Sim                              | Sim              |
|            | TSX SM-06          | TR        | 8            |             | 0,215 | 1,384            | 1,699            | Sim                              | Sim              |
|            | TSX SM-16          |           |              | 30          | 1,650 | 1,731            | 1,699            | Sim                              | Não              |

Tabela 6.9 – Resultados da análise de tendência das ortoimagens RST-2 e TSX geradas para as áreas de estudo da PMC e VRC.

| Área de    |                    | Modelagem | <b>GCPs</b>  | <b>ICPs</b> | $\chi$ <sup><math>'</math></sup> amostral |                  | $\chi^2_{(n-1,10\%)}$ | $\chi$ amostral $\leq \chi$ (n-1;10%) |                  |
|------------|--------------------|-----------|--------------|-------------|-------------------------------------------|------------------|-----------------------|---------------------------------------|------------------|
| Estudo     | Ortoimagens        |           |              | (n)         | $\boldsymbol{E}$                          | $\boldsymbol{N}$ |                       | E                                     | $\boldsymbol{N}$ |
|            | <b>RST-2 UF-05</b> | TR        | 12           | 30          | 0,993                                     | 4,532            | 39,087                | Sim                                   | Sim              |
|            | <b>RST-2 UF-21</b> |           |              |             | 0,726                                     | 3,333            | 39,087                | Sim                                   | Sim              |
| <b>PMC</b> | <b>RST-2 UF-05</b> | RF        | $\mathbf{1}$ | 30          | 25,339                                    | 18,217           | 39,087                | Sim                                   | Sim              |
|            | <b>RST-2 UF-21</b> |           |              |             | 10,238                                    | 7,606            | 39,087                | Sim                                   | Sim              |
|            | TSX SM-07          | TR        |              | 30          | 13,107                                    | 8,773            | 39,087                | Sim                                   | Sim              |
|            | TSX SM-17          |           | 10           |             | 2,672                                     | 2,990            | 39,087                | Sim                                   | Sim              |
|            | <b>RST-2 UF-08</b> |           | 8            | 24          | 1,132                                     | 0,946            | 32,007                | Sim                                   | Sim              |
|            | <b>RST-2 UF-24</b> | TR        |              |             | 1,043                                     | 1,037            | 32,007                | Sim                                   | Sim              |
|            | <b>RST-2 UF-09</b> |           | 12           | 30          | 1,257                                     | 1,018            | 39,087                | Sim                                   | Sim              |
|            | <b>RST-2 UF-25</b> |           |              |             | 1,655                                     | 2,430            | 39,087                | Sim                                   | Sim              |
|            | <b>RST-2 UF-08</b> |           | $\mathbf{1}$ | 24          | 0,840                                     | 1,058            | 32,007                | Sim                                   | Sim              |
| <b>VRC</b> | <b>RST-2 UF-24</b> | RF        |              |             | 1,328                                     | 1,677            | 32,007                | Sim                                   | Sim              |
|            | <b>RST-2 UF-09</b> |           | $\mathbf{1}$ | 30          | 2,222                                     | 1,433            | 39,087                | Sim                                   | Sim              |
|            | <b>RST-2 UF-25</b> |           |              |             | 1,663                                     | 0,721            | 39,087                | Sim                                   | Sim              |
|            | TSX SL-26          |           |              | 30          | 2,280                                     | 5,303            | 39,087                | Sim                                   | Sim              |
|            | TSX SL-72          |           | 10           |             | 2,360                                     | 4,478            | 39,087                | Sim                                   | Sim              |
|            | TSX SM-06          | TR        | 8            |             | 2,936                                     | 1,766            | 39,087                | Sim                                   | Sim              |
|            | TSX SM-16          |           |              | 30          | 11,584                                    | 8,808            | 39,087                | Sim                                   | Sim              |

Tabela 6.10 – Resultados da análise de precisão planimétrica das ortoimagens RST-2 e TSX geradas para as áreas de estudo da PMC e VRC.

A partir dos resultados apresentados na tabela 6.9, pode-se verificar que para a área de estudo da PMC, as ortoimagens RST-2 UF-05, TSX SM (07 e 17) geradas respectivamente nas modelagens *Rational Functions* (RF) e *Toutin's 3D Radargrammetric* (TR), não apresentaram tendência significativa nas componentes planimétricas (E, N). As outras ortoimagens RST-2 geradas nas modelagens TR e RF apresentaram tendência significativa na componente E. No caso da área de estudo do VRC, pode-se verificar que a ortoimagem RST-2 UF-24 gerada na modelagem RF e as ortoimagens TSX SL-72 e SM-06 geradas na modelagem TR, não apresentaram tendência significativa nas duas componentes planimétricas (E e N). A ortoimagem RST-2 UF-25 gerada na modelagem RF apresentou tendência significativa nas duas componentes planimétricas, enquanto as outras ortoimagens apresentaram tendência em pelo menos uma das componentes planimétricas.

Com base nos resultados da análise de precisão das ortoimagens RST-2 e TSX, apresentados na tabela 6.10, pode-se verificar que todos os produtos atenderam a

condição  $\chi^2_{amostral} < \chi^2_{(n-1;10\%)}$ , ou seja, atendem aos requisitos de precisão planimétrica para a escala 1:50.000, Classe A, do PEC nacional.

## **6.2. Resultados da extração das informações planialtimétrica e temática**

# **6.2.1. Resultados da extração da informação altimétrica**

As feições altimétricas correspondentes à categoria de informação Relevo (Curvas\_Nivel e Ponto\_Cotado\_Altimetrico), foram extraídas a partir dos DSMs RST-2 e TSX gerados nas modelagens *Toutin's 3D Radargrammetric* (TR) e *Rational Functions* (RF). Para a área de estudo da PMC foram geradas curvas de nível com equidistância de 20 metros (mestra e normal) e para a área de estudo do VRC foram geradas curvas de nível com equidistâncias de 20 (mestra e normal) e 10 metros (auxiliar).

As figuras 6.30 e 6.31 apresentam as curvas de nível extraídas dos DSMs RST-2 UF-05×UF-21 e TSX SM-07×SM-17 gerados com 12 e 10 GCPs na modelagem TR, respectivamente, para a área de estudo da PMC. Nestas figuras são destacadas três áreas comuns aos dois DSMs, nas quais as curvas de nível podem ser comparadas e visualizadas com maior detalhe. No caso do DSM RST-2 UF-05×UF-21, gerado com apenas 01 GCP na modelagem RF, não foram extraídas curvas de nível em função deste DSM ter apresentado os piores resultados de  $\hat{\mu}_{Ah}$ ,  $s_{Ah}$  e RMSE<sub>A</sub> na etapa de validação altimétrica, quando comparado com os resultados dos outros DSMs.

Nas figuras 6.32 e 6.33 são apresentadas as curvas de nível extraídas dos DSMs RST-2 UF-08×UF-24 e UF-09×UF-25, gerados com 08 e 12 GCPs na modelagem TR, respectivamente. As figuras 6.34 e 6.35 apresentam os resultados da extração das curvas de nível a partir dos DSMs TSX SL-26 ×SL-72 e TSX SM-06×SM-16, gerados com 10 e 08 GCPs na modelagem TR, respectivamente. Já as figuras 6.36 e 6.37 apresentam os resultados da extração das curvas de nível a partir dos DSMs RST-2 UF-08×UF-24 e UF-09×UF-25, gerados com apenas 01 GCP na modelagem RF. As figuras 6.32 a 6.37 apresentam uma área em destaque, comum a todos os DSMs gerados para a área de

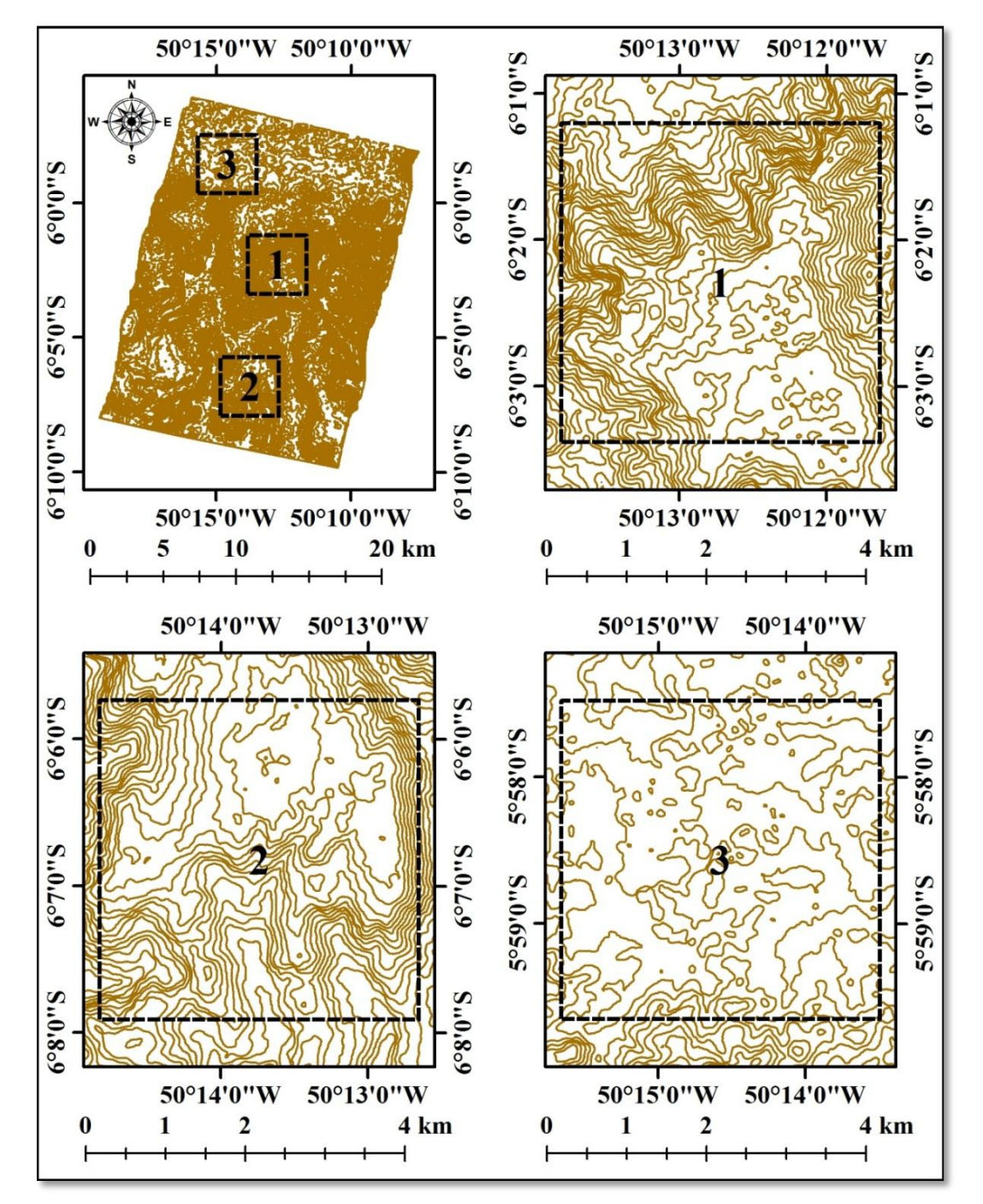

estudo do VRC, nas quais as curvas de nível podem ser comparadas e visualizadas com maior detalhe.

Figura 6.30 – Curvas de nível com equidistância de 20 m extraídas do DSM RST-2 UF-05×UF-21, gerado com 12 GCPs na modelagem TR, para a área da PMC.

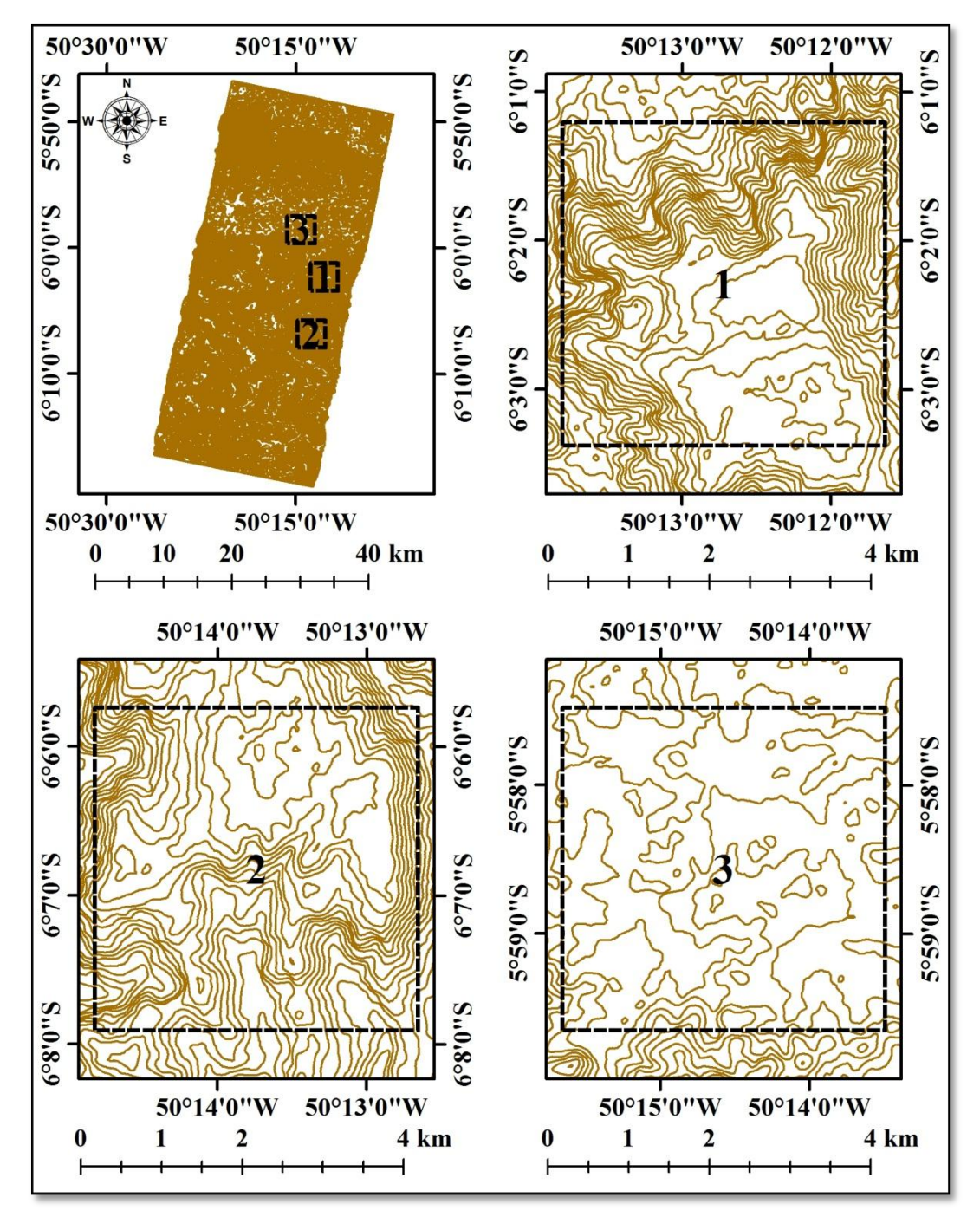

Figura 6.31 – Curvas de nível com equidistância de 20 m extraídas do DSM TSX SM-07×SM-17, gerado com 10 GCPs na modelagem TR, para a área da PMC.

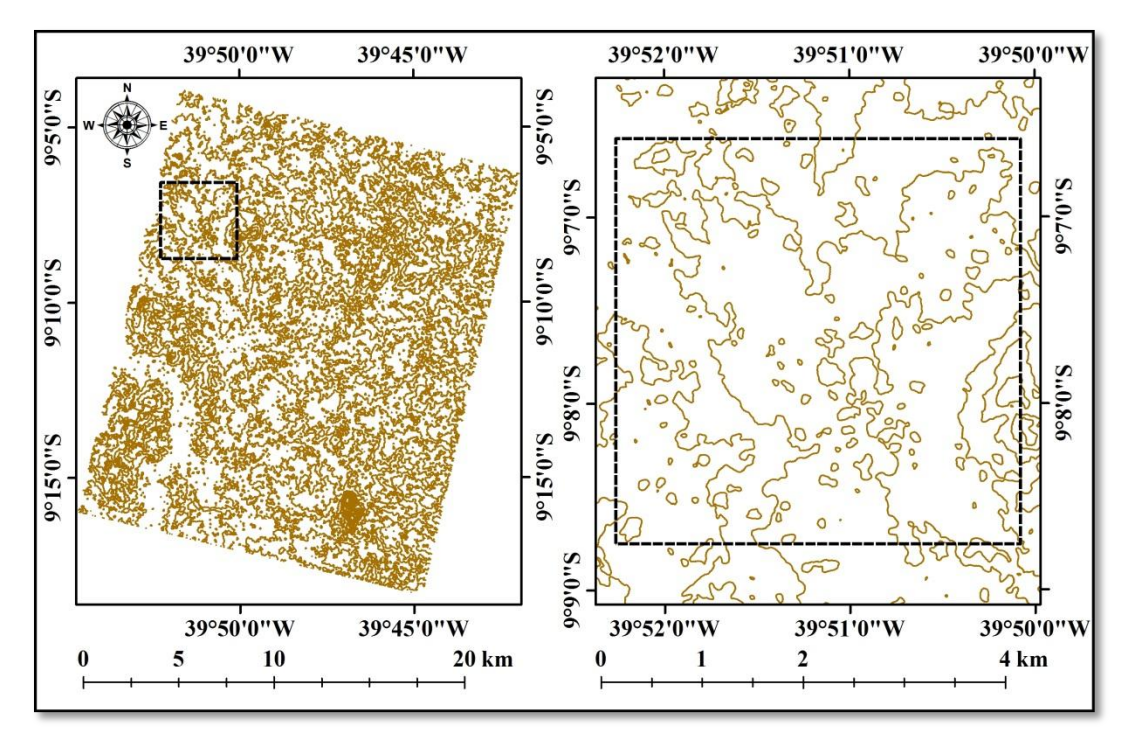

Figura 6.32 – Curvas de nível, com equidistância de 10 m, extraídas do DSM RST-2 UF-08×UF-24, gerado com 08 GCPs na modelagem TR, para a área do VRC.

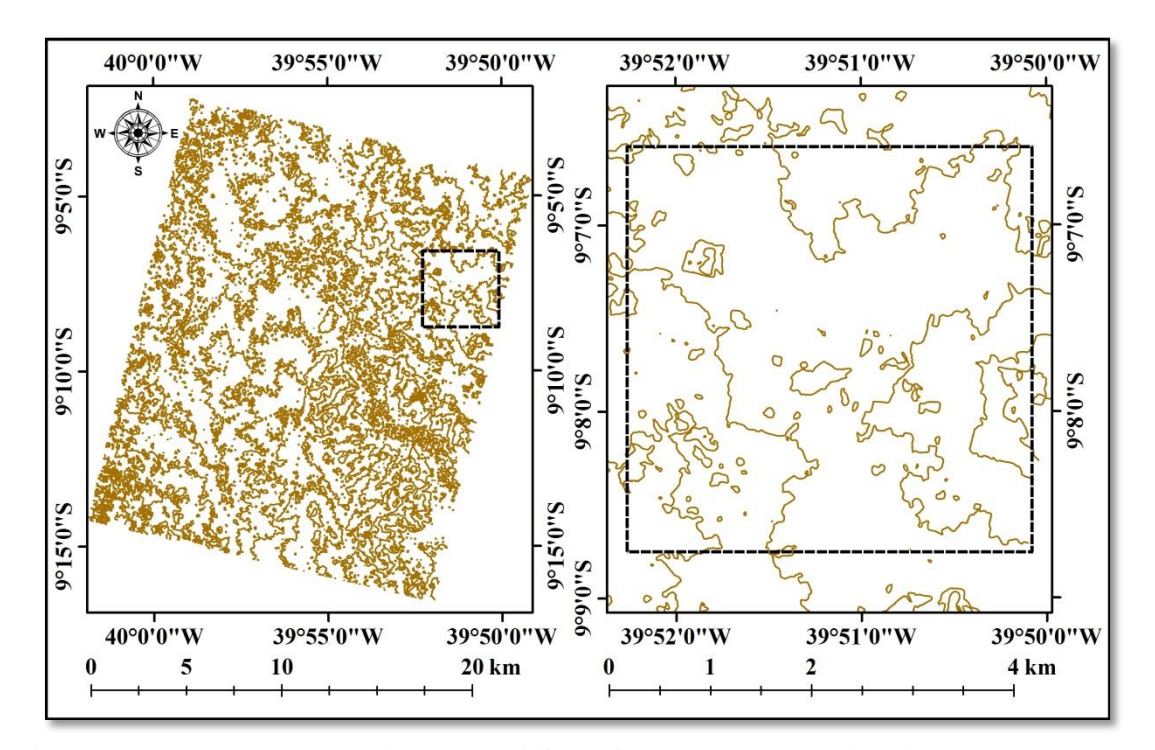

Figura 6.33 – Curvas de nível, com equidistância de 10 m, extraídas do DSM RST-2 UF-09×UF-25, gerado com 12 GCPs na modelagem TR, para a área do VRC.

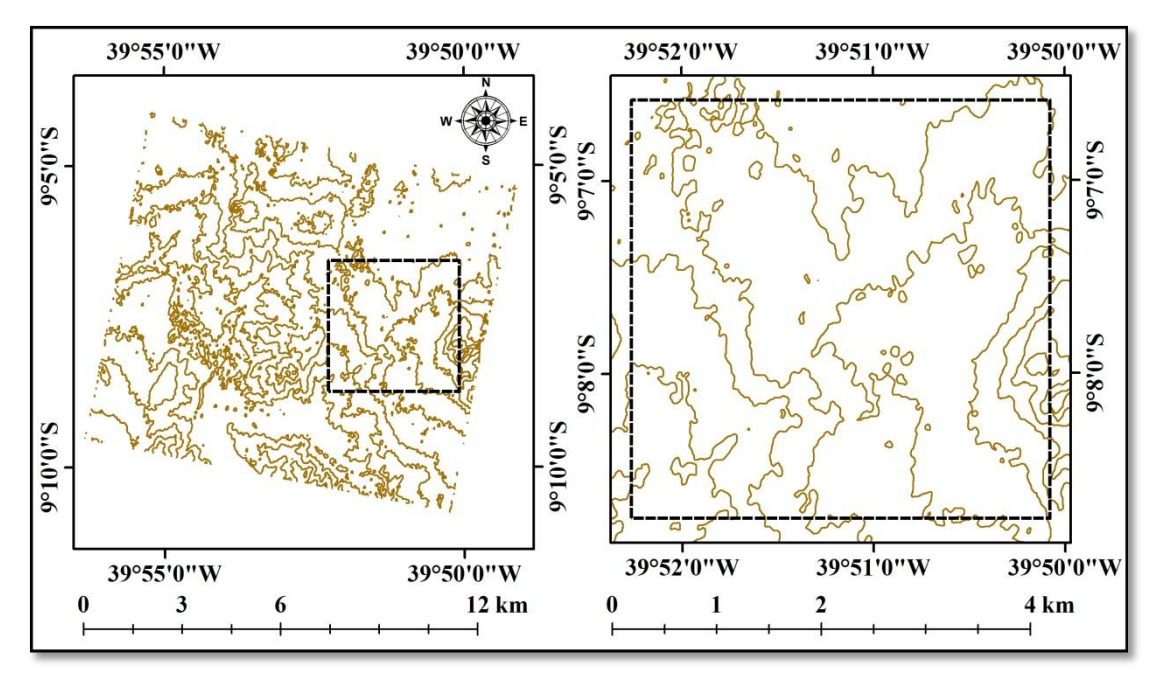

Figura 6.34 – Curvas de nível, com equidistância de 10 m, extraídas do DSM TSX SL-26×SL-72, com 10 GCPs na modelagem TR, para a área do VRC.

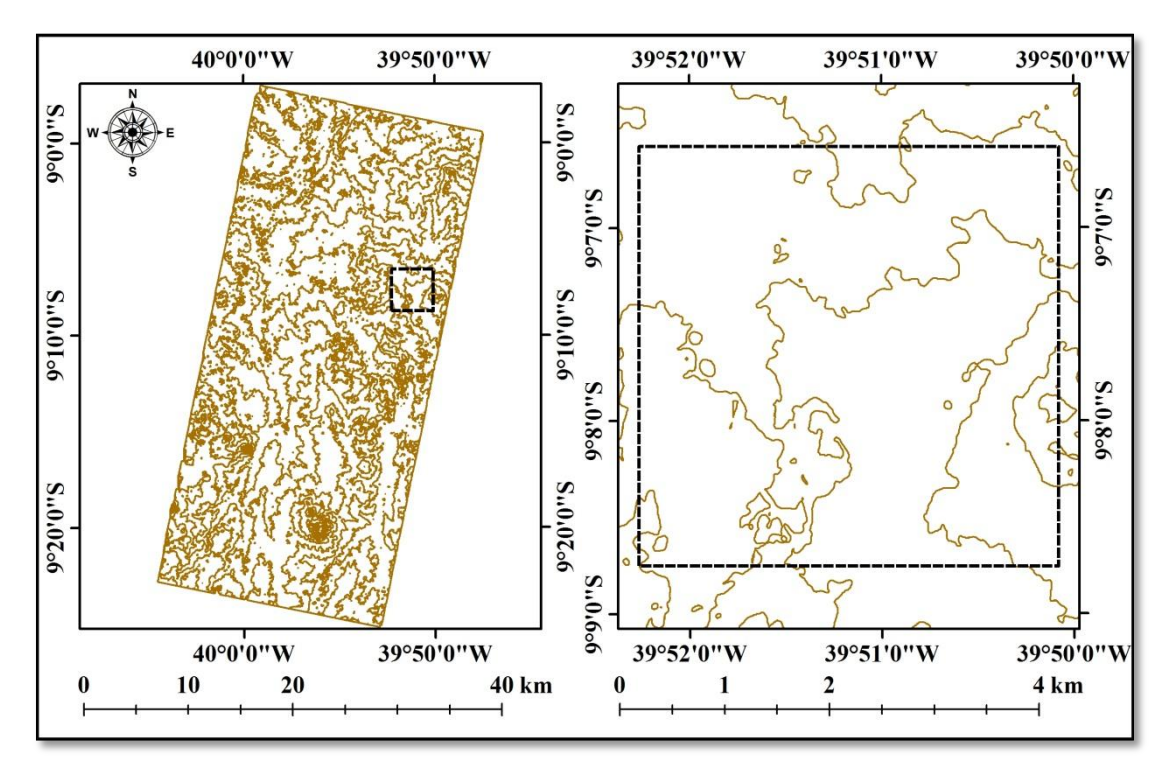

Figura 6.35 – Detalhe das curvas de nível, com equidistância de 10 m, extraídas do DSM TSX SM-06×SM-16, com 08 GCPs na modelagem TR, para a área do VRC.

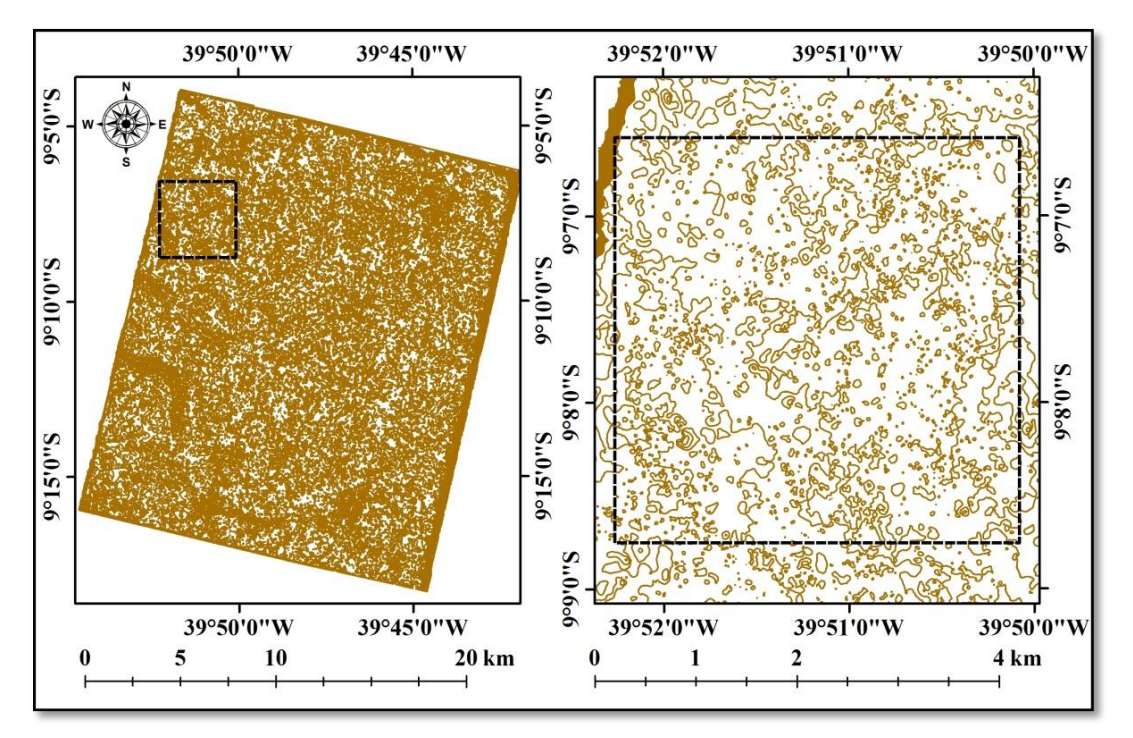

Figura 6.36 – Curvas de nível, com equidistância de 10 m, extraídas do DSM RST-2 UF-08×UF-24 com 01 GCP na modelagem RF, para a área do VRC.

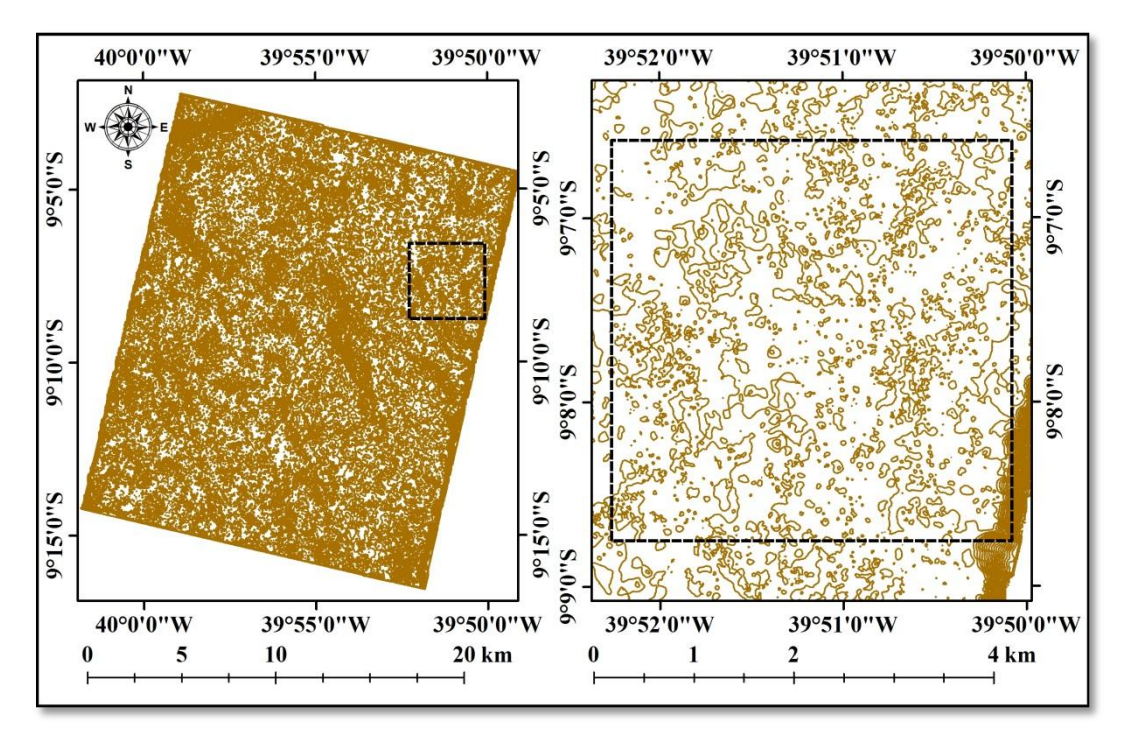

Figura 6.37 – Curvas de nível, com equidistância de 10 m, extraídas do DSM RST-2 UF-09×UF-25 com 01 GCP na modelagem RF, para a área do VRC.

Comparando os resultados apresentados nas figuras 6.30 e 6.31, entre as curvas de nível extraídas dos DSMs RST-2 UF-05×UF-21 e TSX SM-07×SM-17 pode-se verificar que as curvas de nível localizadas nas áreas mais planas (topos dos morros), apresentam diferenças significativas na forma e densidade das curvas. As curvas extraídas do DSM RST-2 UF-05×UF-21 apresentam um número maior de curvas que formam pequenos polígonos, enquanto as curvas extraídas do DSM TSX SM-07×SM-17 apresentam uma quantidade menor destes elementos.

Dos resultados apresentados para a área de estudo do VRC, pode-se observar que as curvas de nível extraídas dos DSMs RST-2 UF (Figuras 6.32 e 6.33) e TSX SL (Figura 6.34), gerados na modelagem TR, apresentaram resultados semelhantes com relação a forma e quantidade de curvas extraídas. Por outro lado, o DSM TSX SM (Figura 6.35) gerado na modelagem TR, apresentou uma quantidade menor de curvas de nível em relação aos DSMs RST-2 UF e TSX SL, gerados na mesma modelagem. Já os DSMs RST-2 UF gerados na modelagem RF com apenas 01 GCP (Figuras 6.36 e 6.37), apresentaram uma grande quantidade de pequenos polígonos, o que compromete o uso destes produtos para a geração de curvas de nível.

De forma geral, os resultados apresentados nas Figuras 6.30 a 6.37 apontam diferenças relacionadas com a forma, posição e densidade das curvas de nível (pequenos polígonos). Estas diferenças podem estar relacionadas com o valor da média das discrepâncias altimétricas  $(\hat{\mu}_{\Delta h})$  de cada DSM gerado, pois indica se o produto apresenta valores de elevação acima ou abaixo da verdade terrestre.

Uma vez extraídas as curvas de nível dos DSMs RST-2 e TSX das duas áreas de estudo, as mesmas foram suavizadas automaticamente por meio de ferramenta específica para isto, disponível no *software PCI Geomatica Focus* V10.3. As curvas de nível que formaram pequenos polígonos, com extensão inferior a 200 m, foram eliminadas por não serem representáveis na escala 1:50.000. Em seguida, foi realizada a etapa de consistência topológica dos arquivos vetoriais, de forma a verificar eventuais inconsistências que pudessem ser geradas após o processo de suavização das curvas de nível.

Posteriormente, os pontos cotados altimétricos foram inseridos monoscópicamente, tomando como referência as curvas de nível sobrepostas às ortoimagens e DSMs

gerados. Foram inseridos pontos cotados nos topos de morros, vales e em algumas áreas onde as curvas de nível foram eliminadas (pequenos polígonos). Foram inseridos ainda os pontos levantados em campo com equipamentos GPS geodésicos.

A figura 6.38 apresenta um detalhe das curvas de nível e pontos cotados extraídos para a área do DSM RST-2 UF-05×UF-21, gerado com 12 GCPs na modelagem *Toutin's 3D Radargrammetric* (TR), sobre um produto derivado da integração do DSM com a ortoimagem UF-21, para a área de estudo da PMC.

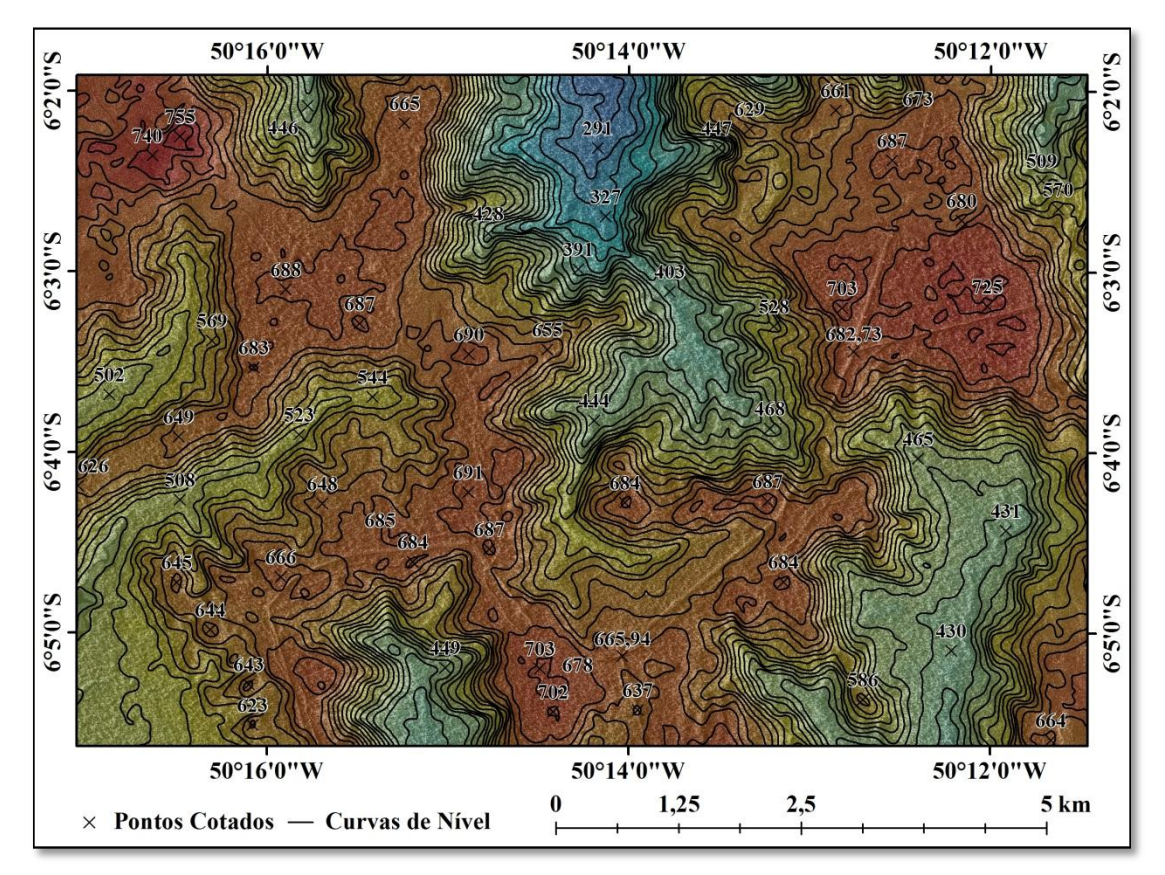

Figura 6.38 – Curvas de Nível e pontos cotados extraídos para a área do DSM RST-2 UF-05×UF-21, gerado com 12 GCPs na modelagem TR, sobre um produto derivado da integração do DSM com a ortoimagem UF-21, para a área de estudo da PMC.

A figura 6.39 apresenta um detalhe das curvas de nível e pontos cotados extraídos para a área do DSM RST-2 UF-09×UF-25, gerado com 12 GCPs na modelagem *Toutin's 3D Radargrammetric* (TR), sobre um produto derivado da integração do DSM com a ortoimagem UF-25, para a área de estudo do VRC.

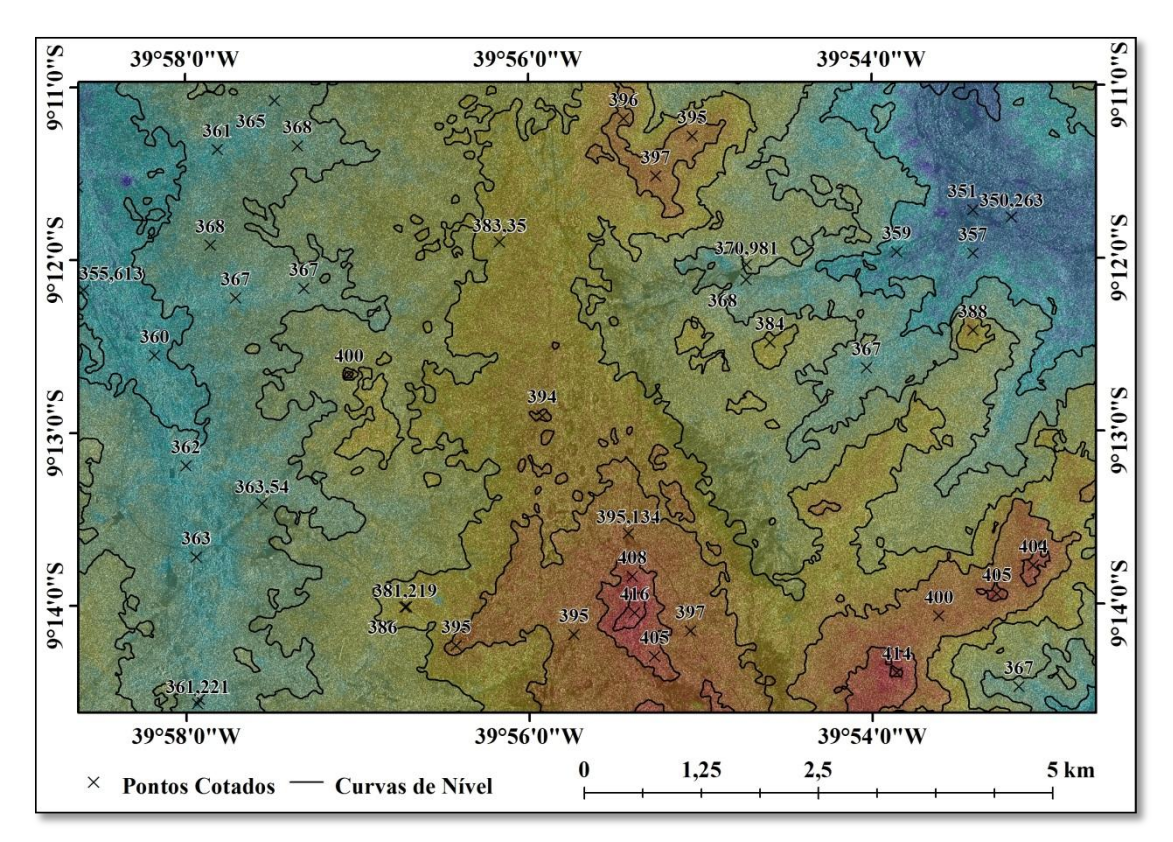

Figura 6.39 – Curvas de Nível e pontos cotados extraídos para a área do DSM RST-2 UF-09×UF-25, gerado com 12 GCPs na modelagem TR, sobre um produto derivado da integração do DSM com a ortoimagem UF-25, para a área de estudo do VRC.

## **6.2.2. Resultados da extração da informação planimétrica**

As feições planimétricas correspondentes às categorias de informação Energia e Comunicação, Hidrografia e Sistemas de Transporte (Tabela 5.1), foram extraídas nos modos monoscópico (2D), a partir das ortoimagens RST-2 UF, e estereoscópico (3D), a partir das imagens epipolares dos estéreo-pares RST-2 UF, geradas na modelagem *Toutin's 3D Radargrammetric* (TR) para as duas áreas de estudo. Estas imagens foram escolhidas como fonte de informação planimétrica em função de sua melhor acurácia planimétrica, quando comparados aos resultados da validação das ortoimagens apresentados nas Tabelas 6.7 e 6.8. Vale destacar que as imagens RST-2 UF e TSX SM são muito similares com relação a sua qualidade radiométrica e geométrica.

A figura 6.40 apresenta as feições planimétricas extraídas no modo monoscópico (2D) a partir da ortoimagem RST-2 UF-21, gerada com 12 GCPs na modelagem TR, para a área de estudo da PMC.

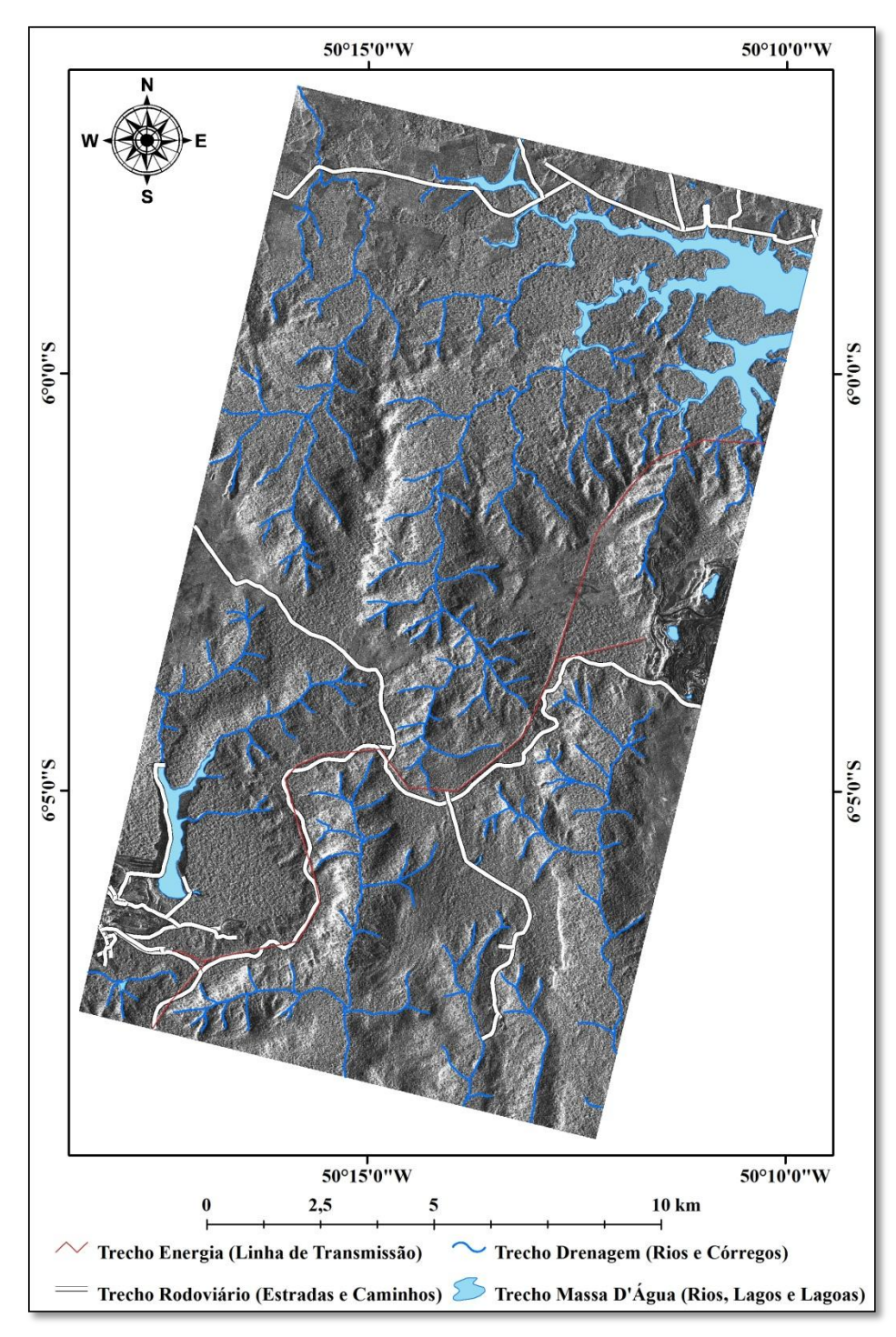

Figura 6.40 – Feições planimétricas extraídas no modo 2D a partir da ortoimagem RST-2 UF-21, gerada com 12 GCPs na modelagem TR, para a área de estudo da PMC.

A figura 6.41 apresenta as feições planimétricas extraídas no modo monoscópico (2D) a partir das ortoimagens RST-2 UF-24 e UF-25, geradas com 08 e 12 GCPs na modelagem TR, da área de estudo do VRC.

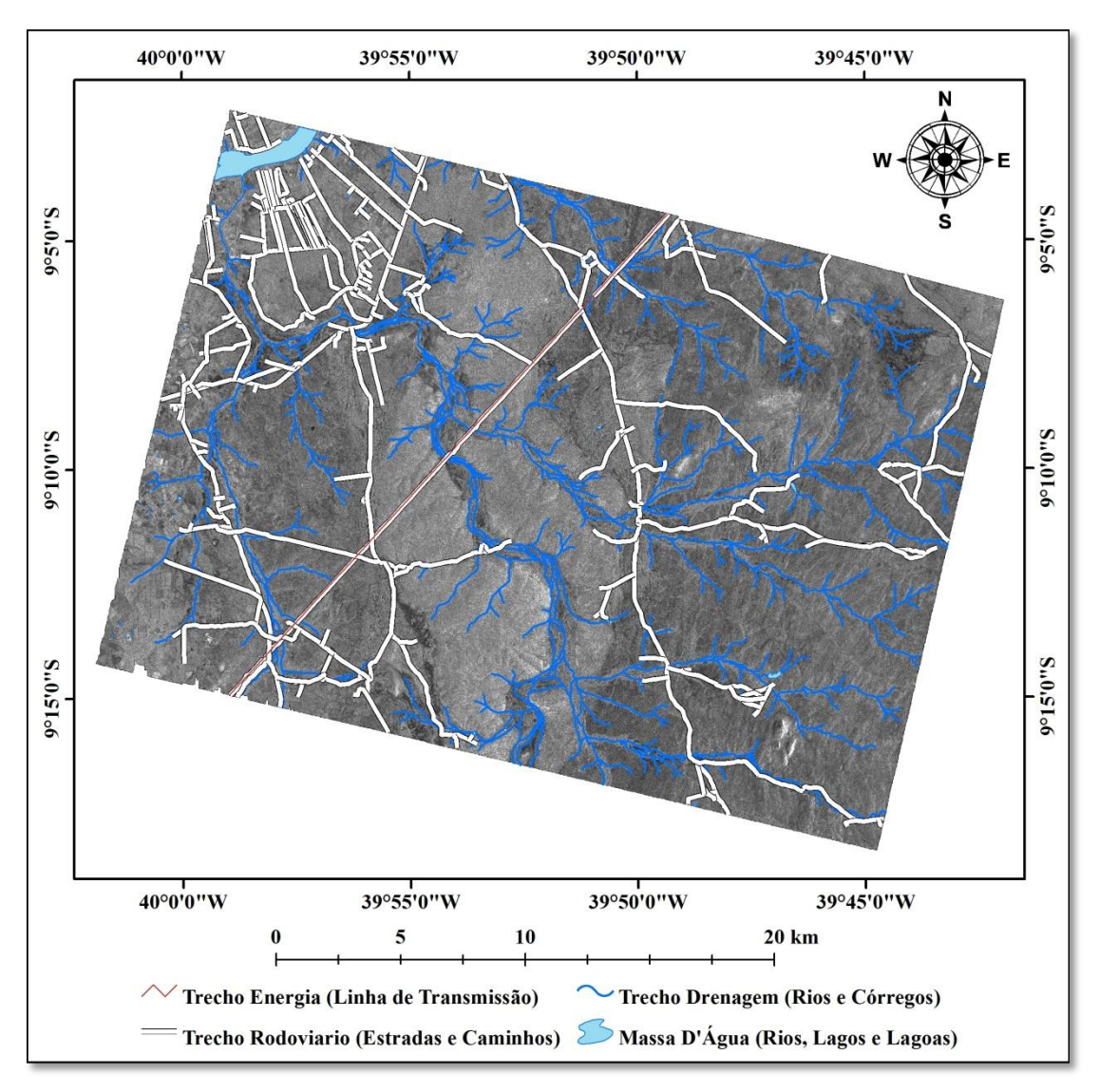

Figura 6.41 – Feições planimétricas extraídas no modo 2D a partir das ortoimagens RST-2 UF-24 e UF-25, geradas com 08 e 12 GCPs na modelagem TR, para a área de estudo do VRC.

Para a extração das feições planimétricas no modo estereoscópico (3D) foram definidas subáreas dos estéreo-pares de imagens RST-2 nas quais as feições foram mapeadas. Isto foi realizado visando apenas para a comparação visual das feições extraídas nos dois modos (2D e 3D), quanto ao seu posicionamento e detalhamento. Operacionalmente, a extração em modo 3D demanda um tempo maior para a extração das feições, quando comparado com o modo 2D. No modo 3D o técnico restituidor deve observar se a marca flutuante está sobre o terreno e se a paralaxe foi removida. Caso contrário, as
feições mapeadas em 3D irão apresentar deslocamentos quando comparadas com a verdade terrestre ou com outros dados derivados de outras fontes de mapeamento.

As figuras 6.42 e 6.43 apresentam respectivamente as feições Trecho\_Energia e Trecho\_Rodoviario extraídas no modo 2D para área do estéreo-par RST-2 UF-05×UF-21, com destaque para uma subárea (polígono tracejado) onde as feições foram extraídas no modo 3D, possibilitando comparar o posicionamento das feições extraídas nos dois modos, para a área de estudo da PMC.

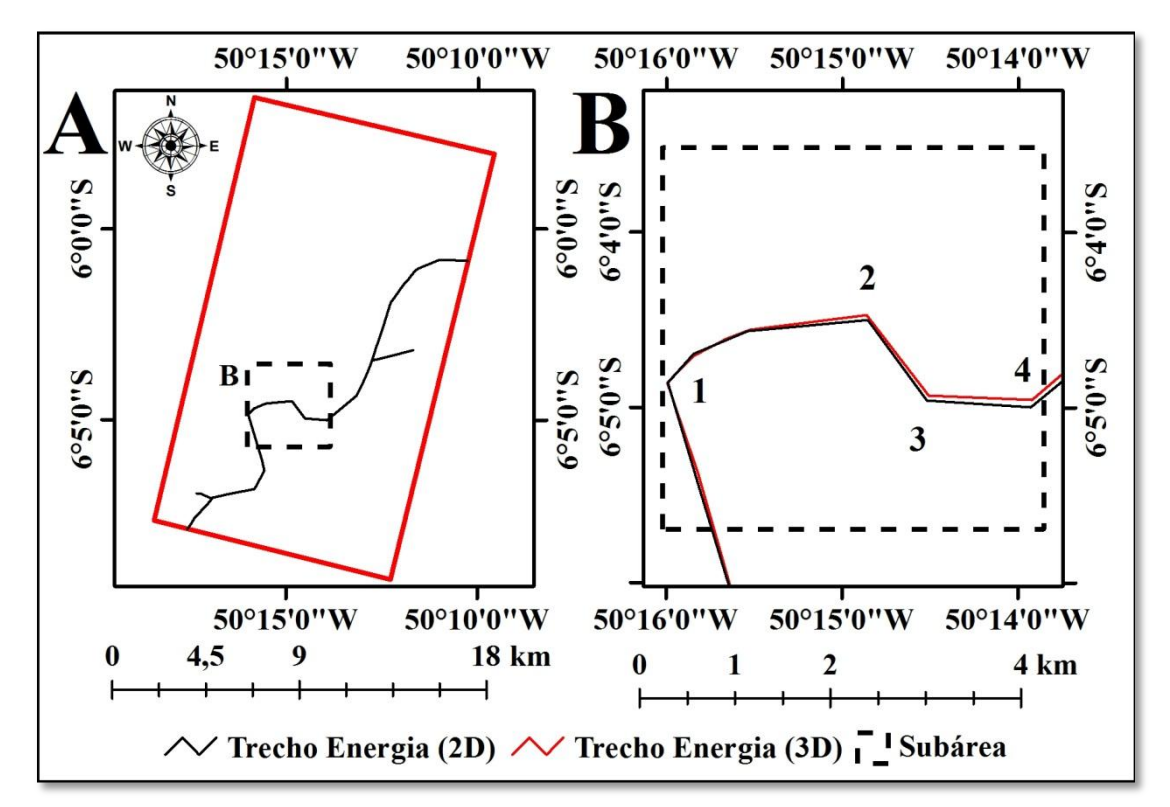

Figura 6.42 – Feições Trecho\_Energia (trecho de energia) extraídas no modo 2D para área do estéreo-par RST-2 UF-05×UF-21 (A) e para subárea (polígono tracejado) onde as feições foram extraídas no modo 3D (B), para a área de estudo da PMC, ilustrando concordância entre as feições no vértice 1 e falta de concordância nos demais vértices (2, 3 e 4).

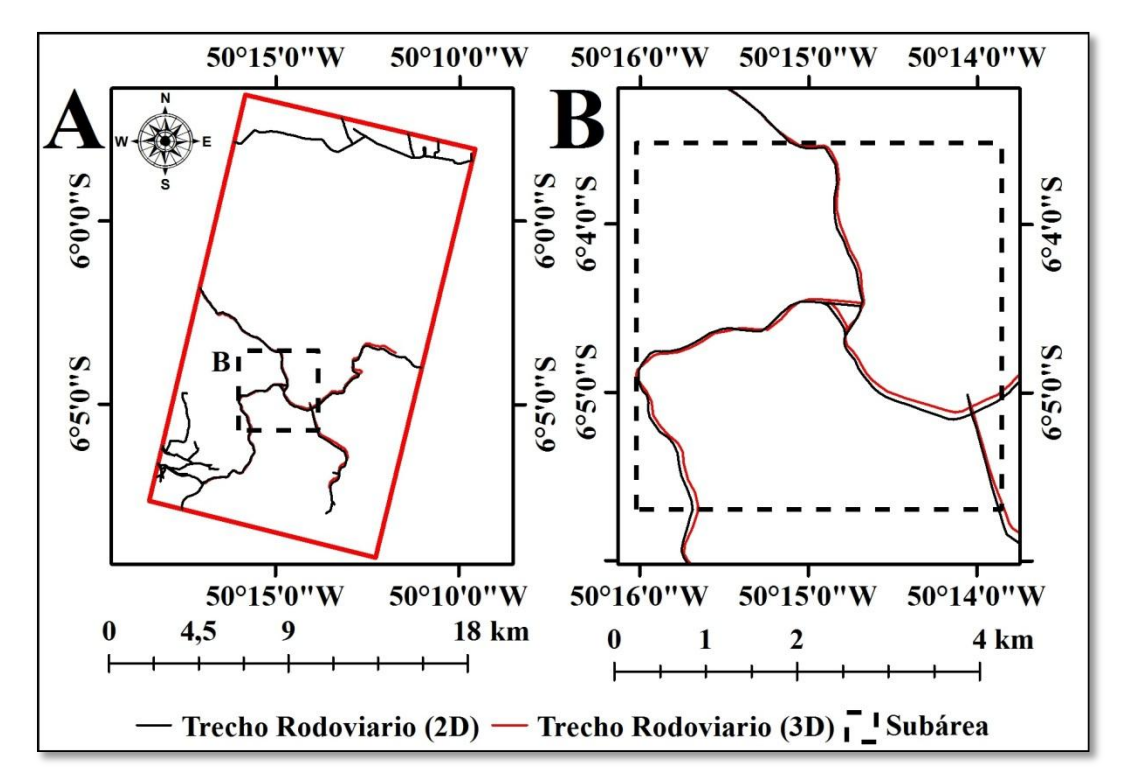

Figura 6.43 – Feições Trecho\_Rodoviario (trecho rodoviário) extraídas no modo 2D para área do estéreo-par RST-2 UF-05×UF-21 (A) e detalhe ilustrando a comparação entre o posicionamento das feições extraídas nos modos 2D e 3D (B), para a área de estudo da PMC.

Nos 4 vértices destacados na figura 6.42 (B) foram medidos os deslocamentos entre as feições Trecho\_Energia (trecho de energia) extraídas nos modos 2D e 3D. No vértice 1 foi observado um deslocamento de 9 m, enquanto nos outros vértices os deslocamentos foram de 49 m (vértice 2), 55 m (vértice 3) e 83 m (vértice 4). Os deslocamentos apresentados na figura 6.43 (B), entre as feições extraídas nos modos 2D e 3D foram medidos, resultando num deslocamento médio de 53 m entre as feições extraídas nos dois modos.

De forma a verificar quais feições estavam mais próximas da verdade terrestre, ou seja, dos pontos adquiridos em campo no levantamento GPS realizado no modo semicinemático, foi realizada uma comparação entre o posicionamento das feições Trecho\_Rodoviario extraídas nos modos 2D e 3D com estes dados. A figura 6.44 apresenta o posicionamento das feições extraídas nos modos 2D e 3D e sua comparação com o posicionamento dos pontos GPS adquiridos no modo semi-cinemático para a área de estudo da PMC.

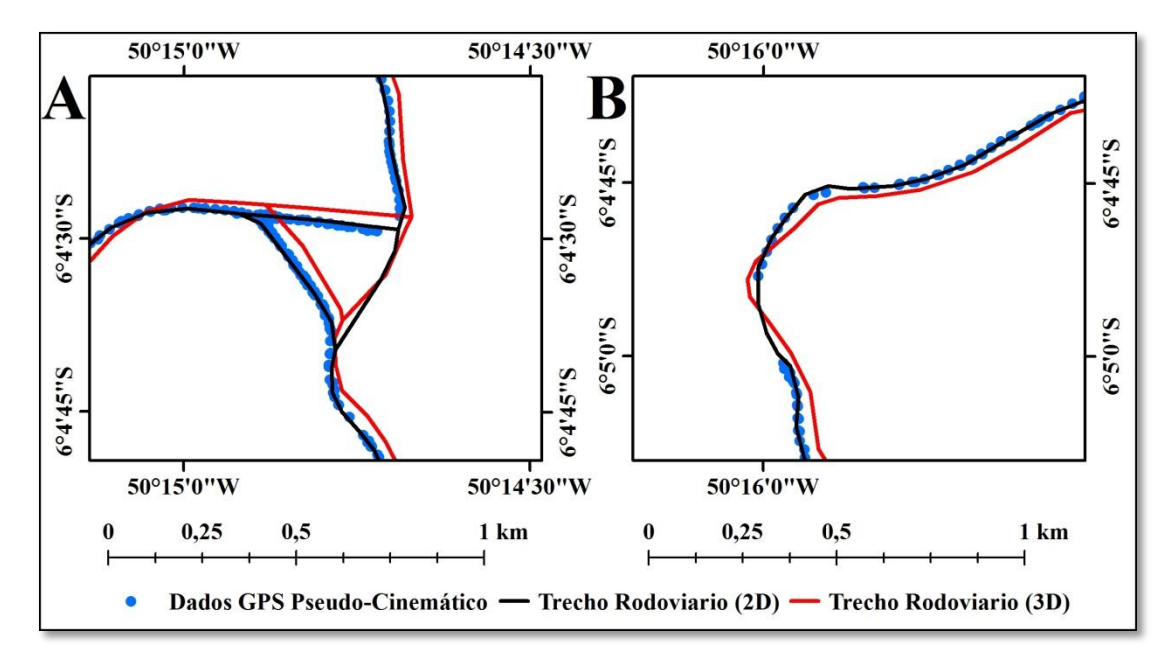

Figura 6.44 – Comparação entre o posicionamento das feições Trecho\_Rodoviario (trecho rodoviário), extraídas nos modos 2D e 3D com o posicionamento dos pontos GPS adquiridos em campo no modo semi-cinemático, para a área de estudo da PMC.

Deslocamentos entre as feições extraídas nos modos 2D e 3D também foram observados para a área de estudo do VRC. A figura 6.45 apresenta as feições Trecho\_Rodoviario extraídas no modo 2D para a área do estéreo-par RST-2 UF-09×UF-25 (A) e na mesma figura é apresentada uma área em destaque (B) com as feições extraídas nos modos 2D e 3D, na qual é possível comparar o posicionamento das feições extraídas nos dois modos.

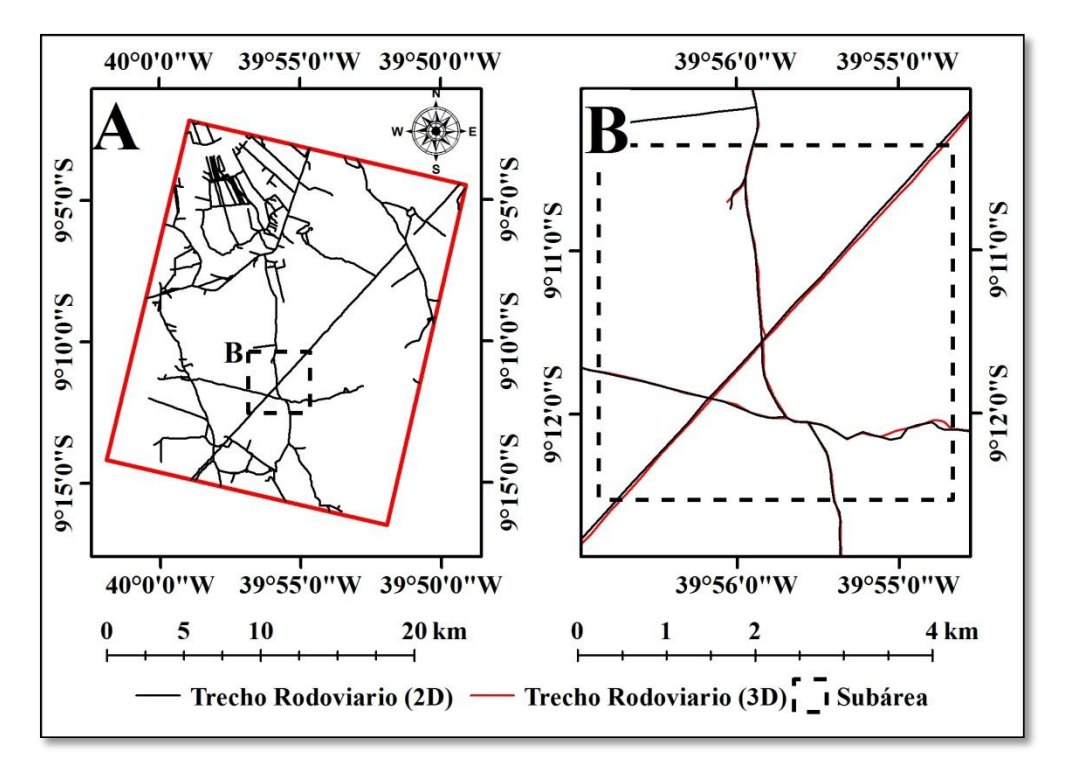

Figura 6.45 – Feições Trecho\_Rodoviario (trecho rodoviário) extraídas no modo 2D para área do estéreo-par RST-2 UF-09×UF-25 (A) e detalhe ilustrando a comparação entre as feições extraídas nos modos 2D e 3D (B), para a área de estudo do VRC.

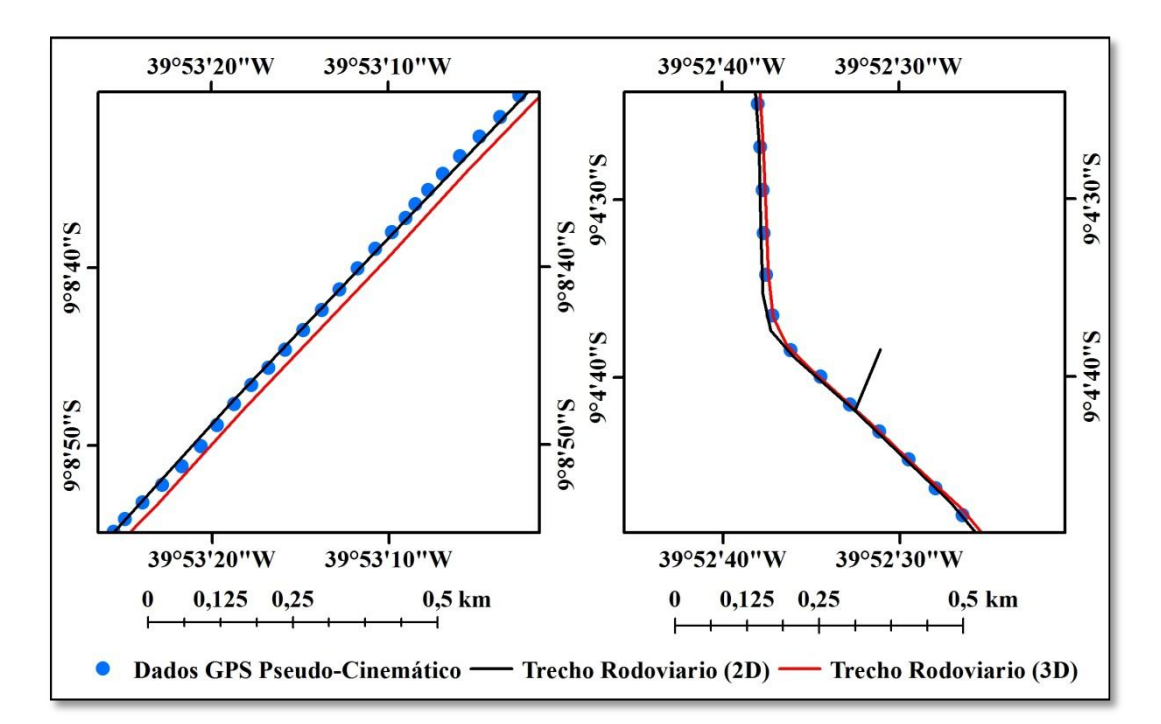

Figura 6.46 – Comparação entre o posicionamento das feições Trecho\_Rodoviario (trecho rodoviário), extraídas nos modos 2D e 3D com o posicionamento dos pontos GPS adquiridos em campo no modo semi-cinemático, para a área de estudo do VRC.

Os deslocamentos entre as feições Trecho\_Energia (trecho de energia) extraídas nos modos 2D e 3D, apresentados na figura 6.45 (B), foram medidos e foi observado um deslocamento médio de 23,5 m entre as feições extraídas nos dois modos.

Dos resultados apresentados anteriormente, com relação aos deslocamentos observados entre as feições extraídas nos modos 2D e 3D, pode-se observar que as feições extraídas para a área do VRC apresentaram deslocamentos menores do que os observados para a área da PMC. Esta diferença pode estar associada com o tipo de relevo das áreas de estudo, plano para o VRC e montanhoso para a PMC. Além disso, a necessidade de maior experiência e treinamento do técnico restituidor na extração de feições no modo 3D, realizado na ferramenta *3D Stereo* do *software PCI Geomatica OrthoEngine*, pode ter contribuído na obtenção dos deslocamentos observados entre as feições extraídas nos modos 2D e 3D.

Independente dos deslocamentos observados entre as feições extraídas nos modos 2D e 3D, deve-se destacar que o modo 3D apresenta maior potencial para a extração de feições do que o modo 2D. Isto por que a extração de feições em 3D é realizada diretamente sobre as imagens epipolares, na qual a sua radiometria é pouco afetada pelo processo de reamostragem, além da vantagem da percepção de profundidade o que não ocorre no modo 2D.

#### **6.2.3. Resultados da extração da informação temática**

A seguir, serão apresentados os resultados da extração da informação temática, obtidos a partir dos processamentos das imagens RST-2 FQP das duas áreas de estudo.

# **6.2.3.1. Resultados da ortorretificação e validação das imagens de intensidade RST-2 FQP**

A figura 6.47 (A) apresenta a localização dos GCPs selecionados para a ortorretificação da imagem de intensidade RST-2 FQP-12, após a aplicação do filtro polarimétrico de Lee (7×7), e a área do DSM RST-2 UF-05×UF-21 (polígono tracejado) gerado com 12

GCPs na modelagem TR, utilizado na ortorretificação. Já a figura 6.47 (B) apresenta o resultado da ortorretificação da imagem FQP-12 (composição R-HH, G-HV e B-VV).

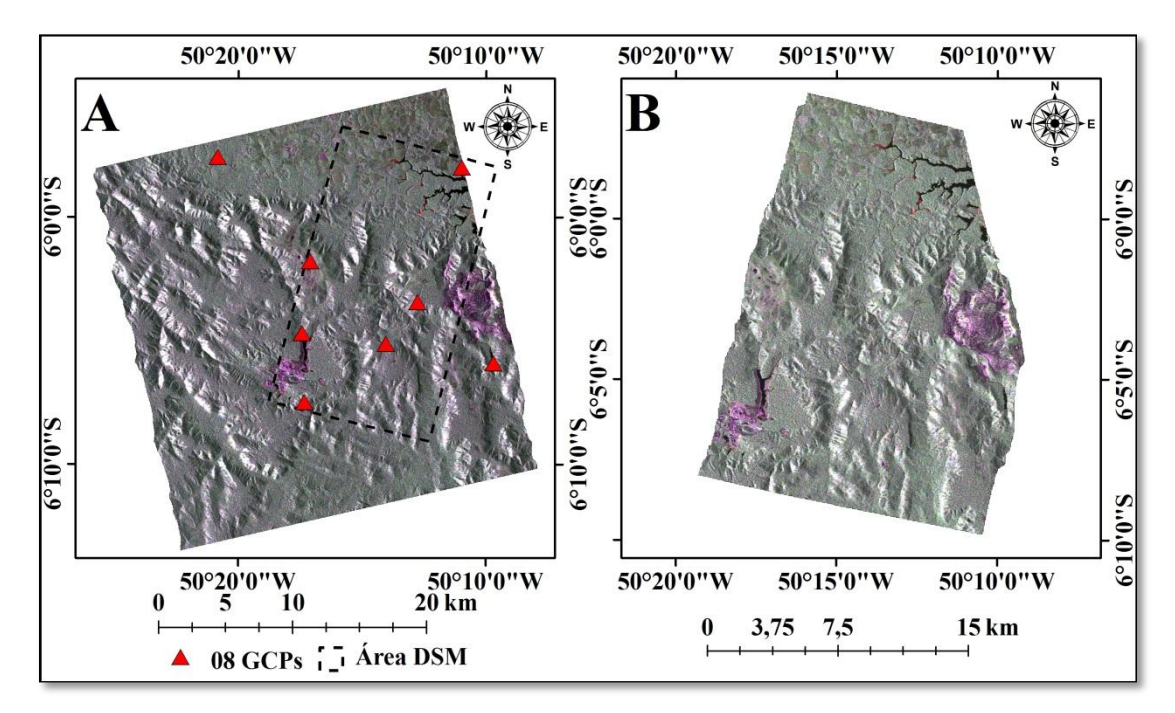

Figura 6.47 – Localização de 08 GCPs selecionados para a ortorretificação da imagem de intensidade RST-2 FQP-12 (R-HH, G-HV, B-VV) na área do DSM RST-2 UF-05×UF-21 (A); resultado da ortorretificação da imagem de intensidade RST-2 FQP-12 (B), da área de estudo da PMC.

Na figura 6.47 (A), pode-se observar que não houve uma completa sobreposição da área da imagem FQP-12, adquirida em órbita ascendente, com a área do DSM RST-2 UF-05×UF-21, gerado a partir de imagens adquiridas em órbita descendente. Como consequência, a ortoimagem RST-2 FQP-12 (composição R-HH, G-HV e B-VV) foi gerada apenas na área do DSM utilizado (figura 6.47 – B).

A figura 6.48 apresenta a localização dos GCPs selecionados para a ortorretificação das imagens de intensidade RST-2 FQP-04 e FQP-16, filtradas com filtro polarimétrico de Lee (7×7). Para a ortorretificação destas imagens foi gerado um mosaico dos DSMs RST-2 UF-08×UF-24 e UF-09×UF-25 (polígono tracejado), gerados com 8 e 12 GCPs na modelagem TR, respectivamente, para área de estudo do VRC.

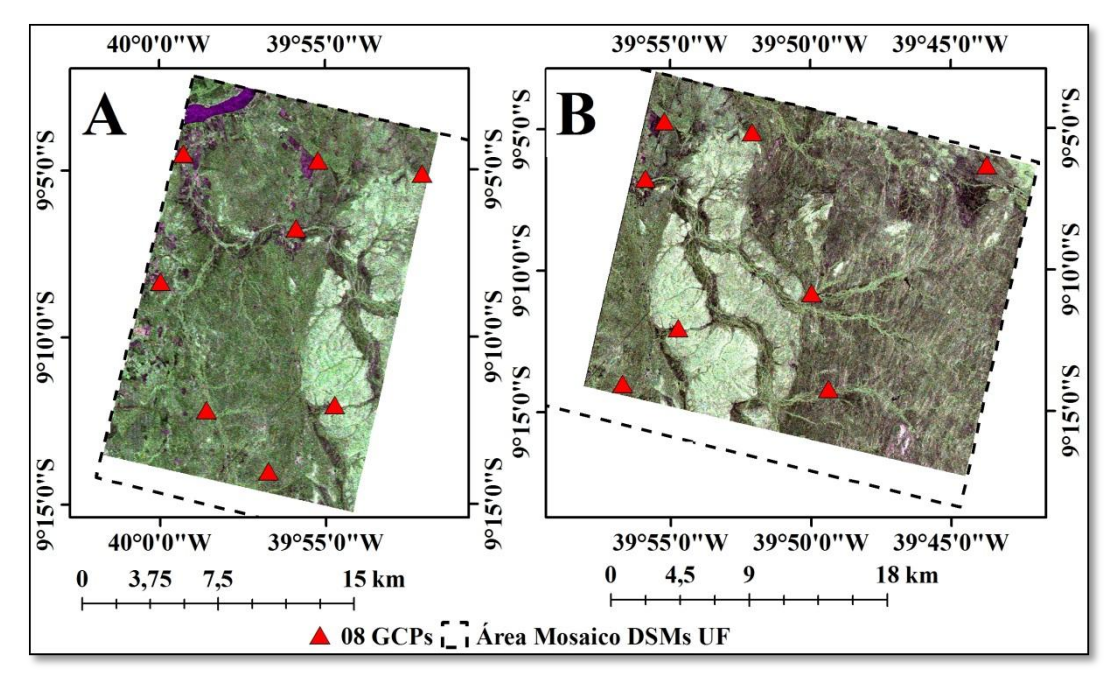

Figura 6.48 – Localização dos GCPs selecionados para a ortorretificação das imagens de intensidade RST-2 FQP-04 (A) e FQP-16 (B), com a área do mosaico dos DSMs RST-2 UF-08×UF-24 e UF-09×UF-25 (polígono tracejado), utilizado na ortorretificação das imagens FQP (composição colorida HH, HV e VV em RGB, respectivamente) da área de estudo do VRC.

Na figura 6.48 (A) pode-se observar que os GCPs selecionados para a ortorretificação de cada imagem FQP, ficaram distribuídos em quase toda a área do mosaico dos DSMs UF. Entretanto, as duas imagens FQP não cobriram a borda inferior do mosaico dos DSMs. Dessa forma, apenas a área comum entre as imagens e o mosaico dos DSMs foram ortorretificadas.

Para a validação das ortoimagens RST-2 FQP foram utilizados 20 ICPs para cada ortoimagem gerada. A figura 6.49 apresenta a distribuição dos 20 ICPs selecionados para a validação planimétrica das ortoimagens de intensidade RST-2 FQP-12 (R-HH, G- HV e B-VV), da área de estudo da PMC. Já a figura 6.50 apresenta a distribuição dos 20 ICPs selecionados para a validação planimétrica das ortoimagens de intensidade RST-2 FQP-04 e FQP-16, nas composições coloridas HH, HV e VV em RGB, respectivamente, da área de estudo do VRC.

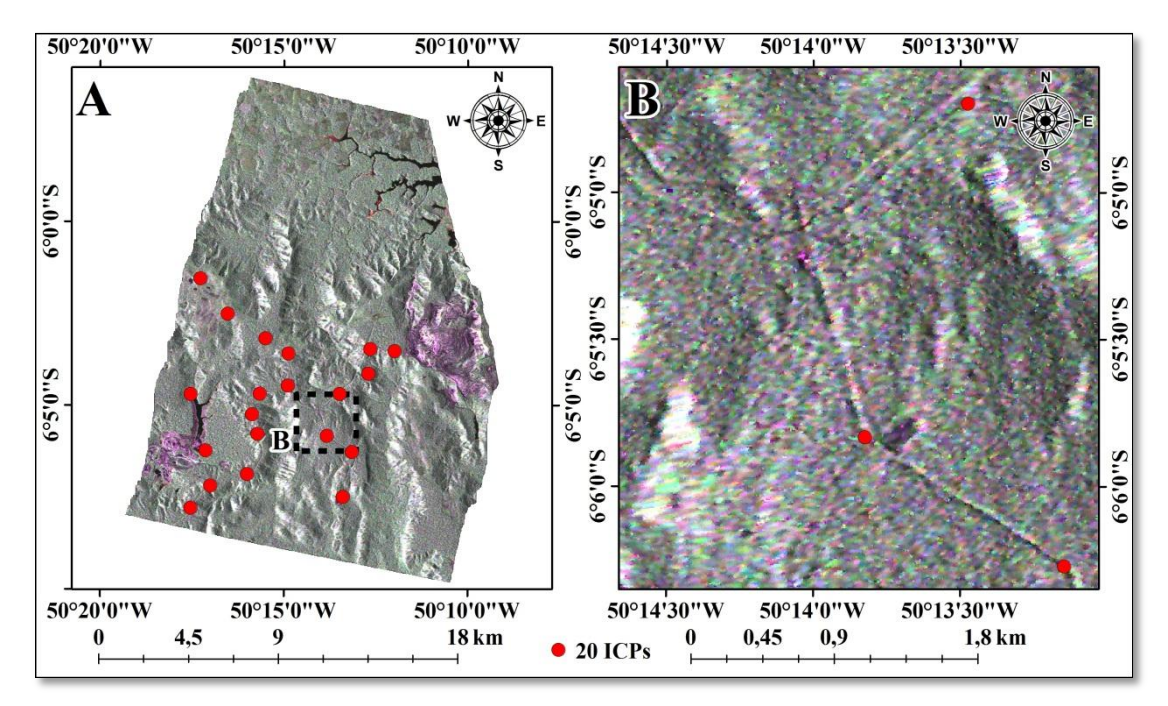

Figura 6.49 – Localização dos 20 ICPs selecionados para a validação planimétrica da ortoimagem RST-2 FQP-12 (A) e detalhe ilustrando a localização de 3 ICPs sobre a ortoimagem gerada para a área de estudo da PMC (B), na composição colorida HH, HV e VV em RGB, respectivamente.

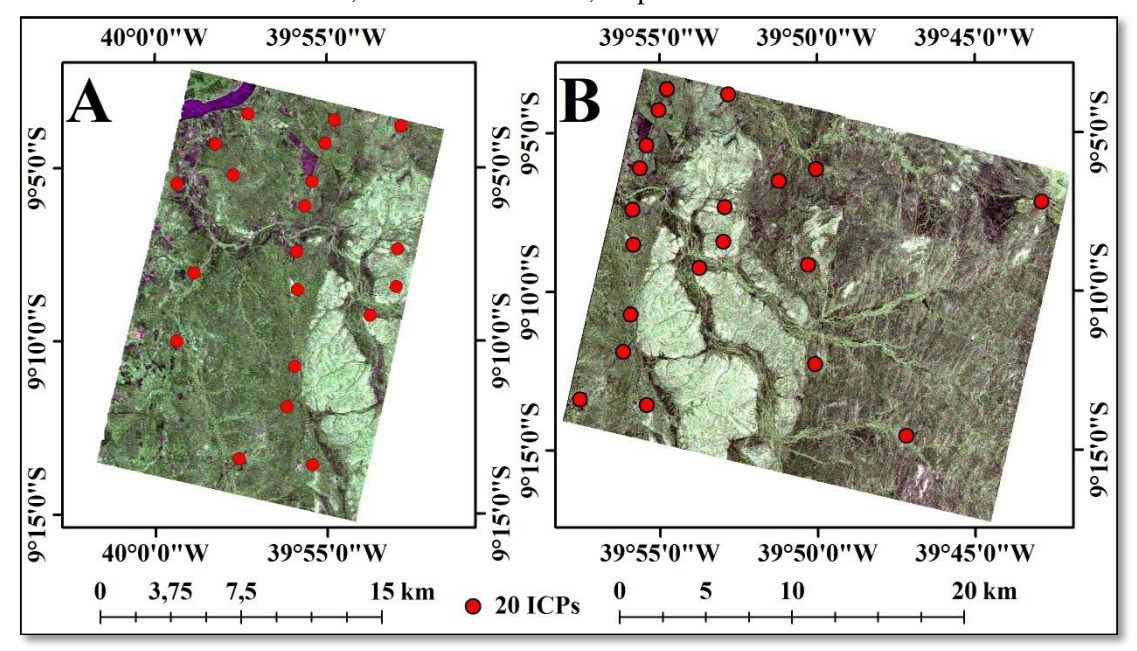

Figura 6.50 – Localização dos 20 ICPs selecionados para a validação planimétrica das ortoimagens RST-2 FQP-04 (A) e RST-2 FQP-16 (B), da área de estudo do VRC (B), na composição colorida HH, HV e VV em RGB, respectivamente.

Para a validação planimétrica das ortoimagens RST-2 FQP, geradas para as duas áreas de estudo, foram calculadas as discrepâncias planimétricas (equação 2.35) entre as coordenadas planimétricas (E e N) das feições notáveis das imagens e das coordenadas dos ICPs. Os resultados das discrepâncias planimétricas da ortoimagem RST-2 FQP-12 da PMC e das ortoimagens FQP-04 e FQP-16 do VRC, são apresentados respectivamente nas tabelas A19, A20 e A21 do apêndice A.

Após os cálculos das discrepâncias planimétricas, foram calculados o RMSE planimétrico (RMSE<sub>P</sub>), a média amostral das discrepâncias planimétricas ( $\hat{\mu}_{\text{AE}}$  e  $\hat{\mu}_{\text{AN}}$ ) e o desvio padrão amostral (*s <sup>E</sup>* e *s <sup>N</sup>*), por meio das equações 2,34, 2.36 e 2.37, respectivamente. Os resultados destes cálculos são apresentados na tabela 6.11.

Tabela 6.11 – Média amostral das discrepâncias planimétricas ( $\hat{\mu}_{AE}$  e  $\hat{\mu}_{AN}$ ), desvio padrão amostral ( $s_{AE}$  e  $s_{AN}$ ) e RMSE planimétrico (RMSE<sub>P</sub>) das ortoimagens RST-2 FQP geradas para as áreas de estudo da PMC e VRC.

| Área de    |               |    | Ortoimagens   Modelagem   GCPs | <b>ICPs</b> | $\hat{\mu}$ (m) |            | s(m)           |      | $RMSEP$ (m) |      |
|------------|---------------|----|--------------------------------|-------------|-----------------|------------|----------------|------|-------------|------|
| Estudo     |               |    |                                | (n)         | ΔE              | $\Delta N$ | $\varDelta\!E$ | AN   | ΔE          | ΛN   |
| <b>PMC</b> | <b>FOP-12</b> |    |                                |             | $-3,60$         |            | 5,42           | 5,54 | 6,56        | 5,54 |
| <b>VRC</b> | <b>FOP-04</b> | TR | 08                             | 20          | $-2,37$         | .73        | 4,71           | 6,33 |             | 6,58 |
|            | <b>FOP-16</b> |    |                                |             | $-0.62$         |            | 6,44           | 4,60 | 6,47        | 4,77 |

Com os resultados apresentados na tabela 6.11 foram realizadas as análises de tendência e precisão das ortoimagens RST-2 FQP, geradas para as duas áreas de estudo, de tal forma a classificar os produtos de acordo com os requisitos planimétricos do PEC nacional para a escala de mapeamento 1:50.000, Classe A. Para isto, foi utilizado o teste estatístico de *t-student* (equação 2.38) para a análise de tendência e o teste estatístico de Qui-quadrado (equação 2.39) para a análise de precisão. Os resultados destes testes são apresentados nas tabelas 6.12 e 6.13, respectivamente.

Tabela 6.12 – Resultados da análise de tendência das ortoimagens RST-2 FQP geradas para as áreas de estudo da PMC e VRC.

| Área de<br>Estudo |               | Ortoimagens   Modelagem   GCPs |    | <b>ICPs</b> | $  \iota_{amostral}  $ |       |                  | $lt t_{(n-1,5\%)}$<br>$ l_{amostral} $ |     |
|-------------------|---------------|--------------------------------|----|-------------|------------------------|-------|------------------|----------------------------------------|-----|
|                   |               |                                |    | (n)         |                        |       | $I_{(n-1; 5\%)}$ | F                                      |     |
| <b>PMC</b>        | <b>FOP-12</b> |                                |    |             | 2,973                  | 0,058 | 1,729            | Não                                    | Sim |
| <b>VRC</b>        | <b>FOP-04</b> | <b>TR</b>                      | 08 | 20          | 2,257                  | ,225  | 1,729            | Não                                    | Sim |
|                   | <b>FOP-16</b> |                                |    |             | 0,428                  | ,219  | 1,729            | Sim                                    | Sim |

| Área de<br>Estudo | Ortoimagens   Modelagem   GCPs |    |    | <b>ICPs</b><br>(n) | $\gamma$<br>E | amostral | $\chi$ (n-1;10%) | $\sim$<br>X amostral | منهم<br>$(n-1;10\%)$ |
|-------------------|--------------------------------|----|----|--------------------|---------------|----------|------------------|----------------------|----------------------|
| <b>PMC</b>        | <b>FOP-12</b>                  |    |    |                    | 4,961         | 5,183    | 27,204           | Sim                  | Sim                  |
|                   | <b>FOP-04</b>                  | TR | 08 | 20                 | 3,756         | 6,787    | 27,204           | Sim                  | Sim                  |
| <b>VRC</b>        | <b>FOP-16</b>                  |    |    |                    | 6,995         | 3,571    | 27,204           | Sim                  | Sim                  |

Tabela 6.13 – Resultados da análise de precisão das ortoimagens RST-2 e TSX geradas para as áreas de estudo da PMC e VRC.

Com base nos resultados apresentados na tabela 6.12, pode-se verificar que as ortoimagens RST-2 FQP-16 não apresentaram tendência nas componentes planimétricas E e N, enquanto as ortoimagens RST-2 FQP-04 e FQP-12 apresentaram tendência na componente planimétrica E. Já os resultados apresentados na tabela 6.13 classificam todas as ortoimagens RST-2 FQP na escala de mapeamento 1:50.000, Classe A, de acordo com o PEC planimétrico nacional.

### **6.2.3.2. Resultados da decomposição de Freeman-Durden**

As figuras 6.51 e 6.52 apresentam os resultados das decomposições de *Freeman-Durden* (FD) das imagens FQP das áreas de estudo da PMC e do VRC, respectivamente, na composição RGB representando os mecanismos de espalhamento do tipo *double-bounce* (R-Db.), volumétrico (G-Vol.) e superficial (B-Sup.). As figuras apresentam ainda os resultados das ortorretificações das decomposições de FD realizadas com base nos mesmos GCPs e DSMs utilizados anteriormente na ortorretificação das imagens de intensidade.

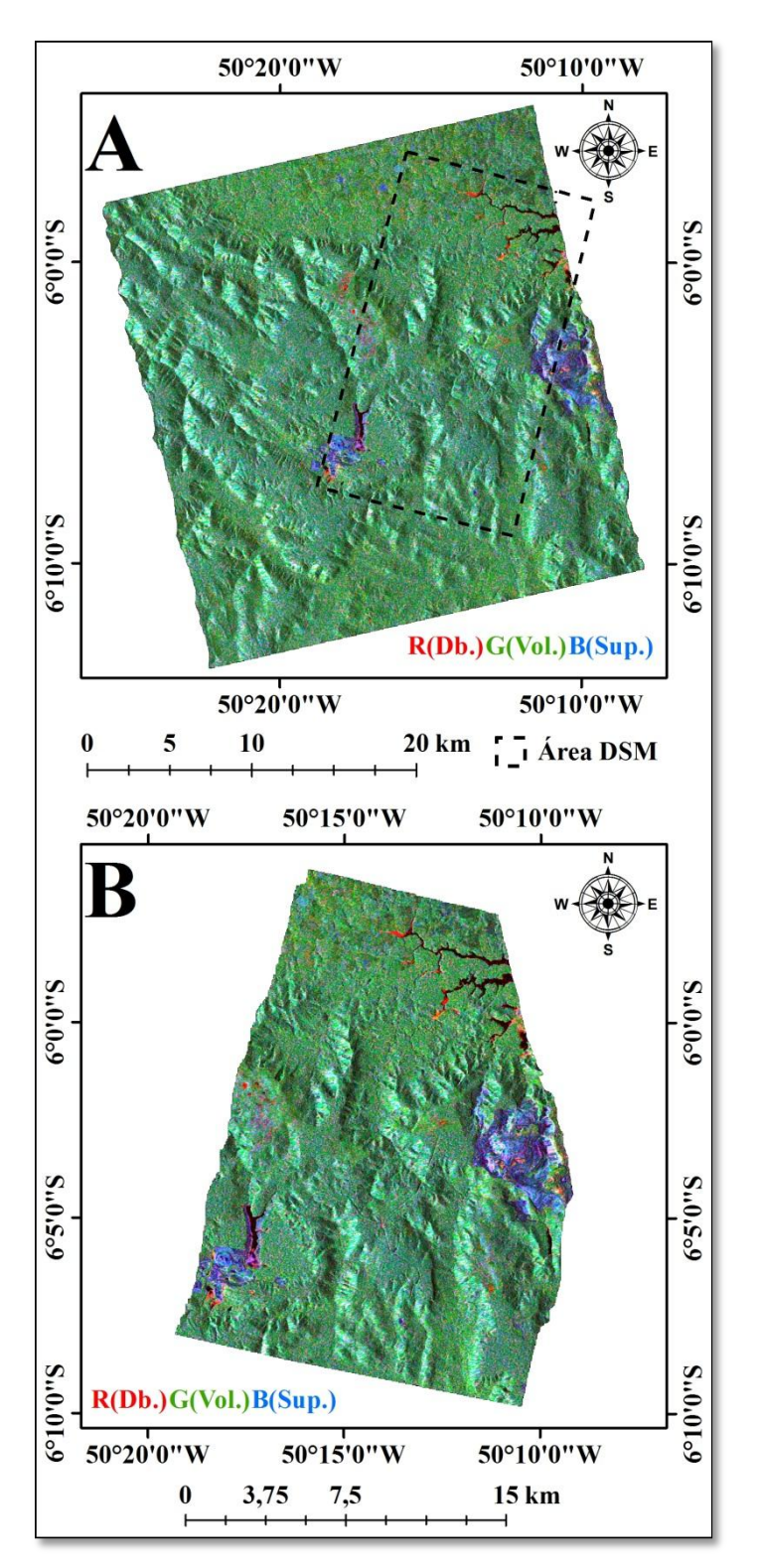

Figura 6.51 – Resultado da decomposição de Freeman-Durden (FD) da imagem FQP-12 (A) e resultado da ortorretificação na área do DSM RST-2 UF-05×UF-21 (B), da área de estudo da PMC.

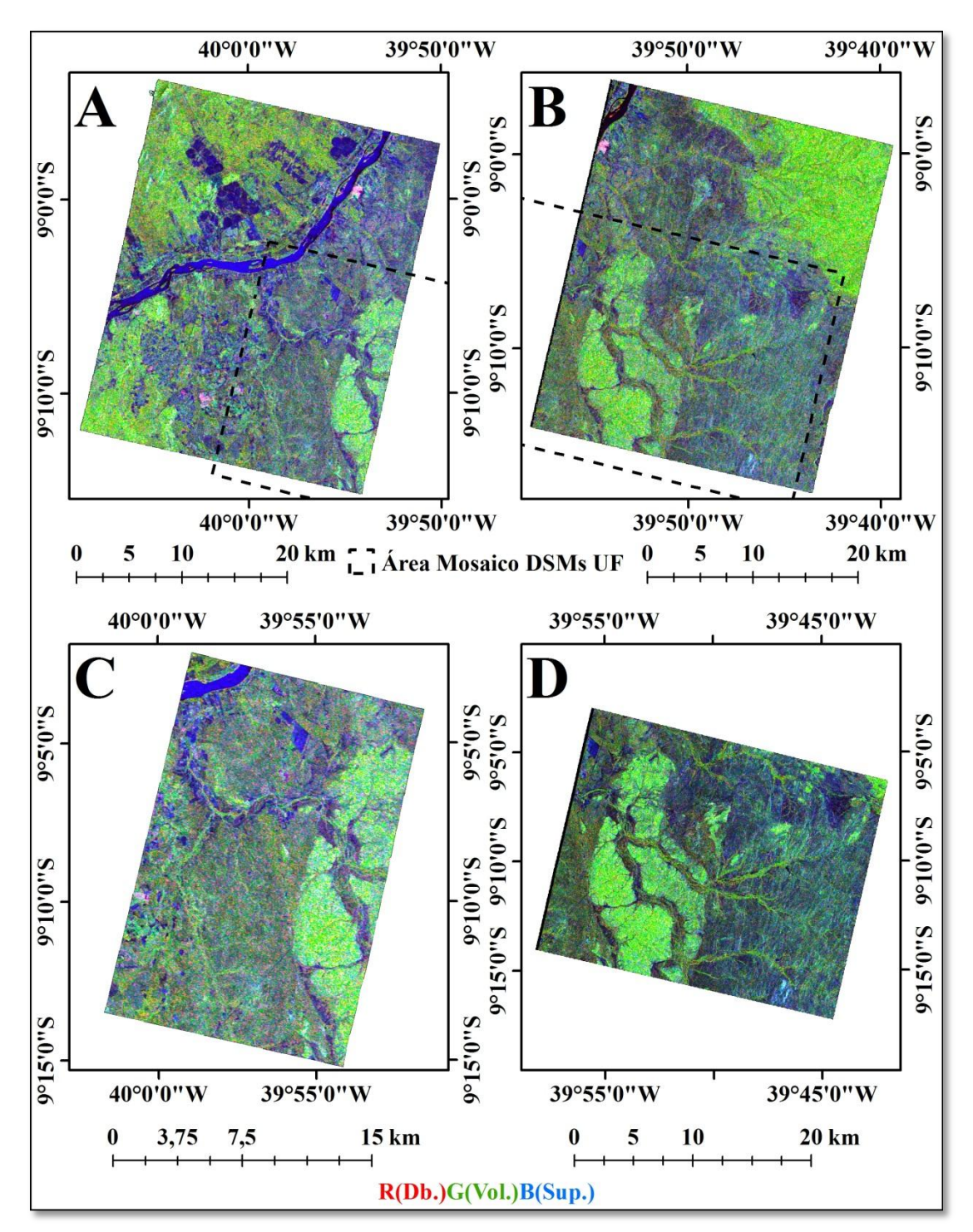

Figura 6.52 – Resultado da decomposição de Freeman-Durden (FD) das imagens FQP-04 (A) e FQP-16 (B); resultados da ortorretificação na área do mosaico de DSMs RST-2 UF (C e D), da área de estudo do VRC.

A associação dos mecanismos de espalhamento da decomposição de *Freeman-Durden* com os alvos das áreas de estudo da PMC e VRC são apresentados nas figuras 6.53 e 6.54, respectivamente.

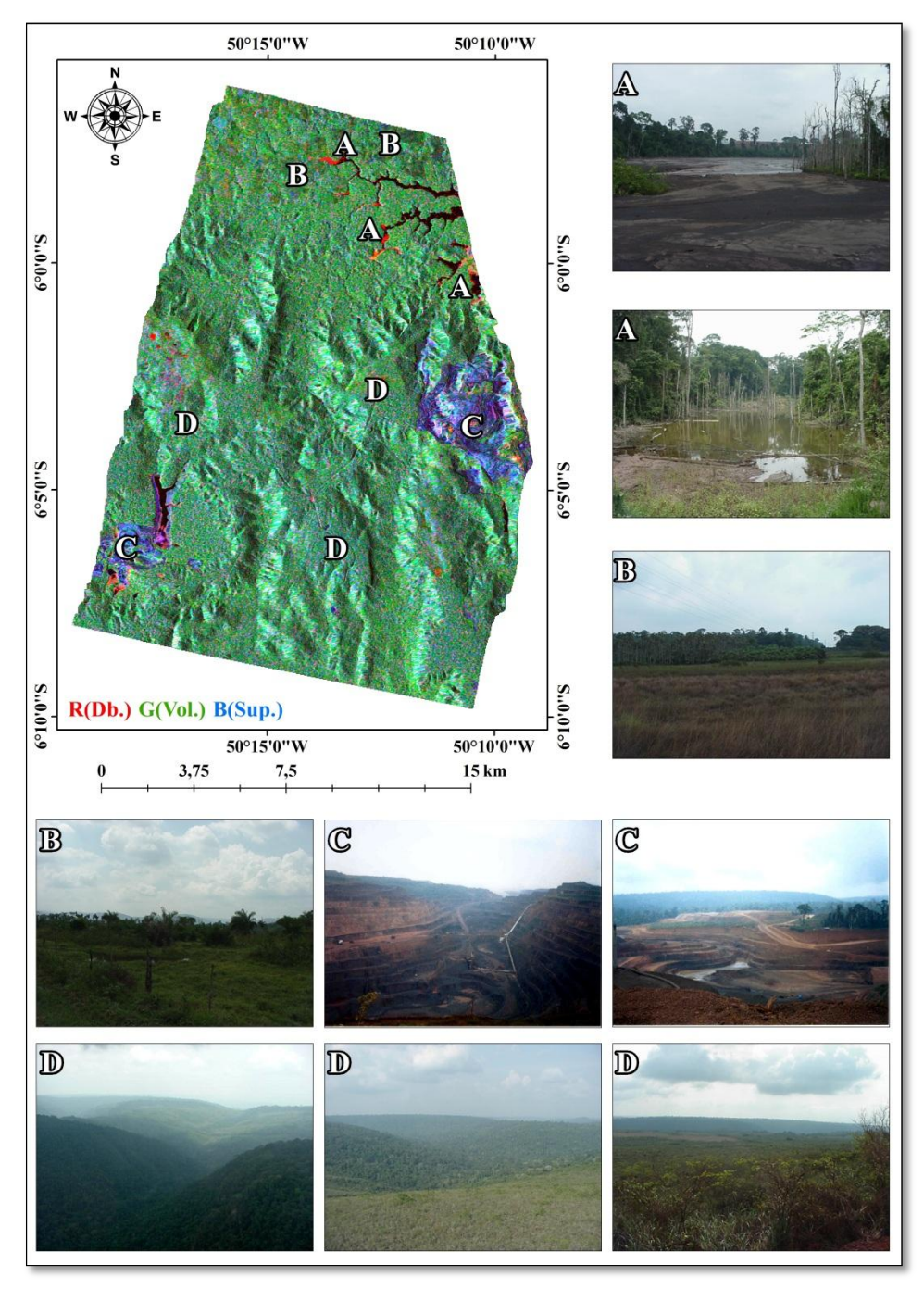

Figura 6.53 – Associação dos mecanismos de espalhamento (Db. - *double-bounce*; Vol. – volumétrico; Sup. – superficial) da decomposição de Freeman-Durden com os alvos das áreas de estudo da PMC.

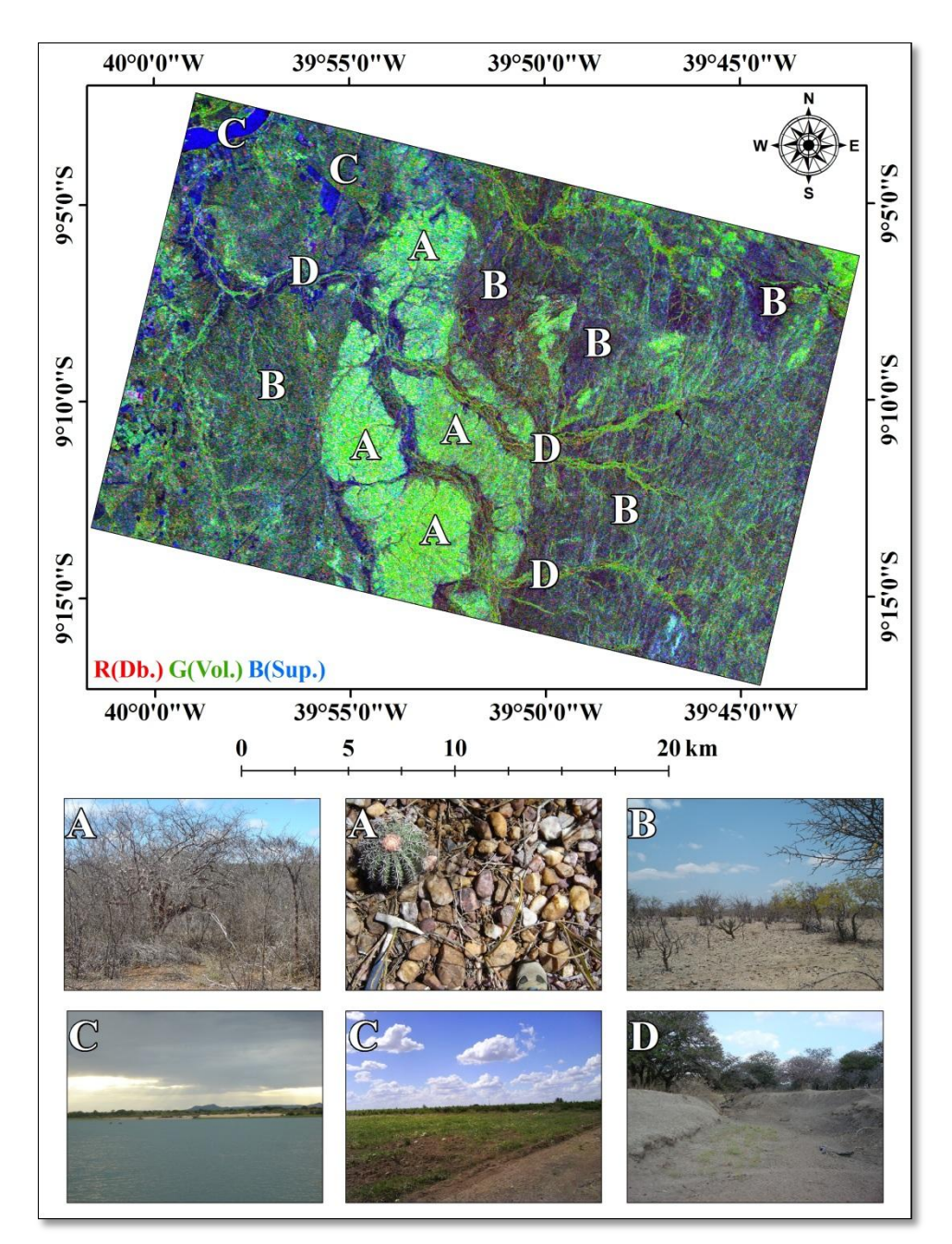

Figura 6.54 – Associação dos mecanismos de espalhamento (Db. - *double-bounce*; Vol. – volumétrico; Sup. – superficial) da decomposição de Freeman-Durden com os alvos das áreas de estudo do VRC.

Na figura 6.53 pode-se observar que as áreas identificadas com a letra A apresentam característica de espalhamento do tipo *double-bounce*, ocasionada pela interação da onda com a superfície da água dos lagos/reservatórios com a vegetação, ou seja, com as árvores parcialmente submersas. As áreas identificadas com a letra B, áreas de campo/pastagem, apresentaram resposta dominante para o mecanismo de espalhamento

do tipo volumétrico. Isto pode estar relacionado com a afirmação de Lee et al. (2004), que diz que superfícies muito rugosas podem causar uma despolarização significante no sinal do radar, produzindo altos níveis para a polarização cruzada, apresentando espalhamento volumétrico, especialmente para os radares de alta frequência, como é o caso do RADARSAT-2 que opera na banda C. As áreas identificadas com a letra C caracterizam áreas de exploração mineral que apresentaram resposta dominante para o mecanismo de espalhamento superficial, mas pode-se observar em algumas áreas a resposta do espalhamento do tipo *double-bounce*. Já as áreas identificadas com a letra D apresentam resposta dominante do mecanismo de espalhamento do tipo volumétrico, característico para as áreas de floresta.

Já na figura 6.54 pode-se observar que as áreas identificadas com a letra A, apresentam uma resposta mais marcante para o espalhamento do tipo volumétrico, resultante da combinação de respostas do espalhamento superficial do tipo *multiple-scattering* do solo mais rugoso com o espalhamento volumétrico da Caatinga mais densa (arbórea). As áreas identificadas com a letra B estão relacionadas com o espalhamento de superfície, e conforme relatado por Paradella e Vitorello (1995), é caracterizado por um solo rico em argila e coberto com fragmentos de rochas angulares distribuídas de forma dispersa, além de pequenos seixos de quartzo arredondados. Este solo está associado ainda com a presença de Caatinga arbustiva. As áreas identificadas com a letra C estão relacionadas com espalhamento superficial, principalmente nas áreas de agricultura (vegetação cultivada) e no Rio São Francisco. Por último, as áreas identificadas com a letra D são relacionadas com o mecanismo de espalhamento do tipo *double-bounce* ao longo dos canais de drenagem, principalmente devido a interação dos aluviões com a vegetação perene dominantemente arbórea característica nestas áreas.

### **6.2.3.3. Resultados das classificações de Wishart Freeman-Durden**

A partir dos resultados das decomposições de FD, foram geradas as classificações de WFD. A figura 6.55 apresenta o resultado da classificação WFD da imagem RST-2 FQP 12, da área de estudo da PMC, ortorretificada na área do DSM RST-2 UF, e a figura 6.56 apresenta comparações entre diferentes alvos identificados na imagem de

intensidade, no resultado da decomposição de FD e no resultado da classificação de WFD. Já as figuras 6.57 e 6.58, apresentam os resultados das classificações WFD das imagens RST-2 FQP-04 e FQP-16, respectivamente, ortorretificadas nas áreas dos DSMs RST-2 UF da área de estudo do VRC.

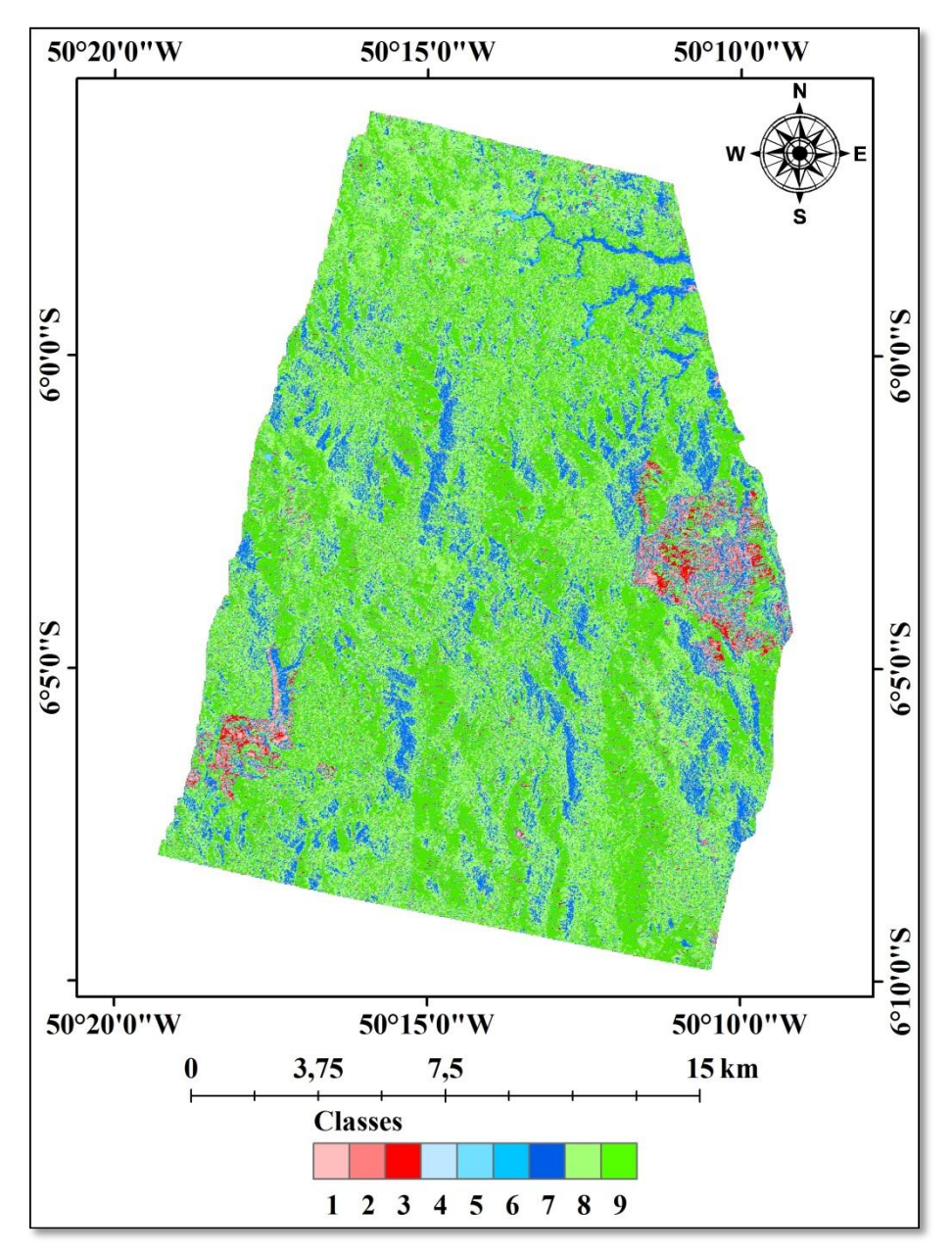

Figura 6.55 – Resultado da classificação de *Wishart Freeman-Durden* (WFD) da imagem FQP-12, produto ortorretificado na área do DSM RST-2 UF, da área da área de estudo da PMC.

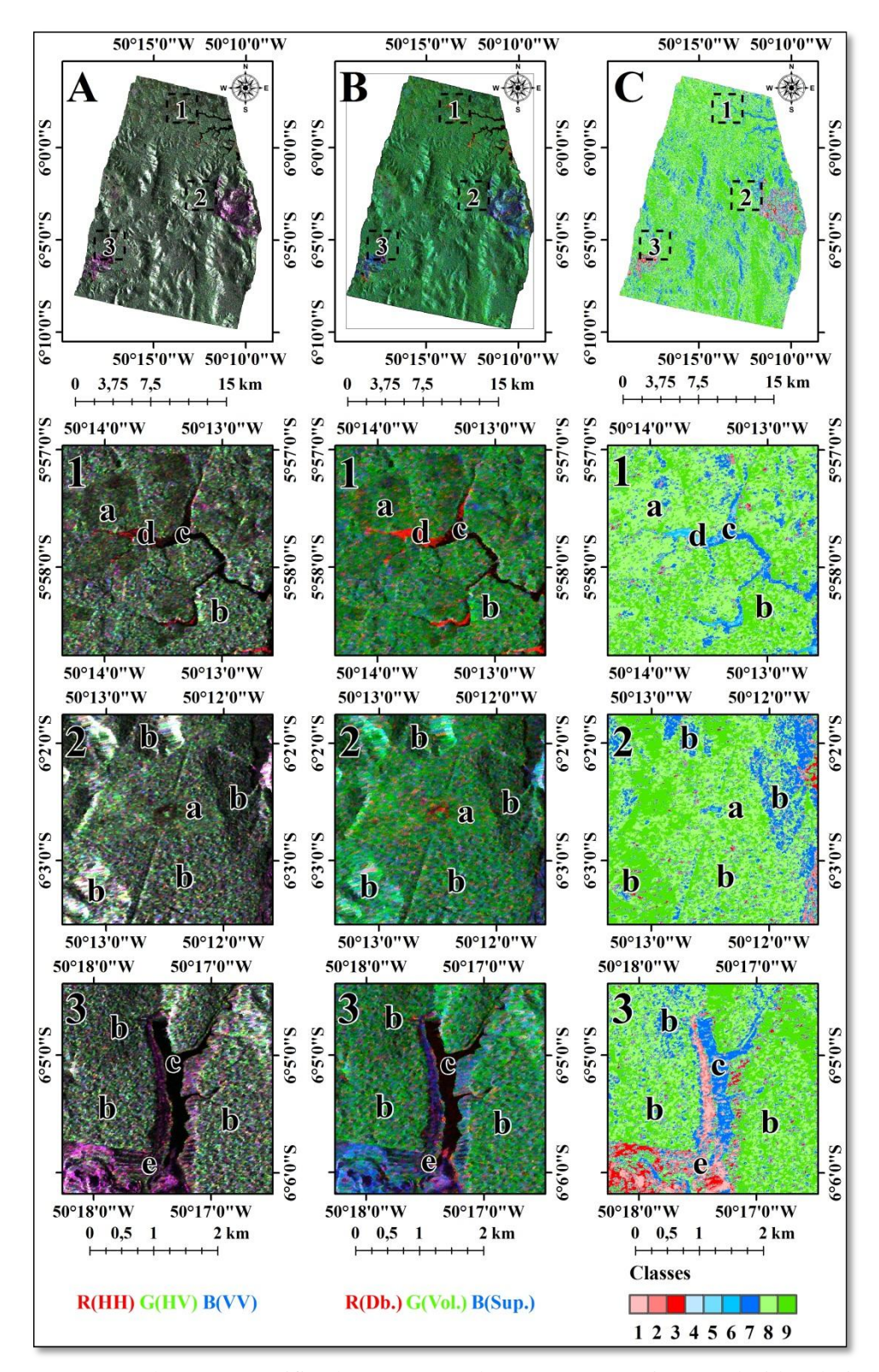

Figura 6.56 – Produtos ortorretificados correspondentes às composições coloridas de imagens de intensidade (A), decomposição de FD (B) e classificação de WFD (C), destacando detalhe de três subáreas (1, 2 e 3) para comparação de diferentes alvos identificados nos três produtos da área de estudo da PMC.

Os alvos identificados na figura 6.56 correspondem às áreas de campo/pastagem (a), floresta (b), lagos/reservatórios (c), lagos/reservatórios com árvores parcialmente submersas (d) e área de exploração mineral (e). Nas subáreas 1 e 2, pode-se observar que os alvos "a", "b" e "c" apresentaram confusão no resultado da classificação de WFD. Na subárea 3 ainda é observada alguma confusão no resultado da classificação com relação aos alvos "b" e "c". As confusões entre os alvos podem estar associadas com as limitações da técnica de decomposição de alvos de *Freeman-Durden* para áreas de relevo montanhoso (LEE et al., 2004), entre outras apresentadas anteriormente no capítulo 2.2.1.1.1.

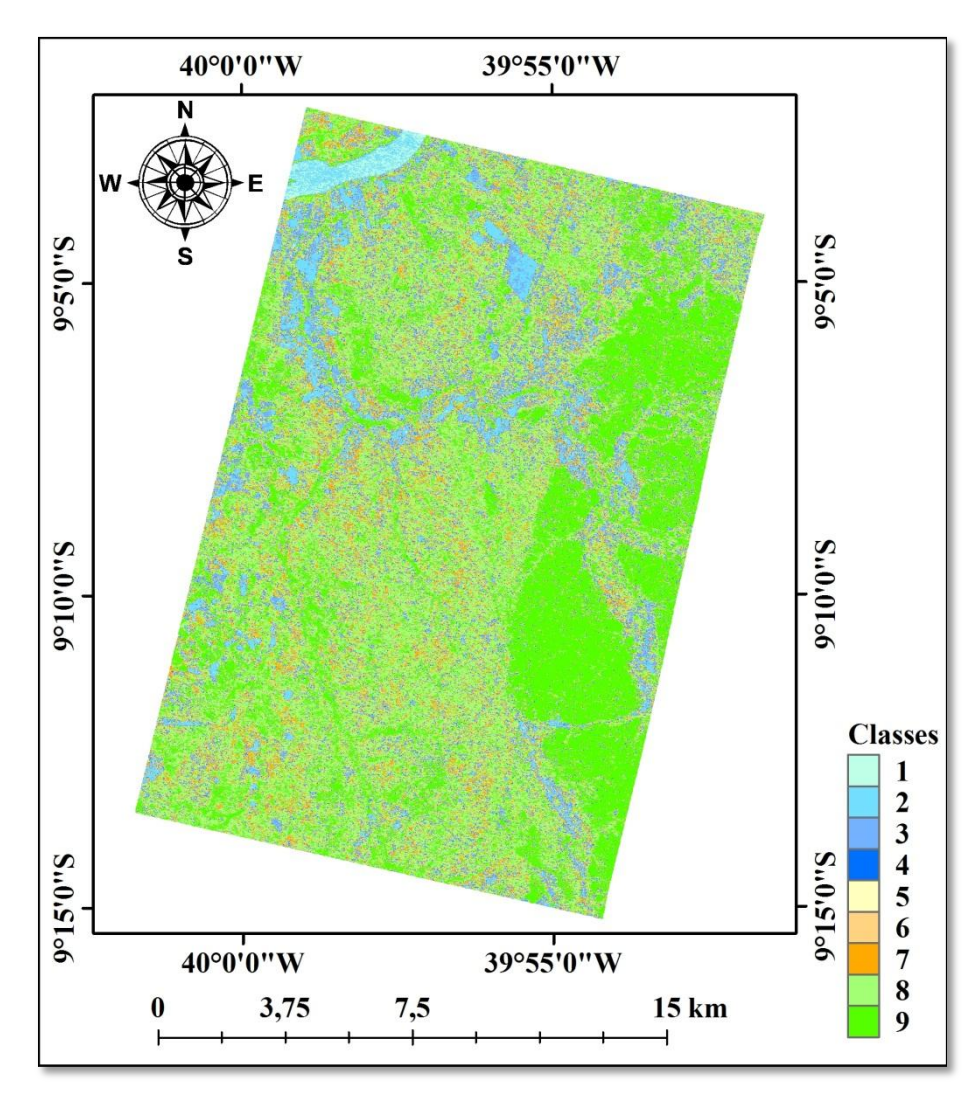

Figura 6.57 – Resultado da ortorretificação da classificação de *Wishart Freeman-Durden* (WFD) do imageamento FQP-04, na área do DSM RST-UF-09×UF-25, da área da área de estudo do VRC.

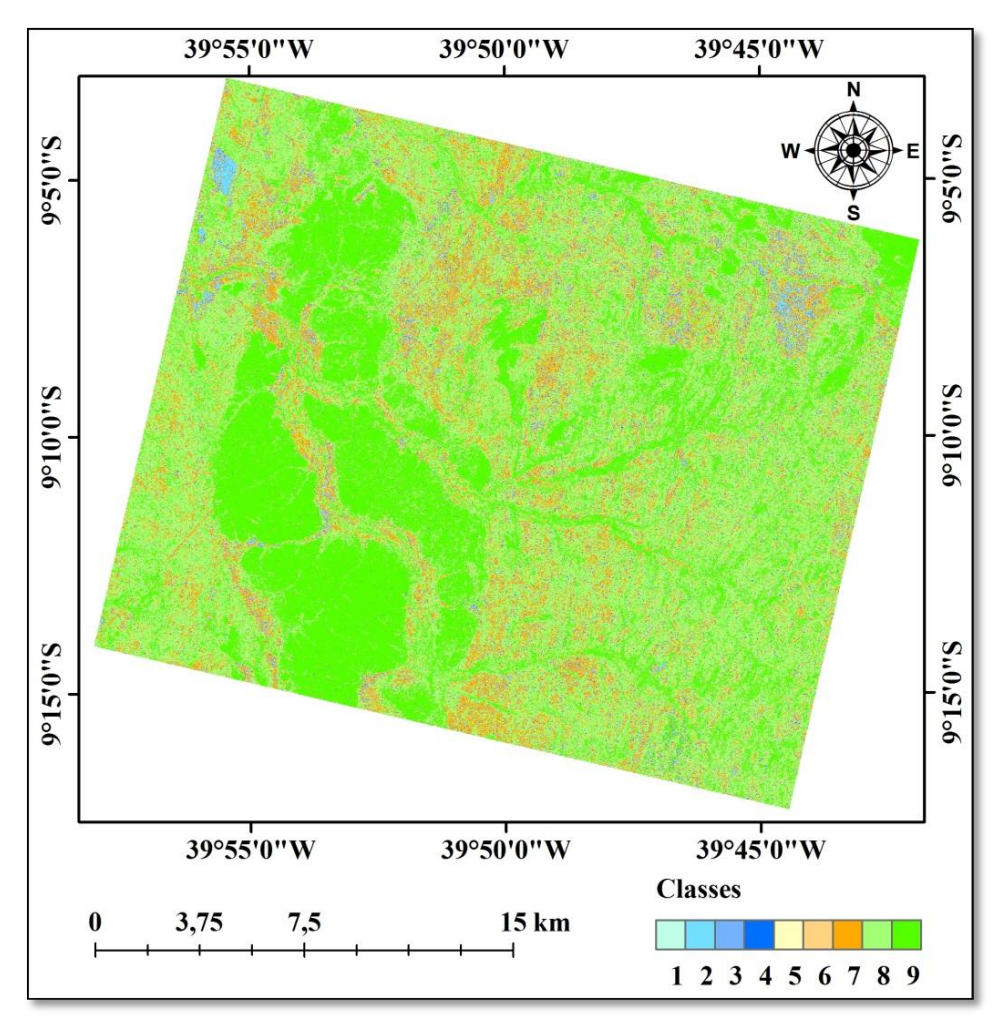

Figura 6.58 – Resultado da ortorretificação da classificação de *Wishart Freeman-Durden* (WFD) do imageamento FQP-16, na área do DSM RST-UF-08×UF-24, da área da área de estudo do VRC.

Após a obtenção dos resultados das classificações de WFD, foram realizados agrupamentos de classes visando obter novas classes temáticas que correspondessem às classes de objetos apresentadas na tabela 5.1, para cada uma das áreas de estudo. Os agrupamentos de classes realizados para as imagens RST-2 FQP são apresentados na tabela 6.14.

| Área de    | Imagens                  | Classes        | <b>Novas Classes</b> | Nome da Classe            |  |
|------------|--------------------------|----------------|----------------------|---------------------------|--|
| Estudo     | Classificadas            | Originais      | (agrupadas)          |                           |  |
|            |                          | 1              |                      | Área de extração          |  |
|            |                          | $\overline{2}$ | 10                   | mineral                   |  |
|            |                          | 3              |                      |                           |  |
|            |                          | 4              |                      |                           |  |
| <b>PMC</b> | RST-2 FQP-12             | 5              | 11                   | Trecho de massa           |  |
|            |                          | 6              |                      | d'água                    |  |
|            |                          | 7              |                      |                           |  |
|            |                          | 8              | 12                   | Floresta 1                |  |
|            |                          | 9              | 13                   | Floresta 2                |  |
|            | RST-2 FQP-04<br>e FQP-16 | 1              | 10                   | Trecho de massa           |  |
|            |                          |                |                      | d'água                    |  |
|            |                          | $\overline{2}$ | 11                   | Vegetação                 |  |
|            |                          | 3              |                      | cultivada                 |  |
|            |                          | 4              |                      |                           |  |
| <b>VRC</b> |                          | 5              |                      |                           |  |
|            |                          | 6              | 12                   | Caatinga 1<br>(arbustiva) |  |
|            |                          | 7              |                      |                           |  |
|            |                          | 8              |                      |                           |  |
|            |                          | 9              | 13                   | Caatinga 2<br>(arbórea)   |  |

Tabela 6.14 – Agrupamentos das classes temáticas das classificações WFD das imagens RST-2 FQP das áreas de estudo da PMC e VRC.

Vale destacar que a classe 8 resultante da classificação de WFD da imagem FQP-12, da área de estudo da PMC, foi a que apresentou a maior confusão entre as classes campo/pastagem e floresta. Como a área de floresta nesta cena é muito maior que a área de campo/pastagem, optou-se em por incluir a classe 8 na nova classe 12 (Floresta 1).

Após o agrupamento das classes temáticas, foi aplicado o filtro de moda (7×7) de tal forma a eliminar *pixels* isolados. A figura 6.59 apresenta os resultados do agrupamento de classes temáticas e respectiva aplicação do filtro de moda, para o imageamento RST-2 FQP-12 da área de estudo da PMC. As figuras 6.60 e 6.61 apresentam os resultados do agrupamento de classes temáticas e aplicação do filtro de moda, respectivamente para as imagens RST-2 FQP-04 e FQP-16, da área de estudo do VRC. Já a figura 6.62 apresenta um mosaico das classificações de WFD das imagens RST-2 FQP-04 e FQP-16, com as classes agrupadas e após aplicação do filtro de moda.

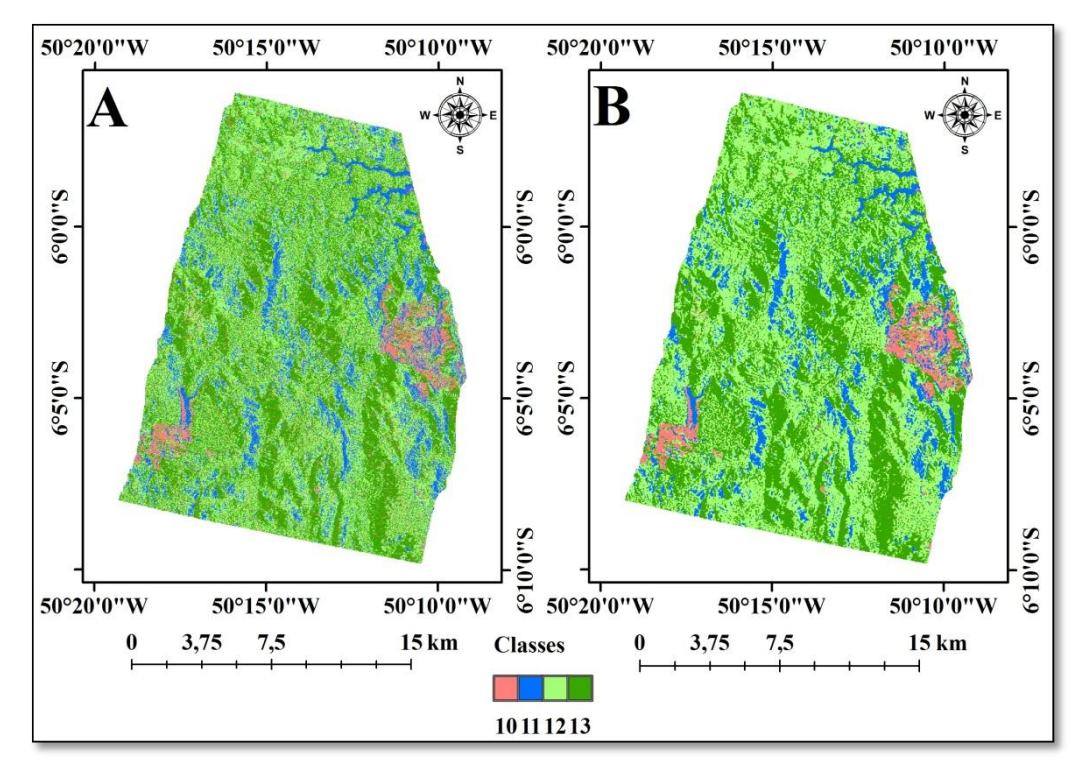

Figura 6.59 – Resultado dos agrupamentos das classes temáticas (A) e filtro de moda (B) para as imagens RST-2 FQP-12 da área de estudo da PMC.

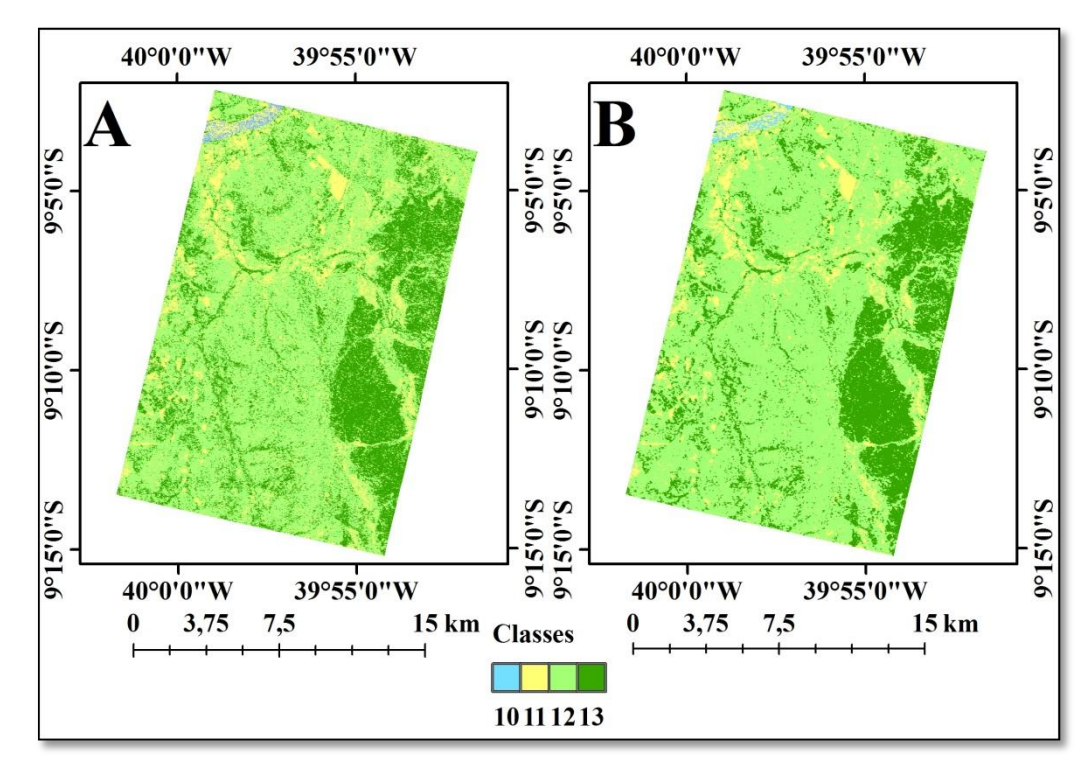

Figura 6.60 – Resultado dos agrupamentos das classes temáticas (A) e filtro de moda (B) para os dados RST-2 FQP-04 da área de estudo do VRC.

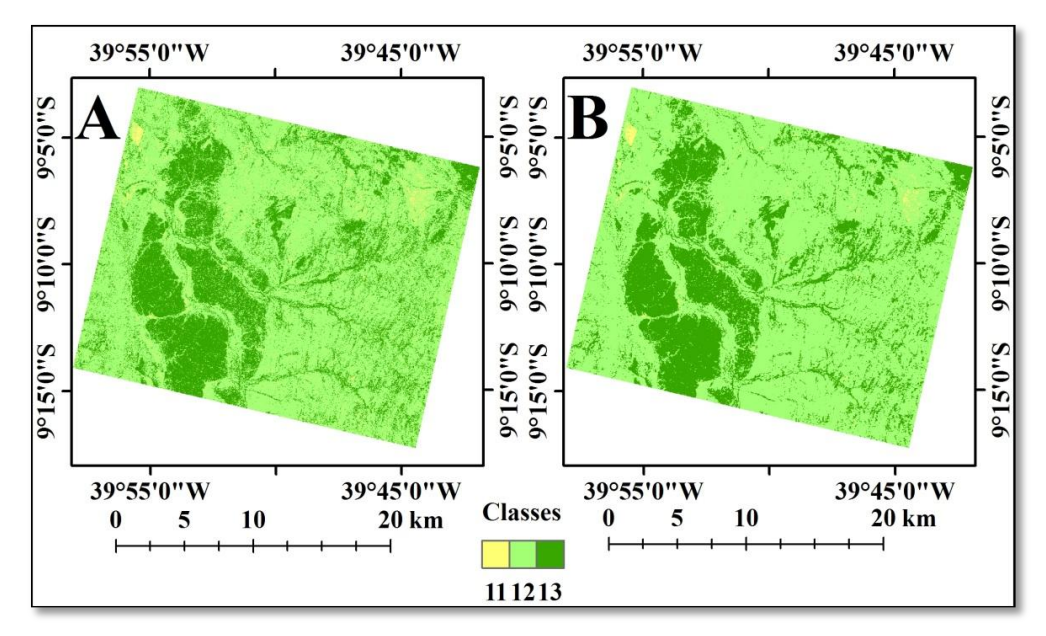

Figura 6.61 – Resultado dos agrupamentos das classes temáticas (A) e filtro de moda (B) para o imageamento RST-2 FQP-16 da área de estudo do VRC.

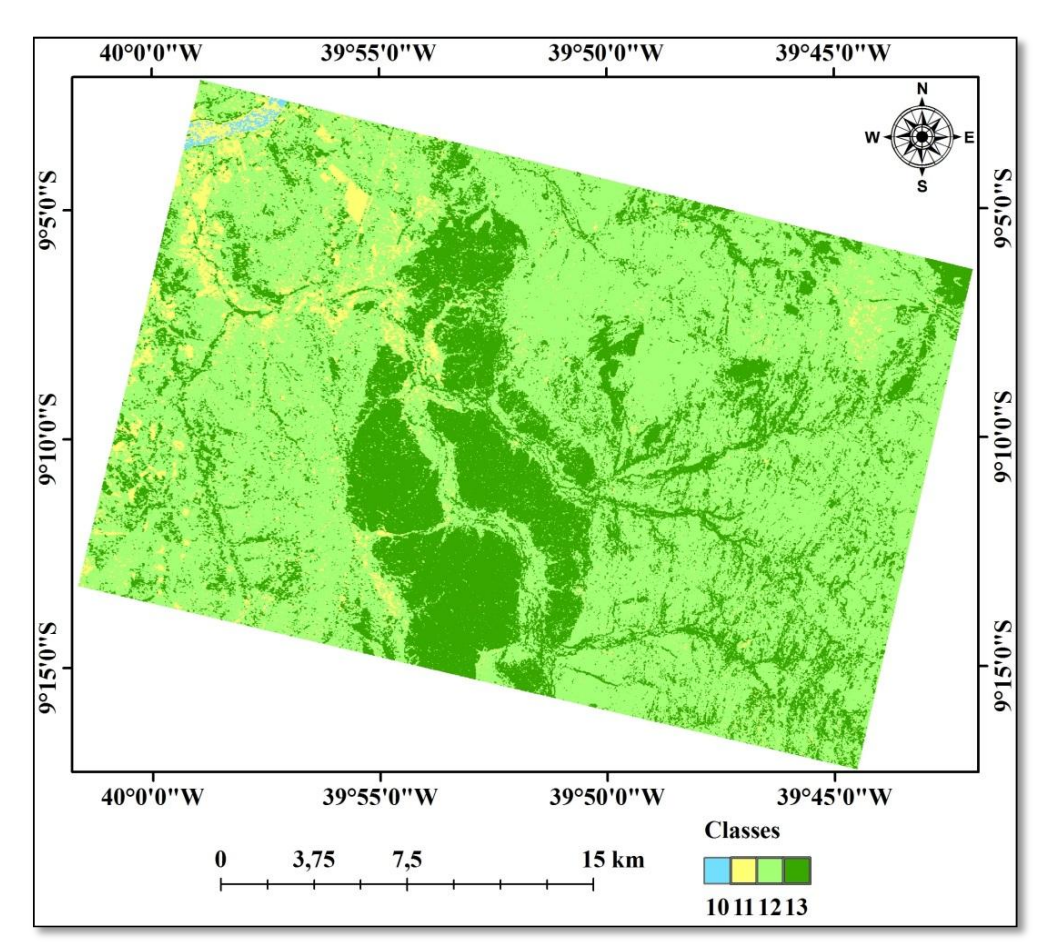

Figura 6.62 – Mosaico das classificações WFD das imagens RST-2 FQP-04 e FQP-16 da área de estudo do VRC.

Para o cálculo da acurácia da classificação WFD da imagem RST-2 FQP-12, da área de estudo da PMC, foram utilizadas 120 amostras de validação distribuídas aleatoriamente sobre a área da imagem classificada e como referência foi utilizada a composição colorida HH, HV e VV, em RGB, respectivamente, das ortoimagens de intensidade RST-2 FQP-12. A matriz de confusão é apresentada na tabela 6.15 e na tabela 6.16 são apresentadas as acurácias do produtor e do usuário, além dos erros de exclusão e inclusão. A acurácia global da classificação WFD da imagem RST-2 FQP-12 foi de 50,83% e coeficiente de concordância *Kappa* foi de 0,29, qualificado como razoável (LANDIS e KOCH, 1977).

Referência<br>11  $12$  13 Total Classificação 10 11 12 13 10 13 0 0 0 13 11 1 2 1 14 18 12 | 1 1 10 37 | 49 13 0 0 4 36 40 Total 15 3 15 87 | 120

Tabela 6.15 – Matriz de confusão da classificação WFD da imagem RST-2 FQP-12 da área de estudo da PMC.

Tabela 6.16 – Resultados das acurácias do produtor e usuário, além dos erros de exclusão e inclusão da classificação de WFD da imagem RST-2 FQP-12 da área de estudo da PMC.

| Classe | Acurácia do     | Acurácia do    | Erro de     | Erro de      |  |  |  |  |  |  |
|--------|-----------------|----------------|-------------|--------------|--|--|--|--|--|--|
|        | produtor $(\%)$ | usuário $(\%)$ | omissão (%) | inclusão (%) |  |  |  |  |  |  |
| 10     | 86,67           | 100            | 13,33       | 0,00         |  |  |  |  |  |  |
| 11     | 66,67           | 11,11          | 33,33       | 88,89        |  |  |  |  |  |  |
| 12     | 66,67           | 20,41          | 33,33       | 79,59        |  |  |  |  |  |  |
| 13     | 41,38           | 90,00          | 58,62       | 10,00        |  |  |  |  |  |  |

Com os resultados apresentados nas tabelas 6.15 e 6.16 pode-se verificar que a classe 10 (Área de extração mineral) foi aquela que apresentou as melhores acurácias (produtor e usuário) e menores erros (exclusão e inclusão). As classes 11 (Trecho de massa d'água) e 12 (Floresta 1) apresentaram valores razoáveis para a acurácia do produtor e baixa acurácia do usuário. Os erros de exclusão atingiram 33,33% e os erros de inclusão foram relativamente altos, entre 89% e 80%, respectivamente para as classes 11 e 12. Estes erros estão associados a grande confusão das classes 11 e 12 com a classe 13

(Floresta 2). Já a classe 13 apresentou um alto valor de acurácia do usuário (90%) e acurácia do produtor abaixo de 50%.

Para o cálculo das acurácias das classificações WFD das imagens RST-2 FQP-04 e FQP-16, da área de estudo do VRC, foi gerado um mosaico das classificações das duas imagens. Assim como no caso anterior, foram utilizadas 120 amostras de validação distribuídas aleatoriamente e como referência foi utilizado um mosaico das ortoimagens de intensidade RST-2 FQP-04 e FQP-16. A matriz de confusão é apresentada na tabela 6.17 e na tabela 6.18 são apresentadas as acurácias do produtor e do usuário, além dos erros de exclusão e inclusão de cada classe. A acurácia global do mosaico das classificações foi de 71,67% e o coeficiente de concordância *Kappa* foi de 0,57 qualificado como bom (LANDIS e KOCH, 1977).

Tabela 6.17 – Matriz de confusão do mosaico das classificações WFD das imagens RST-2 FQP-04 e FQP-16 da área de estudo do VRC.

|                           |    | Total |    |    |     |
|---------------------------|----|-------|----|----|-----|
|                           | 10 |       | 12 | 13 |     |
| <b>Iassificação</b><br>10 |    |       |    |    |     |
| 11                        |    | 13    | 3  | 3  | 19  |
| 12                        |    | 10    | 40 | 6  | 56  |
| 13                        |    |       |    | 26 | 37  |
| Total                     |    | 14    | 54 | 35 | 120 |

Tabela 6.18 – Resultados das acurácias do produtor e usuário, além dos erros de exclusão e inclusão das classes do mosaico das classificações de WFD das imagens RST-2 FQP-04 e FQP-16 da área de estudo do VRC.

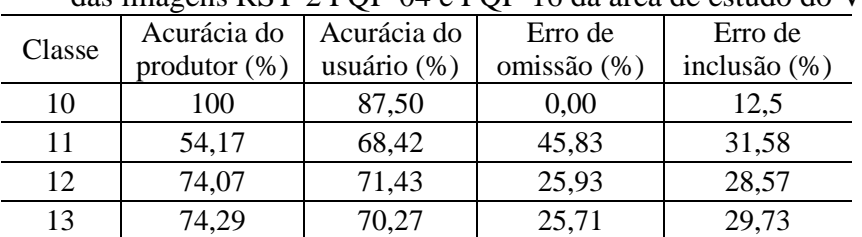

Dos resultados apresentados nas tabelas 6.17 e 6.18 pode-se observar que a classe 10 (Trecho de massa d'água) foi aquela que obteve os melhores resultados e apenas o erro de inclusão foi observado (12,5%). A classe 11 (Vegetação cultivada) apresentou um erro de inclusão de 31,58%, causado por confusões com as classes 12 e 13. Além disso, esta classe apresentou um erro de exclusão de 45,83%, devido à confusão com a classe

12. No caso das classes 12 (Caatinga 1 - arbustiva) e 13 (Caatinga 2 - arbórea), estas apresentaram resultados muito próximos para as acurácias do usuário e produtor. Os erros de exclusão e inclusão para estas classes ficaram abaixo de 30%.

## **6.3. Resultados da integração das informações planialtimétrica e temática**

O resultado da integração das informações planialtimétricas e temática, derivadas das imagens RST-2 UF e FQP, respectivamente, é apresentado através de um mapa final (Figura 6.63) apenas para a área de estudo do VRC. Isto se justifica por esta área possuir um conjunto maior de dados e produtos gerados em relação à área de estudo da PMC.

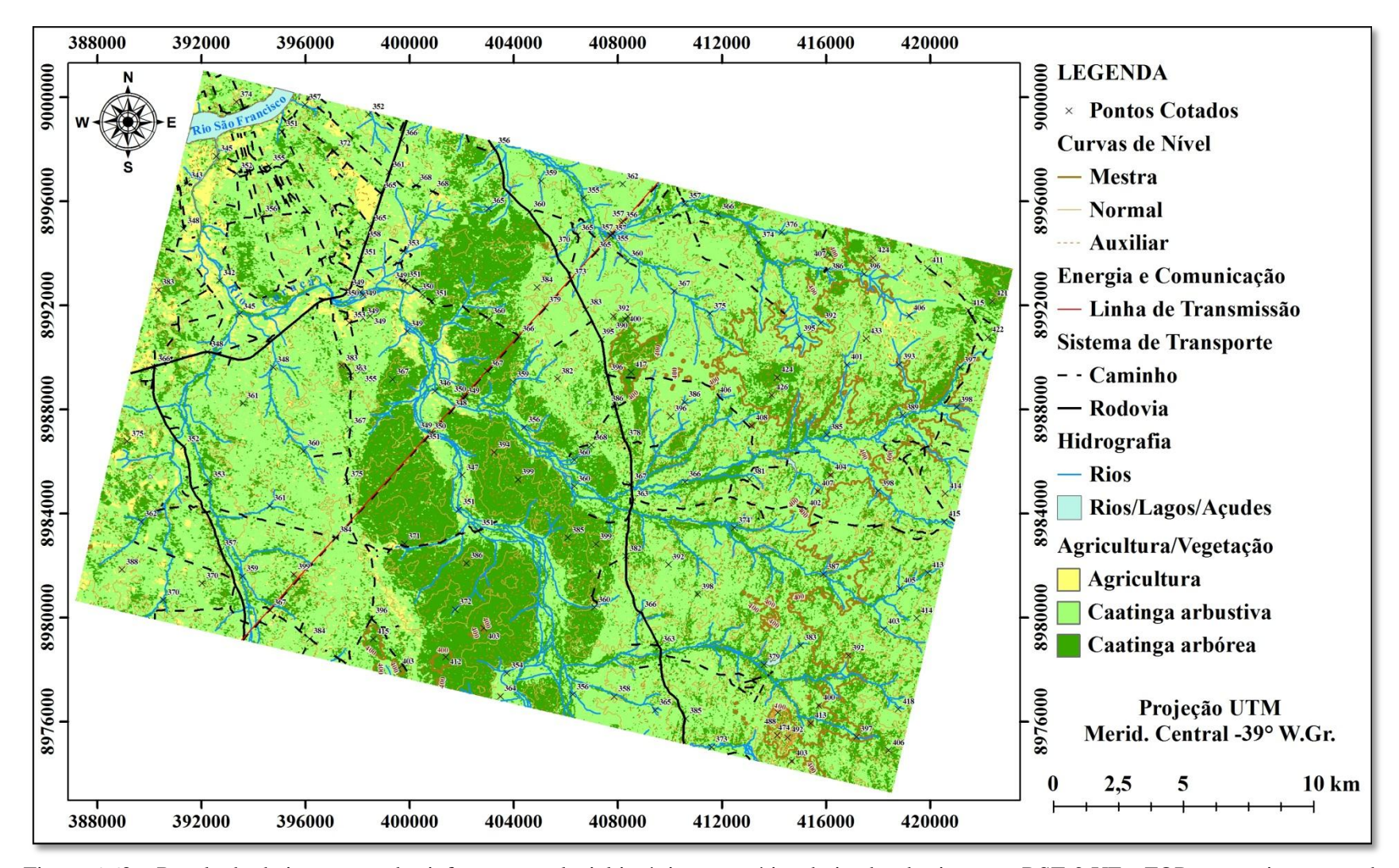

Figura 6.63 – Resultado da integração das informações planialtimétrica e temática derivadas das imagens RST-2 UF e FQP, respectivamente, da área de estudo do VRC.

## **7 CONCLUSÕES E SUGESTÕES**

#### **7.1. Conclusões**

Todos os DSMs RST-2 e TSX gerados na modelagem *Toutin's 3D Radargrammetric* (TR), com diferentes quantidades de GCPs (8, 10 e 12), para as duas áreas de estudo (PMC e VRC), apresentaram resultados que classificam os produtos na escala de mapeamento 1:50.000, Classe A, de acordo com o PEC altimétrico nacional ( $RMSE<sub>A</sub>$  < 6,67 m). No caso dos DSMs RST-2 gerados na modelagem *Rational Functions* (RF), apenas o produto gerado sem GCPs, para a área de estudo da PMC, não foi classificado na escala de mapeamento 1:50.000, Classe A, de acordo com o PEC altimétrico nacional.

Para a área de estudo da Província Mineral de Carajás, o melhor DSM RST-2 UF- $05\times$ UF-21 foi aquele gerado com 12 GCPs (RMSE<sub>A</sub> = 6,17 m) e o melhor DSM TSX  $SM-07\times SM-17$  foi aquele gerado com 10 GCPs (RMSE<sub>A</sub> = 6,38 m), ambos os produtos gerados na modelagem *Toutin's 3D Radargrammetric* (TR).

Para a área de estudo do Vale do Rio Curaçá, os melhores DSMs RST-2 UF-08×UF-24  $(RMSE<sub>A</sub> = 5,68 \text{ m})$  e UF-09×UF-25 (RMSE<sub>A</sub> = 3,63 m) foram aqueles gerados na modelagem *Rational Functions* (RF), com apenas 01 GCP. Já os melhores DSMs RST-2 UF-08×UF-24 e UF-09×UF-25 gerados na modelagem *Toutin's 3D Radargrammetric* (TR) foram aqueles gerados com 08 GCPs ( $RMSE_A = 6,18$  m) e 12 GCPs ( $RMSE_A =$ 4,94 m), respectivamente. No caso dos DSMs TSX SL-26×SL-72 e SM-07×SM-17, gerados na modelagem *Toutin's 3D Radargrammetric* (TR), os melhores resultados foram obtidos com o uso de 10 GCPs (RMSE<sub>A</sub> = 4,78 m) e 08 GCPs (RMSE<sub>A</sub> = 5,45 m), respectivamente.

Comparando-se os resultados obtidos nas validações dos DSMs, pode-se verificar que os produtos gerados para a área de estudo do VRC (relevo plano) são melhores do que os produtos gerados para a área de estudo da PMC (relevo montanhoso). Pode-se verificar ainda que os DSMs RST-2 apresentaram resultados um pouco melhores do que os resultados obtidos com os DSMs TSX (SL e SM), para as duas áreas de estudo.

No caso das ortoimagens RST-2 e TSX, geradas para as duas áreas de estudo (PMC e VRC), todos os produtos apresentaram resultados que os classificam na escala de mapeamento 1:50.000, Classe A, de acordo com o PEC planimétrico nacional. Entretanto, algumas ortoimagens apresentaram tendência em pelo menos uma das componentes planimétricas (E ou N).

Para a área de estudo da Província Mineral de Carajás (PMC), as ortoimagens RST-2 UF-05 e UF-21, geradas na modelagem RF com 01 GCP, e TSX SM-07, gerada na modelagem TR com 10 GCPs, apresentaram valores de  $RMSE<sub>P</sub>$  em torno de 6 m e 9 m, o que corresponde a aproximadamente 2 e 3 elementos de resolução espacial, respectivamente para as ortoimagens RST-2 e TSX. Já as outras ortoimagens geradas para esta área de estudo (PMC), apresentaram valores de RMSE<sub>P</sub> em torno de 3 m, o que corresponde a aproximadamente 1 elemento de resolução espacial.

Para a área de estudo do Vale do Rio Curaçá (VRC) apenas a ortoimagem TSX SM-17 gerada na modelagem TR com 8 GCPs apresentou valores de RMSE<sub>P</sub> em torno de 6 m, o que corresponde a aproximadamente 2 elementos de resolução espacial. Já as outras ortoimagens geradas para esta área de estudo (VRC), apresentaram valores de RMSE<sub>P</sub> em torno de 3 m, o que corresponde a aproximadamente 1 elemento de resolução espacial para as imagens RST-2 UF e 1,5 elemento de resolução espacial para as imagens TSX SL.

As curvas de nível extraídas dos DSMs RST-2 (UF) e TSX (SL e SM), gerados nas duas áreas de estudo, apresentaram diferenças relacionadas com a sua forma e posição. Além disso, os DSMs RST-2 UF gerados na modelagem RF apresentaram grande densidade de pequenos polígonos, o que inviabilizou a sua utilização para a produção de mapa topográfico devido a grande demanda de eliminação e edição destas curvas de nível.

A extração das feições planimétricas, nos modos 2D ou 3D, pode ser realizada tanto nas imagens RST-2 UF quanto nas imagens TSX SM, pois estas imagens são muito similares radiométricamente e geométricamente. A extração no modo 2D realizada sobre as ortoimagens é mais simples, mas apresenta a desvantagem da perda da percepção de profundidade. Já a extração de feições planimétricas no modo 3D,

realizada sobre as imagens epipolares, apresenta a vantagem da percepção da profundidade. Entretanto, a qualidade posicional das feições extraídas neste modo foi prejudicada pela falta de experiência e treinamento do técnico restituidor.

A extração da informação temática derivada das imagens RST-2 FQP, através da aplicação da técnica de decomposição de alvos de FD e classificação de WFD, apresentou um bom resultado para a área de estudo do VRC, caracterizada por um relevo plano. Já os resultados alcançados para a área de estudo da PMC podem ser considerados como razoáveis. Isto ocorreu em função desta área de estudo ser caracterizada por um relevo montanhoso, o que limita a utilização da técnica de decomposição de alvos de FD contribuindo para a obtenção dos resultados apresentados neste trabalho.

Assim, com base nos resultados apresentados neste trabalho, pode-se afirmar que as imagens RADARSAT-2 (RST-2), modo *Ultra-Fine* (UF), e TerraSAR-X (TSX), modos *SpotLight* (SL) e *Stripmap* (SM), podem ser utilizadas como fonte de informação para a extração de feições planialtimétricas compatíveis com a escala de mapeamento 1:50.000. Já a utilização de imagens RST-2, modo *Fine Quad. Pol.* (FQP), aliadas à técnica de decomposição de alvos de *Freeman-Durden* (FD) e classificação de *Wishart Freeman-Durden* (WFD), apresentam bom potencial para extração da informação temática apenas para áreas de relevo plano, com características similares a área do Vale do Rio Curaçá (VRC).

## **7.2. Sugestões**

Com os resultados obtidos nesta pesquisa sugere-se para trabalhos futuros:

- a) aplicar a modelagem matemática híbrida (*Toutin's 3D Radargrammetric* + *Rational Functions*) com imagens RADARSAT-2;
- b) utilizar outros *softwares* fotogramétricos (DAT/EM SUMMIT EVOLUTION™, ERDAS LPS, etc.) para a restituição 3D com imagens RADARSAT-2 (UF) e TerraSAR-X (SL e SM);
- c) avaliar imagens RADARSAT-2 FQP em órbita descendente para a área de estudo da PMC e aplicar a classificação de *Wishart Freeman-Durden*, visando comparar os resultados obtidos;
- d) avaliar a aplicação de outras técnicas de decomposição de alvos (Cloude e Pottier, Touzi, etc.) e/ou métodos de classificação digital de imagens (Support Vector Machine, etc.) com imagens RADARSAT-2 FQP e preferencialmente no pico da estação seca.

## **REFERÊNCIAS BIBLIOGRÁFICAS**

BOERNER W.; MOTT, H.; LÜNEBURG, E; LIVINGSTONE, C.; BRISCO, B.; BROWN, R. J.; PATERSON, J. S. Polarimetry in radar remote sensing: basic and applied concepts. In: Henderson, F.; Lewis, A. (eds.). **Principles and applications of imaging radar**, Manual of Remote Sensing. 3. ed. New York: John Wiley & Son, Cap. 5, 1998. p. 271-357.

Brasil.CONCAR.IBGE. **Decreto Federal n° 89.817, de 20 de junho de 1984**, Estabelece as Instruções Reguladoras das Normas Técnicas da Cartografia Nacional. Disponível em: http://www.concar.ibge.gov.br/detalheDocumentos.aspx?cod=8. Acesso em: 20 de jan. 2011.

CHENG, P.; TOUTIN, T. Automated High Accuracy Geometric Correction and Mosaicking without Ground Control Points – RADARSAT-2 data. **GEOInformatics**, v. 13, n. 5, pp. 22-27, 2010.

CLOUDE S.; POTTIER, E. A review of target decomposition theorems in radar polarimetry. **IEEE Transactions on Geoscience and Remote Sensing**, v. 34, n. 2, pp. 498-518, 1996. DOI: 10.1109/36.485127.

CLOUDE S.; POTTIER, E. An entropy based classification scheme for land applications of polarimetric SAR. **IEEE Transactions on Geoscience and Remote Sensing**, v. 35, n. 1, pp. 68-78, 1997.

COMISSÃO NACIONAL DE CARTOGRAFIA (CONCAR). **Especificações técnicas para estruturação de dados geoespaciais digitais vetoriais**, versão 2.0. Brasília, 2007.

CONGALTON, R. G.; GREEN, K. **Assessing the accuracy of remotely sensed data**: principles and practices, 2. ed. Boca Raton, FL: CRC Press, 2008. 208p.

CORREIA, A. H. Metodologias e Resultados Preliminares do Projeto Radiografia da Amazônia. In: SIMPÓSIO BRASILEIRO DE SENSORIAMENTO REMOTO, 15. (SBSR), 2011, Curitiba. **Anais...** São José dos Campos: INPE, 2011. p. 8083-8090. DVD, Internet. ISBN 978-85-17-00056-0 (Internet), 978-85-17-00057-7 (DVD). Disponível em: <http://www.dsr.inpe.br/sbsr2011/files/p1032.pdf>. Acesso em: 07 abr. 2011.

DOWMAN, I.; DOLLOFF, J. An evaluation of rational function for photogrammetric restitution. **International Archives of Photogrammetry and Remote Sensing**, Amsterdam, 16-23 July, v. 33, part B3, pp. 254-266, 2000.

FALLER, N.; WEBER, M. TerraSAR-X and TanDEM-X: revolution in spaceborne radar. In: IEEE INTERNATIONAL GEOSCIENCE AND REMOTE SENSING SYMPOSIUM (IGARSS), 2007, Barcelona, ESP. **Proceedings…** Barcelona: IEEE, 2007. p. 4924-4928.

FREEMAN, A.; DURDEN, S. L. A Three-Component Scattering Model for Polarimetric SAR Data. **IEEE Transactions on Geoscience and Remote Sensing**, v. 36, n. 3, pp. 963-973, 1998.

FRITZ, T.; EINEDER, M. **TerraSAR-X Ground Segment**. Basic Product Specification Document - Issue 1.7 - 15/10/2010. 2010. 109 p. Disponível em: < http://www.infoterra.de/asset/cms/file/tx-gs-dd-3302\_basic-product-specificationdocument  $v1.7.$ pdf >. Acesso em: 15 novembro 2010.

FOX, P. A.; LUSCOMBE, A. P.; THOMPSON, A. A. RADARSAT-2 SAR modes development and utilization. **Canadian Journal of Remote Sensing**, v. 30, n. 3, pp. 258-264, 2004.

GALO, M.; CAMARGO, P. O. O uso do GPS no controle de qualidade de cartas. In.: Congresso Brasileiro de Cadastro Técnico Multifinalitário (COBRAC–1994), 1, 1994, Florianópolis, SC. **Anais...** Florianópolis: UFSC, 1994.

GEMAEL, C. **Introdução ao ajustamento de observações**: aplicações geodésicas. Curitiba: Ed. UFPR, 1994. 319p.

INSTITUTO BRASILEIRO DE GEOGRAFIA E ESTATÍSTICA (IBGE). **Mapa Índice Digital**: mapeamento geral do Brasil. 2a. ed. Rio de Janeiro: IBGE / DSG, 2002. CD-ROM.

ITAME, O. Y. **Controle de qualidade aplicado na modelagem digital de terreno**. 2001. 106 p. Dissertação (Mestrado em Ciências Cartográficas) - Universidade Estadual Paulista, Faculdade de Ciências e Tecnologia, Presidente Prudente. 2001. Disponível em: <http://www4.fct.unesp.br/pos/cartografia/docs/teses/d\_itame\_oy.pdf>. Acesso em: 11 maio 2004.

LANDIS, J. R.; KOCH, C. H. The measurement of observer agreement for categorical data. **Biometrics**, v. 33, n. 3, pp. 159-174, 1977.

LEBERL, F. W. Radargrammetry. In: Henderson, F.; Lewis, A. Principles and applications of imaging radar, **Manual of Remote Sensing**, 3. ed. New York: John Wiley & Sons, Cap. 4, 1998. p. 183-269.

LEE, J. S.; GRUNES, M. R.; KWOK, R. Classification of multi-look polarimetric SAR imagery based on complex Wishart distribution. **International Journal of Remote Sensing**, v. 15, n. 11, pp. 2299-2311, 1994.

LEE, J. S.; GRUNES, M. R.; GRANDI, G. Polarimetric SAR speckle filtering and its implication for classification. **IEEE Transactions on Geoscience and Remote Sensing**, v. 37, n. 5, pp. 2363-2373, 1999a.

LEE, J. S.; GRUNES, M. R.; AINSWORTH, T. L.; DU, L. J.; SCHULER, D. L.; CLOUDE, S. R. Unsupervised Classification Using Polarimetric Decomposition and the Complex Wishart Classifier. **IEEE Transactions on Geoscience and Remote Sensing**, v. 37, n. 5, pp. 2249-2258, 1999b.

LEE, J. S.; GRUNES, M. R.; POTTIER, E.; FERRO-FAMIL, L. Unsupervised Terrain Classification Preserving Polarimetric Scattering Characteristics. **IEEE Transactions on Geoscience and Remote Sensing**, v. 42, n. 4, pp. 722-731, 2004.

LEE, S. E.; POTTIER, E. **Polarimetric radar imaging**: from basics to applications. CRC Press: Taylor & Francis Group, 2009. 398p.

LEWIS, A. J.; HENDERSON, F. M.; HOLCOMB, D. W. Radar Fundamentals: the geoscience perspective In: Henderson, F.; Lewis, A. Principles & applications of imaging radar, **Manual of Remote Sensing**, 3. ed. New York: John Wiley & Sons, Cap. 3, 1998. p. 132-181.

LOPES, A.; TOUZI, R.; NEZRY, E. Adaptive speckle filters and Scene heterogeneity, **IEEE Transaction on Geoscience and Remote Sensing**, v. 28, n. 6, pp. 992-1000, 1990.

MAUNE, D. F. **Digital elevation model technologies and applications**: the DEM user's manual. 2. ed. Bethesda, MA: American Society for Photogrammetry and Remote Sensing, 2007. 655p.

MACDONALD DETTWILER (MDA). **RADARSAT-2 Product Details**. Product Description - Issue 1/8 - 15/Apr/2011. 2011. Disponível em: <http://gs.mdacorporation.com/includes/documents/RS-2\_Product\_Details.pdf>. Acesso em: 10 maio 2011.

MERCHANT, D. C. Spatial accuracy standards for large scale line maps. In: AMERICAN CONGRESS ON SURVEYING AND MAPPING, 42., 1982, Falls Church, VA, USA. **Proceedings…** Gaithersburg, MD, USA: ACMS, 1982. v. 1, p. 222- 231.

MÉRIC, S.; FAYARD, F.; POTTIER, E. A Multiwindow Approach for Radargrammetric Improvements. **IEEE Transactions on Geoscience and Remote Sensing**, v. PP, n. 99, pp. 1-9, 2011. Doi: 10.1109/TGRS.2011.2144606.

MITTERMAYER, J.; YOUNIS, M.; METZIG, R.; WOLLSTADT, S.; MARTINEZ, J. M.; META, A. TerraSAR-X System Performance Characterization and Verification. **IEEE Transactions on Geoscience and Remote Sensing**, v. 48, n. 2, pp. 660-676, 2010. Doi: 10.1109/TGRS.2009.2026742.

MONICO, J. F. G.; DAL POZ A. P.; GALO, M.; SANTOS, M. C.; OLIVEIRA, L. C. Acurácia e precisão: Revendo os conceitos de forma acurada. **Boletim de Ciências Geodésicas**, v. 15, n.3, pp. 469-483, 2009

NARVAES, I. S. **Avaliação de dados SAR polarimétricos para estimativa de biomassa em diferentes fitofisionomias de florestas tropicais**. 2010. 190 p.

(sid.inpe.br/mtc-m19@80/2010/08.09.22.43-TDI). Tese (Doutorado em Sensoriamento Remoto) - Instituto Nacional de Pesquisas Espaciais, São José dos Campos, 2010. Disponível em: <http://urlib.net/8JMKD3MGP7W/3837N9S>. Acesso em: 21 fev. 2011.

OLIVEIRA, C. G. **Avaliação de modelos digitais de elevação gerados a partir de sensores remotos orbitais ópticos (ASTER) e radar (RADARSAT-1, SRTM): um estudo para a região da Serra dos Carajás (PA)**. 2005. 184 p. (INPE-13168- TDI/1027). Dissertação (Mestrado em Sensoriamento Remoto) - Instituto Nacional de Pesquisas Espaciais, São José dos Campos, 2005. Disponível em: [<http://urlib.net/sid.inpe.br/iris@1913/2005/05.03.18.43>](http://urlib.net/rep/sid.inpe.br/iris@1913/2005/05.03.18.43?languagebutton=pt-BR). Acesso em: 05 abr. 2008.

OLIVEIRA, C. G.; PARADELLA, W. R.; ALBUQUERQUE, P. C. G.; SANTOS, A. R.; SILVA, A. Q.; RODRIGUES, T. G. Extração da informação altimétrica a partir de estéreo-pares do TerraSAR-X: resultados iniciais para uma área de relevo plano no Vale do Rio Curaçá (BA). In: SIMPÓSIO BRASILEIRO DE SENSORIAMENTO REMOTO, 14. (SBSR), 2009, Natal. **Anais...** São José dos Campos: INPE, 2009. p. 7369-7375. DVD, On-line. ISBN 978-85-17-00044-7. (INPE-15965-PRE/10574). Disponível em: <http://urlib.net/dpi.inpe.br/sbsr@80/2008/11.10.12.47>. Acesso em: 20 Nov. 2009.

OLIVEIRA, C. G.; PARADELLA, W. R.; SILVA, A. Q. Assessment of radargrammetric DSMs from TerraSAR-X Stripmap images in a mountainous relief area of the Amazon region. **ISPRS Journal of Photogrammetry and Remote Sensing**, v. 66, n. 1, pp. 67-72, 2011a. Doi: 10.1016/j.isprsjprs.2010.08.008.

OLIVEIRA, C. G.; PARADELLA, W. R.; SANTOS, A. R.; SILVA, A. Q.; MARINHO, R. R. Geração de DSMs e ortoimagens RADARSAT-2 Ultra-Fine utilizando a modelagem Rational Polynomial Coefficients (RPCs). In: SIMPÓSIO BRASILEIRO DE SENSORIAMENTO REMOTO, 15. (SBSR), 2011b, Curitiba. **Anais...** São José dos Campos: INPE, 2011. p. 8129-8136. DVD, Internet. ISBN 978-85-17-00056-0 (Internet), 978-85-17-00057-7 (DVD). Disponível em: [<http://urlib.net/3ERPFQRTRW/39UGLBB>](http://urlib.net/rep/3ERPFQRTRW/39UGLBB?languagebutton=pt-BR). Acesso em: 26 abr. 2011.

OSTROWSKI, J. A.; CHENG, P. DEM extraction from stereo SAR satellite imagery. In: IEEE INTERNATIONAL GEOSCIENCE AND REMOTE SENSING SYMPOSIUM (IGARSS), 2000, Honolulu Hawaii, USA. **Proceedings…** Holulu: IEEE, 2000. p. 2176-2178.

PARADELLA, W. R. **Discriminação de unidades litológicas no Baixo Vale do Rio Curaçá (Bahia), através de realces por processamento digital de dados MSS Landsat-3**. 233 p. Tese (Doutorado em Sensoriamento Remoto). Universidade de São Paulo (USP), São Paulo, 1983.

PARADELLA, W. R. O significado litológico da informação espectral e temporal (sazonal) de dados digitais MSS do satélite LANDSAT-3 para o baixo vale do Rio Curaçá, Bahia. **Revista Brasileira de Geociências**, v. 16, n. 2, pp. 135-148, 1986.

PARADELLA W. R. A tecnologia espacial com radares imageadores: status e perspectivas nas aplicações. **Revista Infogeo**, n. 23, pp. 58-61, 2001.

PARADELLA, W. R.; SILVA, M. F. F.; ROSA, N. A. A geobotanical approach to the tropical rain forest environment of the Carajás Mineral Province (Amazon Region, Brazil), based on digital TM-Landsat and DEM data. **International Journal of Remote Sensing**, v. 15, n. 8, pp. 1633-1648, 1994.

PARADELLA, W. R.; VITORELLO, I. Geobotanical and soil spectral investigation in the "Caatinga" environment (Brazil) base on multitemporal remote sensing data. **Canadian Journal of Remote Sensing**, v.21, n. 1, pp. 52-59, 1995.

PARADELLA, W. R.; CECARELLI, I. C. F.; LUIZ, S.; OLIVEIRA, C. G.; COTTINI, C. P.; OKIDA, R. Produção de carta topográfica através da estereoscopia de alta resolução do RADARSAT-1 integrada com dados TM-LANDSAT 5: uma avaliação para terrenos planos na Floresta Nacional de Tapajós (PA). **Revista Brasileira de Geociências**, v. 33, n.2, pp. 99-110, 2003.

PARADELLA, W. R.; OLIVEIRA, C. G.; CECARELLI, I. C. F.; COTTINI, C. P.; OKIDA, R. Operational Use of RADARSAT-1 Fine Stereoscopy Integrated with TM-Landsat 5 Data for Cartographic Application in the Brazilian Amazon. **Canadian Journal of Remote Sensing**, v. 31, n. 2, pp. 139-148, 2005a.

PARADELLA, W. R.; CECARELLI, I. C. F.; LUIZ, S.; OLIVEIRA, C. G.; OKIDA, R. Geração de Carta Topográfica com Estéreo-pares Fine do RADARSAT-1 e dados ETM+ Landsat 7 em Ambiente Montanhoso na Região Amazônica (Serra dos Carajás, Pará). **Revista Brasileira de Geociências**, v.34, n. 3, pp. 323- 332, 2005b.

PAREDES, E.A. **Introdução à aerofotogrametria para engenheiros**. Brasília, DF/Maringá, PR: CNPq/ CONCITEC, 1987. 249 p.

PCI GEOMATICS. **Geomatica OrthoEngine User Guide**, version 10.3, Ontario, Richmond Hill, Canada. 2010. 179 p.

POLIDORI, L. Radar images in photogrammetry. In: Kasser, M.; Egels, Y. (Ed.). **Digital photogrammetry**. Londres: Taylor & Francis, 2001. Cap. 1, P. 47-53.

RAGGAM, H.; GUTJAHR, K.; PERKO, R.; SCHARDT, M.; Assessment of the Stereo-Radargrammetric Mapping Potential of TerraSAR-X Multibeam Spotlight. **IEEE Transactions on Geoscience and Remote Sensing**, v. 48, [n. 2, pp. 971-977,](http://ieeexplore.ieee.org/xpl/tocresult.jsp?isnumber=5393894)  [2010.](http://ieeexplore.ieee.org/xpl/tocresult.jsp?isnumber=5393894) Doi: [10.1109/TGRS.2009.2037315.](http://dx.doi.org/10.1109/TGRS.2009.2037315)

RANEY, R. K. Radar Fundamentals: Technical Perspective. In: Henderson, F.; Lewis, A. (eds.). **Principles and applications of imaging radar**, Manual of Remote Sensing. 3. ed. New York: John Wiley & Son ,Cap. 2, 1998. p. 9-130.
ROCHA, E. J. P. (ed.). **Zoneamento Ecológico Econômico do Pará (ZEE-PA**): Zoneamento Climático. Relatório Preliminar. Belém, 2009. 31 p. Relatório preliminar.

RODRIGUES, T. G. **Análise da viabilidade de mapeamento topográfico (escala 1:100.000) na região Amazônica através da integração de informações altimétricas SRTM-3 e planimétrica PALSAR: uma avaliação para a Serra dos Carajás (PA)**. 2010. 163 p. (sid.inpe.br/mtc-m19@80/2010/06.24.11.30-TDI). Dissertação (Mestrado em Sensoriamento Remoto) - Instituto Nacional de Pesquisas Espaciais, São José dos Campos, 2010. Disponível em: <http://urlib.net/8JMKD3MGP7W/37NKP3B>. Acesso em: 06 dez. 2010.

SANTOS, A. R.; PARADELLA, W. R.; VENEZIANI, P; MORAIS, M. C. A estereoscopia com imagens RADARSAT-1: uma avaliação geológica na Província Mineral de Carajás. **Revista Brasileira de Geociências**. v. 29, n. 4, pp. 627-632, 1999.

SERVELLO, E. L**. Dados polarimétricos do RADARSAT-2 (banda C) na discriminação de uso e cobertura da terra na região da Floresta Nacional do Tapajós**. 2010. 93 p. (sid.inpe.br/mtc-m19/2010/10.26.01.47-TDI). Dissertação (Mestrado em Sensoriamento Remoto) - Instituto Nacional de Pesquisas Espaciais, São José dos Campos, 2010. Disponível em:[<http://urlib.net/8JMKD3MGP7W/38FNABP>](http://urlib.net/rep/8JMKD3MGP7W/38FNABP?languagebutton=pt-BR). Acesso em: 21 fev. 2011.

SHAKER, A. Satellite sensor modeling and 3D geo-positioning using empirical models, **International Journal of Applied Earth Observation and Geoinformation**, v. 10, n. 3, pp. 282-295, 2008.

SILVA, A. Q. **Avaliação de imagens SAR no mapeamento de crostas lateríticas do depósito N1, Província Mineral de Carajás, Pará**. 2010. 261 p. (INPE-16744- TDI/1678). Tese (Doutorado em Sensoriamento Remoto) - Instituto Nacional de Pesquisas Espaciais, São José dos Campos. 2010a. Disponível em: [<http://urlib.net/sid.inpe.br/mtc-m19@80/2010/08.03.12.52>](http://urlib.net/rep/sid.inpe.br/mtc-m19@80/2010/08.03.12.52?languagebutton=pt-BR). Acesso em: 14 fev. 2011.

SILVA, F. F. **Avaliação temática de imagens ALOS/PALSAR no mapeamento do uso e cobertura da terra na região semi-árida brasileira**. 2010. 84 p. (sid.inpe.br/mtc-m19/2010/08.24.15.05-TDI). Dissertação (Mestrado em Sensoriamento Remoto) - Instituto Nacional de Pesquisas Espaciais, São José dos Campos, 2010b. Disponível em: [<http://urlib.net/8JMKD3MGP7W/385J7C5>](http://urlib.net/rep/8JMKD3MGP7W/385J7C5?languagebutton=pt-BR). Acesso em: 14 fev. 2011.

STAPLES, G.; HORNSBY, J.; BRANSON, W.; O'NEILL, K.; ROLLAND. P. Turning the scientifically possible into the operationally practical: RADARSAT-2 commercialization plan. **Canadian Journal of Remote Sensing**, v. 30, n. 3, pp. 408- 414, 2004.

TAO, C. V.; HU, Y. A comprehensive study of the rational function model for photogrammetric processing. **Photogrammetric Engineering & Remote Sensing**, v. 67, n. 12, pp. 1347-1357, 2001.

TOUTIN T. Generating DEM from stereo images with a photogrammetric approach: examples with VIR and SAR data. **EARSel Advances in Remote Sensing**, v. 4, n. 2, pp. 110-117, 1995. Disponível em: [<http://www.earsel.org/Advances/4-2-1995/4-](http://www.earsel.org/Advances/4-2-1995/4-2_14_Toutin.pdf) [2\\_14\\_Toutin.pdf>](http://www.earsel.org/Advances/4-2-1995/4-2_14_Toutin.pdf). Acesso em: 08 jan. 2010.

TOUTIN, T. Stereo RADARSAT for mapping applications. In: INTERNATIONAL ADRO SYMPOSIUM "BRINGING RADAR APPLICATIONS DOWN TO EARTH", 2., 1998, Montreal, Canada. **Proceedings…** Montreal: Canadian Space Agency and NASA, 1998a.

TOUTIN, T. Evaluation de la précision géométrique des images de RADARSAT. **Canadian Journal of Remote Sensing**, v.23, n. 1, pp. 80-88, 1998b.

TOUTIN, T. Error Tracking of Radargrammetric DEM from RADARSAT Images. **IEEE Transactions on Geoscience and Remote Sensing**, v. 37, n. 5, pp. 2227-2238, 1999.

TOUTIN, T. Evaluation of Radargrammetric DEM from RADARSAT Images in High Relief Areas. **IEEE Transactions on Geoscience and Remote Sensing**, v. 38, n. 2, pp. 782-789, 2000.

TOUTIN, T. Path processing and block adjustment with RADARSAT-1 SAR Images. **IEEE Transactions on Geoscience and Remote Sensing**, v. 41, n. 10, pp. 2320-2328, 2003.

TOUTIN, T. RADARSAT-2 stereoscopy and polarimetry for 3D mapping. **Canadian Journal of Remote Sensing**, v. 30, n. 3, pp. 496-503, 2004a.

TOUTIN, T. Geometric processing of remote sensing images: models, algorithms and methods. **International Journal of Remote Sensing**, v. 25, n. 10, pp. 1893-1924, 2004b.

TOUTIN, T. 2010. Impact of Radarsat-2 SAR Ultrafine-Mode Parameters on Stereo-Radargrammetric DEMs. **IEEE Transactions on Geoscience and Remote Sensing**, v. 48, n. 10, pp. 3816-3823, 2010.

TOUTIN, T.; VESTER, C. Understanding RADARSAT data in stereo. In: GER'97 International Symposium: geomatics in the Era of RADARSAT, 1997, Ottawa, Canada. **Proceedings…** Ottawa: CCRS, 1997.

TOUTIN, T.; GRAY, A. L. State-of-the-art of extraction of elevation data using satellite SAR data. **ISPRS Journal of Photogrammetry and Remote Sensing**, v. 55, n. 1, pp. 13-33, 2000.

TOUTIN, T.; CHÉNIER, R. 3-D Radargrammetric Modeling of RADARSAT-2 Ultrafine Mode: Preliminary Results of the Geometric Calibration. **IEEE Transactions on Geoscience and Remote Sensing Letters**, v. 6, n. 3, pp. 611-615, 2009.

TOUTIN, T.; CARBONNEAU, Y.; ST-LAURENT, L. An integrated method to rectify airborne radar imagery using DEM. **Photogrammetric Engineering & Remote Sensing**, v. 58, n. 4, pp. 417-422, 1992.

TOUTIN, T.; CHÉNIER, R.; SCHMITT, C.; ZAKHAROV, I. 2009. Calibration of radargrammetric DEMs from Radarsat-2 high-resolution and fine-quad modes. In: IEEE INTERNATIONAL GEOSCIENCE AND REMOTE SENSING SYMPOSIUM (IGARSS), 2009, Cape Town, SA. **Proceedings…** Cape Town: IEEE, 2009, p. 41-43. Doi: 10.1109/IGARSS.2009.5417737.

TOUZI, R. Target scattering decomposition in terms of roll-invariant target parameters. **IEEE Transactions on Geoscience and Remote Sensing**, v. 45, n. 1, pp. 73-84, 2007.

TOUZI, R, BOERNER, W. M., LEE, J. S.; LUENEBURG, E. A review of polarimetry in the context of synthetic aperture radar: concepts and information extraction. **Canadian Journal of Remote Sensing**, v. 30, n. 3, pp. 380-407, 2004.

U.S. DEPARTMENT OF THE INTERIOR, U.S. GEOLOGICAL SURVEY (USGS). NATIONAL MAPPING DIVISION. 1998. **Standards for digital elevation models**. Reston, VA. Disponível em:[<http://rmmcweb.cr.usgs.gov/nmpstds/demstds.html>](http://rmmcweb.cr.usgs.gov/nmpstds/demstds.html). Acesso em: 29 Jan. 2009.

VAN DER SANDEN, J. J. **Radar remote sensing to support tropical forest management**. 1997. 330 p. The Netherlands (Wageningen Agricultural University), Tropenbos-Guyana Series 5. Disponível em: <http://www.tropenbos.nl/index.php/en/component/publications/publication?pid=218&r egion=103>. Acesso em: 3 Mai. 2007.

WERNINGHAUS, R.; BUCKREUSS, S. The TerraSAR-X Mission and System Design. **IEEE Transactions on Geoscience and Remote Sensing**, v. 48, n. 2, pp. 606- 614, 2010. Doi: 10.1109/TGRS.2009.2031062.

WERNINGHAUS, R.; BUCKREUSS, S.; PITZ, W. TerraSAR-X Mission Status. In: IEEE INTERNATIONAL GEOSCIENCE AND REMOTE SENSING SYMPOSIUM (IGARSS), 2007, Barcelona, ESP. **Proceedings…** Barcelona: IEEE, 2007. p.3927- 3930. Doi: [10.1109/IGARSS.2007.4423703.](http://dx.doi.org/10.1109/IGARSS.2007.4423703)

WOLF, P. R.; DEWITT, B. A. **Elements of photogrammetry: with applications in GIS**. 3. ed. New York: McGraw-Hill, 2000. 608p.

WOODHOUSE, I. H. **Introduction to microwave remote sensing**. Boca Raton, FL: Taylor & Francis, 2006. 370p.

ZHANG, G.; YUAN, X. On RPC model of satellite imagery. **Geo-spatial Information Science (Quarterly)**, v. 9, n. 4, pp. 285-292, 2006.

ZHANG, G.; ZHU, X. A study of the RPC model of TerraSAR-X and COSMO-SkyMed SAR imagery. **The International Archives of the Photogrammetry, Remote Sensing and Spatial Information Sciences**. Beijing, v. 37, part B1, pp. 321-324, 2008.

ZHANG, G.; FEI, W.; LI, Z.; ZHU, X.; LI, D. Evaluation of the RPC model for spaceborne SAR imagery. **Photogrammetric Engineering & Remote Sensing**, v. 76, n. 6, pp. 727-733, 2010.

## **APÊNDICE A**

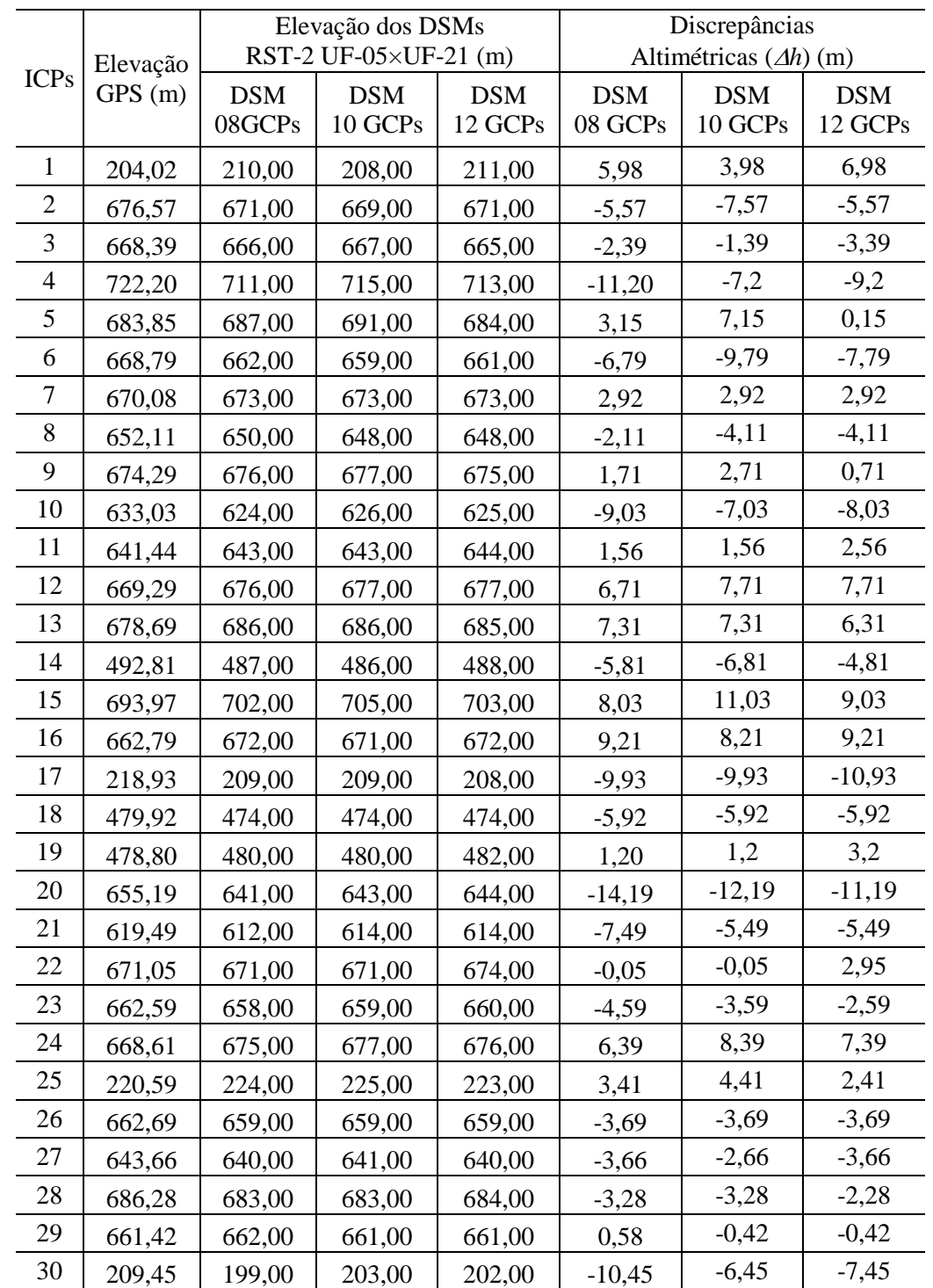

Tabela A1 – Discrepâncias altimétricas ( *h*) dos DSMs RST-2 UF-05×UF-21, gerados na modelagem *Toutin's 3D Radargrammetric* com 08, 10 e 12 GCPs, para a área de estudo da PMC.

|                | Elevação   |            | Elevação dos DSMs<br>RST-2 UF-05×UF-21 (m) |            | Discrepâncias<br>Altimétricas $(\Delta h)$ (m) |
|----------------|------------|------------|--------------------------------------------|------------|------------------------------------------------|
| <b>ICPs</b>    | <b>GPS</b> | <b>DSM</b> | <b>DSM</b>                                 | <b>DSM</b> | <b>DSM</b>                                     |
|                | (m)        | Sem GCPs   | 01 GCP                                     | Sem GCPs   | 01 GCP                                         |
| 1              | 204,02     | 258,00     | 186,00                                     | 53,98      | $-18,02$                                       |
| $\overline{2}$ | 676,57     | 730,00     | 667,00                                     | 53,43      | $-9,57$                                        |
| 3              | 668,39     | 726,00     | 653,00                                     | 57,61      | $-15,39$                                       |
| $\overline{4}$ | 722,20     | 776,00     | 701,00                                     | 53,80      | $-21,20$                                       |
| $\mathfrak s$  | 683,85     | 736,00     | 683,00                                     | 52,15      | $-0,85$                                        |
| 6              | 668,79     | 722,00     | 659,00                                     | 53,21      | $-9,79$                                        |
| 7              | 670,08     | 729,00     | 665,00                                     | 58,92      | $-5,08$                                        |
| 8              | 652,11     | 688,00     | 633,00                                     | 35,89      | $-19,11$                                       |
| 9              | 674,29     | 741,00     | 669,00                                     | 66,71      | $-5,29$                                        |
| 10             | 633,03     | 703,00     | 633,00                                     | 69,97      | $-0,03$                                        |
| 11             | 641,44     | 706,00     | 640,00                                     | 64,56      | $-1,44$                                        |
| 12             | 669,29     | 740,00     | 670,00                                     | 70,71      | 0,71                                           |
| 13             | 678,69     | 745,00     | 674,00                                     | 66,31      | $-4,69$                                        |
| 14             | 492,81     | 537,00     | 474,00                                     | 44,19      | $-18,81$                                       |
| 15             | 693,97     | 764,00     | 687,00                                     | 70,03      | $-6,97$                                        |
| 16             | 662,79     | 748,00     | 663,00                                     | 85,21      | 0,21                                           |
| 17             | 218,93     | 280,00     | 212,00                                     | 61,07      | $-6,93$                                        |
| 18             | 479,92     | 526,00     | 460,00                                     | 46,08      | $-19,92$                                       |
| 19             | 478,80     | 523,00     | 460,00                                     | 44,20      | $-18,80$                                       |
| 20             | 655,19     | 717,00     | 643,00                                     | 61,81      | $-12,19$                                       |
| 21             | 619,49     | 667,00     | 608,00                                     | 47,51      | $-11,49$                                       |
| 22             | 671,05     | 733,00     | 664,00                                     | 61,95      | $-7,05$                                        |
| 23             | 662,59     | 705,00     | 645,00                                     | 42,41      | $-17,59$                                       |
| 24             | 668,61     | 739,00     | 666,00                                     | 70,39      | $-2,61$                                        |
| 25             | 220,59     | 295,00     | 228,00                                     | 74,41      | 7,41                                           |
| 26             | 662,69     | 709,00     | 647,00                                     | 46,31      | $-15,69$                                       |
| 27             | 643,66     | 701,00     | 644,00                                     | 57,34      | 0,34                                           |
| 28             | 686,28     | 752,00     | 674,00                                     | 65,72      | $-12,28$                                       |
| 29             | 661,42     | 723,00     | 655,00                                     | 61,58      | $-6,42$                                        |
| 30             | 209,45     | 264,00     | 203,00                                     | 54,55      | $-6,45$                                        |

Tabela A2 – Discrepâncias altimétricas ( *h*) dos DSMs RST-2 UF-05×UF-21, gerados na modelagem *RPC* sem GCPs e com 01 GCP, para a área de estudo da PMC.

|                |                        | Elevação dos DSMs |                              | Discrepâncias |            |                               |            |
|----------------|------------------------|-------------------|------------------------------|---------------|------------|-------------------------------|------------|
| <b>ICPs</b>    | Elevação<br><b>GPS</b> |                   | TSX SM-07 $\times$ SM-17 (m) |               |            | Altimétricas $(\Delta h)$ (m) |            |
|                | (m)                    | <b>DSM</b>        | <b>DSM</b>                   | <b>DSM</b>    | <b>DSM</b> | <b>DSM</b>                    | <b>DSM</b> |
|                |                        | 08 GCPs           | 10 GCPs                      | 12 GCPs       | 08 GCPs    | 10 GCPs                       | 12 GCPs    |
| $\mathbf 1$    | 712,71                 | 708,00            | 712,00                       | 713,00        | $-4,71$    | $-0,71$                       | 0,29       |
| $\overline{2}$ | 659,47                 | 659,00            | 655,00                       | 658,00        | $-0,47$    | $-4,47$                       | $-1,47$    |
| $\overline{3}$ | 680,55                 | 676,00            | 676,00                       | 676,00        | $-4,55$    | $-4,55$                       | $-4,55$    |
| $\overline{4}$ | 208,71                 | 216,00            | 215,00                       | 217,00        | 7,29       | 6,29                          | 8,29       |
| 5              | 674,06                 | 675,00            | 674,00                       | 674,00        | 0,94       | $-0,06$                       | $-0,06$    |
| 6              | 233,01                 | 241,00            | 241,00                       | 241,00        | 7,99       | 7,99                          | 7,99       |
| 7              | 690,19                 | 681,00            | 682,00                       | 681,00        | $-9,19$    | $-8,19$                       | $-9,19$    |
| $\,8\,$        | 663,87                 | 665,00            | 664,00                       | 665,00        | 1,13       | 0,13                          | 1,13       |
| 9              | 667,64                 | 679,00            | 679,00                       | 679,00        | 11,36      | 11,36                         | 11,36      |
| 10             | 665,46                 | 675,00            | 675,00                       | 676,00        | 9,54       | 9,54                          | 10,54      |
| 11             | 208,65                 | 222,00            | 221,00                       | 222,00        | 13,35      | 12,35                         | 13,35      |
| 12             | 641,55                 | 645,00            | 644,00                       | 644,00        | 3,45       | 2,45                          | 2,45       |
| 13             | 483,70                 | 476,00            | 475,00                       | 476,00        | $-7,70$    | $-8,70$                       | $-7,70$    |
| 14             | 185,44                 | 194,00            | 193,00                       | 193,00        | 8,56       | 7,56                          | 7,56       |
| 15             | 656,01                 | 648,00            | 648,00                       | 649,00        | $-8,01$    | $-8,01$                       | $-7,01$    |
| 16             | 404,14                 | 406,00            | 399,00                       | 400,00        | 1,86       | $-5,14$                       | $-4,14$    |
| 17             | 630,64                 | 638,00            | 638,00                       | 639,00        | 7,36       | 7,36                          | 8,36       |
| 18             | 654,03                 | 655,00            | 655,00                       | 654,00        | 0,97       | 0,97                          | $-0,03$    |
| 19             | 213,95                 | 215,00            | 213,00                       | 213,00        | 1,05       | $-0,95$                       | $-0,95$    |
| 20             | 684,64                 | 676,00            | 676,00                       | 675,00        | $-8,64$    | $-8,64$                       | $-9,64$    |
| 21             | 688,81                 | 685,00            | 685,00                       | 684,00        | $-3,81$    | $-3,81$                       | $-4, 81$   |
| 22             | 661,58                 | 650,00            | 655,00                       | 654,00        | $-11,58$   | $-6,58$                       | $-7,58$    |
| 23             | 477,31                 | 471,00            | 473,00                       | 471,00        | $-6,31$    | $-4,31$                       | $-6,31$    |
| 24             | 634,32                 | 634,00            | 635,00                       | 635,00        | $-0,32$    | 0,68                          | 0,68       |
| 25             | 632,19                 | 627,00            | 626,00                       | 626,00        | $-5,19$    | $-6,19$                       | $-6,19$    |
| 26             | 691,08                 | 697,00            | 698,00                       | 697,00        | 5,92       | 6,92                          | 5,92       |
| 27             | 660,16                 | 659,00            | 656,00                       | 657,00        | $-1,16$    | $-4,16$                       | $-3,16$    |
| 28             | 185,59                 | 194,00            | 193,00                       | 193,00        | 8,41       | 7,41                          | 7,41       |
| 29             | 494,73                 | 494,00            | 493,00                       | 493,00        | $-0,73$    | $-1,73$                       | $-1,73$    |
| 30             | 654,34                 | 652,00            | 654,00                       | 653,00        | $-2,34$    | $-0,34$                       | $-1,34$    |

Tabela A3 – Discrepâncias altimétricas ( *h*) dos DSMs TSX SM-07×SM-17, gerados na modelagem *Toutin's 3D Radargrammetric* com 08, 10 e 12 GCPs, para a área de estudo da PMC.

|                | Elevação   |            | Elevação dos DSMs     |            |            | Discrepâncias                 |            |
|----------------|------------|------------|-----------------------|------------|------------|-------------------------------|------------|
| <b>ICPs</b>    | <b>GPS</b> |            | RST-2 UF-08×UF-24 (m) |            |            | Altimétricas $(\Delta h)$ (m) |            |
|                | (m)        | <b>DSM</b> | <b>DSM</b>            | <b>DSM</b> | <b>DSM</b> | <b>DSM</b>                    | <b>DSM</b> |
|                |            | 08 GCPs    | 10 GCPs               | 12 GCPs    | 08 GCPs    | 10 GCPs                       | 12 GCPs    |
| $\mathbf{1}$   | 365,17     | 371,00     | 371,00                | 371,00     | 5,83       | 5,83                          | 5,83       |
| $\overline{2}$ | 372,80     | 379,00     | 379,00                | 378,00     | 6,20       | 6,20                          | 5,20       |
| 3              | 381,77     | 389,00     | 389,00                | 389,00     | 7,23       | 7,23                          | 7,23       |
| $\overline{4}$ | 390,84     | 402,00     | 402,00                | 402,00     | 11,16      | 11,16                         | 11,16      |
| 5              | 383,30     | 392,00     | 391,00                | 392,00     | 8,70       | 7,70                          | 8,70       |
| 6              | 379,80     | 384,00     | 384,00                | 384,00     | 4,20       | 4,20                          | 4,20       |
| $\overline{7}$ | 368,22     | 374,00     | 374,00                | 374,00     | 5,78       | 5,78                          | 5,78       |
| 8              | 359,75     | 366,00     | 366,00                | 366,00     | 6,25       | 6,25                          | 6,25       |
| 9              | 370,73     | 382,00     | 383,00                | 384,00     | 11,27      | 12,27                         | 13,27      |
| 10             | 368,12     | 371,00     | 369,00                | 369,00     | 2,88       | 0,88                          | 0,88       |
| 11             | 380,14     | 385,00     | 386,00                | 386,00     | 4,86       | 5,86                          | 5,86       |
| 12             | 362,20     | 362,00     | 361,00                | 362,00     | $-0,20$    | $-1,20$                       | $-0,20$    |
| 13             | 358,72     | 361,00     | 361,00                | 361,00     | 2,28       | 2,28                          | 2,28       |
| 14             | 360,48     | 364,00     | 363,00                | 363,00     | 3,52       | 2,52                          | 2,52       |
| 15             | 362,45     | 366,00     | 366,00                | 366,00     | 3,55       | 3,55                          | 3,55       |
| 16             | 385,50     | 396,00     | 395,00                | 395,00     | 10,51      | 9,51                          | 9,51       |
| 17             | 402,16     | 406,00     | 407,00                | 407,00     | 3,84       | 4,84                          | 4,84       |
| 18             | 373,79     | 382,00     | 383,00                | 383,00     | 8,21       | 9,21                          | 9,21       |
| 19             | 369,10     | 373,00     | 373,00                | 373,00     | 3,90       | 3,90                          | 3,90       |
| 20             | 381,25     | 388,00     | 388,00                | 388,00     | 6,75       | 6,75                          | 6,75       |
| 21             | 378,38     | 377,00     | 377,00                | 377,00     | $-1,38$    | $-1,38$                       | $-1,38$    |
| 22             | 369,90     | 372,00     | 371,00                | 371,00     | 2,10       | 1,10                          | 1,10       |
| 23             | 383,28     | 387,00     | 387,00                | 386,00     | 3,72       | 3,72                          | 2,72       |
| 24             | 415,96     | 417,00     | 416,00                | 416,00     | 1,04       | 0,04                          | 0,04       |

Tabela A4 – Discrepâncias altimétricas ( *h*) dos DSMs RST-2 UF-08×UF-24, gerados na modelagem *Toutin's 3D Radargrammetric* com 08, 10 e 12 GCPs, para a área de estudo do VRC.

|                |                        | Elevação dos DSMs |                       | Discrepâncias |            |                               |            |
|----------------|------------------------|-------------------|-----------------------|---------------|------------|-------------------------------|------------|
| <b>ICPs</b>    | Elevação<br><b>GPS</b> |                   | RST-2 UF-09×UF-25 (m) |               |            | Altimétricas $(\Delta h)$ (m) |            |
|                | (m)                    | <b>DSM</b>        | <b>DSM</b>            | <b>DSM</b>    | <b>DSM</b> | <b>DSM</b>                    | <b>DSM</b> |
|                |                        | 08 GCPs           | 10 GCPs               | 12 GCPs       | 08 GCPs    | 10 GCPs                       | 12 GCPs    |
| $\mathbf 1$    | 363,28                 | 367,00            | 367,00                | 367,00        | 3,72       | 3,72                          | 3,72       |
| $\overline{2}$ | 350,35                 | 355,00            | 355,00                | 355,00        | 4,65       | 4,65                          | 4,65       |
| $\overline{3}$ | 362,84                 | 363,00            | 363,00                | 362,00        | 0,16       | 0,16                          | $-0,84$    |
| $\overline{4}$ | 372,80                 | 370,00            | 370,00                | 369,00        | $-2,80$    | $-2,80$                       | $-3,80$    |
| 5              | 381,77                 | 381,00            | 378,00                | 376,00        | $-0,77$    | $-3,77$                       | $-5,77$    |
| 6              | 383,30                 | 378,00            | 375,00                | 376,00        | $-5,30$    | $-8,30$                       | $-7,30$    |
| 7              | 368,22                 | 360,00            | 359,00                | 358,00        | $-8,22$    | $-9,22$                       | $-10,22$   |
| $\,8\,$        | 350,79                 | 353,00            | 353,00                | 353,00        | 2,21       | 2,21                          | 2,21       |
| 9              | 370,73                 | 367,00            | 367,00                | 368,00        | $-3,73$    | $-3,73$                       | $-2,73$    |
| 10             | 351,48                 | 352,00            | 353,00                | 353,00        | 0,52       | 1,52                          | 1,52       |
| 11             | 364,13                 | 356,00            | 357,00                | 357,00        | $-8,13$    | $-7,13$                       | $-7,13$    |
| 12             | 362,45                 | 360,00            | 359,00                | 359,00        | $-2,45$    | $-3,45$                       | $-3,45$    |
| 13             | 349,09                 | 350,00            | 352,00                | 351,00        | 0,91       | 2,91                          | 1,91       |
| 14             | 346,85                 | 350,00            | 352,00                | 352,00        | 3,15       | 5,15                          | 5,15       |
| 15             | 367,64                 | 371,00            | 370,00                | 369,00        | 3,36       | 2,36                          | 1,36       |
| 16             | 347,82                 | 352,00            | 350,00                | 350,00        | 4,18       | 2,18                          | 2,18       |
| 17             | 349,29                 | 350,00            | 351,00                | 351,00        | 0,71       | 1,71                          | 1,71       |
| 18             | 352,06                 | 361,00            | 358,00                | 358,00        | 8,94       | 5,94                          | 5,94       |
| 19             | 342,12                 | 350,00            | 344,00                | 345,00        | 7,88       | 1,88                          | 2,88       |
| 20             | 350,92                 | 357,00            | 354,00                | 354,00        | 6,08       | 3,08                          | 3,08       |
| 21             | 348,44                 | 359,00            | 357,00                | 357,00        | 10,56      | 8,56                          | 8,56       |
| 22             | 381,22                 | 388,00            | 387,00                | 386,00        | 6,78       | 5,78                          | 4,78       |
| 23             | 363,54                 | 371,00            | 370,00                | 369,00        | 7,46       | 6,46                          | 5,46       |
| 24             | 373,79                 | 379,00            | 379,00                | 378,00        | 5,21       | 5,21                          | 4,21       |
| 25             | 383,35                 | 389,00            | 388,00                | 386,00        | 5,65       | 4,65                          | 2,65       |
| 26             | 374,68                 | 379,00            | 378,00                | 377,00        | 4,32       | 3,32                          | 2,32       |
| 27             | 370,98                 | 375,00            | 374,00                | 373,00        | 4,02       | 3,02                          | 2,02       |
| 28             | 350,26                 | 353,00            | 353,00                | 353,00        | 2,74       | 2,74                          | 2,74       |
| 29             | 351,40                 | 356,00            | 358,00                | 358,00        | 4,60       | 6,60                          | 6,60       |
| 30             | 358,71                 | 368,00            | 369,00                | 368,00        | 9,29       | 10,29                         | 9,29       |

Tabela A5 – Discrepâncias altimétricas ( *h*) dos DSMs RST-2 UF-09×UF-25, gerados na modelagem *Toutin's 3D Radargrammetric* com 08, 10 e 12 GCPs, para a área de estudo do VRC.

|                          | Elevação   |            | Elevação dos DSMs<br>RST-2 UF-08×UF-24 (m) | Discrepâncias<br>Altimétricas $(\Delta h)$ (m) |            |
|--------------------------|------------|------------|--------------------------------------------|------------------------------------------------|------------|
| <b>ICPs</b>              | <b>GPS</b> | <b>DSM</b> | <b>DSM</b>                                 | <b>DSM</b>                                     | <b>DSM</b> |
|                          | (m)        | Sem GCPs   | 01 GCP                                     | Sem GCPs                                       | 01 GCP     |
| 1                        | 365,17     | 372,00     | 365,00                                     | 6,83                                           | $-0,17$    |
| $\overline{2}$           | 372,80     | 378,00     | 368,00                                     | 5,20                                           | $-4,80$    |
| 3                        | 381,77     | 380,00     | 375,00                                     | $-1,77$                                        | $-6,77$    |
| $\overline{\mathcal{L}}$ | 390,84     | 394,00     | 384,00                                     | 3,16                                           | $-6,84$    |
| 5                        | 383,30     | 387,00     | 379,00                                     | 3,70                                           | $-4,30$    |
| 6                        | 379,80     | 386,00     | 374,00                                     | 6,20                                           | $-5,80$    |
| 7                        | 368,22     | 376,00     | 365,00                                     | 7,78                                           | $-3,22$    |
| 8                        | 359,75     | 366,00     | 351,00                                     | 6,25                                           | $-8,75$    |
| 9                        | 370,73     | 374,00     | 363,00                                     | 3,27                                           | $-7,73$    |
| 10                       | 368,12     | 371,00     | 358,00                                     | 2,88                                           | $-10,12$   |
| 11                       | 380,14     | 381,00     | 370,00                                     | 0,86                                           | $-10,14$   |
| 12                       | 362,20     | 369,00     | 359,00                                     | 6,80                                           | $-3,20$    |
| 13                       | 358,72     | 367,00     | 358,00                                     | 8,28                                           | $-0,72$    |
| 14                       | 360,48     | 367,00     | 355,00                                     | 6,52                                           | $-5,48$    |
| 15                       | 362,45     | 370,00     | 360,00                                     | 7,55                                           | $-2,45$    |
| 16                       | 385,50     | 393,00     | 385,00                                     | 7,51                                           | $-0,50$    |
| 17                       | 402,16     | 399,00     | 395,00                                     | $-3,16$                                        | $-7,16$    |
| 18                       | 373,79     | 384,00     | 373,00                                     | 10,21                                          | $-0,79$    |
| 19                       | 369,10     | 374,00     | 364,00                                     | 4,90                                           | $-5,10$    |
| 20                       | 381,25     | 388,00     | 375,00                                     | 6,75                                           | $-6,25$    |
| 21                       | 378,38     | 390,00     | 375,00                                     | 11,63                                          | $-3,38$    |
| 22                       | 369,90     | 376,00     | 366,00                                     | 6,10                                           | $-3,90$    |
| 23                       | 383,28     | 383,00     | 379,00                                     | $-0,28$                                        | $-4,28$    |
| 24                       | 415,96     | 419,00     | 412,00                                     | 3,04                                           | $-3,96$    |

Tabela A6 – Discrepâncias altimétricas ( *h*) dos DSMs RST-2 UF-08×UF-24, gerados na modelagem *RPC* sem GCPs e com 01 GCP, para a área de estudo do VRC.

|                          |            | Elevação dos DSMs     |            | Discrepâncias                 |            |
|--------------------------|------------|-----------------------|------------|-------------------------------|------------|
|                          | Elevação   | RST-2 UF-09×UF-25 (m) |            | Altimétricas $(\Delta h)$ (m) |            |
| <b>ICPs</b>              | <b>GPS</b> | <b>DSM</b>            | <b>DSM</b> | <b>DSM</b>                    | <b>DSM</b> |
|                          | (m)        | <b>SEM GCPs</b>       | 01 GCP     | <b>SEM GCPs</b>               | 01 GCP     |
|                          |            |                       |            |                               |            |
| 1                        | 363,28     | 368,00                | 361,00     | 4,72                          | $-2,28$    |
| $\overline{2}$           | 350,35     | 355,00                | 354,00     | 4,65                          | 3,65       |
| 3                        | 362,84     | 369,00                | 365,00     | 6,16                          | 2,16       |
| $\overline{\mathcal{A}}$ | 372,80     | 382,00                | 379,00     | 9,20                          | 6,20       |
| 5                        | 381,77     | 384,00                | 384,00     | 2,23                          | 2,23       |
| 6                        | 383,30     | 392,00                | 387,00     | 8,70                          | 3,70       |
| 7                        | 368,22     | 369,00                | 366,00     | 0,78                          | $-2,22$    |
| 8                        | 350,79     | 354,00                | 349,00     | 3,21                          | $-1,79$    |
| 9                        | 370,73     | 377,00                | 371,00     | 6,27                          | 0,27       |
| 10                       | 351,48     | 356,00                | 350,00     | 4,52                          | $-1,48$    |
| 11                       | 364,13     | 368,00                | 358,00     | 3,87                          | $-6,13$    |
| 12                       | 362,45     | 370,00                | 366,00     | 7,55                          | 3,55       |
| 13                       | 349,09     | 359,00                | 353,00     | 9,91                          | 3,91       |
| 14                       | 346,85     | 356,00                | 346,00     | 9,15                          | $-0,85$    |
| 15                       | 367,64     | 374,00                | 366,00     | 6,36                          | $-1,64$    |
| 16                       | 347,82     | 347,00                | 340,00     | $-0,82$                       | $-7,82$    |
| 17                       | 349,29     | 340,00                | 346,00     | $-9,29$                       | $-3,29$    |
| 18                       | 352,06     | 354,00                | 350,00     | 1,94                          | $-2,06$    |
| 19                       | 342,12     | 335,00                | 338,00     | $-7,12$                       | $-4,12$    |
| 20                       | 350,92     | 344,00                | 347,00     | $-6,92$                       | $-3,92$    |
| 21                       | 348,44     | 350,00                | 343,00     | 1,56                          | $-5,44$    |
| $22\,$                   | 381,22     | 386,00                | 380,00     | 4,78                          | $-1,22$    |
| 23                       | 363,54     | 368,00                | 368,00     | 4,46                          | 4,46       |
| 24                       | 373,79     | 376,00                | 370,00     | 2,21                          | $-3,79$    |
| 25                       | 383,35     | 391,00                | 384,00     | 7,65                          | 0,65       |
| 26                       | 374,68     | 381,00                | 372,00     | 6,32                          | $-2,68$    |
| $27\,$                   | 370,98     | 379,00                | 374,00     | 8,02                          | 3,02       |
| 28                       | 350,26     | 357,00                | 355,00     | 6,74                          | 4,74       |
| 29                       | 351,40     | 358,00                | 353,00     | 6,60                          | 1,60       |
| 30                       | 358,71     | 365,00                | 356,00     | 6,29                          | $-2,71$    |

Tabela A7 – Discrepâncias altimétricas ( *h*) dos DSMs RST-2 UF-09×UF-25, gerados na modelagem *RPC* sem GCPs e com 01 GCP, para a área de estudo do VRC.

|                |                   |            | Elevação dos DSMs   |            | Discrepâncias |                       |            |
|----------------|-------------------|------------|---------------------|------------|---------------|-----------------------|------------|
|                | Elevação          |            | TSX SL-26×SL-72 (m) |            |               | Altimétricas (Ah) (m) |            |
| <b>ICPs</b>    | <b>GPS</b><br>(m) | <b>DSM</b> | <b>DSM</b>          | <b>DSM</b> | <b>DSM</b>    | <b>DSM</b>            | <b>DSM</b> |
|                |                   | 08 GCPs    | 10 GCPs             | 12 GCPs    | 08 GCPs       | 10 GCPs               | 12 GCPs    |
| $\mathbf{1}$   | 363,28            | 365,00     | 365,00              | 365,00     | 1,72          | 1,72                  | 1,72       |
| $\overline{2}$ | 350,35            | 345,00     | 346,00              | 345,00     | $-5,35$       | $-4,35$               | $-5,35$    |
| 3              | 365,17            | 369,00     | 370,00              | 369,00     | 3,83          | 4,83                  | 3,83       |
| $\overline{4}$ | 381,77            | 385,00     | 385,00              | 385,00     | 3,23          | 3,23                  | 3,23       |
| 5              | 390,84            | 394,00     | 393,00              | 393,00     | 3,16          | 2,16                  | 2,16       |
| 6              | 379,80            | 377,00     | 377,00              | 377,00     | $-2,80$       | $-2,80$               | $-2,80$    |
| 7              | 368,22            | 359,00     | 359,00              | 359,00     | $-9,22$       | $-9,22$               | $-9,22$    |
| 8              | 355,61            | 349,00     | 349,00              | 349,00     | $-6,61$       | $-6,61$               | $-6,61$    |
| 9              | 349,85            | 345,00     | 345,00              | 344,00     | $-4,85$       | $-4,85$               | $-5,85$    |
| 10             | 349,91            | 343,00     | 344,00              | 344,00     | $-6,90$       | $-5,90$               | $-5,90$    |
| 11             | 356,58            | 356,00     | 356,00              | 356,00     | $-0,58$       | $-0,58$               | $-0,58$    |
| 12             | 363,99            | 361,00     | 360,00              | 360,00     | $-2,99$       | $-3,99$               | $-3,99$    |
| 13             | 362,36            | 366,00     | 366,00              | 366,00     | 3,64          | 3,64                  | 3,64       |
| 14             | 364,44            | 366,00     | 366,00              | 366,00     | 1,56          | 1,56                  | 1,56       |
| 15             | 368,12            | 371,00     | 370,00              | 370,00     | 2,88          | 1,88                  | 1,88       |
| 16             | 349,95            | 341,00     | 341,00              | 342,00     | $-8,95$       | $-8,95$               | $-7,95$    |
| 17             | 355,96            | 351,00     | 351,00              | 351,00     | $-4,96$       | $-4,96$               | $-4,96$    |
| 18             | 351,48            | 343,00     | 343,00              | 343,00     | $-8,48$       | $-8,48$               | $-8,48$    |
| 19             | 362,20            | 367,00     | 367,00              | 367,00     | 4,80          | 4,80                  | 4,80       |
| 20             | 360,48            | 362,00     | 362,00              | 362,00     | 1,52          | 1,52                  | 1,52       |
| 21             | 362,45            | 365,00     | 365,00              | 365,00     | 2,55          | 2,55                  | 2,55       |
| 22             | 385,50            | 391,00     | 391,00              | 391,00     | 5,51          | 5,51                  | 5,51       |
| 23             | 349,09            | 345,00     | 345,00              | 345,00     | $-4,09$       | $-4,09$               | $-4,09$    |
| 24             | 347,79            | 344,00     | 345,00              | 345,00     | $-3,79$       | $-2,79$               | $-2,79$    |
| 25             | 372,75            | 378,00     | 378,00              | 379,00     | 5,25          | 5,25                  | 6,25       |
| 26             | 360,73            | 363,00     | 364,00              | 364,00     | 2,27          | 3,27                  | 3,27       |
| 27             | 363,13            | 356,00     | 356,00              | 356,00     | $-7,13$       | $-7,13$               | $-7,13$    |
| 28             | 375,22            | 372,00     | 373,00              | 373,00     | $-3,22$       | $-2,22$               | $-2,22$    |
| 29             | 372,29            | 369,00     | 369,00              | 370,00     | $-3,29$       | $-3,29$               | $-2,29$    |
| 30             | 376,99            | 379,00     | 379,00              | 379,00     | 2,01          | 2,01                  | 2,01       |

Tabela A8 – Discrepâncias altimétricas ( $\Delta h$ ) dos DSMs TSX SL-26×SL-72, gerados na modelagem *Toutin's 3D Radargrammetric* com 08, 10 e 12 GCPs, para a área de estudo do VRC.

|                | Elevação   |            | Elevação dos DSMs            |            | Discrepâncias<br>Altimétricas $(\Delta h)$ (m) |            |            |  |
|----------------|------------|------------|------------------------------|------------|------------------------------------------------|------------|------------|--|
| <b>ICPs</b>    | <b>GPS</b> |            | TSX SM-06 $\times$ SM-16 (m) |            |                                                |            |            |  |
|                | (m)        | <b>DSM</b> | <b>DSM</b>                   | <b>DSM</b> | <b>DSM</b>                                     | <b>DSM</b> | <b>DSM</b> |  |
|                |            | 08 GCPs    | 10 GCPs                      | 12 GCPs    | 08 GCPs                                        | 10 GCPs    | 12 GCPs    |  |
| $\mathbf{1}$   | 361,86     | 354,00     | 355,00                       | 356,00     | $-7,86$                                        | $-6,86$    | $-5,86$    |  |
| $\overline{2}$ | 372,80     | 369,00     | 370,00                       | 370,00     | $-3,80$                                        | $-2,80$    | $-2,80$    |  |
| 3              | 389,57     | 389,00     | 390,00                       | 390,00     | $-0,57$                                        | 0,43       | 0,43       |  |
| $\overline{4}$ | 359,75     | 363,00     | 364,00                       | 364,00     | 3,25                                           | 4,25       | 4,25       |  |
| 5              | 361,39     | 365,00     | 364,00                       | 365,00     | 3,61                                           | 2,61       | 3,61       |  |
| 6              | 349,12     | 348,00     | 347,00                       | 347,00     | $-1,12$                                        | $-2,12$    | $-2,12$    |  |
| $\overline{7}$ | 362,45     | 360,00     | 360,00                       | 361,00     | $-2,45$                                        | $-2,45$    | $-1,45$    |  |
| $\,8\,$        | 349,09     | 354,00     | 354,00                       | 354,00     | 4,91                                           | 4,91       | 4,91       |  |
| 9              | 343,40     | 343,00     | 342,00                       | 343,00     | $-0,40$                                        | $-1,40$    | $-0,40$    |  |
| 10             | 352,06     | 348,00     | 348,00                       | 348,00     | $-4,06$                                        | $-4,06$    | $-4,06$    |  |
| 11             | 344,31     | 332,00     | 331,00                       | 333,00     | $-12,31$                                       | $-13,31$   | $-11,31$   |  |
| 12             | 364,60     | 369,00     | 370,00                       | 370,00     | 4,40                                           | 5,40       | 5,40       |  |
| 13             | 350,92     | 355,00     | 357,00                       | 359,00     | 4,08                                           | 6,08       | 8,08       |  |
| 14             | 355,61     | 360,00     | 362,00                       | 362,00     | 4,39                                           | 6,39       | 6,39       |  |
| 15             | 381,22     | 387,00     | 387,00                       | 387,00     | 5,78                                           | 5,78       | 5,78       |  |
| 16             | 395,13     | 401,00     | 401,00                       | 402,00     | 5,87                                           | 5,87       | 6,87       |  |
| 17             | 369,06     | 372,00     | 373,00                       | 375,00     | 2,94                                           | 3,94       | 5,94       |  |
| 18             | 374,68     | 381,00     | 381,00                       | 381,00     | 6,32                                           | 6,32       | 6,32       |  |
| 19             | 370,98     | 372,00     | 371,00                       | 372,00     | 1,02                                           | 0,02       | 1,02       |  |
| 20             | 379,98     | 386,00     | 386,00                       | 385,00     | 6,02                                           | 6,02       | 5,02       |  |
| 21             | 363,39     | 371,00     | 372,00                       | 372,00     | 7,61                                           | 8,61       | 8,61       |  |
| 22             | 405,87     | 406,00     | 405,00                       | 404,00     | 0,13                                           | $-0,87$    | $-1,87$    |  |
| 23             | 381,33     | 386,00     | 388,00                       | 388,00     | 4,67                                           | 6,67       | 6,67       |  |
| 24             | 381,48     | 383,00     | 385,00                       | 385,00     | 1,52                                           | 3,52       | 3,52       |  |
| 25             | 383,58     | 374,00     | 375,00                       | 376,00     | $-9,58$                                        | $-8,58$    | $-7,58$    |  |
| 26             | 383,40     | 387,00     | 387,00                       | 387,00     | 3,60                                           | 3,60       | 3,60       |  |
| 27             | 370,52     | 376,00     | 377,00                       | 377,00     | 5,48                                           | 6,48       | 6,48       |  |
| 28             | 385,45     | 387,00     | 387,00                       | 387,00     | 1,55                                           | 1,55       | 1,55       |  |
| 29             | 390,35     | 388,00     | 389,00                       | 389,00     | $-2,35$                                        | $-1,35$    | $-1,35$    |  |
| 30             | 351,40     | 340,00     | 341,00                       | 341,00     | $-11,40$                                       | $-10,40$   | $-10,40$   |  |

Tabela A9 – Discrepâncias altimétricas ( *h*) dos DSMs TSX SM-06×SM-16, gerados na modelagem *Toutin's 3D Radargrammetric* com 08, 10 e 12 GCPs, para a área de estudo do VRC.

| Coordenadas planimétricas |             |              | Discrepâncias planimétricas das |                    |            |                    |  |
|---------------------------|-------------|--------------|---------------------------------|--------------------|------------|--------------------|--|
| <b>ICPs</b>               |             | dos ICPs (m) |                                 | ortoimagens (m)    |            |                    |  |
|                           | <b>UTME</b> | <b>UTMN</b>  |                                 | <b>RST-2 UF-05</b> |            | <b>RST-2 UF-21</b> |  |
|                           | (Zona 22)   | (Zona 22)    | $\Delta E$                      | $\Delta \rm N$     | $\Delta E$ | $\Delta \rm N$     |  |
| 1                         | 595488,636  | 9338918,959  | 3,236                           | $-12,945$          | 3,236      | $-9,709$           |  |
| $\overline{2}$            | 589810,827  | 9327310,029  | 0,000                           | $-6,473$           | 1,618      | $-3,236$           |  |
| 3                         | 580976,260  | 9331789,601  | $-4,854$                        | 3,236              | 0,000      | $-3,236$           |  |
| 4                         | 580071,445  | 9332105,661  | 1,618                           | $-3,236$           | 0,000      | $-3,236$           |  |
| 5                         | 578727,165  | 9333978,225  | 0,000                           | 3,236              | 0,000      | 1,618              |  |
| 6                         | 590290,404  | 9324140,797  | 0,000                           | $-1,618$           | 1,618      | $-3,236$           |  |
| $\overline{7}$            | 581382,824  | 9327085,049  | 0,000                           | $-4,854$           | 0,000      | $-1,618$           |  |
| 8                         | 593302,233  | 9328649,185  | 0,000                           | 0,000              | 3,236      | 0,000              |  |
| 9                         | 583758,546  | 9327539,354  | 1,618                           | $-4,854$           | 1,618      | $-3,236$           |  |
| 10                        | 580636,078  | 9324021,006  | 1,618                           | 3,236              | 3,236      | 1,618              |  |
| 11                        | 579301,283  | 9323486,274  | 3,236                           | 1,618              | 1,618      | 1,618              |  |
| 12                        | 582235,240  | 9328225,373  | 1,618                           | $-3,236$           | 0,000      | $-3,236$           |  |
| 13                        | 578288,598  | 9322325,726  | 0,000                           | 3,236              | $-3,236$   | $-1,618$           |  |
| 14                        | 577494,563  | 9325117,424  | 0,000                           | 3,236              | 0,000      | $-4,855$           |  |
| 15                        | 588667,594  | 9330146,587  | 0,000                           | $-4,854$           | 0,000      | $-8,091$           |  |
| 16                        | 586408,651  | 9325176,889  | 1,618                           | 0,000              | 1,618      | 4,855              |  |
| 17                        | 591964,204  | 9339769,180  | 3,236                           | 6,473              | 1,618      | 1,618              |  |
| 18                        | 578644,677  | 9326503,567  | 1,618                           | 3,236              | 0,000      | 1,618              |  |
| 19                        | 578310,145  | 9328082,425  | 0,000                           | 1,618              | 1,618      | $-3,237$           |  |
| 20                        | 585821,981  | 9328085,640  | 0,000                           | 4,854              | 0,000      | $-1,618$           |  |
| 21                        | 587080,012  | 9329749,959  | 4,854                           | 0,000              | 4,855      | 1,618              |  |
| 22                        | 583184,994  | 9328509,019  | 0,000                           | 1,618              | $-1,618$   | 0,000              |  |
| 23                        | 581311,980  | 9327964,532  | 4,854                           | 4,854              | 3,237      | 3,237              |  |
| 24                        | 585157,474  | 9325987,350  | 3,236                           | $-1,618$           | 0,000      | $-4,855$           |  |
| 25                        | 593534,830  | 9339117,487  | $-1,618$                        | $-3,236$           | 0,000      | 1,618              |  |
| 26                        | 582489,986  | 9330557,646  | 0,000                           | $-4,854$           | 0,000      | $-3,237$           |  |
| 27                        | 581792,642  | 9324956,575  | 1,618                           | 1,618              | 1,618      | 4,855              |  |
| 28                        | 587459,020  | 9330451,489  | 1,618                           | 1,618              | 3,237      | $-1,618$           |  |
| 29                        | 586420,669  | 9328336,617  | 3,236                           | 1,618              | 0,000      | 1,618              |  |
| 30                        | 590619,147  | 9339995,919  | 0,000                           | 1,618              | 0,000      | 4,855              |  |

Tabela A10 – Discrepâncias planimétricas ( $\Delta E$ ,  $\Delta N$ ) das ortoimagens RST-2 UF-05 e UF-21, geradas na modelagem *Toutin's 3D Radargrammetric* (TR) com 12 GCPs, para a área de estudo da PMC.

|                |            | Coordenadas planimétricas | Discrepâncias planimétricas |                   |                     |                    |  |
|----------------|------------|---------------------------|-----------------------------|-------------------|---------------------|--------------------|--|
| <b>ICPs</b>    |            | dos ICPs (m)              |                             |                   | das ortoimagens (m) |                    |  |
|                | UTM E      | <b>UTMN</b>               | <b>RST-2 UF-05</b>          |                   |                     | <b>RST-2 UF-21</b> |  |
|                | (Zona 22)  | (Zona 22)                 | $\Delta E$                  | $\Delta \text{N}$ | $\Delta E$          | $\Delta \rm N$     |  |
| 1              | 595488,636 | 9338918,959               | 33,981                      | $-19,418$         | 19,418              | $-17,800$          |  |
| $\overline{2}$ | 589810,827 | 9327310,029               | $-1,618$                    | $-14,563$         | $-12,945$           | 3,236              |  |
| 3              | 580976,260 | 9331789,601               | 3,236                       | $-6,473$          | $-3,236$            | $-3,236$           |  |
| $\overline{4}$ | 580071,445 | 9332105,661               | 9,709                       | $-8,091$          | 3,236               | $-1,618$           |  |
| 5              | 578727,165 | 9333978,225               | 0,000                       | 0,000             | 0,000               | 0,000              |  |
| 6              | 590290,404 | 9324140,797               | $-1,618$                    | 9,709             | $-3,236$            | 4,854              |  |
| $\overline{7}$ | 581382,824 | 9327085,049               | 0,000                       | $-8,091$          | $-4,854$            | 0,000              |  |
| 8              | 593302,233 | 9328649,185               | $-6,473$                    | 1,618             | $-6,473$            | 0,000              |  |
| 9              | 583758,546 | 9327539,354               | 1,618                       | $-11,327$         | 0,000               | $-11,327$          |  |
| 10             | 580636,078 | 9324021,006               | $-9,709$                    | 8,091             | $-6,473$            | 3,236              |  |
| 11             | 579301,283 | 9323486,274               | $-3,236$                    | 11,327            | $-8,091$            | 4,854              |  |
| 12             | 582235,240 | 9328225,373               | $-3,236$                    | 6,473             | $-4,854$            | $-1,618$           |  |
| 13             | 578288,598 | 9322325,726               | $-11,327$                   | 9,709             | $-4,854$            | 8,091              |  |
| 14             | 577494,563 | 9325117,424               | $-3,236$                    | 3,236             | $-4,854$            | $-1,618$           |  |
| 15             | 588667,594 | 9330146,587               | 9,709                       | $-9,709$          | $-8,091$            | 1,618              |  |
| 16             | 586408,651 | 9325176,889               | 6,473                       | $-4,854$          | 3,236               | $-1,618$           |  |
| 17             | 591964,204 | 9339769,180               | 4,854                       | $-3,236$          | $-8,091$            | 0,000              |  |
| 18             | 578644,677 | 9326503,567               | $-14,563$                   | $-1,618$          | $-6,473$            | $-4,854$           |  |
| 19             | 578310,145 | 9328082,425               | $-9,709$                    | 0,000             | $-8,091$            | 0,000              |  |
| 20             | 585821,981 | 9328085,640               | 6,473                       | 9,709             | $-6,473$            | 3,236              |  |
| 21             | 587080,012 | 9329749,959               | $-11,327$                   | $-8,091$          | $-4,854$            | 6,473              |  |
| 22             | 583184,994 | 9328509,019               | $-14,563$                   | 3,236             | $-9,709$            | 1,618              |  |
| 23             | 581311,980 | 9327964,532               | 16,181                      | 6,473             | 3,236               | $-6,473$           |  |
| 24             | 585157,474 | 9325987,350               | 4,854                       | $-12,945$         | 4,854               | 0,000              |  |
| 25             | 593534,830 | 9339117,487               | 0,000                       | $-11,327$         | 3,236               | $-6,473$           |  |
| 26             | 582489,986 | 9330557,646               | $-1,618$                    | $-4,854$          | $-8,091$            | $-1,618$           |  |
| 27             | 581792,642 | 9324956,575               | $-8,091$                    | 3,236             | 0,000               | 4,854              |  |
| 28             | 587459,020 | 9330451,489               | 8,091                       | 8,091             | 1,618               | 8,091              |  |
| 29             | 586420,669 | 9328336,617               | $-3,236$                    | 4,854             | $-9,709$            | 0,000              |  |
| 30             | 590619,147 | 9339995,919               | 3,236                       | $-4,854$          | $-3,236$            | $-1,618$           |  |

Tabela A11 – Discrepâncias planimétricas ( $\Delta E$ ,  $\Delta N$ ) das ortoimagens RST-2 UF-05 e UF-21, geradas na modelagem *Rational Functions* (RF) com 01 GCP, para a área de estudo da PMC.

| Discrepâncias planimétricas das<br>Coordenadas planimétricas |             |              |            |                 |            |            |
|--------------------------------------------------------------|-------------|--------------|------------|-----------------|------------|------------|
|                                                              |             | dos ICPs (m) |            | ortoimagens (m) |            |            |
| <b>ICPs</b>                                                  | <b>UTME</b> | <b>UTMN</b>  | TSX SM-07  |                 |            | TSX SM-17  |
|                                                              | (Zona 22)   | (Zona 22)    | $\Delta E$ | $\Delta N$      | $\Delta E$ | $\Delta N$ |
| 1                                                            | 580296,566  | 9332163,452  | 3,969      | $-2,646$        | 3,969      | $-1,323$   |
| $\overline{2}$                                               | 578257,150  | 9334503,788  | 2,646      | $-5,292$        | 1,323      | $-2,646$   |
| 3                                                            | 577571,712  | 9321647,640  | $-4,549$   | 9,097           | 3,307      | 3,307      |
| 4                                                            | 570721,102  | 9340736,783  | 4,549      | 0,000           | 1,323      | 1,984      |
| 5                                                            | 583214,425  | 9328495,307  | $-6,823$   | $-9,097$        | 0,000      | 1,323      |
| 6                                                            | 575589,515  | 9339095,270  | $-2,274$   | 4,549           | 7,276      | 0,000      |
| 7                                                            | 567085,440  | 9316724,016  | 4,549      | $-4,549$        | 1,984      | $-7,276$   |
| 8                                                            | 581661,157  | 9326090,703  | $-2,275$   | $-9,099$        | 3,969      | $-0,661$   |
| 9                                                            | 583211,552  | 9330143,700  | 0,000      | $-6,824$        | $-1,323$   | $-1,323$   |
| 10                                                           | 586267,603  | 9325267,928  | 6,824      | 0,000           | 1,323      | 1,323      |
| 11                                                           | 590968,900  | 9339941,503  | 4,549      | 9,099           | 3,307      | 10,583     |
| 12                                                           | 581346,749  | 9324173,834  | $-18,198$  | 0,000           | $-6,615$   | 3,307      |
| 13                                                           | 578137,659  | 9325672,998  | 4,549      | 0,000           | 0,000      | 1,984      |
| 14                                                           | 573252,126  | 9341559,225  | 9,099      | $-2,275$        | $-0,661$   | $-3,307$   |
| 15                                                           | 569855,759  | 9317810,565  | 0,000      | 9,099           | $-1,323$   | 1,984      |
| 16                                                           | 572801,707  | 9320750,293  | $-2,275$   | 2,275           | 0,661      | 0,661      |
| 17                                                           | 586995,527  | 9329143,377  | 2,275      | $-4,549$        | 0,661      | 6,615      |
| 18                                                           | 581278,338  | 9327957,959  | 18,198     | 6,824           | $-2,646$   | 3,307      |
| 19                                                           | 593241,166  | 9339401,494  | 6,824      | 4,549           | 0,661      | 1,323      |
| 20                                                           | 565036,257  | 9317528,440  | $-11,374$  | $-9,099$        | 0,661      | 1,323      |
| 21                                                           | 579338,342  | 9333121,457  | $-4,549$   | 4,549           | $-0,661$   | $-0,661$   |
| 22                                                           | 577122,932  | 9334879,510  | 6,824      | 0,000           | 7,276      | 0,000      |
| 23                                                           | 578314,219  | 9328082,896  | 4,549      | $-2,275$        | 5,292      | $-3,969$   |
| 24                                                           | 579510,786  | 9323681,678  | 4,549      | 9,099           | 0,000      | 0,661      |
| 25                                                           | 580646,600  | 9324045,339  | $-4,549$   | $-2,275$        | $-3,969$   | 0,000      |
| 26                                                           | 587800,765  | 9330399,509  | 0,000      | $-2,275$        | $-1,984$   | $-1,323$   |
| 27                                                           | 569185,324  | 9317429,166  | 2,275      | 4,549           | $-0,661$   | 2,646      |
| 28                                                           | 574201,570  | 9340903,872  | $-9,099$   | $-2,275$        | 0,000      | $-1,323$   |
| 29                                                           | 578637,104  | 9324822,940  | 2,275      | 0,000           | 1,984      | $-1,323$   |
| 30                                                           | 585805,623  | 9328079,180  | 11,374     | 11,374          | $-5,953$   | 6,615      |

Tabela A12 – Discrepâncias planimétricas ( $\Delta E$ ,  $\Delta N$ ) das ortoimagens TSX SM-07 e SM-17, geradas na modelagem *Toutin's 3D Radargrammetric* (TR) com 10 GCPs, para a área de estudo da PMC.

|              |            | Coordenadas planimétricas |                    | Discrepâncias planimétricas das |          |                    |
|--------------|------------|---------------------------|--------------------|---------------------------------|----------|--------------------|
| <b>ICPs</b>  |            | dos ICPs (m)              |                    | ortoimagens (m)                 |          |                    |
|              | UTM E      | UTM N                     | <b>RST-2 UF-08</b> |                                 |          | <b>RST-2 UF-24</b> |
|              | (Zona 24)  | (Zona 24)                 | ΛE                 | ΔΝ                              | ΛE       | ΔΝ                 |
| $\mathbf{1}$ | 406453,191 | 8994696,052               | $-3,754$           | $-3,754$                        | $-1,251$ | $-3,754$           |
| 2            | 406185,992 | 8993000,414               | 1,251              | $-1,251$                        | $-1,251$ | $-2,502$           |
| 3            | 406765,474 | 8991833,639               | $-2,502$           | 0,000                           | -1,251   | $-1,251$           |
| 4            | 407585,230 | 8989328,183               | $-3,754$           | 0,000                           | $-2,502$ | $-2,502$           |
| 5            | 407888,097 | 8988126,714               | 2,502              | $-5,005$                        | 2,502    | $-2,502$           |
| 6            | 408265,435 | 8986808,244               | $-3,754$           | 0,000                           | $-2,502$ | $-3,754$           |
| 7            | 406982,993 | 8986633,564               | 0,000              | $-1,251$                        | $-2,502$ | $-2,502$           |
| 8            | 406328,239 | 8986055,796               | 0,000              | $-1,251$                        | 0,000    | $-1,251$           |
| 9            | 404180,532 | 8990808,622               | 3,754              | 1,251                           | 5,005    | $-3,754$           |
| 10           | 407127,370 | 8994039,907               | $-1,251$           | $-1,251$                        | -3,754   | $-1,251$           |
| 11           | 405197,527 | 8991920,154               | 3,754              | $-3,754$                        | 3,754    | $-3,754$           |
| 12           | 408156,506 | 8995174,846               | 0,000              | $-1,251$                        | 1,251    | $-2,502$           |
| 13           | 407801,044 | 8994780,526               | $-2,502$           | $-3,754$                        | 0,000    | $-2,502$           |
| 14           | 407719,645 | 8994679,142               | $-2,502$           | $-2,502$                        | 0,000    | $-3,754$           |
| 15           | 408362,342 | 8993701,221               | 2,502              | $-3,754$                        | 1,251    | $-2,502$           |
| 16           | 408395,893 | 8991582,519               | 0,000              | $-5,005$                        | 3,754    | 0,000              |
| 17           | 408290,349 | 8991463,898               | 0,000              | $-2,502$                        | -1,251   | 2,502              |
| 18           | 400548,026 | 8975903,238               | $-1,251$           | $-1,251$                        | $-1,251$ | -3,754             |
| 19           | 408487,692 | 8985133,808               | 2,502              | $-7,507$                        | 1,251    | $-5,005$           |
| 20           | 408305,536 | 8982371,583               | 1,251              | 0,000                           | 1,251    | $-6,256$           |
| 21           | 410853,687 | 8974729,861               | $-2,502$           | $-1,251$                        | -1,251   | $-1,251$           |
| 22           | 408870,060 | 8980213,929               | 0,000              | $-3,754$                        | $-1,251$ | $-3,754$           |
| 23           | 413052,390 | 8985334,052               | $-1,251$           | $-5,005$                        | $-2,503$ | 2,503              |
| 24           | 419902,614 | 8993446,189               | 2,503              | 0,000                           | 1,251    | 2,503              |

Tabela A13 – Discrepâncias planimétricas ( $\Delta E$ ,  $\Delta N$ ) das ortoimagens RST-2 UF-08 e UF-24, geradas na modelagem *Toutin's 3D Radargrammetric* (TR) com 08 GCPs, para a área de estudo do VRC.

|                | Coordenadas planimétricas |              | Discrepâncias planimétricas das |            |            |                    |
|----------------|---------------------------|--------------|---------------------------------|------------|------------|--------------------|
|                |                           | dos ICPs (m) | ortoimagens (m)                 |            |            |                    |
| <b>ICPs</b>    | <b>UTME</b>               | UTMN         | <b>RST-2 UF-09</b>              |            |            | <b>RST-2 UF-25</b> |
|                | (Zona 24)                 | (Zona 24)    | $\Delta E$                      | $\Delta N$ | $\Delta E$ | $\Delta N$         |
| 1              | 398868,920                | 8996324,429  | 0,000                           | $-2,747$   | 1,373      | $-1,373$           |
| $\overline{2}$ | 399768,044                | 8994097,688  | $-1,373$                        | $-1,373$   | $-1,373$   | $-2,747$           |
| 3              | 404607,664                | 8995596,732  | 2,747                           | 1,373      | 2,747      | $-2,747$           |
| 4              | 406185,992                | 8993000,414  | 2,747                           | $-1,373$   | 2,747      | $-1,373$           |
| 5              | 406765,474                | 8991833,639  | $-1,373$                        | 0,000      | 0,000      | $-2,747$           |
| 6              | 407888,097                | 8988126,714  | 5,493                           | $-5,493$   | 4,120      | $-9,613$           |
| 7              | 406982,993                | 8986633,564  | $-4,120$                        | $-1,373$   | $-2,747$   | $-2,747$           |
| 8              | 398110,624                | 8993757,024  | $-1,373$                        | $-4,120$   | $-1,373$   | $-2,747$           |
| 9              | 404180,532                | 8990808,622  | 0,000                           | $-4,120$   | 1,373      | $-8,240$           |
| 10             | 400836,130                | 8992166,451  | $-2,747$                        | $-2,747$   | 1,373      | 1,373              |
| 11             | 408208,526                | 8995230,700  | 0,000                           | $-1,373$   | 0,000      | $-2,747$           |
| 12             | 408362,342                | 8993701,221  | 2,747                           | 0,000      | 1,373      | 2,747              |
| 13             | 402079,541                | 8988423,490  | $-1,373$                        | $-2,747$   | 2,747      | 0,000              |
| 14             | 400782,504                | 8987064,885  | 2,747                           | 1,373      | 2,747      | 0,000              |
| 15             | 397700,087                | 8987267,236  | 2,747                           | 1,373      | 1,373      | $-2,747$           |
| 16             | 392220,357                | 8990214,682  | 2,747                           | 0,000      | 2,747      | $-1,373$           |
| 17             | 397647,343                | 8992581,957  | 0,000                           | 0,000      | $-1,373$   | 0,000              |
| 18             | 394302,160                | 8995420,185  | $-4,120$                        | 1,373      | $-4,120$   | 1,373              |
| 19             | 391433,280                | 8996704,193  | 0,000                           | $-1,373$   | $-1,373$   | $-1,373$           |
| 20             | 391308,584                | 8986574,827  | 0,000                           | $-1,373$   | 2,747      | 2,747              |
| 21             | 394597,756                | 8997371,404  | $-1,373$                        | 0,000      | $-5,493$   | 2,747              |
| 22             | 396151,527                | 8979191,256  | $-1,373$                        | 0,000      | $-2,747$   | 2,747              |
| 23             | 394630,312                | 8980297,851  | $-2,747$                        | 0,000      | $-4,120$   | 2,747              |
| 24             | 400548,026                | 8975903,238  | 0,000                           | 1,373      | $-1,373$   | 1,373              |
| 25             | 397161,513                | 8983086,310  | 0,000                           | $-1,373$   | 0,000      | $-2,747$           |
| 26             | 397583,485                | 8985227,866  | 1,373                           | $-1,373$   | 1,373      | $-2,747$           |
| 27             | 399797,242                | 8982844,542  | $-1,373$                        | $-4,120$   | $-2,747$   | 0,000              |
| 28             | 402624,000                | 8983353,889  | 0,000                           | 0,000      | 1,373      | $-4,120$           |
| 29             | 403239,982                | 8998036,390  | 0,000                           | $-1,373$   | $-2,747$   | $-2,747$           |
| 30             | 399687,713                | 8998342,956  | $-1,373$                        | $-5,493$   | $-2,747$   | $-5,493$           |

Tabela A14 – Discrepâncias planimétricas ( $\Delta E$ ,  $\Delta N$ ) das ortoimagens RST-2 UF-09 e UF-25, geradas na modelagem *Toutin's 3D Radargrammetric* (TR) com 12 GCPs, para a área de estudo do VRC.

|                | Coordenadas planimétricas |              | Discrepâncias planimétricas das |                    |          |                    |  |
|----------------|---------------------------|--------------|---------------------------------|--------------------|----------|--------------------|--|
| <b>ICPs</b>    |                           | dos ICPs (m) | ortoimagens (m)                 |                    |          |                    |  |
|                | UTM E                     | <b>UTMN</b>  |                                 | <b>RST-2 UF-08</b> |          | <b>RST-2 UF-24</b> |  |
|                | (Zona 24)                 | (Zona 24)    | ΛE                              | $\Delta N$         | ΔΕ       | ΔΝ                 |  |
| $\mathbf{1}$   | 406453,191                | 8994696,052  | 0,000                           | 5,617              | 0,000    | 3,745              |  |
| $\overline{2}$ | 406185,992                | 8993000,414  | 0,000                           | 1,872              | $-1,872$ | 3,745              |  |
| 3              | 406765,474                | 8991833,639  | $-1,872$                        | 0,000              | $-3,745$ | 0,000              |  |
| 4              | 407585,230                | 8989328,183  | $-1,872$                        | 1,872              | $-1,872$ | 1,872              |  |
| 5              | 407888,097                | 8988126,714  | 1,872                           | 1,872              | 3,745    | 1,872              |  |
| 6              | 408265,435                | 8986808,244  | -1,872                          | $-1,872$           | 1,872    | $-1,872$           |  |
| 7              | 406982,993                | 8986633,564  | $-1,872$                        | 5,617              | $-1,872$ | 3,745              |  |
| 8              | 406328,239                | 8986055,796  | 1,872                           | 1,872              | $-1,872$ | 1,872              |  |
| 9              | 404180,532                | 8990808,622  | $-3,745$                        | 0,000              | 1,872    | $-5,617$           |  |
| 10             | 407127,370                | 8994039,907  | 1,872                           | 0,000              | 1,872    | 1,872              |  |
| 11             | 405197,527                | 8991920,154  | $-1,872$                        | 1,872              | 1,872    | 1,872              |  |
| 12             | 408156,506                | 8995174,846  | 0,000                           | 1,872              | $-1,872$ | $-1,872$           |  |
| 13             | 407801,044                | 8994780,526  | 3,745                           | 0,000              | 3,745    | $-1,872$           |  |
| 14             | 407719,645                | 8994679,142  | $-3,745$                        | 1,872              | $-1,872$ | 1,872              |  |
| 15             | 408362,342                | 8993701,221  | 1,872                           | 1,872              | 0,000    | $-1,872$           |  |
| 16             | 408395,893                | 8991582,519  | 1,872                           | 3,745              | 0,000    | $-1,872$           |  |
| 17             | 408290,349                | 8991463,898  | $-1,872$                        | 0,000              | 3,745    | 0,000              |  |
| 18             | 400548,026                | 8975903,238  | $-1,872$                        | 0,000              | $-3,745$ | 0,000              |  |
| 19             | 408487,692                | 8985133,808  | 0,000                           | 0,000              | 3,745    | $-3,745$           |  |
| 20             | 408305,536                | 8982371,583  | $-3,745$                        | 0,000              | $-3,745$ | $-5,617$           |  |
| 21             | 410853,687                | 8974729,861  | $-1,872$                        | $-3,745$           | $-1,872$ | 3,745              |  |
| 22             | 408870,060                | 8980213,929  | 0,000                           | $-1,873$           | $-3,745$ | 0,000              |  |
| 23             | 413052,390                | 8985334,052  | 0,000                           | $-1,873$           | 0,000    | $-1,872$           |  |
| 24             | 419902,614                | 8993446,189  | 0,000                           | 3,746              | 0,000    | 3,745              |  |

Tabela A15 – Discrepâncias planimétricas ( $\Delta E$ ,  $\Delta N$ ) das ortoimagens RST-2 UF-08 e UF-24, geradas na modelagem *Rational Functions* (RF) com 01 GCP, para a área de estudo do VRC.

|                | Coordenadas planimétricas |              | Discrepâncias planimétricas das |                                          |            |            |
|----------------|---------------------------|--------------|---------------------------------|------------------------------------------|------------|------------|
|                |                           | dos ICPs (m) | ortoimagens (m)                 |                                          |            |            |
| <b>ICPs</b>    | <b>UTME</b>               | <b>UTMN</b>  |                                 | <b>RST-2 UF-09</b><br><b>RST-2 UF-25</b> |            |            |
|                | (Zona 24)                 | (Zona 24)    | $\Delta E$                      | $\Delta N$                               | $\Delta E$ | $\Delta N$ |
| $\mathbf{1}$   | 398868,920                | 8996324,429  | 2,055                           | $-6,165$                                 | 0,000      | $-4,110$   |
| $\overline{2}$ | 399768,044                | 8994097,688  | $-4,110$                        | $-4,110$                                 | $-2,055$   | 0,000      |
| 3              | 404607,664                | 8995596,732  | $-4,110$                        | 0,000                                    | 0,000      | 2,055      |
| 4              | 406185,992                | 8993000,414  | $-2,055$                        | $-2,055$                                 | $-2,055$   | 2,055      |
| 5              | 406765,474                | 8991833,639  | 0,000                           | $-2,055$                                 | $-2,055$   | $-2,055$   |
| 6              | 407888,097                | 8988126,714  | $-4,110$                        | $-8,220$                                 | $-2,055$   | $-2,055$   |
| 7              | 406982,993                | 8986633,564  | 0,000                           | $-4,110$                                 | $-4,110$   | $-2,055$   |
| 8              | 398110,624                | 8993757,024  | 0,000                           | $-4,110$                                 | $-2,055$   | $-2,055$   |
| 9              | 404180,532                | 8990808,622  | 4,110                           | 2,055                                    | 0,000      | $-2,055$   |
| 10             | 400836,130                | 8992166,451  | $-4,110$                        | $-2,055$                                 | 0,000      | $-2,055$   |
| 11             | 408208,526                | 8995230,700  | $-2,055$                        | 2,055                                    | $-2,055$   | 0,000      |
| 12             | 408362,342                | 8993701,221  | 4,110                           | $-2,055$                                 | $-2,055$   | 0,000      |
| 13             | 402079,541                | 8988423,490  | 4,110                           | 2,055                                    | 2,055      | $-2,055$   |
| 14             | 400782,504                | 8987064,885  | 4,110                           | $-2,055$                                 | 2,055      | $-2,055$   |
| 15             | 397700,087                | 8987267,236  | 0,000                           | $-4,110$                                 | $-2,055$   | 0,000      |
| 16             | 392220,357                | 8990214,682  | 2,055                           | 0,000                                    | 4,110      | 0,000      |
| 17             | 397647,343                | 8992581,957  | $-2,055$                        | $-2,055$                                 | $-2,055$   | 0,000      |
| 18             | 394302,160                | 8995420,185  | $-4,110$                        | $-2,055$                                 | $-6,165$   | $-2,055$   |
| 19             | 391433,280                | 8996704,193  | 0,000                           | $-4,110$                                 | 0,000      | $-2,055$   |
| 20             | 391308,584                | 8986574,827  | 0,000                           | $-4,110$                                 | 4,110      | 0,000      |
| 21             | 394597,756                | 8997371,404  | 0,000                           | $-2,055$                                 | $-4,110$   | 0,000      |
| 22             | 396151,527                | 8979191,256  | $-4,110$                        | 0,000                                    | $-4,110$   | $-2,055$   |
| 23             | 394630,312                | 8980297,851  | $-4,110$                        | $-4,110$                                 | $-4,110$   | 0,000      |
| 24             | 400548,026                | 8975903,238  | 2,055                           | $-2,055$                                 | 0,000      | $-2,055$   |
| 25             | 397161,513                | 8983086,310  | $-4,110$                        | 0,000                                    | $-6,165$   | $-2,055$   |
| 26             | 397583,485                | 8985227,866  | 0,000                           | $-4,110$                                 | $-2,055$   | $-2,055$   |
| 27             | 399797,242                | 8982844,542  | $-2,055$                        | $-2,055$                                 | 0,000      | $-4,110$   |
| 28             | 402624,000                | 8983353,889  | 0,000                           | $-2,055$                                 | $-4,110$   | 2,055      |
| 29             | 403239,982                | 8998036,390  | 0,000                           | $-4,110$                                 | $-2,055$   | $-2,055$   |
| 30             | 399687,713                | 8998342,956  | $-6,165$                        | $-4,110$                                 | 0,000      | $-4,110$   |

Tabela A16 – Discrepâncias planimétricas ( $\Delta E$ ,  $\Delta N$ ) das ortoimagens RST-2 UF-09 e UF-25, geradas na modelagem *Rational Functions* (RF) com 01 GCP, para a área de estudo do VRC.

|                          | Coordenadas planimétricas |              | Discrepâncias planimétricas das |            |            |            |  |
|--------------------------|---------------------------|--------------|---------------------------------|------------|------------|------------|--|
|                          |                           | dos ICPs (m) | ortoimagens (m)                 |            |            |            |  |
| <b>ICPs</b>              | UTM E                     | <b>UTMN</b>  | TSX SL-26                       |            | TSX SL-72  |            |  |
|                          | (Zona 24)                 | (Zona 24)    | $\Delta E$                      | $\Delta N$ | $\Delta E$ | $\Delta N$ |  |
| $\mathbf{1}$             | 398868,920                | 8996324,429  | $-2,444$                        | 1,833      | $-1,833$   | 4,887      |  |
| $\overline{2}$           | 399768,044                | 8994097,688  | $-0,611$                        | $-1,222$   | 1,222      | 2,444      |  |
| $\overline{3}$           | 406453,191                | 8994696,052  | $-0,611$                        | $-1,222$   | $-2,444$   | 1,833      |  |
| $\overline{\mathcal{L}}$ | 406765,474                | 8991833,639  | $-2,444$                        | $-1,833$   | $-1,833$   | 0,000      |  |
| 5                        | 407585,230                | 8989328,183  | $-1,223$                        | 0,000      | $-0,611$   | 2,444      |  |
| 6                        | 408265,435                | 8986808,244  | 1,222                           | $-3,056$   | 1,222      | $-0,611$   |  |
| 7                        | 406982,993                | 8986633,564  | $-2,444$                        | 3,055      | $-1,833$   | 0,611      |  |
| 8                        | 398284,896                | 8994441,006  | 0,611                           | $-0,611$   | 1,833      | 1,833      |  |
| 9                        | 397682,904                | 8991337,880  | 6,109                           | 1,833      | 6,720      | 2,444      |  |
| 10                       | 398475,387                | 8991606,357  | 2,443                           | 6,719      | 6,109      | 6,109      |  |
| 11                       | 398114,104                | 8989495,863  | 1,832                           | $-0,611$   | 3,055      | 1,222      |  |
| 12                       | 403059,797                | 8991494,557  | 3,817                           | 3,511      | 1,833      | 3,666      |  |
| 13                       | 400235,601                | 8996616,228  | -2,444                          | 0,000      | $-1,222$   | 1,222      |  |
| 14                       | 400885,163                | 8996377,735  | $-0,611$                        | $-3,055$   | $-3,055$   | $-1,222$   |  |
| 15                       | 407127,370                | 8994039,907  | 4,773                           | 0,955      | 4,277      | 0,000      |  |
| 16                       | 399817,982                | 8992903,569  | 4,581                           | 15,426     | 8,554      | 15,886     |  |
| 17                       | 400571,403                | 8986821,630  | 4,275                           | $-0,613$   | 2,444      | 4,277      |  |
| 18                       | 400836,130                | 8992166,451  | 2,912                           | $-11,463$  | $-2,444$   | -7,943     |  |
| 19                       | 408156,506                | 8995174,846  | $-2,444$                        | $-3,666$   | $-1,222$   | $-1,222$   |  |
| 20                       | 407719,645                | 8994679,142  | 1,832                           | $-0,001$   | 0,611      | 3,055      |  |
| 21                       | 408362,342                | 8993701,221  | 3,055                           | $-3,666$   | 0,611      | $-2,444$   |  |
| 22                       | 408395,893                | 8991582,519  | 2,444                           | $-2,444$   | 3,055      | $-1,222$   |  |
| 23                       | 402079,541                | 8988423,490  | $-0,610$                        | $-4,275$   | $-1,833$   | $-5,499$   |  |
| 24                       | 401139,646                | 8987412,463  | 2,443                           | 2,444      | 3,055      | 3,666      |  |
| 25                       | 405104,733                | 8994859,063  | $-4,888$                        | $-3,665$   | $-1,222$   | $-4,277$   |  |
| 26                       | 404138,750                | 8995975,864  | $-4,277$                        | $-1,222$   | $-4,277$   | 0,611      |  |
| 27                       | 402558,277                | 8989019,893  | 5,651                           | $-5,194$   | 1,833      | $-1,222$   |  |
| 28                       | 403542,222                | 8990100,906  | 2,983                           | $-5,966$   | 0,000      | $-3,055$   |  |
| 29                       | 404660,103                | 8991315,292  | 3,055                           | 1,222      | 1,222      | 1,222      |  |
| 30                       | 405703,887                | 8992476,100  | 2,444                           | 0,000      | $-1,222$   | 0,000      |  |

Tabela A17 – Discrepâncias planimétricas ( $\Delta E$ ,  $\Delta N$ ) das ortoimagens TSX SL-26 e SL-72, geradas na modelagem *Toutin's 3D Radargrammetric* (TR) com 10 GCPs, para a área de estudo do VRC.

|                | Coordenadas planimétricas |              | Discrepâncias planimétricas das |            |            |            |
|----------------|---------------------------|--------------|---------------------------------|------------|------------|------------|
|                |                           | dos ICPs (m) | ortoimagens (m)                 |            |            |            |
| <b>ICPs</b>    | UTM E                     | <b>UTMN</b>  | TSX SM-06                       |            | TSX SM-16  |            |
|                | (Zona 24)                 | (Zona 24)    | $\Delta E$                      | $\Delta N$ | $\Delta E$ | $\Delta N$ |
| 1              | 398493,739                | 8995065,793  | 6,615                           | $-2,646$   | 13,898     | $-7,358$   |
| $\overline{2}$ | 406185,992                | 8993000,414  | 3,969                           | 1,323      | 7,938      | $-9,260$   |
| $\overline{3}$ | 407362,059                | 8990693,961  | 0,000                           | $-3,969$   | 5,279      | $-13,197$  |
| $\overline{4}$ | 406328,239                | 8986055,796  | 0,000                           | $-3,969$   | 8,286      | $-11,299$  |
| 5              | 397729,116                | 8989312,142  | $-1,323$                        | 0,000      | 0,000      | $-2,873$   |
| 6              | 400492,416                | 8992424,372  | 0,000                           | $-5,292$   | 2,902      | $-4,561$   |
| $\overline{7}$ | 408362,342                | 8993701,221  | $-2,646$                        | $-3,969$   | 4,985      | $-6,410$   |
| 8              | 402079,541                | 8988423,490  | 3,969                           | 0,000      | 1,798      | $-7,192$   |
| 9              | 391306,052                | 8994956,847  | $-3,969$                        | $-2,646$   | 1,181      | 2,755      |
| 10             | 394302,160                | 8995420,185  | 2,646                           | $-2,646$   | 4,005      | $-1,144$   |
| 11             | 396180,664                | 9000074,434  | 5,292                           | 0,000      | 18,075     | $-11,695$  |
| 12             | 390180,550                | 8989652,464  | $-3,969$                        | 2,646      | $-8,377$   | 6,654      |
| 13             | 391308,584                | 8986574,827  | $-2,646$                        | 0,000      | $-8,742$   | 0,000      |
| 14             | 392725,662                | 8982572,476  | 3,969                           | $-3,969$   | 5,271      | 3,012      |
| 15             | 396151,527                | 8979191,256  | $-3,969$                        | $-1,323$   | $-4,125$   | $-1,375$   |
| 16             | 398534,270                | 8979979,644  | $-2,646$                        | $-2,646$   | $-10,980$  | 0,000      |
| 17             | 401889,349                | 8975865,099  | $-1,323$                        | 2,646      | $-2,946$   | $-2,946$   |
| 18             | 397583,485                | 8985227,866  | $-3,969$                        | 0,000      | $-2,405$   | $-4,810$   |
| 19             | 399797,242                | 8982844,542  | 1,323                           | $-2,646$   | 2,510      | $-2,510$   |
| 20             | 389277,420                | 8973517,676  | $-6,615$                        | 1,323      | $-6,620$   | 1,891      |
| 21             | 391895,344                | 8976050,976  | 2,646                           | 1,323      | $-4,553$   | 2,277      |
| 22             | 384459,558                | 8964709,633  | $-3,969$                        | 2,646      | 4,378      | 1,459      |
| 23             | 387980,186                | 8969857,424  | 0,000                           | 2,646      | 0,000      | 4,647      |
| 24             | 399763,080                | 8970226,287  | 3,969                           | $-1,323$   | 1,985      | 1,985      |
| 25             | 397130,468                | 8962487,579  | $-1,323$                        | $-3,969$   | 3,058      | 3,892      |
| 26             | 396691,442                | 8973855,785  | $-1,323$                        | $-1,323$   | 8,536      | 2,845      |
| 27             | 393993,560                | 8974816,075  | 0,000                           | 3,969      | $-5,394$   | 0,000      |
| 28             | 392358,566                | 8969410,517  | 3,969                           | 0,000      | 3,414      | $-1,138$   |
| 29             | 390679,154                | 8966808,954  | 2,646                           | 0,000      | 9,105      | $-10,243$  |
| 30             | 403239,982                | 8998036,390  | 2,646                           | 3,969      | 8,126      | 11,173     |

Tabela A18 – Discrepâncias planimétricas ( $\Delta E$ ,  $\Delta N$ ) das ortoimagens TSX SM-06 e SM-16, geradas na modelagem *Toutin's 3D Radargrammetric* (TR) com 08 GCPs, para a área de estudo do VRC.

|             |            | Coordenadas planimétricas | Discrepâncias     |          |  |
|-------------|------------|---------------------------|-------------------|----------|--|
| <b>ICPs</b> |            | dos ICPs (m)              | planimétricas (m) |          |  |
|             | UTM E      | <b>UTMN</b>               | RST-2 FQP-12      |          |  |
|             | (Zona 22)  | (Zona 22)                 | ΛE                | ΛN       |  |
| 1           | 580172,730 | 9332115,260               | 0,000             | 3,951    |  |
| 2           | 585949,898 | 9322914,168               | -6,584            | -3,951   |  |
| 3           | 581400,321 | 9327070,927               | $-3,951$          | 0,000    |  |
| 4           | 578288,065 | 9322378,171               | 2,634             | 0,000    |  |
| 5           | 581777,346 | 9328100,285               | -7,901            | 7,901    |  |
| 6           | 578806,464 | 9333882,347               | 4,214             | 3,160    |  |
| 7           | 579301,283 | 9323486,274               | -7,903            | 6,586    |  |
| 8           | 582065,073 | 9330877,240               | -2,634            | $-2,634$ |  |
| 9           | 583184,940 | 9328507,358               | 1,054             | $-4,215$ |  |
| 10          | 581661,157 | 9326090,703               | 9,221             | $-3,952$ |  |
| 11          | 583226,396 | 9330120,748               | 0,000             | $-3,952$ |  |
| 12          | 586408,651 | 9325176,889               | $-5,269$          | $-7,377$ |  |
| 13          | 581138,636 | 9324062,298               | -12,864           | $-5,145$ |  |
| 14          | 578310,145 | 9328082,425               | -7,718            | 7,718    |  |
| 15          | 579066,253 | 9325259,598               | 0,000             | -9,484   |  |
| 16          | 585805,623 | 9328079,180               | $-8,040$          | 12,060   |  |
| 17          | 585157,474 | 9325987,350               | $-9,648$          | 0,000    |  |
| 18          | 587237,590 | 9329094,095               | $-3,161$          | $-2,108$ |  |
| 19          | 588557,241 | 9330235,257               | $-8,233$          | 0,000    |  |
| 20          | 587330,488 | 9330340,723               | $-5,269$          | 0,000    |  |

Tabela A19 – Discrepâncias planimétricas ( $\Delta E$ ,  $\Delta N$ ) da ortoimagem RST-2 FQP-12, gerada na modelagem *Toutin's 3D Radargrammetric* (TR) com 08 GCPs, para a área de estudo da PMC.

|             | Coordenadas planimétricas |              | Discrepâncias     |           |  |
|-------------|---------------------------|--------------|-------------------|-----------|--|
|             |                           | dos ICPs (m) | planimétricas (m) |           |  |
| <b>ICPs</b> | <b>UTME</b>               | <b>UTMN</b>  | RST-2 FQP-04      |           |  |
|             | (Zona 24)                 | (Zona 24)    | ΛE.               | ΛN        |  |
| 1           | 399202,912                | 8997129,237  | 0,000             | 10,583    |  |
| 2           | 398493,739                | 8995065,793  | $-2,646$          | $-13,229$ |  |
| 3           | 398110,624                | 8993757,024  | $-1,713$          | 1,713     |  |
| 4           | 397682,904                | 8991337,880  | $-3,426$          | 8,566     |  |
| 5           | 397729,116                | 8989312,142  | $-3,426$          | 8,566     |  |
| 6           | 403059,797                | 8991494,557  | 0,000             | 7,938     |  |
| 7           | 402978,439                | 8989482,761  | $-2,677$          | 8,031     |  |
| 8           | 401580.049                | 8987947,516  | -7,938            | 7,938     |  |
| 9           | 391306,052                | 8994956,847  | $-6,853$          | 3,426     |  |
| 10          | 392220,357                | 8990214,682  | 0,000             | 2,646     |  |
| 11          | 394302,160                | 8995420.185  | $-5,292$          | 7,938     |  |
| 12          | 393354,821                | 8997072,679  | 7,938             | 2,646     |  |
| 13          | 395090,167                | 8998688,279  | $-3,426$          | $-6,853$  |  |
| 14          | 391308,584                | 8986574,827  | 0,000             | $-2,646$  |  |
| 15          | 394630,312                | 8980297,851  | $-1,713$          | $-3,426$  |  |
| 16          | 398534,270                | 8979979.644  | $-3,969$          | -3,969    |  |
| 17          | 397161,513                | 8983086,310  | 3,427             | $-5,141$  |  |
| 18          | 397583,485                | 8985227,866  | 5,292             | 0,000     |  |
| 19          | 403239,982                | 8998036,390  | $-10,583$         | 0,000     |  |
| 20          | 399687,713                | 8998342,956  | -10,583           | 0.000     |  |

Tabela A20 – Discrepâncias planimétricas ( $\Delta E$ ,  $\Delta N$ ) da ortoimagem RST-2 FQP-04, gerada na modelagem *Toutin's 3D Radargrammetric* (TR) com 08 GCPs, para a área de estudo do VRC.

|             | Coordenadas planimétricas | Discrepâncias |                   |            |
|-------------|---------------------------|---------------|-------------------|------------|
|             |                           | dos ICPs (m)  | planimétricas (m) |            |
| <b>ICPs</b> | UTM E                     | UTM N         | RST-2 FQP-16      |            |
|             | (Zona 24)                 | (Zona 24)     | ΛE.               | $\Delta N$ |
| 1           | 399202.912                | 8997129,237   | 0,000             | 1,845      |
| 2           | 398493,739                | 8995065,793   | 3,690             | $-3,690$   |
| 3           | 406185,992                | 8993000,414   | -7,938            | 5,292      |
| 4           | 407888,097                | 8988126,714   | $-3,690$          | 3,690      |
| 5           | 398110,624                | 8993757,024   | $-5,535$          | $-1,845$   |
| 6           | 397682,904                | 8991337,880   | $-3,690$          | $-9,225$   |
| 7           | 397729,116                | 8989312.142   | 5,535             | 1,845      |
| 8           | 403059,797                | 8991494,557   | 0,000             | $-9,225$   |
| 9           | 402978,439                | 8989482,761   | -7,938            | 5,292      |
| 10          | 401580,049                | 8987947,516   | 0,000             | 5,535      |
| 11          | 408362,342                | 8993701,221   | $-7,380$          | $-5,535$   |
| 12          | 394630,312                | 8980297,851   | $-1,845$          | $-5,535$   |
| 13          | 398534,270                | 8979979.644   | 7,380             | 1,845      |
| 14          | 397161,513                | 8983086,310   | 1,845             | $-5,535$   |
| 15          | 397583,485                | 8985227,866   | 9,225             | $-1,845$   |
| 16          | 408305,536                | 8982371,583   | $-9,225$          | 0.000      |
| 17          | 403239,982                | 8998036,390   | 0,000             | $-3,690$   |
| 18          | 413618,685                | 8978194,905   | 11,070            | 0,000      |
| 19          | 399687,713                | 8998342,956   | $-10,583$         | 0,801      |
| 20          | 421466,800                | 8991804,988   | 6,773             | $-5,080$   |

Tabela A21 – Discrepâncias planimétricas ( $\Delta E$ ,  $\Delta N$ ) da ortoimagem RST-2 FQP-16, gerada na modelagem *Toutin's 3D Radargrammetric* (TR) com 08 GCPs, para a área de estudo do VRC.

## **ANEXO A**

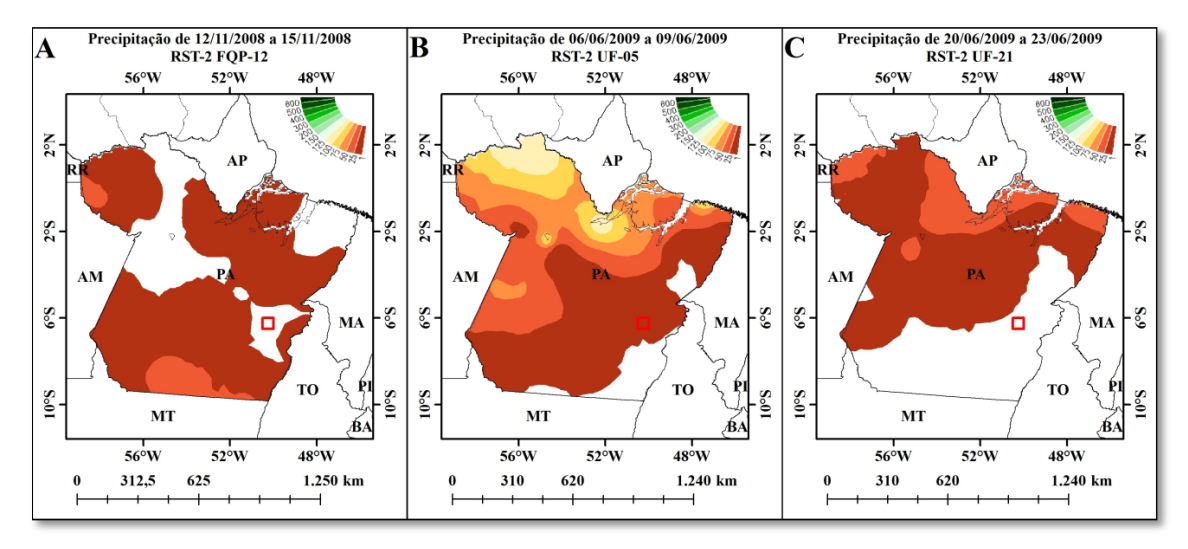

Figura A1 – Precipitações acumuladas (mm) para os períodos de aquisição das imagens RST-2 FQP-12 (A), UF-05 (B) e UF-21 (C) para a área da PMC (área na cor vermelha). Fonte: Adaptado de CPTEC/INPE (http://clima1.cptec.inpe.br).

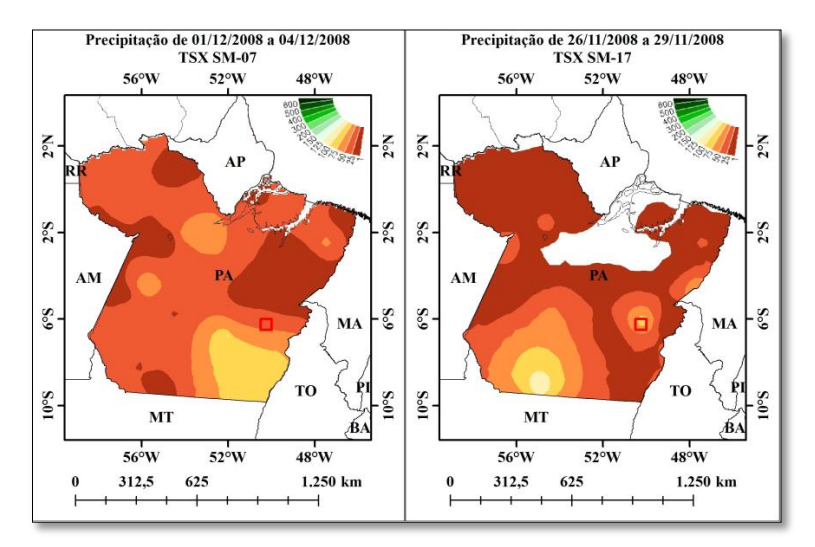

Figura A2 – Precipitações acumuladas (mm) para o período de aquisição das imagens TSX SM-07 (A) e SM-17 (B) para a área da PMC (área na cor vermelha). Fonte: Adaptado de CPTEC/INPE (http://clima1.cptec.inpe.br)

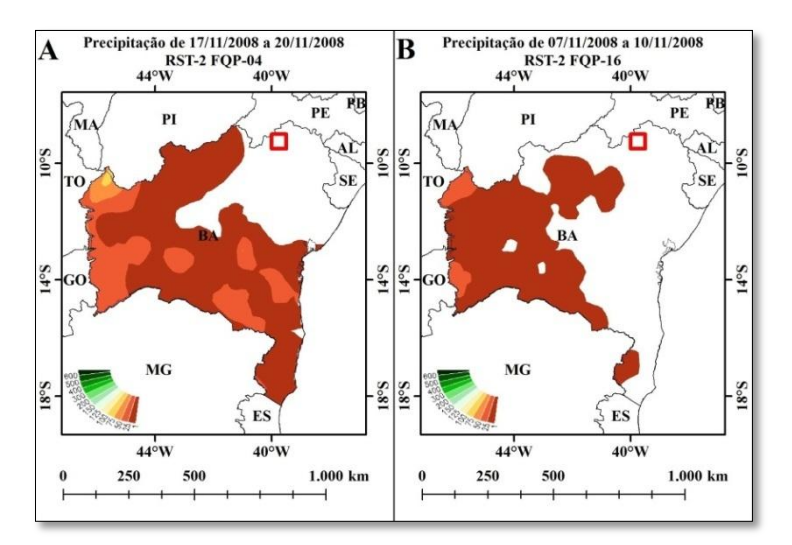

Figura A3 – Precipitações acumuladas (mm) para os períodos de aquisição das imagens RST-2 FQP-04 (A) e RST-2 FQP-16 (B) para a área do VRC (área na cor vermelha). Fonte: Adaptado de CPTEC/INPE (http://clima1.cptec.inpe.br).

## **ANEXO B**

Tabela B1 – Dados diários de precipitação pluviométrica (mm) para as imagens RST-2 UF, obtidos a partir da estação agrometeorológica de Mandacaru, Juazeiro (BA), na área do VRC.

| Mês/Ano           | Dia            | Precipitação (mm) | <b>Imagem Adquirida</b> |
|-------------------|----------------|-------------------|-------------------------|
|                   | 1              | 0,0               |                         |
|                   | $\overline{2}$ | 0,0               |                         |
|                   | 3              | 0,0               |                         |
|                   | 4              | 0,0               | <b>RST-2 UF-25</b>      |
|                   |                |                   |                         |
|                   | 11             | 0,0               |                         |
|                   | 12             | 0,0               |                         |
| <b>Junho/2009</b> | 13             | 0,0               |                         |
|                   | 14             | 0,0               | <b>RST-2 UF-09</b>      |
|                   | $\cdots$       |                   |                         |
|                   | 25             | 0,8               |                         |
|                   | 26             | 12,4              |                         |
|                   | 27             | 4,9               |                         |
|                   | 28             | 0,0               | <b>RST-2 UF-24</b>      |
|                   |                |                   |                         |
|                   | 5              | 0,0               |                         |
| <b>Julho/2009</b> | 6              | 0,0               |                         |
|                   | 7              | 0,0               |                         |
|                   | 8              | 0,0               | <b>RST-2 UF-08</b>      |

Fonte: EMBRAPA Semiárido (http://www.cpatsa.embrapa.br)

Tabela B2 – Dados diários de precipitação pluviométrica (mm) para as imagens TSX (SL e SM), obtidos a partir da estação agrometeorológica de Mandacaru, Juazeiro (BA), na área do VRC.

| Mês/Ano           | Dia            | Precipitação (mm) | <b>Imagem Adquirida</b> |
|-------------------|----------------|-------------------|-------------------------|
|                   |                | 0,0               |                         |
|                   | $\overline{2}$ | 0,0               |                         |
|                   | 3              | 0,0               |                         |
|                   | 4              | 0,0               | <b>TSX SL-72</b>        |
| <b>Junho/2008</b> | 5              | 0,1               |                         |
|                   | 6              | 1,2               |                         |
|                   | 7              | 0,0               |                         |
|                   | 8              | 0,0               | <b>TSX SL-26</b>        |
|                   |                |                   |                         |
|                   | 28             | 0,0               |                         |
| Novembro/2008     | 29             | 0,0               |                         |
|                   | 30             | 0,0               |                         |
|                   | 1              | 0,9               | TSX SM-06               |
|                   |                |                   |                         |
| Dezembro/2008     | 5              | 0,0               |                         |
|                   | 6              | 0,0               |                         |
|                   | $\overline{7}$ | 0,0               |                         |
|                   | 8              | 0,0               | <b>TSX SM-16</b>        |

Fonte: EMBRAPA Semiárido (http://www.cpatsa.embrapa)